# **UNIVERSIDAD NACIONAL AUTÓNOMA**

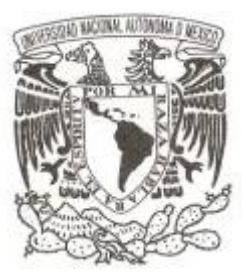

**DE MÉXICO**

# **FACULTAD DE CIENCIAS**

# SUBSIDENCIA EN MUNICIPIOS DEL BAJÍO (2014-2020) Y UNA ESTIMACIÓN DE SU RIESGO

**T E S I S**

QUE PARA OBTENER EL TÍTULO DE:

**LICENCIADA EN CIENCIAS DE LA TIERRA** 

**P R E S E N T A :**

 *VILLARNOBO GONZALEZ KATIA MICHELLE*

**DIRECTOR DE TESIS:**

*DR. ENRIQUE CABRAL CANO*

*Cd. Mx.* **2022**

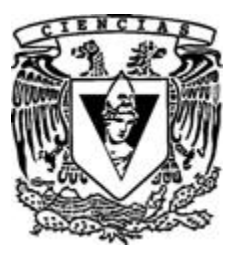

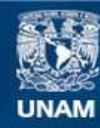

Universidad Nacional Autónoma de México

**UNAM – Dirección General de Bibliotecas Tesis Digitales Restricciones de uso**

### **DERECHOS RESERVADOS © PROHIBIDA SU REPRODUCCIÓN TOTAL O PARCIAL**

Todo el material contenido en esta tesis esta protegido por la Ley Federal del Derecho de Autor (LFDA) de los Estados Unidos Mexicanos (México).

**Biblioteca Central** 

Dirección General de Bibliotecas de la UNAM

El uso de imágenes, fragmentos de videos, y demás material que sea objeto de protección de los derechos de autor, será exclusivamente para fines educativos e informativos y deberá citar la fuente donde la obtuvo mencionando el autor o autores. Cualquier uso distinto como el lucro, reproducción, edición o modificación, será perseguido y sancionado por el respectivo titular de los Derechos de Autor.

*"El error mayor de tu vida consiste en que no colocas tus miradas tan alto como deberías, en que no sabes ver el punto extremo del horizonte a que tu capacidad y talento te conducirán a no dudar."*

*Charles Dickens*

*Para Angelina Martínez Pérez*

*y*

*María Sabina Susunaga Martínez*

## *Agradecimiento.*

*Agradezco a mis padres por haberme enseñado, guiado y apoyado en cada aventura, a mis hermanos y hermanas por crecer conmigo y darme grades lecciones. A mi tío Marco por darme asilo y horas de diversión los fines de semana. A mi abuelito Antonio y a mis abuelitas Angelina (†) y María Sabina por haberme cuidado y criado.* 

*Agradezco a el Dr. Enrique Cabral Cano y a Enrique Fernández por haberme guiado, apoyado y enseñado a realizar diferentes procesamientos para realizar este trabajo. A mis primeras amigas de la facultad Karla y Carla que han estado a lo largo de toda la carrera conmigo acompañándome en noches de desvelo para terminar los proyectos, prácticas de campo, carreras deportivas e innumerables aventuras. A mis amigos y amigas que hicieron de mi estancia en la Facultad algo maravilloso; Jacobo, Deimon, Fernanda, Aitor, Jessica, Lorena, Arizbeth, Lili, Daniel, Paola (†), Hugo, Dianita, Elisa, Damaris, Daphne, Alejandro, Alex y Mario. Gracias a mis amigos y compañeros del taller de guitarra Benjamín, Elizabeth, Fernando, Diego, Habacuc, Sofía y Alison. A mi profesor de rueda(CYR) pancho, por ayudarme a percibir las cosas de manera diferente. A mis compañeros de trabajo y amigos Karina, Allan y en especial a Marco por ser una guía para mi vida.* 

*Yolanda gracias por ser mi gran compañera y amiga, por apoyarme y ayudarme a despejar en mis colapsos mentales, a mis colegas y amigos del Taller de Robótica y Control de la Facultad de Ciencias Valente, Donají, Fernando, López por darme otra visión de la ciencia. Y a Luis por estar a mi lado y apoyarme en todos los retos que me propongo.* 

*Agradezco el apoyo del proyecto de supercomputo Miztli LANCAD-UNAM-DGTIC-362 y del proyecto DGAPA-PAPIIT IN107321 que me permitieron el procesamiento y análisis InSAR de la subsidencia del terreno que son la base de este trabajo. Asimismo, agradezco el apoyo económico del Instituto de Geofísica a través del programa de becas "Dra. Silvia Susana Bravo Nuñez", a mis sinodales por las observaciones y correcciones de este trabajo y a la Facultad de Ciencias, UNAM por la formación académica brindada.*

### *Resumen*

Guanajuato es el corazón industrial del corredor del Bajío por lo que el crecimiento industrial y demográfico, han ocasionado una sobre explotación de los acuíferos, generando subsidencia diferencial. Las fallas someras asociadas en este proceso ocasionan daños a estructuras civiles y la infraestructura urbana, generando importantes pérdidas económicas. Por lo tanto, es necesario la caracterización de este proceso y evaluar la exposición de la población ante este fenómeno.

Una de las principales aplicaciones de la Interferometría de Radar de Apertura Sintética (InSAR) es el análisis de la magnitud y la variabilidad espacial del proceso de hundimiento del terreno. Este trabajo utiliza campos de velocidades obtenidos con técnicas InSAR para la estimación del riesgo por fallamiento somero asociado a subsidencia y la estimación de la vulnerabilidad socioeconómica principalmente en tres ciudades de Guanajuato: Salamanca, Celaya e Irapuato en el periodo 2014- 2020. En este trabajo se encontró que 1283.89 km<sup>2</sup>, que representan el 15.4% de la zona de estudio presentan subsidencia. El 89.7% de estas áreas se encuentra en zonas de uso agrícola, mientras que el resto son áreas urbanizadas. En la zona de estudio las ciudades con mayor exposición a subsidencia son Celaya, Salamanca e Irapuato. En el municipio de Celaya, 6.4 km<sup>2</sup>, 8.2% de la superficie, presentan riesgo socioeconómico alto y moderado, mientras que en los municipios de Irapuato y Salamanca presentan 6.6 km<sup>2</sup> y 5.7 km<sup>2</sup>, lo que corresponde a 7.9 % y 11.8% de la superficie, respectivamente. La población expuesta en estos municipios es de 450,118, 505,779 y 205,588 habitantes respectivamente.

# **Índice general**

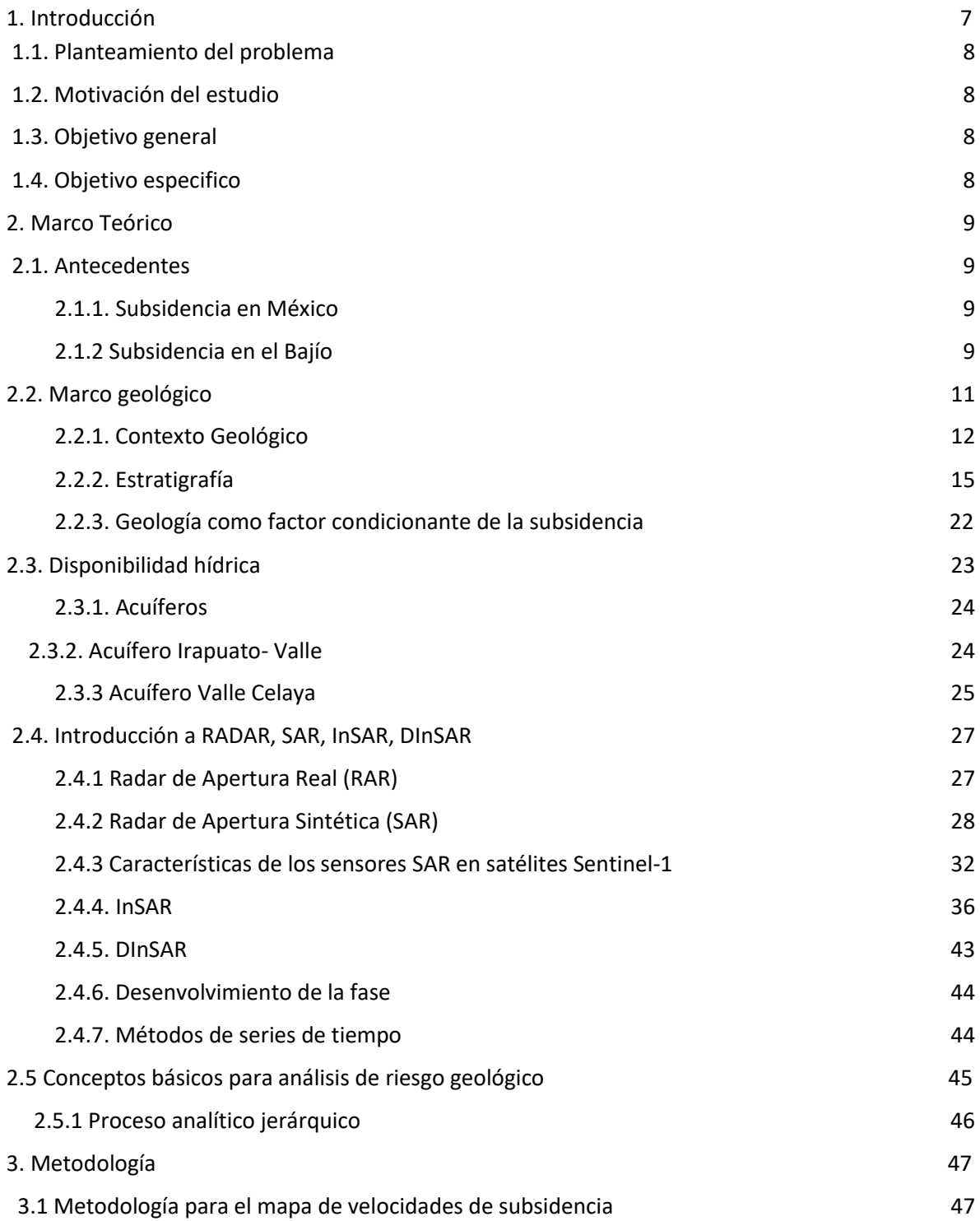

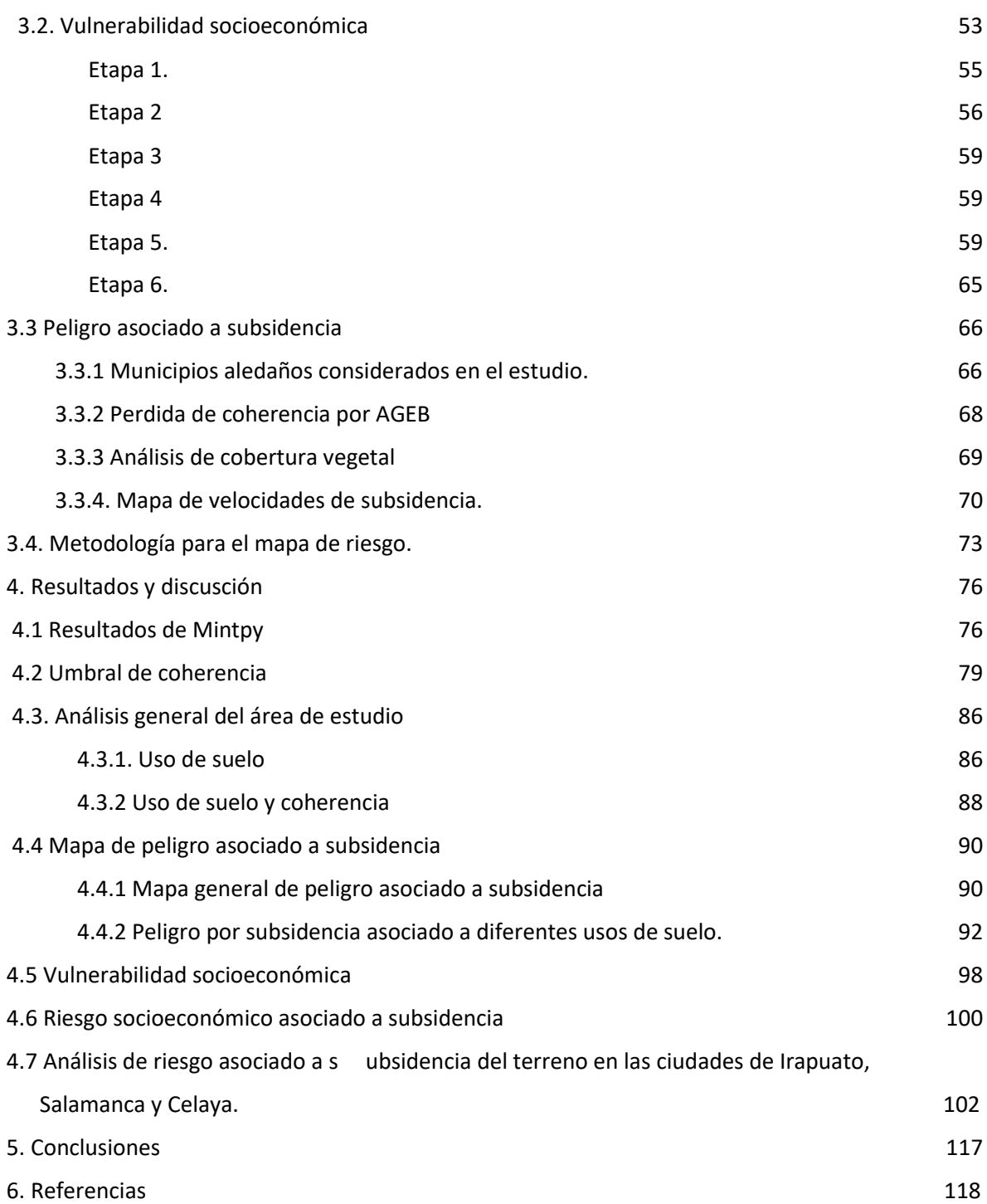

## <span id="page-7-0"></span>**1.** *Introducción*

La subsidencia es la manifestación de una serie de mecanismos superficiales de deformación que implica el hundimiento de la corteza terrestre, continental o submarina en respuesta a la eliminación de material gaseoso, líquido o sólido por debajo de la superficie del terreno. Las principales causas son fluidos subterráneos extracción, drenaje en suelos orgánicos, sumideros, minería subterránea, hidrocompactación, descongelación de permafrost y consolidación natural (e. g. Bear & Corapcioglu, 2012; Fitzhugh T. & John F., 1983; Galloway et al., 2008; Tomás et al., 2009).

La subsidencia del terreno no suele ocasionar victimas mortales, sin embargo, sus impactos son potencialmente severos en zonas urbanas donde los daños ocasionados pueden llegar a ser de gran magnitud en términos de daños a líneas y estructuras de los servicios públicos de superficie, cambios en condiciones de las aguas superficiales y subterráneas, así como en todo tipo de construcciones asentadas sobre el terreno que se deforma (Bear & Corapcioglu, 2012; Fitzhugh T. & John F., 1983).

Se han establecido dos clasificaciones para los procesos de subsidencia. El primero desde el punto de vista genético propuesto por Prokopovich (1979), mientras el segundo está en función de los mecanismos que la desencadenan propuesto por Scott (1979).

Desde el punto de vista genético la subsidencia puede ser causada por procesos endógenos o exógenos. El primer término se relaciona con los movimientos de la superficie terrestre asociados a procesos geológicos internos mientras el segundo hace referencia a procesos de compactación natural o actividad antrópica de los suelos (Ramírez Velázquez & Tapia Blanco, 2000). En la *Tabla 1.1.* se muestra un esquema con los diferentes tipos de subsidencia.

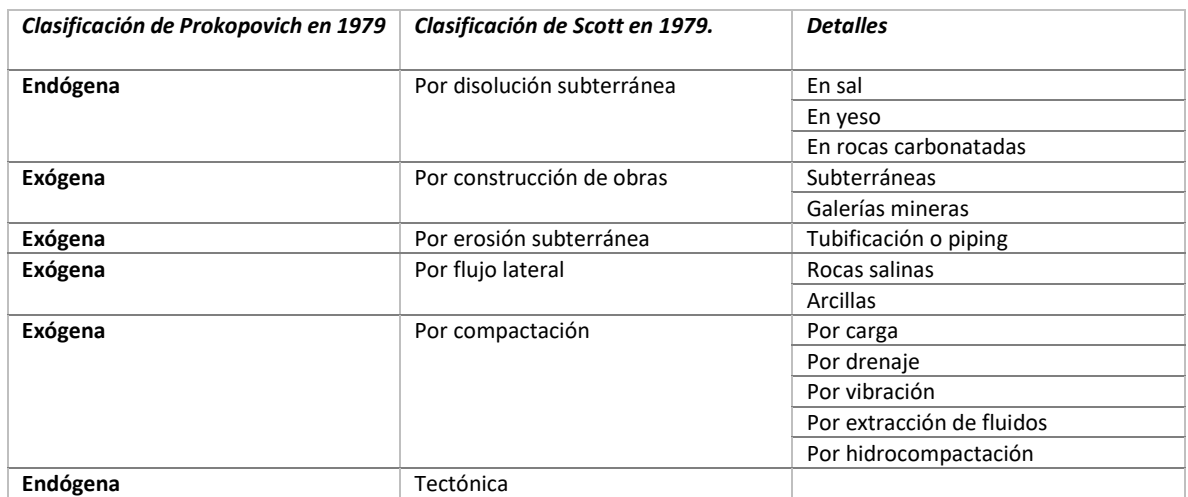

*Tabla 1.1. Tipos de subsidencia. Tabla tomada de (Tomás et al., 2009) Modificada según la clasificación de subsidencia de Scott (1979) y Prokopovich (1979)*.

## <span id="page-8-0"></span>*1.1. Planteamiento del problema*

Guanajuato es el corazón industrial del corredor del Bajío por lo que el crecimiento industrial y el crecimiento demográfico ocasionan una sobreexplotación de los acuíferos, generando subsidencia diferencial (Ramírez Velázquez & Tapia Blanco, 2000). El proceso de subsidencia es variable, ya que depende de la capacidad de compactación de los sedimentos y del volumen de agua extraída, en comparación al volumen de recarga (Morales, 2004).

La subsidencia del terreno promueve el desarrollo de fallas someras asociadas a este proceso que dañan todo tipo de estructuras civiles e infraestructura urbana, generando grandes pérdidas económicas, y que, en algunos casos, son también de gran valor histórico y cultural (Auvinet et al., 2017; Santoyo-Villa and Ovando-Shelley, 2008). Por lo anterior en este trabajo se estudiara el riesgo socioeconómico asociado a subsidencia en tres municipios que tienen un papel fundamental en el corredor industrial : Irapuato, Celaya, Salamanca y los municipios aledaños.

## <span id="page-8-1"></span>*1.2. Motivación del estudio*

Debido al crecimiento demográfico y a el desarrollo industrial que ha experimentado Guanajuato en las últimas décadas es de suma importancia tener un monitoreo continuo de la subsidencia y generar un mapa de riesgo socioeconómico asociado a la subsidencia con el fin de evitar daños severos en infraestructura y servicios en el patrimonio de la población guanajuatense y de las industrias que se desarrollan en este estado.

La Interferometría de Radar de Apertura Sintética (InSAR) ha demostrado ser una excelente herramienta para el análisis de la magnitud y la variabilidad espacial del proceso de hundimiento en nuestro país (Ávila-Olivera & Garduño-Monroy, 2008; Cabral-Cano et al., 2008; López-Quiroz et al., 2009). Es por ello por lo que en este trabajo se evalúa el riesgo de tres municipios de Guanajuato: Salamanca, Celaya y Irapuato empleando la tecnología de InSAR (Bai et al., 2019).

## <span id="page-8-2"></span>*1.3. Objetivo general*

Analizar el riesgo socioeconómico asociado a subsidencia en los municipios de Salamanca, Irapuato y Celaya por medio de la estimación del peligro utilizando campos de velocidades obtenidos con técnicas InSAR y la estimación de la vulnerabilidad socioeconómica en el periodo 2014-2020.

## <span id="page-8-3"></span>*1.4. Objetivo especifico*

- Caracterizar el fenómeno de subsidencia en la región de Salamanca, Irapuato, Celaya y municipios aledaños.
- Determinar la vulnerabilidad socioeconómica en el área de estudio.
- Realizar mapas de riesgo socioeconómico asociado a subsidencia.

## <span id="page-9-0"></span>*2.1. Antecedentes*

## <span id="page-9-1"></span>*2.1.1. Subsidencia en México*

La alta dependencia de las comunidades en el abastecimiento de agua subterránea provoca que la extracción induzca flujos en los acuitardos, despresurizándolos y generando la compactación de los terrenos, proceso que va acompañado de la aparición en la superficie de fracturas algunas de las cuales, por su extensión son llamadas localmente fallas (Rodríguez Castillo, 2006).

La mayor susceptibilidad a hundimientos ocurre en los estados de Aguascalientes, Zacatecas, Tlaxcala, Michoacán, México, Jalisco, Hidalgo, Guanajuato, Durango y la Ciudad de México. Esta región del país se considera la zona con la mayor tasa de subsidencia del terreno con valores de hasta -370 mm/año. Debido a los grandes daños que el fenómeno ocasiona en viviendas e infraestructura urbana, se han realizado estudios para determinar la naturaleza del fenómeno (Fernández et. al, 2022).

## <span id="page-9-2"></span>*2.1.2 Subsidencia en el Bajío*

El desarrollo económico del Bajío se remonta a la formación de asentamientos ligados con la explotación minera de la Sierra de Guanajuato, y derivando posteriormente en zonas agrícolas. El Bajío sufrió un cambio con la llegada de los enclaves energéticos, la inauguración de la refinería Pemex en Salamanca (1950) y la planta termoeléctrica en este mismo municipio (1968), permitiendo que la actividad industrial química y petroquímica se concentrara en torno a la refinería (Pérez Hernández, 2015; Ramírez Velázquez & Tapia Blanco, 2000).

Actualmente la región del Bajío posee un alto potencial de desarrollo económico al estar ubicado entre tres grandes zonas metropolitanas, la ciudad de México, la ciudad de Guadalajara y la ciudad de Morelia. Por otro lado, debido a su estratégica ubicación se ha desarrollado un corredor industrial. En este corredor se han identificado espacios que ejercen su jerarquía sobre otros sitios inmediatos que les proporcionan cierta independencia funcional del resto del corredor, sin que se trate de espacios conurbanos, como es el caso de las ciudades de Aguascalientes, Querétaro, León, Salamanca e Irapuato (Figura 2.1.1**)** (Pérez Hernández, 2015).

El estado de Guanajuato ha tenido un notable crecimiento demográfico a raíz de la inauguración del corredor industrial (Tablas 2.1 y 2.2). Los municipios que han tenido mayor crecimiento en el corredor industrial del estado de Guanajuato han sido León, Irapuato y Celaya como se muestra en la Tabla 2.2, ocasionado mayor explotación en los acuíferos para satisfacer tanto las necesidades de la población como las de producción (Ramírez Velázquez & Tapia Blanco, 2000).

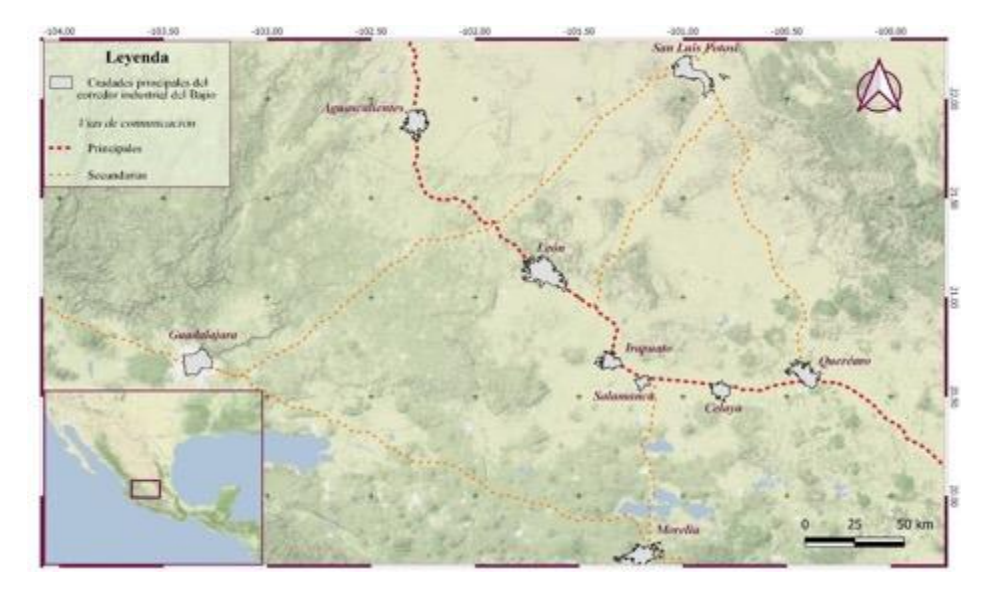

*Figura 2.1.1. Principales rutas del corredor industrial del Bajío, basado de Pérez Hernández (2015).*

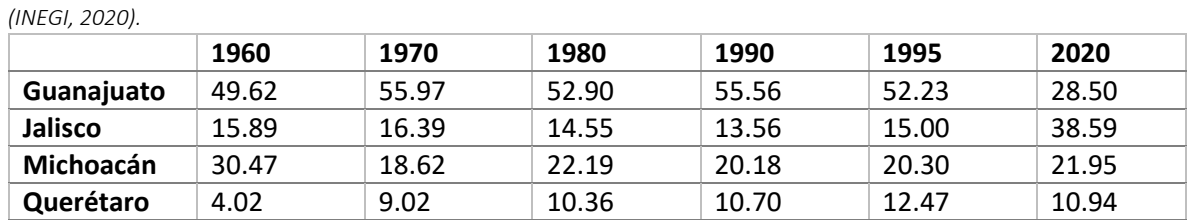

**Total** 100 100 100 100 100 100

*Tabla 2.1.1 Porcentaje de población en la región del Bajío (Ramírez Velázquez & Tapia Blanco, 2000) modificado con base* 

*Tabla 2.1.2. Porcentaje de población en algunas ciudades de Guanajuato (Ramírez Velázquez & Tapia Blanco, 2000) modificado con base (INEGI, 2020).*

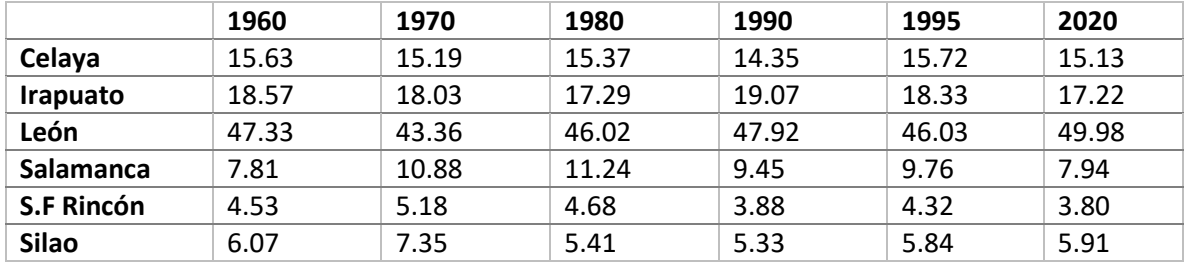

Con los antecedentes anteriores, en el estado de Guanajuato se han identificado 15 sistemas de fallas por subsidencia del terreno con una extensión total aproximada de 25 km que afectan la ciudad de Irapuato y en Salamanca con una tasa es de 6 cm/año aproximadamente (Rodríguez Castillo, 2006).

A pesar de los estudios previos que se han realizado en la región es de suma importancia mantener un monitoreo constante del proceso de subsidencia de esta manera se puede caracterizar su evolución y las posibles afectaciones que tiene en edificaciones e infraestructura. En este trabajo se realizará la caracterización del peligro y una estimación del riesgo asociado al proceso de subsidencia del terreno en esta región del país.

## <span id="page-11-0"></span>*2.2. Marco geológico*

El objetivo de este capítulo es analizar el origen y los aspectos estratigráficos de la región del Bajío.

El Bajío se caracteriza como una cuenca sedimentaria ubicada en el centro de México. Es el límite entre dos provincias fisiográficas: la Faja Volcánica Transmexicana y la Mesa Central. Se encuentra delimitada al oriente por el sistema de fallas Taxco-San Miguel Allende y al norte con la falla del Bajío (Figura 2.2.1**)**. El origen del Bajío se asocia a la falla del Bajío la cual se desarrolló en el segundo evento de deformación durante la formación de la orogenia Laramide (Botero Santa et al., 2015).

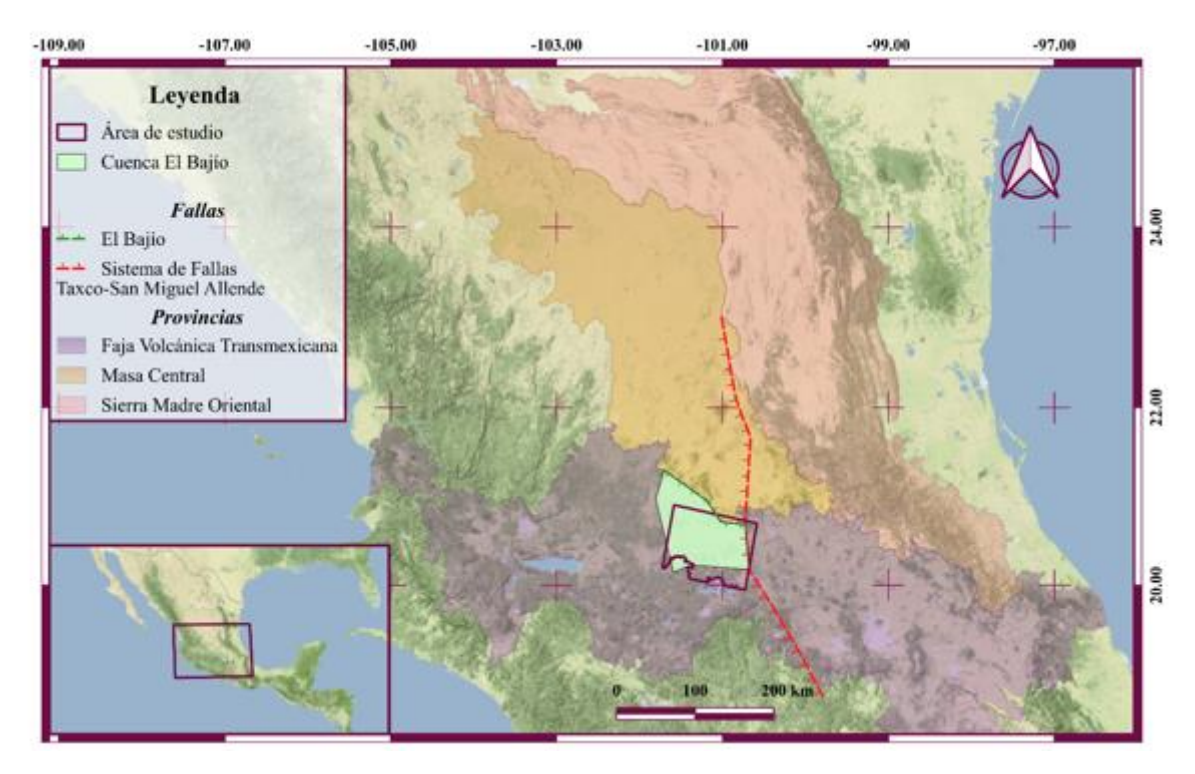

*Figura 2.2.1. Localización del bajío, estructuras mayores y límites. Falla del Bajío, Sistema de Fallas Taxco-San Miguel de Allende (SFTSMA) tomada de(Botero Santa et al., 2015). Mapa base tomado de (Stamen, 2016).*

### <span id="page-12-0"></span>*2.2.1. Contexto Geológico*

#### *Orogenia Laramide*

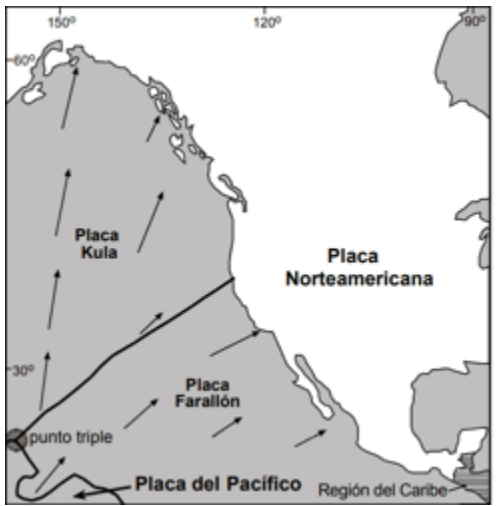

*Figura 2.2.2. Mapa tectónico simplificado del noreste del Pacífico entre 74 y 64 Ma. Las flechas indican el movimiento relativo de las placas(Valencia-Moreno & Ortega, 2011).*

hacia el norte-noreste, con respecto a Norte América (Figura *Figura 2.2.2. Mapa tectónico simplificado del*  2.2.2). Este proceso de subducción se extinguió aproximadamente a los 40 Ma debajo de Alaska, el oeste de Canadá y el noroeste de Estados Unidos (Bunge & Grand, 2000). La placa Farallón se deslizaba debajo del oeste de los Estados Unidos y el oeste de México, fragmentándose y reduciéndose progresivamente en las placas menores de Juan de Fuca, Rivera y Cocos (Atwater, 1970). Dichos ajustes forzaron al eje del magmatismo asociado a moverse tierra adentro, en respuesta a la reducción progresiva del ángulo de subducción (Valencia-Moreno & Ortega, 2011). *noreste del Pacífico entre 74 y 64 Ma. Las flechas indican el movimiento relativo de las* 

A escala regional, la compresión de la orogenia Laramide deformó la corteza en dos estilos distintivos: uno que está caracterizado por la deformación de la cubierta sedimentaria (thin skinned) del cinturón de pliegues y cabalgaduras del suroeste de los Estados Unidos y la Sierra Madre Oriental en México (Valencia-Moreno & Ortega, 2011) (Figura 2.2.3).

#### *Origen del Bajío*

El segundo evento de deformación de la Orogenia Laramide dio pauta a desarrollos estructurales, como son cabalgamientos, foliaciones en el plano axial y plegamientos. Durante el tercer evento de deformación se emplazó el batolito Comanja. En el cuarto evento de deformación se generaron fallas normales rumbo NE-SE controladas estructuralmente por el margen suroeste del granito formando la falla del Bajío. El escarpe de esta falla ocasionó abanicos aluviales correspondientes a

Se conoce como orogenia Laramide al evento de deformación por acortamiento que afectó una amplia franja del margen oeste de Norteamérica ocurrido durante el Cretácico Tardío-Terciario Temprano. Originalmente éste término fue acuñado por Dana en 1986 para designar un evento orogénico contemporáneo a la Formación Laramie en Wyoming, Estados Unidos (Cabello & Gómez, 2009).

Comúnmente, se acepta la idea de que la orogenia Laramide se dio en respuesta a los ajustes en la geometría de la subducción, como resultado de cambios importantes en la relación de convergencia de las placas (Valencia-Moreno & Ortega, 2011). Las placas, Kula y Farallón, formaban un punto

triple con la placa Pacífico. La placa Kula se encontraba al norte de Farallón y tenía un movimiento relativo

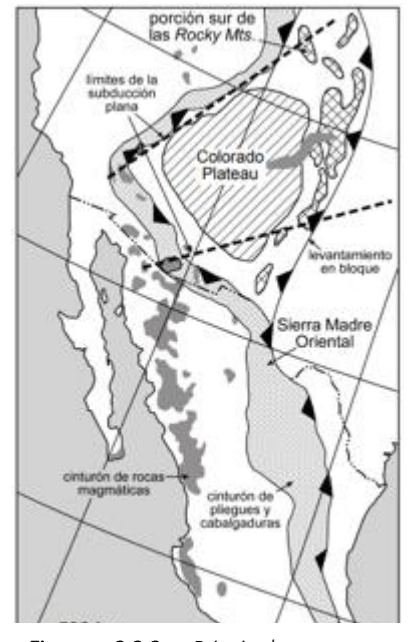

*Figura 2.2.3. Principales rasgos orogénicos asociados al evento Laramide en el suroeste de América del Norte (Valencia-Moreno & Ortega, 2011).*

los conglomerados Duarte y Guanajuato. Los espesores de estos conglomerados indican que el extremo sureste tuvo mayor levantamiento que en el norte (Botero Santa et al., 2015).

La falla del Bajío se reactivó en el Oligoceno con una actividad como semigraben hasta el Mioceno con poco desplazamiento en el extremo noreste de la Sierra de Guanajuato y en el extremo suroeste un desplazamiento de hasta 500m lo cual evidencia un movimiento diferencial a lo largo de la falla. En el Eoceno se reactivaron estructuras con rumbos NE-SW y N-S, entre ellas fallas normales que corresponden a el semigraben de la Falla Del Bajío y el Sistema de Fallas Taxco San Miguel de Allende con rumbo NWW-SSE. A partir del Mioceno la deformación se concentró en la Faja Volcánica Transmexicana (FVTM) (Botero Santa et al., 2015).

#### *Provincias fisiográficas*

#### *Faja Volcánica Tran*s*m*e*xicana (FVTM)*

La Faja Volcánica Transmexicana (FVTM) es el arco volcánico que se desarrolla sobre la margen sudoccidental de la Placa de Norteamérica como resultado de la subducción de las Placas Rivera y Cocos a lo largo de la zona de subducción mexicana ver Figura 2.2.4. En este arco volcánico las fuerzas de tectónica y vulcanotectónicas se conjugan para crear un conjunto de fosas y pilares tensionales paralelos al arco (Ferrari, 2000; Mooser & Ramírez, 1987).

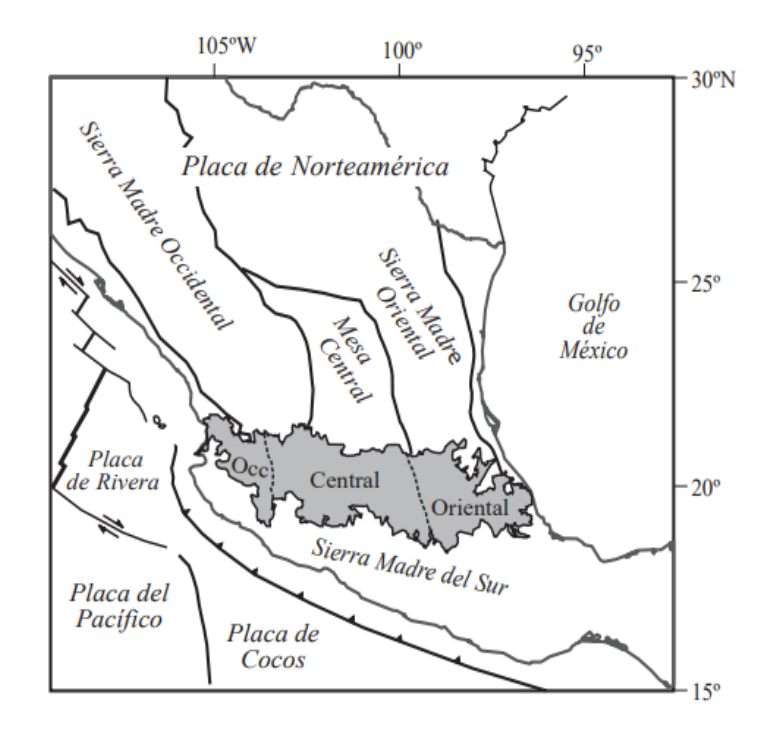

*Figura 2.2.4 Ubicación de la Faja Volcánica Transmexicana (en gris), de las principales provincias geológicas de México y de las placas tectónicas actuales. También se muestra la ubicación de los tres sectores de la FVM (Gómez-Tuena et al., 2005).*

La recopilación y el análisis de varios centenares de edades ha permitido visualizar la reorientación progresiva del volcanismo continental desde la Sierra Madre Occidental a la FVTM, indicando que un arco volcánico con la orientación y las características químicas de esta última existían desde el Mioceno superior. Desde entonces, el frente volcánico ha migrado hacia las trincheras, sobre todo en la parte occidental y central de la FVTM (Ferrari, 2000).

#### *Mesa Central (MC)*

La MC es una provincia fisiográfica que se reconoce por presentar una hipsografía con desniveles moderados, localizada en la parte centro-norte de México y que se encuentra rodeada por la Sierra Madre Occidental, la Sierra Madre Oriental y la Faja Volcánica Transmexicana. La deformación extensional cenozoica ha sido el principal factor que ha configurado esta provincia. Por otro lado, los grandes sistemas de fallas que se localizan en ella han jugado un papel fundamental en su evolución geológica. En su interior se distinguen dos sectores, el septentrional, que se encuentra en un estado de erosión más avanzado y donde no se tienen evidencias de que haya ocurrido actividad tectónica significativa en el Neógeno; y el meridional, donde tuvieron lugar eventos tectónicos extensionales importantes en el Oligoceno y de menor magnitud del Mioceno al Cuaternario. El límite entre ambos segmentos es el Sistema de Fallas San Luis-Tepehuanes, el cual sigue burdamente el límite poniente de los afloramientos de rocas turbidíticas de edad triásica, los cuales han sido interpretados como la franja que delimitaba el continente en ese tiempo. La migración del volcanismo durante el Cenozoico hacia las márgenes de la MC ha sido documentada de manera muy general. Sin embargo, los detalles de dicha migración, considerando edades, volúmenes de roca y estilos y composición del volcanismo, así como la deformación que migró juntamente con la actividad volcánica son aspectos que están pendientes por definirse (Nieto Samaniego et al., 2005).

#### *Estructuras Mayores*

### *Características de la falla del Bajío*

La falla del Bajío se ha caracterizado como una falla normal de edad cenozoica con rumbo NW-SE e inclinación SW y tiene una longitud de 140 km. El desplazamiento total de esta falla es incierto y se ha estimado únicamente en dos localidades. Una de ellas es la región de León, Gto., donde su desplazamiento es de 850 m, obtenido del desplazamiento de unidades litoestratigráficas oligocénicas localizadas en la parte más elevada de la sierra Cuatralba. El segundo sitio donde se conoce su desplazamiento es Silao, Gto. Donde la falla del Bajío desplaza 500 m al Basalto El Cubilete fechado en 13.5 Ma por Aguirre-Díaz et al. (1997). Su origen se asocia al segundo evento de deformación durante la formación de la orogenia Laramide (Botero Santa et al., 2015).

#### *Características del sistema de fallas Taxco-San Miguel Allende*

Se le llama sistema de fallas Taxco-San Miguel de Allende (SFTSMA) al conjunto de fallas con orientación N-S, NNW-SSE que atraviesan el centro de México y que divide bloques corticales con diferentes historias geológicas y espesores de la corteza y topografía distintos (Alaniz-Alvarez et al., 2002a).

Este sistema de fallas Taxco San Miguel de Allende se ubica en el sitio de transición entre una zona de plataformas continentales y una de mayor batimetría. Esta discontinuidad paleogeográfica de edad cretácica controló la localización de fallamiento cenozoico de rumbo N-S y NNW-SSE (Alaníz-Álvarez & Nieto-Samaniego, 2005). El sistema de fallas Taxco- San Miguel Allende forma un semigraben que yuxtapone la Meseta Central y la Sierra Madre Oriental además de ser límite entre los sectores central y oriental de la Faja Volcánica Transmexicana (Botero Santa et al., 2015).

La cinemática y edad de las fallas del SFTSMA han obedecido a la deformación de la provincia a la que pertenecen, así en la Mesa Central y en la FVTM la componente principal de movimiento ha sido normal y ha ocurrido en dos épocas distintas, en el Oligoceno y en el Mioceno- Reciente (Alaniz-Álvarez et al., 2002). Mientras que en la región de Taxco la componente principal fue lateral, con sentidos tanto derecho como izquierdo, ya que estuvieron sujetas a dos fases de deformación distintas ocurridas en el Eoceno tardío y Oligoceno temprano (Alaníz-Álvarez et al., 2002).

## <span id="page-15-0"></span>*2.2.2. Estratigrafía*

En la región de Salamanca se describen dieciséis unidades litoestratratigráficas (Nieto-Samaniego et al., 2012). En el estudio se llevó a cabo la cartografía geológica de la carta Salamanca (F-14-C-63) y una parte de la carta Aldama (F-14-C-53), editadas por Instituto Nacional de Estadística, Geografía e Informática (INEGI) en escala 1: 50,000, ambas del Estado de Guanajuato. Por las cercanías de las ciudades en este trabajo se utilizará esa identificación estratigráfica como base (ver Figura 2.2.5).

### *Rocas mesozoicas*

Esta unidad no se encuentra aflorando en la región de Salamanca ni en Irapuato. Los afloramientos más cercanos se encuentran a 20km al noreste en el Distrito Minero de Guanajuato y a 15km al oriente en Celaya. Sin embargo, se ha sugerido su presencia en el subsuelo de la región de Salamanca (Nieto-Samaniego et al.,2012). Están conformadas por rocas marinas vulcanosedimentarias deformadas por acortamiento, que presentan en muchas localidades metamorfismo de grado bajo en las facies de esquistos verdes (e. g. Martínez-Reyes, 1992).

### *Rocas cenozoicas*

## *Conglomerado Guanajuato*

Unidad originalmente descrita como Conglomerado Rojo por (Villarello-Torres et al.,1906) y renombrada formalmente como Conglomerado Guanajuato (Quintero-Legorreta, 1992).

En el estado de Guanajuato, particularmente en los alrededores de la ciudad de Guanajuato afloran conglomerados y areniscas originalmente denominadas conglomerado Guanajuato (Botsford, 1909). Esta unidad litoestratigráfica aflora en las localidades Joya de Cortez y Potrerillos. (Nieto Samaniego et al., 2012).

Está constituido por areniscas arcosas de color verde, areniscas conglomeráticas de grano grueso, y calizas micríticas de color azul intercaladas localmente con conglomerados. La parte superior la conforma una intercalación de areniscas y brechas calcáreas. En los lugares donde las rocas mesozoicas están en contacto con domos riolíticos se las observa muy alteradas, sobre todo las areniscas de la cima, que están un poco cloritizadas y oxidadas, lo cual se observó en la Joya de Cortés (Nieto Samaniego et al., 2012).

El conglomerado Guanajuato fue depositado inicialmente en un ambiente de abanico aluvial proximal (tipo *trollheim*) progradando a un sistema fluvial tipo Platte, con aporte de arenas y gravas angulares, con una fuente de aporte proximal.

#### *Andesita El Cedro*

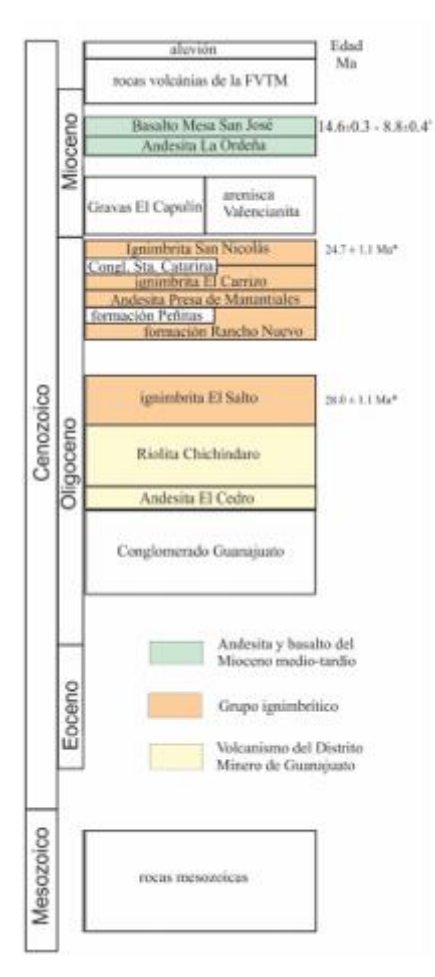

Se denomina Andesita El Cedro a un grupo de rocas de composición andesítica que afloran en la base de la cubierta cenozoica. Esta unidad ha sido identificada en toda la región por Bostford (1909), proponiendo como su localidad tipo el poblado El Cedro, ubicado en las cercanías de la ciudad de Guanajuato, Gto. (Cerca-Martínez et al., 2000).

La Andesita El Cedro solo aflora en tres localidades: Las Ardillas, en San Isidro de los Dolores y al oeste de Chupaderos. Presenta facies piroclásticas de color rojo a marrón y estratificación delgada, formada preponderantemente por clastos de composición andesítica, y donde aparecen en menor proporción algunos líticos de color más claro (10 %). Los clastos son de angulares a subangulares y están contenidos en una matriz clástica del tamaño de arena. Las edades estimadas para esta unidad son de  $30.6 \pm 0.4$  Ma y  $30.7 \pm 0.4$  Ma lo que la ubica en el Oligoceno temprano (Nieto-Samaniego et al., 2012).

#### *Riolita Chichíndaro*

Esta unidad está constituida por derrames de lava y depósitos piroclásticos, todos de composición ácida, que generalmente forman domos riolíticos. Los cuales afloran en la parte norte de la ciudad de Salamanca. Su espesor es muy variable, en el área de estudio típicamente es de entre 100 y 150 m, pero han

sido reportados en la literatura espesores de hasta 400 m (Nieto-Samaniego et al., 1992).

A las estructuras dómicas se asocian diques, brechas tanto en las lavas como en depósitos piroclásticos y vitrófidos que aparecen comúnmente entre los depósitos piroclásticos y las lavas. Tanto los depósitos de caída como los flujos piroclásticos se encuentran asociados a las estructuras de domo. En algunos casos los domos se presentan alterados por oxidación, argilización y cloritización. En el área de estudio es común observar a la Riolita Chichíndaro yaciendo sobre la Andesita El Cedro, o bien sobre las rocas mesozoicas, mediante una discordancia erosional (Nieto Samaniego et al., 2012).

Las edades reportadas para los afloramientos localizados en Guanajuato, Gto., al norte del área de estudio, son 32 ± 1 Ma (K-Ar, en roca entera; Gross, 1975); 30.8 ± 0.8 Ma y 30.1 ± 0.8 Ma (K-Ar en sanidino; Nieto-Samaniego et al., 1996), lo que la ubica en el Oligoceno temprano.

*Figura 2.2.5. Columna estatigrafica (Nieto Samaniego et al., 2012).*

#### *Formación Rancho Nuevo*

La formación Rancho Nuevo consiste de una secuencia de depósitos vulcaniclásticos con granulometría de areniscas de grano fino, estratificación cruzada y coloración café claro a blanquecino, con algunos horizontes oscuros. Contiene pómez cuyos tamaños van desde 0.2 hasta 2 cm, así como algunos clastos de riolita. La estratificación varía de delgada a gruesa. En el poblado de Rancho Nuevo se presenta de forma masiva y tiene intercalado un conglomerado de estratificación gradada normal, con matriz arenosa y con clastos que van desde 0.5 a 20 cm dicho conglomerado presenta colores que van de blanco a rojizo. El espesor de la formación Rancho Nuevo se estima en 400 m, medidos en el arroyo Rancho Nuevo. Por su posición estratigráfica se ubica en el Oligoceno temprano (Nieto-Samaniego et al., 2012).

#### *Formación Peñitas*

La Formación Peñitas está constituida de dos litologías, una toba arenosa y una arenisca, se considera que sus litologías son muy parecidas a la formación Rancho Nuevo y posiblemente se correlacione con ella, ya que tienen la misma posición estratigráfica. La primera litología, que se ubica hacia la parte baja de la unidad, es un depósito piroclástico con granulometría de arena, la cual solo aflora en Aldama y en Peñitas. Consiste de fragmentos de pómez con diámetros que van desde 1 mm hasta 5 cm; el resto de los componentes son en su mayoría cuarzo y clastos de riolita cuya granulometría es de arena fina a media en una matriz de ceniza. El color de esta unidad es café claro y está poco consolidada (Nieto-Samaniego et al., 2012).

Para la segunda litología se realizó un cuadro comparativo con las características de esta litología en tres lugares donde aflora según Nieto-Samaniego et al. (2012).

| Localidad                                                                | Cañada de la muerte                                                                                                    | Peñitas                                                                                                    | Poniente de Ojo de<br>Agua de Bermúdez                                                                                                    |  |
|--------------------------------------------------------------------------|----------------------------------------------------------------------------------------------------|----------------------------------------------------------------------------------------------------|----------------------------------------------------------------------------------------------------|--|
| Tamaño de grano                                                          | grueso a<br>conglomerática.                                                                                                    | Medio.                                                                                                    | Medio, poco<br>consolidada.                                                                                                    |  |
| <b>Cementante</b>                                                        | sílice                                                                                                    | calcita                                                                                                    | calcita                                                                                                    |  |
| Composición de los<br>cantos y Proporción<br>los<br>entre<br>componentes | Riolita = 75%<br>Cuarzo = $15%$<br>Andesita= 10%                                                                                             | riolita, en su mayoría,<br>proporción<br>en<br>v<br>menor de cuarzo                                                       | Cuarzo=70%<br>Riolita = $20%$<br>Ignimbrita=10%                                                                                                    |  |
| <b>Otras observaciones</b>                                               | intercalados<br>horizontes delgados<br>de conglomerado,<br>cuyos cantos son de<br>riolita y basalto,<br>contenidos en una<br>matriz arenosa. | El color de esta<br>unidad es de amarillo<br>blanquecino a café<br>claro. La<br>estratificación es de<br>media a delgada. | El color de la arenisca<br>es marrón claro a<br>blanco. La<br>estratificación de esta<br>unidad es gruesa,<br>tiene intercalaciones<br>de travertino color<br>blanco. |  |

*Tabla 2.2.1 Composición litológica de la formación Peñitas en diferentes localidades.*

#### *Andesita Presa de Manantiales*

Rocas de composición andesítica, que cubren a la riolita Chichíndaro y que yacen bajo sedimentos continentales. Esta unidad aflora en dos lugares diferentes. La Andesita Presa de Manantiales está formada por derrames andesíticos de textura porfídica; presenta una coloración que varía de café oscuro a negro. En los alrededores de Rancho Nuevo se presenta como una andesita de color gris oscuro y matriz afanítica. Se observa con estructura masiva formando una meseta con escarpes pronunciados. En el poblado de Las Ardillas la andesita es muy deleznable y presenta un color de negro a morado y hacia el sur de esta misma localidad, aparece un derrame vesicular con olivino que forma mesetas, el cual tiene más un aspecto de basalto que de andesita.

Se estima que supera los 100 m. Su edad queda restringida al Oligoceno temprano al cubrir a la riolita Chichíndaro de ca. 30 Ma (K-Ar en sanidino) (Nieto-Samaniego et al., 1996) y yacer bajo la ignimbrita El Salto de ca. 28 Ma (K-Ar en sanidino).

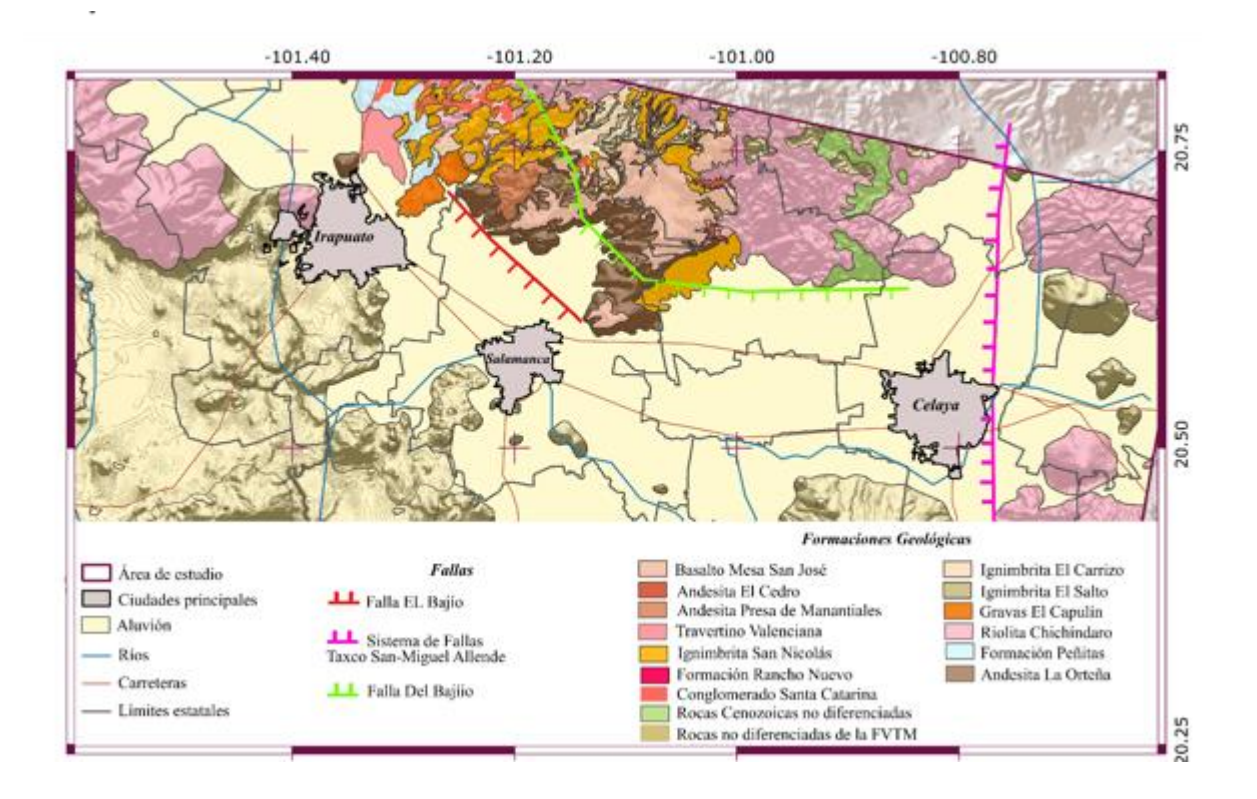

*Figura 2.2.6. Geología dentro del área de estudio, basado en SGM (2021); Nieto Samaniego et al. (2012); Falla Del Bajío y Sistema de fallas Taxco-San Miguel allende tomado de Alaniz Álvarez et al.(2005). Falla El Bajío tomada de Nieto Samaniego et al. (2012). Mapa base tomado de ESRI (2016).*

#### *Ignimbrita El Salto*

Esta unidad consiste de flujos piroclásticos de composición ácida, que contienen pómez y líticos de composición riolítica. Forma escarpes pronunciados donde las rocas presentan una estructura columnar. La unidad es color gris claro a pardo claro, se encuentra soldada y comúnmente presentan estructuras de flama. La textura de la roca es porfídica y en muestra de mano se distinguen fenocristales de plagioclasa, sanidino y cuarzo. La Ignimbrita El Salto tiene un espesor de 60 m, yace bajo la Ignimbrita El Carrizo con un contacto concordante. Su edad fue determinada por un fechamiento K-Ar en sanidino, obteniendo 28.0 ± 1.1 Ma por lo que se asigna al Oligoceno temprano (Nieto-Samaniego et al., 2012).

#### *Ignimbrita El Carrizo*

Conjunto de rocas piroclásticas que afloran extensamente en la parte central y oriental del área de estudio formando mesetas. La unidad está formada por flujos piroclásticos con una gran cantidad de clastos de pómez que llegan a medir hasta 15 cm, también contiene clastos líticos de composición ácida. Las rocas que conforman esta unidad se caracterizan por estar muy poco soldadas, tener una textura muy rugosa y ser muy porosa y por contener una gran cantidad de pómez. La ignimbrita El Carrizo forma lomeríos con escarpes muy pronunciados y profundos. En la base y en la cima tiene flujos de grano fino y color blanco, el resto de la unidad es masiva. Esta unidad yace sobre la Ignimbrita El Salto por medio de un contacto concordante y está cubierta por el Conglomerado Santa Catarina, por medio de un contacto transicional, intercalándose capas de rocas piroclásticas entre los sedimentos. El espesor de la Ignimbrita El Carrizo es de aproximadamente 60 m. Por su posición estratigráfica, su edad se ubica en el Oligoceno temprano (Nieto-Samaniego et al., 2012).

#### *Conglomerado Santa Catarina*

Dentro del área cartografiada aflora principalmente en la parte noroeste. Esta unidad es un conglomerado mal estratificado, con cantos de riolita, andesita y cuarzo, siendo la riolita el componente más abundante. En algunos afloramientos aparece bien consolidado, aunque en otros, muy deleznable. Los cantos son de subangulares a redondeados. Presenta una matriz arenosa de grano fino que le da una tonalidad de café claro a rosado. Los afloramientos son masivos y forma lomeríos y bajos topográficos. El espesor del Conglomerado Santa Catarina se estimó como mínimo en 150 m. Por ser anterior a la Ignimbrita San Nicolás su edad se ubica en el Oligoceno tardío (Nieto-Samaniego et al., 2012).

#### *Ignimbrita San Nicolás*

Depósitos piroclásticos de composición ácida presentan colores morado, rosado, rojizo, café claro y raras veces blanco y grados distintos de soldamiento y desvitrificación (Nieto-Samaniego, 1992). En las facies soldadas tiene estructuras de flama de colores blanco y gris, y fenocristales de sanidino contenidos en una matriz vítrea, también contiene cuarzo y algo de biotita. El espesor de estos depósitos dentro del área de estudio llega a ser hasta de 25 m, aunque en muchos lugares aparece muy delgado, de solo unos cuantos metros (Nieto-Samaniego et al., 2012). Las edades reportadas son de 24.8 ± 0.6 Ma (K-Ar en sanidino; Nieto-Samaniego et al. ,1996) y 24.7 ± 1.1 Ma (K-Ar en sanidino (Nieto-Samaniego et al., 2012).

#### *Gravas El Capulín*

Son depósitos conglomeráticos continentales no consolidados y en varias localidades epiclásticos, que yacen bajo los basaltos de meseta de edad miocénica, que afloran en la Sierra de Guanajuato. (Nieto-Samaniego,1992).

Está conformado por rocas conglomeráticas de estratificación gradual burda con clastos de 1 cm y hasta 50 cm, incluidos en una matriz arenosa. Los clastos son principalmente de ignimbrita riolítica y de andesita, están mal clasificados y son de angulares a subangulares. Las Gravas El Capulín sobreyacen discordantemente a la Ignimbrita San Nicolás y subyacen a la Andesita La Ordeña. Por ocupar esa posición estratigráfica su edad queda ubicada en el Mioceno temprano (Nieto-Samaniego et al., 2012).

#### *Arenisca Valencianita*

Se trata de arenisca de grano fino de color blanco amarillento y café claro. La arenisca es fina, con estratificación laminar, presenta zonas con estratificación cruzada. Los componentes de la arenisca son cuarzo, feldespato y fragmentos líticos de ignimbrita y de riolita, el cementante es calcita, la cual le da el color blanco característico a esta unidad. El rasgo más característico es la presencia de un horizonte de travertino de color blanco; su espesor oscila entre tres y cinco metros.

La Arenisca Valencianita está depositada sobre la Ignimbrita San Nicolás, apreciándose una discordancia angular suave, y yace bajo el Basalto Mesa San José. Dada la posición estratigráfica que ocupa, puede considerarse contemporánea a las Gravas El Capulín y asignarle una edad de Mioceno temprano (Nieto Samaniego et al., 2012).

#### *Andesita La Ordeña*

La unidad se compone de derrames de andesita de coloración gris oscuro a verdoso que forman escarpes pronunciados. En afloramiento se observa como derrames masivos de lava. La mineralogía que se observó en muestra de mano es de plagioclasa y piroxeno inmersos en una matriz microcristalina. Intemperiza con colores café grisáceo y púrpura. En los alrededores del poblado La Ordeña existen domos de composición andesítica emplazados en los derrames de lava (Nieto-Samaniego et al., 2012).

La Andesita La Ordeña descansa sobre las Gravas El Capulín y yace bajo el Basalto Mesa San José. El espesor es muy variable y se estimó un máximo de 320 m (Nieto-Samaniego et al., 2012). Los derrames de esta unidad fueron fechados por Ramos-Salinas y Flores-Castro (1992) por el método K-Ar, obteniendo edades entre 12 y 14 Ma, correspondientes al Mioceno medio.

#### *Basalto Mesa San José*

Está formada de derrames de lavas sobrepuestos, de composición basáltico-andesítica. Los derrames aparecen horizontales, masivos y de espesor uniforme. En muestra de mano muchos derrames presentan cristales de olivino y piroxeno, en algunos otros está presente hornblenda. La textura es comúnmente afanítica, de apariencia vítrea. El basalto Mesa San José forma mesetas que en algunos lugares llegan a medir sólo 10 m. Al poniente de Rancho Nuevo, como en Rinconcillo, aparece un depósito piroclástico de composición dacítica encima del basalto (Nieto-Samaniego et al., 2012).

El espesor fue estimado por Nieto-Samaniego (1992) en 40 m en la Mesa San José. Su edad ha sido reportada por varios autores, en la región de San Miguel de Allende, Gto. Carranza-Castañeda et al. (1994) obtuvieron edades de 12.5 ± 0.9 y 10.7 ± 0.7 Ma (K-Ar roca entera) y Pérez-Venzor et al. (1996) de 11.1 ± 0.4 Ma (K-Ar roca entera); dentro del área de estudio, Hasenaka (1994) obtuvo una edad de 10.2 ± 0.2 Ma por el método K-Ar (roca entera) y Cerca-Martínez et al. (2000) edades de 12.4 $\pm$ 0.3 y 10.6 $\pm$ 0.3 Ma en roca entera y entre 14.6  $\pm$  0.3 y 12.2  $\pm$  0.2 Ma en plagioclasa.

#### *Rocas volcánicas de la Faja Volcánica Transmexicana (MQv)*

Esta unidad está formada por dos miembros. El miembro inferior consiste de conos cineríticos. La litología de los conos está formada en su totalidad por cenizas con granulometrías menores a 2 mm, pero también contiene fragmentos líticos de basalto color negro y vesicular que pueden llegar a medir hasta 60 cm. El color que presenta la toba es amarillo oscuro. Tiene estratificación delgada, con basculamientos de 15°. Las edades que se les asigna a los conos van del Plioceno al Cuaternario (Hasenaka & Carmichael, 1985).

El miembro superior se conforma por volcanes monogenéticos con derrames de basalto vesicular, con fenocristales de plagioclasa de hasta 1 cm. Los conos son de escoria, no se les aprecia cráter. En la falda y parte media de los volcanes se pueden encontrar bombas, algunas de las cuales llegan a medir hasta 1 m de largo. Cada volcán tiene derrames de basalto, vesiculares y muy oscuros que forman mesetas con escarpes poco pronunciados. Las inclinaciones que presentan los basaltos y los depósitos piroclásticos se interpretaron como primarias, producto de la topografía preexistente o la del mismo volcán. Los derrames a veces presentan tanto estructura de tipo aa como pahoehoe. Los volcanes están alineados aproximadamente siguiendo el rumbo de la falla El Bajío. La edad de esta unidad también es Plioceno-Cuaternario (Hasenaka & Carmichael, 1985).

## *2.2.3 Geología como factor condicionante de la subsidencia*

La subsidencia es un fenómeno que se manifiesta mediante deformaciones de la superficie terrestre y que se caracteriza por ocasionar movimientos de componente principalmente vertical (Prokopovich, 1979)por lo que la geología de la región tiene juega un papel fundamental. Zonas con geología con poca competencia mecánica, fracturados y con extracción de agua subterránea serán los escenarios propicios para que se manifieste el fenómeno de subsidencia. La Figura 2.2.7 muestra la distribución de unidades estratigráficas en los municipios de Celaya, Irapuato, Salamanca y los municipios aledaños, de la cual él 39% está compuesta por rocas sedimentarias, el 45.8 % corresponde a rocas hibridas y % 15.3 corresponde a rocas extrusivas. De acuerdo con lo anterior las zonas más propensas para manifestar subsidencia con base a la geología son los conformados por rocas sedimentarias e hibridas lo cual corresponde al 84.8% de la zona de estudio.

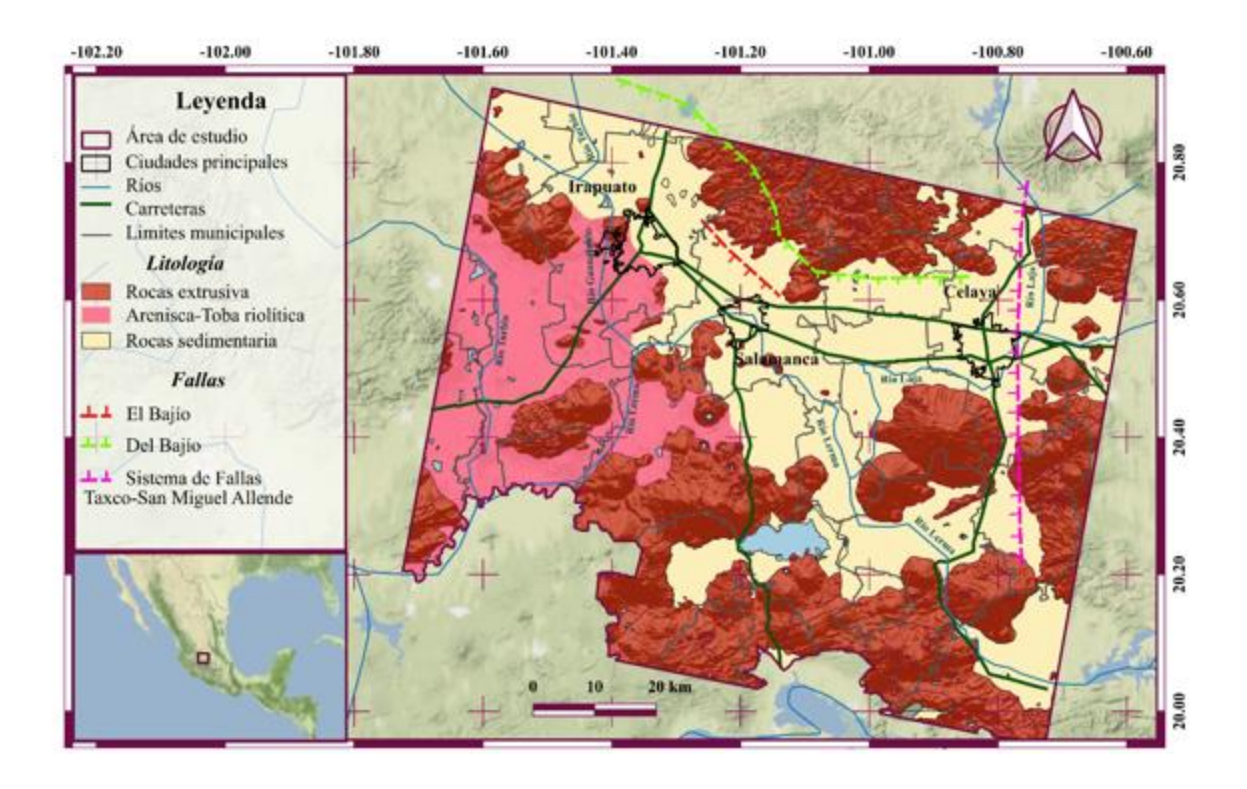

*Figura 2.2.7. Geología dentro del área de estudio, basado en SGM (2021); Falla El Bajío tomada de Nieto Samaniego et al. (2012); Sistema de Falla Taxco-San Miguel Allende y falla Del Bajío tomada de Alaniz Álvarez et al.(2005). Hidrología tomada de INEGI ( 2010). Limites municipales y estatales tomados de INEGI (2020). Carreteras modificadas con base en ESRI (2016).*

## <span id="page-23-0"></span>*2.3. Disponibilidad hídrica*

En este capítulo se describen las características y disponibilidad de los recursos hídricos presentes en la zona de estudio.

Los municipios de Celaya, Salamanca e Irapuato se ubican dentro de las cuencas del río Lerma y río Laja formando parte de la región hidrológica Lerma-Santiago (CONAGUA, 2015, 2018) (Figura 2.3.1).

La región hidrológica Lerma-Santiago es la más importante del estado de Guanajuato ya que representa el 83% de la superficie del estado. Sin embargo, el área presenta problemas de contaminación por desechos de aguas residuales ocasionadas por el crecimiento urbano, el fuerte incremento de los parques industriales, así como las actividades agrícolas de la región. La mayoría de estos desechos tienen como destino el Rio Lerma y los acuíferos subyacentes. Por ello, el acuífero Irapuato-Valle y Valle Celaya tiene gran importancia debido a que el agua subterránea representa la principal fuente de subministro de agua para las poblaciones de la zona (Júnez-Ferreira, 2004).

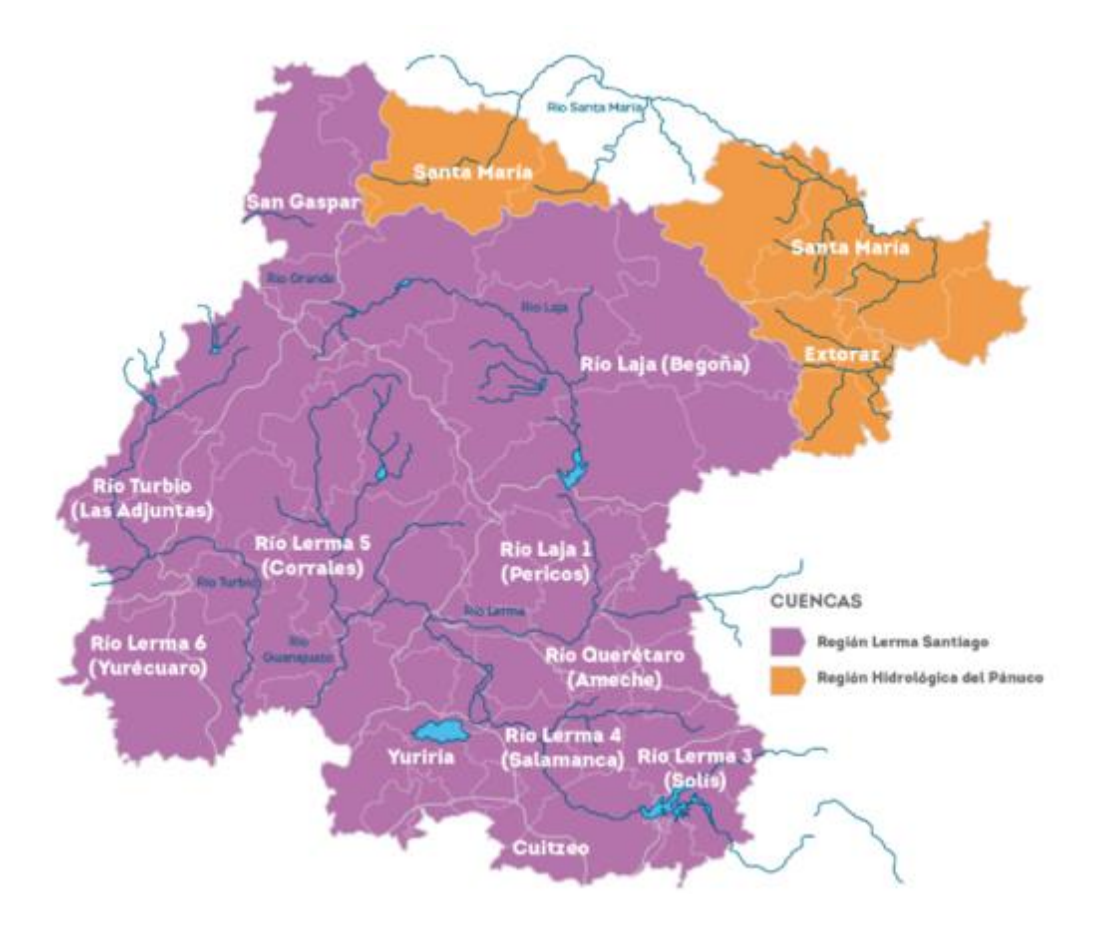

*Figura 2.3.1. Cuencas del estado de Guanajuato mapa tomado de CEA,( s/f).*

## <span id="page-24-0"></span>*2.3.1. Acuíferos*

Para este trabajo se consideran dos acuíferos: Irapuato-Valle y Valle de Celaya. El acuífero Irapuato-Valle abarca las ciudades de Irapuato y Salamanca, por otro lado, sobre el acuífero Valle de Celaya se encuentra la ciudad de Celaya (Figura 2.3.2).

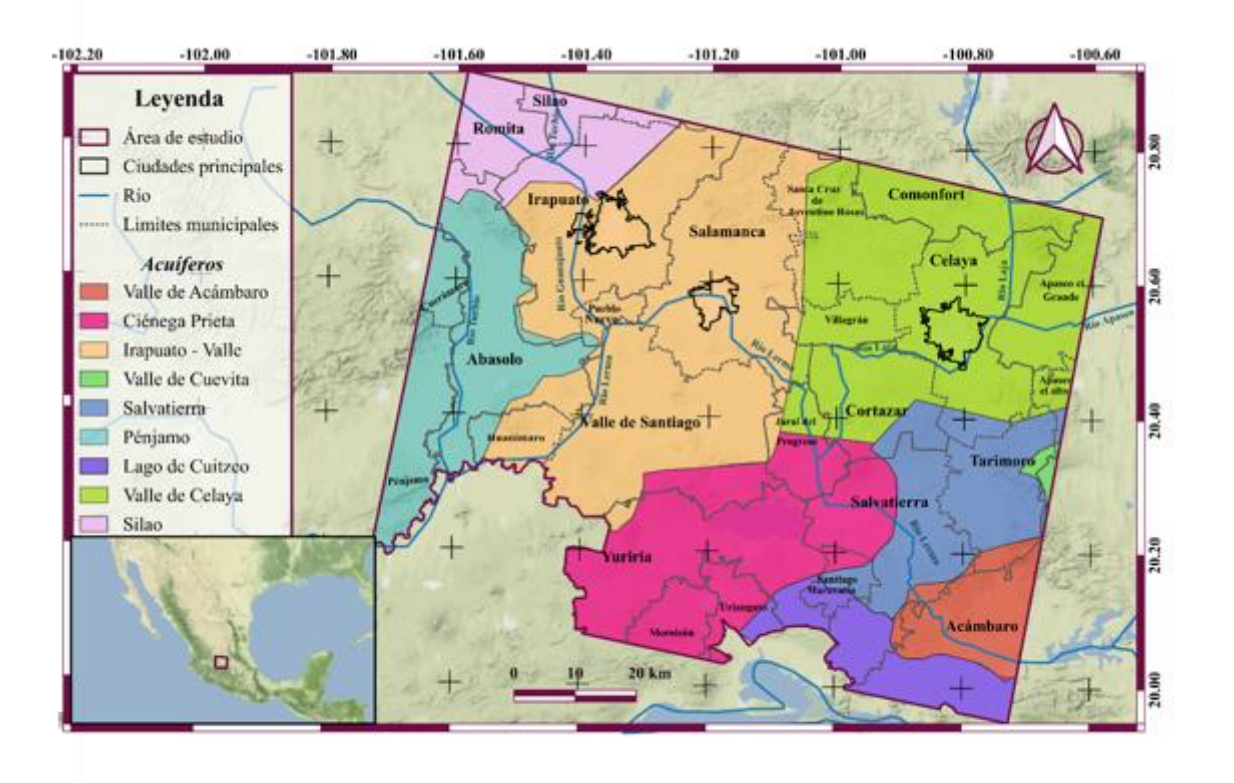

*Figura 2.3.2. Acuíferos dentro del área de estudio. Modificado de (CEA, s/f). Mapa base tomado de* (Stamen, 2016)

## <span id="page-24-1"></span>*2.3.2. Acuífero Irapuato- Valle*

Tiene una superficie aproximada de 2,437 km<sup>2</sup> y dentro de sus límites se encuentran 13 municipios. La superficie del acuífero comprende la totalidad del municipio Pueblo Nuevo, casi la totalidad de Salamanca, Irapuato, Valle de Santiago y Huanímaro; parcialmente los municipios Yuriria, Jaral del Progreso, Villagrán y Santa Cruz de Juventino Rosas. También incluye porciones muy pequeñas de Guanajuato, Dolores Hidalgo y Allende. Se encuentra limitado por los siguientes acuíferos del estado de Guanajuato: al norte con el acuífero Silao-Romita, al noreste con Cuenca Ata del Río Laja, al este con Valle de Celaya, al sur y sureste con Ciénega Prieta-Moroleón, al oeste con Pénjamo-Abasolo y por el acuífero el acuífero del estado de Michoacán, Pastor Ortíz-La Piedad limitándolo al suroeste (ver Figura 2.3.2; CONAGUA, 2018).

De acuerdo con la configuración de evolución del nivel estático para el periodo 2006-2013, se registran abatimientos en todas las áreas de explotación, que varían de 5 a 15.0 m, con valores puntuales de hasta 20 m, y un ritmo promedio anual de 1.0 a 1.5 m. Los mayores abatimientos, de 15 a 20 m, se registran en las zonas agrícolas ubicadas al oeste de Irapuato, sureste de Salamanca, noreste de Valle de Santiago y en la porción suroccidental del acuífero, entre Huanímaro y Cerro Colorado; desde donde disminuyen gradualmente hasta desaparecer hacia las estribaciones de las elevaciones topográficas que delimitan el acuífero y los valles que se han formado en él (Figura 2.3.3; CONAGUA, 2018).

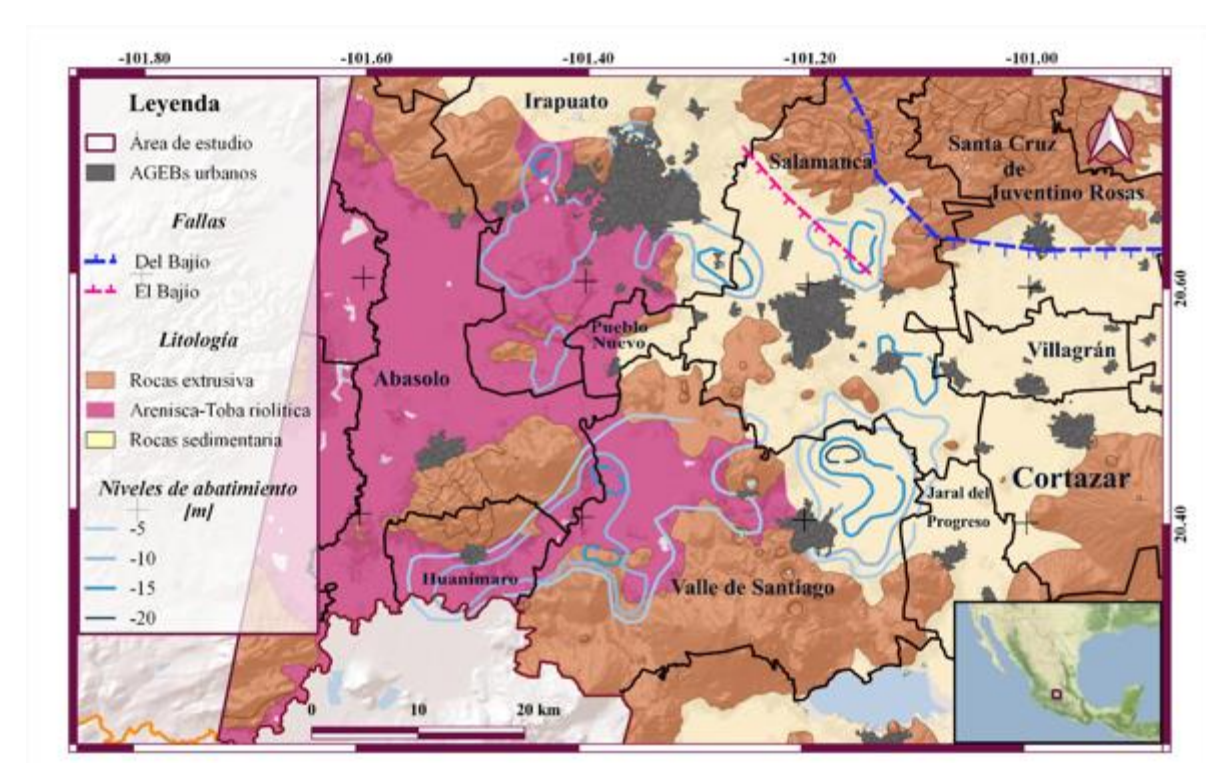

*Figura 2.3.3. Evolución del nivel estático para el periodo 2006-2013 CONAGUA* (*2018)*. *Base geológica tomada de SGM, (2002); fallas geológicas tomadas de Nieto Samaniego et al. (2012) y Alaníz Álvarez et al.( 2005); pozos tomados de CONAGUA (2016). Mapa base tomado de* (ESRI, 2016)*.* 

Estudios realizados para el balance de aguas subterráneas en el periodo 2006-2013 por CONAGUA (2018) indica que el volumen de extracción de aguas subterráneas es de 550,957,938 m<sup>3</sup> anuales por lo que hay un déficit de 71'457,938 m<sup>3</sup> anuales que se están extrayendo a costa del almacenamiento no renovable del acuífero.

## <span id="page-25-0"></span>*2.3.4 Acuífero Valle Celaya*

El acuífero comprende los municipios de Cortázar, Villagrán, Santa Cruz de Juventino Rosas, Comonfort, Apaseo El Grande, Apaseo El Alto y Celaya. Se encuentra en la Región Hidrológica No. 12, Lerma-Santiago, en la subregión Medio Lerma, a la que pertenece la cuenca del río La Laja, así como la subcuenca Pericos. Dentro del distrito se aprovechan los escurrimientos del río La Laja, controlados por la presa Ignacio Allende, misma que se localiza fuera del área en estudio, en las cercanías de la ciudad de San Miguel de Allende (CONAGUA, 2015).

En el acuífero del Valle de Celaya se extrae agua de 2,887 fuentes de aprovechamiento de agua subterránea, de las cuales: 2745 son pozos profundos, 66 son norias y 76 son manantiales; la mayor parte de este volumen se utiliza en la agricultura, actualmente el acuífero tiene un déficit de  $74'550,556$  m<sup>3</sup> anuales que se están extrayendo a costa del almacenamiento no renovable del acuífero(CONAGUA, 2015). La mayor densidad de pozos dentro del área de estudio se encuentra localizada al sur este, sin embargo, en esta zona no hay información de la evolución del nivel estático de los acuíferos (Figura 2.3.3).

## <span id="page-27-0"></span>*2.4. Introducción a RADAR, SAR, InSAR, DInSAR*

El concepto Radio Detection and Ranging (RADAR) se ha ocupado tanto para hacer alusión a un instrumento como un tipo de técnica de medición (Hanssen, 2001). La técnica consiste en la medición del tiempo de viaje "ida-vuelta" de un pulso electromagnético emitido para determinar la distancia a la cual se ubica el objeto o la superficie iluminada. Como instrumento, es un sistema electromagnético para la detección y localización de objetos. Opera a partir de la transmisión de una onda por medio de una antena transmisora. El pulso transmitido irradia un objeto y esta señal es rerradiada por el objeto en varias direcciones. La antena receptora recibe la energía de vuelta y la envía al receptor, donde se procesa para detectar la presencia del objeto, extrayendo su localización y velocidad relativas (Skolnik, 1981).

## <span id="page-27-1"></span>*2.4.1 Radar de Apertura Real (RAR)*

Es una clase específica de RADAR que generan imágenes, como el Radar de Observación Lateral Aerotransportado (SLR o SLAR; ver Figura 2.4.1.) y posteriormente el Radar de Apertura Sintética (SAR). Los primeros SLAR eran radares incoherentes: esto es que no se conservaba la información de fase de las formas de onda emitidas y recibidas. La resolución en la dirección del acimut era inversamente proporcional al tamaño físico de la antena; de ahí el nombre *Real Aperture Radar* (RAR) (Hanssen, 2001).Sin embargo, debido a las restricciones físicas en las dimensiones de las antenas en plataformas orbitales, la resolución espacial del RADAR de apertura real en sus primeras generaciones fue generalmente de 5-10 km, por lo que su uso fue limitado para aplicaciones de sensores remotos (Bürgmann et al., 2000; Pritchard, 2006). Esto dio paso al desarrollo y creación de sensores de Radar de Apertura Sintética SAR (*Synthetic Aperture Radar*).

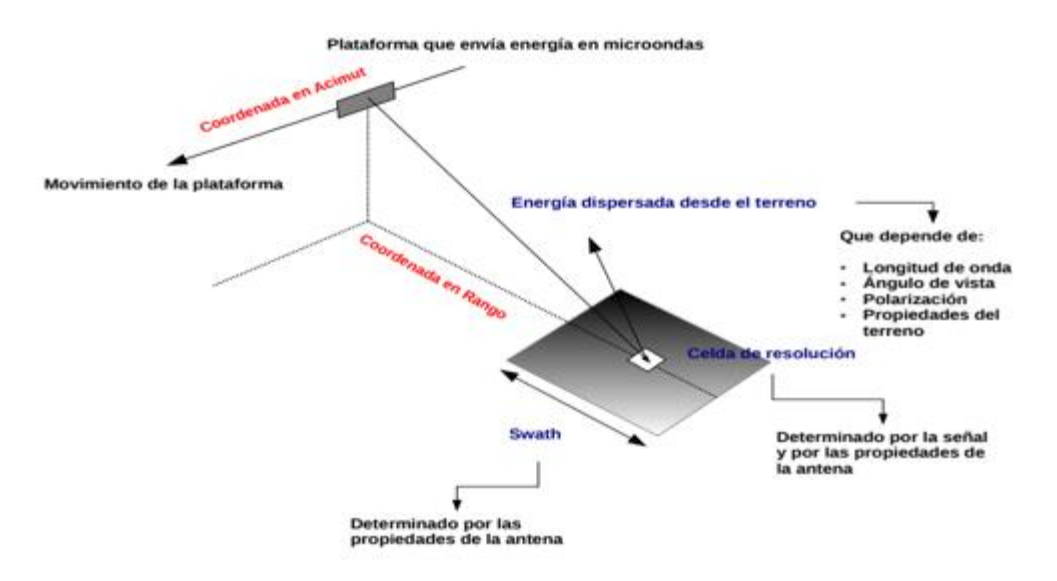

*Figura 2.4.1. Componentes y parámetros generales de un sistema SLAR (Richards, 2009)*

## <span id="page-28-0"></span>*2.4.2 Radar de Apertura Sintética (SAR)*

El SAR es un instrumento de teledetección activa; esto le permite obtener información tanto de día como de noche ya que no necesita iluminación natural y trabaja en el rango de microondas. El utilizar longitudes de onda más largas que los sensores ópticos le otorga propiedades especiales, como la capacidad de penetrar las nubes. Estas ventajas han generado el empleo de tecnologías SAR para muchas aplicaciones en Ciencias de la Tierra (e. g. NASA, 2018).

La característica funcional más importante de un SAR es que corresponde a un sistema coherente, lo que significa que conserva la información de fase tanto de la señal enviada como del eco recibido (Hanssen, 2001). Esto no sólo determina la generación de una matriz ordenada con los ecos recibidos, sino que se transforma en el factor explicativo de la posibilidad de poder desarrollar una de las aplicaciones más características de este tipo de plataformas que corresponde específicamente a la Interferometría. (Rayner de Ruyt, 2013). En la Figura 2.4.2 se observa la diferencia de adquisición de pulsos entre RAR y SAR.

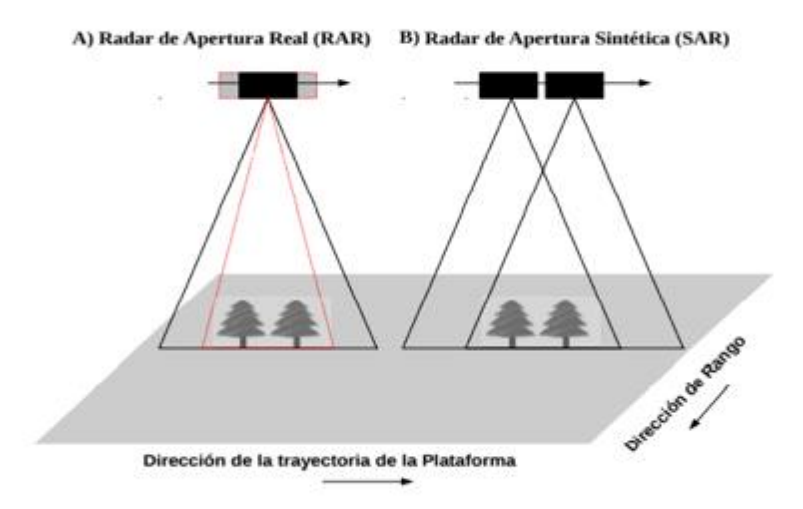

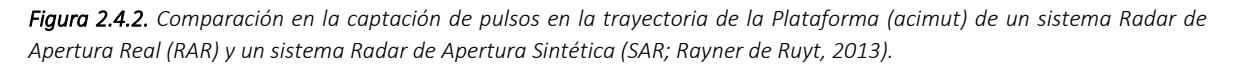

### *Geometría básica de adquisición*

A diferencia de los sensores ópticos las escenas SAR obtienen información a través de pulso emitido lateralmente, de esta manera la señal llega en diferentes tiempos lo cual permite diferenciarlos y presentan dos dimensiones o medidas diferenciadas conocidas como Azimut y Distancia (*Range*; NASA, 2018); ver Figura 2.4.3.

La componente acimutal se emplea para indicar la distancia o la escala de la imagen en la dirección paralela al desplazamiento de la plataforma o satélite. La distancia (*range*) se refiere a la distancia entre el sensor y el objeto, perpendicular a la línea de vuelo. La línea de vista, conocida como *Line of Sight (LOS)* o línea de mirada del sensor, da lugar a lo que se denomina dirección de Rango Oblicuo o *Slant Range* (Notarnicola, 2013).

Los pulsos de Radar barren una franja paralela a la trayectoria de la plataforma del sensor (conocida como *swath*), con un ángulo de mirada específico, denominado *look angle* (Hanssen, 2001).

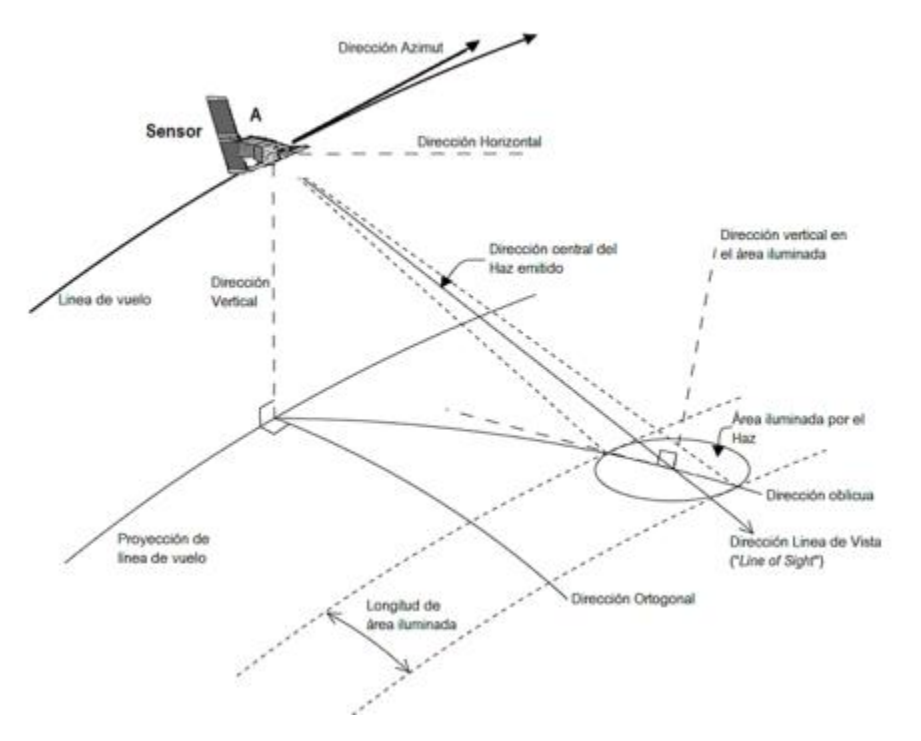

*Figura 2.4.3. Direcciones del movimiento del sensor y direcciones del haz emitido.*

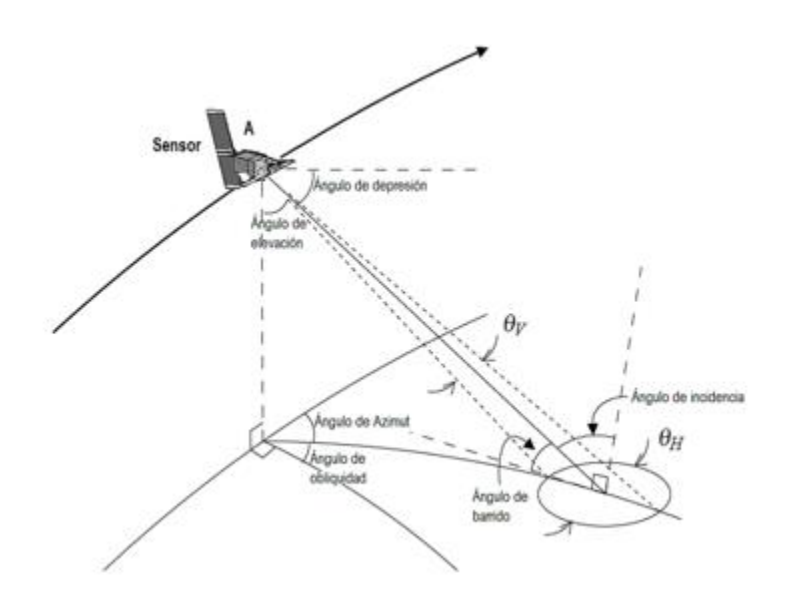

Las imágenes SAR se pueden considerar como una matriz, compuesta de filas y columnas de pequeños elementos o píxeles. Donde cada píxel estará asociado a una pequeña área de superficie y tendrá información del campo de ondas retrodispersado, donde las columnas contendrán información del rango (distancia) y las filas tendrán información del acimut (Ferretti et al., 2007). La geometría utilizada por las imágenes SAR se ilustra en la Figura 2.4.4.

*Figura 2.4.4. Geometría de adquisición (Hermosilla Díaz., 2006)*

#### *Modo de adquisición de datos (Hermosilla Díaz, 2016):*

1.-La antena emitirá un pulso de microondas en dirección de su línea de vista.

2.-En el momento de que la onda interactúa con el suelo o un objeto, la onda presenta una dispersión en muchas direcciones.

3.-Algunas de esas ondas retrodispersadas regresarán a una antena receptora del sensor SAR, la cual recibirá la señal. Ver Figura 2.4.5.

4.- El sensor SAR medirá la energía retrodispersada en función de:

Amplitud: fracción de energía incidente dispersada de vuelta a la antena.

Fase: posición de un punto en un ciclo de onda.

Polarización: plano de propagación de la señal independiente de la longitud de onda.

Tiempo de retorno: Tiempo que tarda el pulso electromagnético en regresar a la antena del sensor SAR.

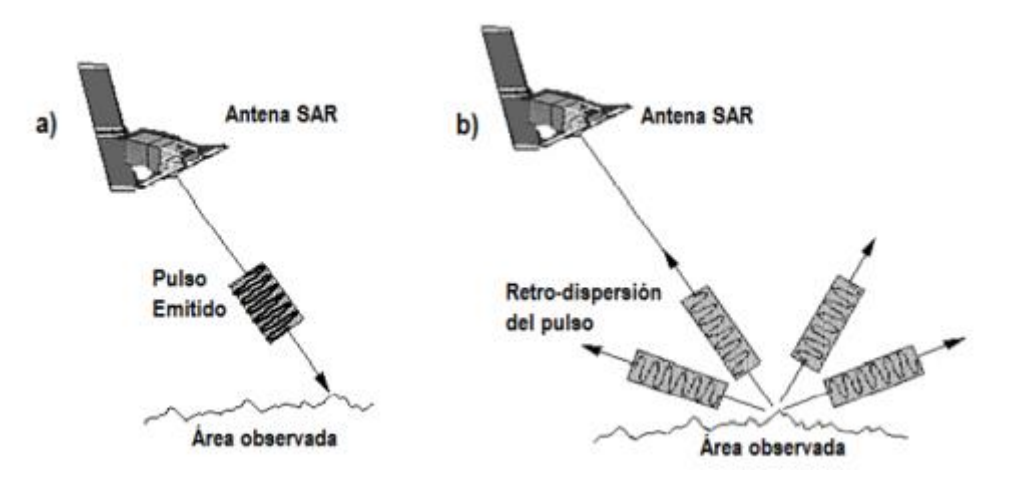

*Figura 2.4.5. Modo de adquisición de los datos SAR, a) envío de pulso a la superficie observada; b) retrodispersión del pulso emitido (CRISP, 2001).*

5.- El sensor SAR almacena continuamente estos parámetros de la señal que son recibidos cada vez, desde una posición distinta. Se dice que la suma de estas señales permite "sintetizar" en forma virtual la apertura de una antena más grande a la real (Zozaya, 2015).

En otras palabras, cuando un objeto entra al cono de observación del sensor, las señales retrodispersados comienzan a ser grabadas. A medida que el sensor continúa moviéndose hacia adelante, todas las señales reflejadas son registradas durante el tiempo que el objetivo permanece en el cono de observación. El punto en el cual el objeto sale de este cono, determina la longitud de la antena sintetizada (Wolff, 2008) Ver Figura 2.4.2.

Existen tres parámetros del Radar que se ven afectados por la señal retrodispersada:

A) Longitud de onda: la longitud de onda define la interacción de la señal con la superficie o con el medio, esta relación se encuentra descrita en (1), donde c es la velocidad de la luz y f es la frecuencia.

$$
\lambda = \frac{c}{f} \tag{1}
$$

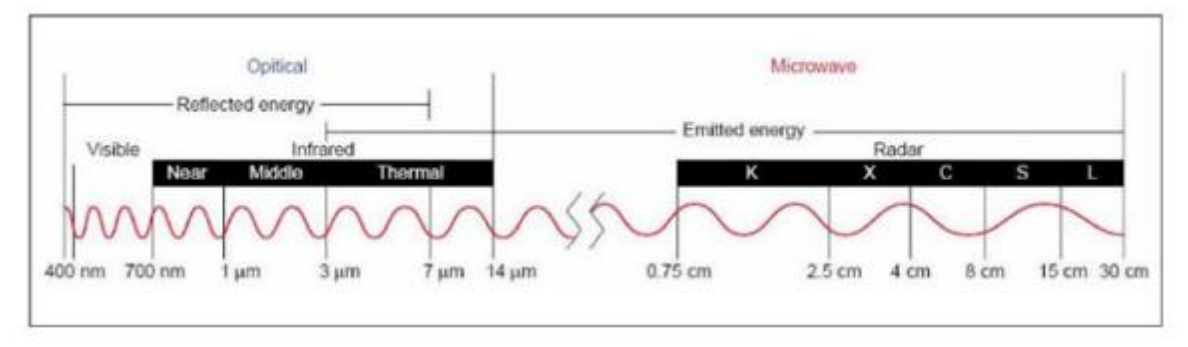

*Figura 2.4.6. Espectro electromagnético en el dominio de las ondas de microondas. Los sistemas de teledetección por Radar*  operan en longitudes de onda más largas que las de los sistemas ópticos. A los distintos intervalos de frecuencias de las *microondas se han asignado bandas identificadas por letras K, X, C, S, y L (Marchionni & Cavayas, 2014).*

Mientras más larga sea la longitud de onda, mayor será la penetración a través del medio que recorre antes de su interacción con los objetos en la superficie, por lo que, si un objeto es aproximadamente del tamaño de la onda, habrá interacción entre ambas (ver Figura 2.4.6). Si la longitud de onda es mucho más grande que el objeto habrá una interacción mínima o nula entre la onda y el objeto; ver Figura 2.4.7.

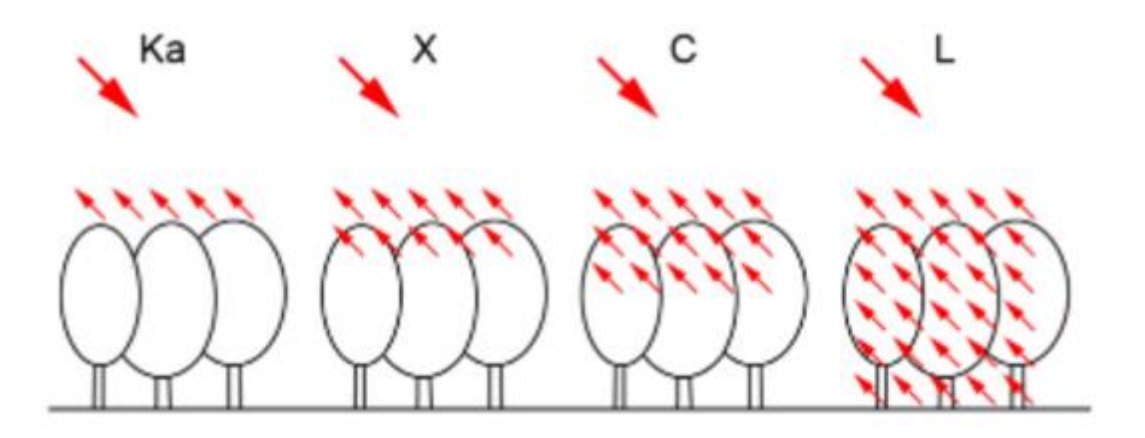

*Figura 2.4.7. Penetrabilidad del pulso emitido en función de la longitud de onda. (Schmitt et al., 2015).*

B) Polarización: los sistemas SAR están diseñados de tal forma de poder controlar la dirección del campo eléctrico emitido (Richards & Jia, 2006).

Independientemente de la longitud de onda, las señales de Radar pueden emitirse como vectores de campo eléctrico horizontal (H) o vertical (V), y recibir señales horizontales (H), verticales (V), o combinaciones de éstas. Ver Figura 2.4.8.

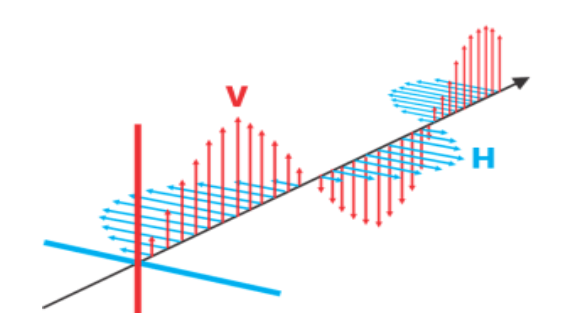

*Figura 2.4.8. En rojo se observa polarización vertical y de azul la horizontal.*

Las combinaciones de las polarizaciones recibidas y transmitidas se encuentran descritas en la Tabla 2.4.1, y con ellas se pueden analizar propiedades físicas de los objetos utilizando diferentes polarizaciones (NASA, 2018; Seppi, 2016).

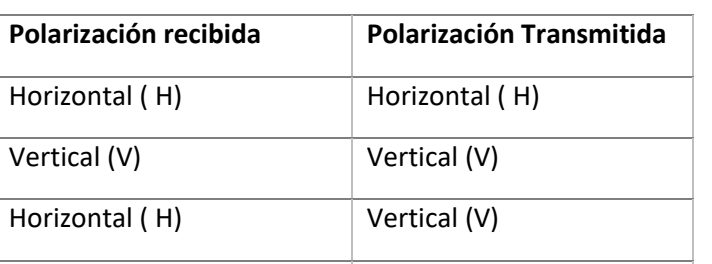

*Tabla 2.4.1. Combinaciones de las polarizaciones recibidas y transmitidas.*

C) Ángulo de incidencia: ángulos de incidencia pequeños generan mayor retrodispersión. Si se combina un ángulo de incidencia bajo con una longitud de onda larga, el pulso de Radar puede penetrar a una mayor profundidad (Seppi, 2016; NASA, 2018).

## <span id="page-32-0"></span>*2.4.3 Características de los sensores SAR en satélites Sentinel-1*

Vertical (V) Reflication (B) Horizontal (H)

Los satélites con tecnología SAR rodean la tierra en órbitas polares cuya altitud oscila entre 500 y 800 km sobre la superficie; en este trabajo se utilizarán escenas SAR de Sentinel 1.

Sentinel-1 es una misión que proporciona escenas SAR continuas, día y noche en la banda C. Con el fin de aumentar la frecuencia de observación para diferentes escenarios se tiene en órbita un segundo satélite llamado Sentinel 1B. Los satélites Sentinel-1 están en una órbita casi polar, con un ciclo de repetición de 12 días y 175 órbitas por ciclo. Tanto SENTINEL-1A como SENTINEL-1B comparten el mismo plano orbital con una diferencia de fase orbital de 180 °. Esta constelación de dos satélites ofrece un ciclo de repetición de 6 días, aunque solo para algunas zonas de interés mundial como son aquellas que presentan alta subsidencia, actividad volcánica, zonas con permafrost o glaciares y otras zonas de interés específico (ESA, 2019).

La Figura 2.4.9 muestra los escenarios generales de observación de la constelación Sentinel-1, en términos de polarización, geometría de observación, frecuencia de visita y cobertura, a partir de mayo de 2019.

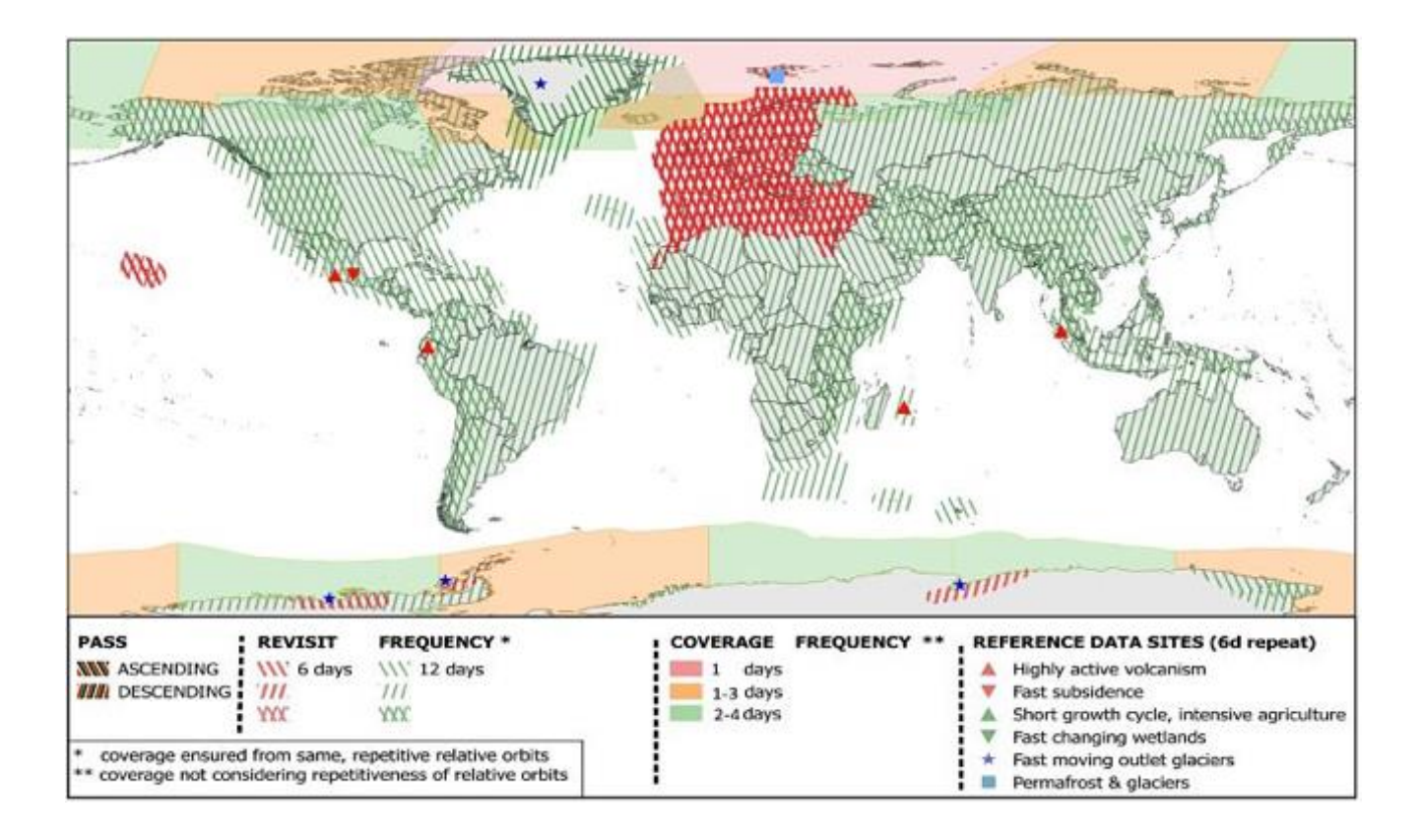

*Figura 2.4.9. Escenarios generales de observación de la constelación Sentinel-1 (ESA, 2019).*

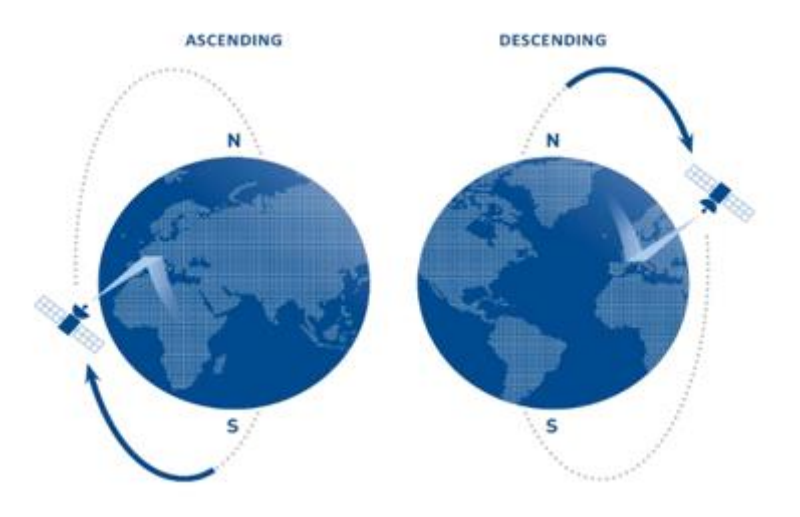

*Figura 2.4.10. Orbitas ascendentes y descendentes (TRE ALTAMIRA, 2021).*

Esta constelación de satélites presenta órbitas de geometría polar, la cual se caracterizan por pasar por encima o casi por encima de ambos polos del cuerpo en órbita, tienen una inclinación ente 60 y 90° del ecuador. Mientras uno de los satélites realiza su recorrido hacia el polo norte (geometría ascendente), el otro realiza lo propio hacia el polo sur (geometría descendente) como se ilustra en la Figura 2.4.10. El sensor SAR de Sentinel-1 admite el funcionamiento en polarización simple (HH o VV) y polarización dual (HH + HV o VV + VH) (ESA, 2012; INTA, 2019).

| Método                        | Abreviatura | Ángulo<br>de<br>incidencia | Resolución       | de<br>Ancho<br>escena | Polarización<br>H= Horizontal<br><b>V= Vertical</b> |
|-------------------------------|-------------|----------------------------|------------------|-----------------------|-----------------------------------------------------|
| Stripmap                      | SM          | 20-45                      | 5x5 m            | 80 km                 | VH+VV,<br>HH+HV,<br>HH, VV                          |
| Interferometric Wide<br>Swath | IW          | 29-46                      | 5x20 m           | 250 km                | VH+VV,<br>HH+HV,<br>HH, VV                          |
| Extra-Wide swath              | EW          | 19-47                      | $20 \times 40$ m | 400 km                | VH+VV,<br>HH+HV,<br>HH, VV                          |
| Wave                          | <b>WV</b>   | 22-35<br>$35 - 38$         | 5x5m             | 20 x 20 km            | HH, VV                                              |

*Tabla 2.4.2. Combinaciones de las polarizaciones recibidas y transmitidas.* 

Sentinel-1 cuenta con cuatro métodos de adquisición de imágenes SAR los cuales se encuentran resumidos en la Tabla 2.4.2 e ilustrados en la Figura 2.4.11.

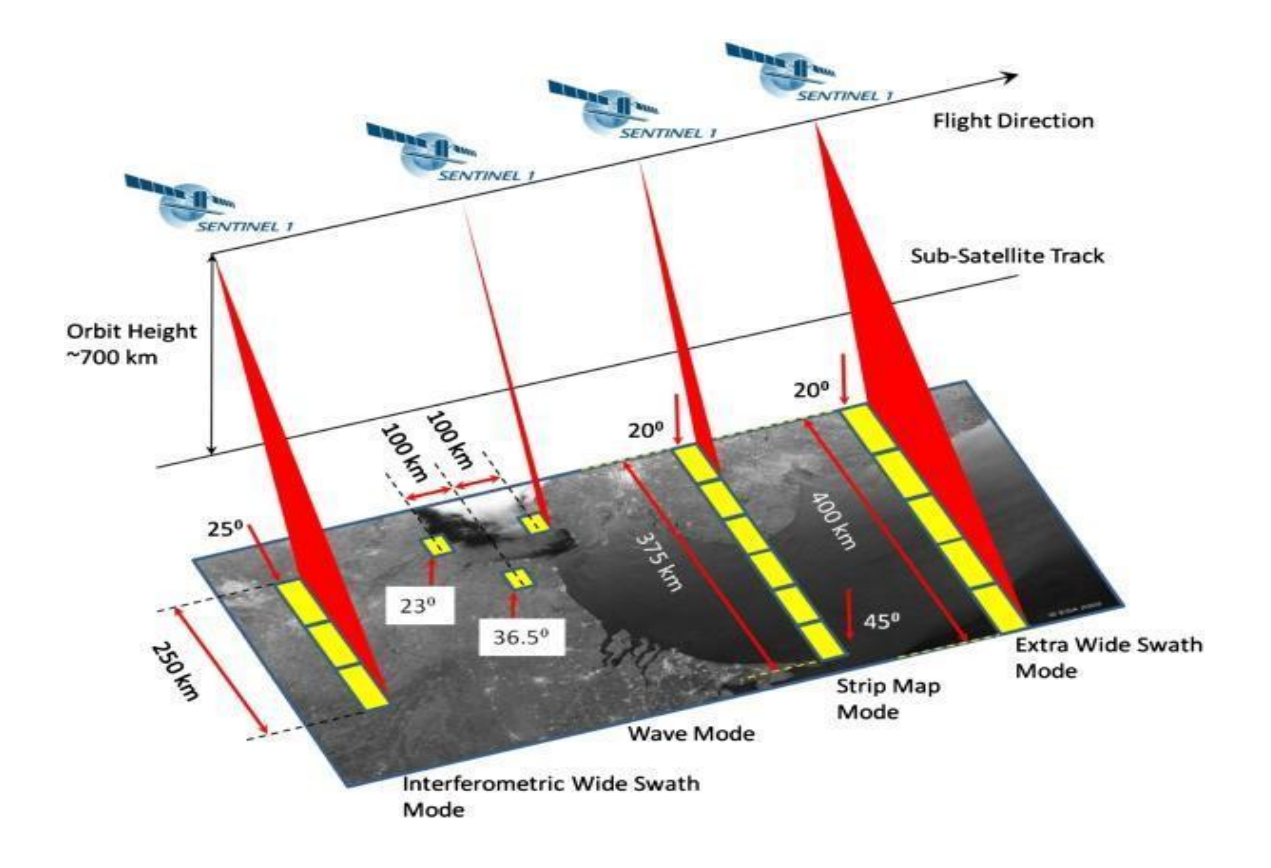

*Figura 2.4.11. Modos de adquisición de Sentinel-1 (ESA,2019).*

En este estudio se utilizó el método de adquisición *Interferometric Wide swath* (IW) en el cual *se*  utiliza para su adquisición una técnica llamada *Terrain Observation with Progressive Scans SAR* (TOPSAR). Esta técnica es una forma de obtención de imágenes ScanSAR, en la que los datos se adquieren en ráfagas mediante la conmutación cíclica del haz de la antena entre múltiples subfranjas adyacentes. La resolución del acimut es más reducida comparada con Strip Map (SM) debido a la menor iluminación durante la ráfaga hacia el objetivo (ESA, 2012; INTA, 2019). Ver Figura 2.4.12.
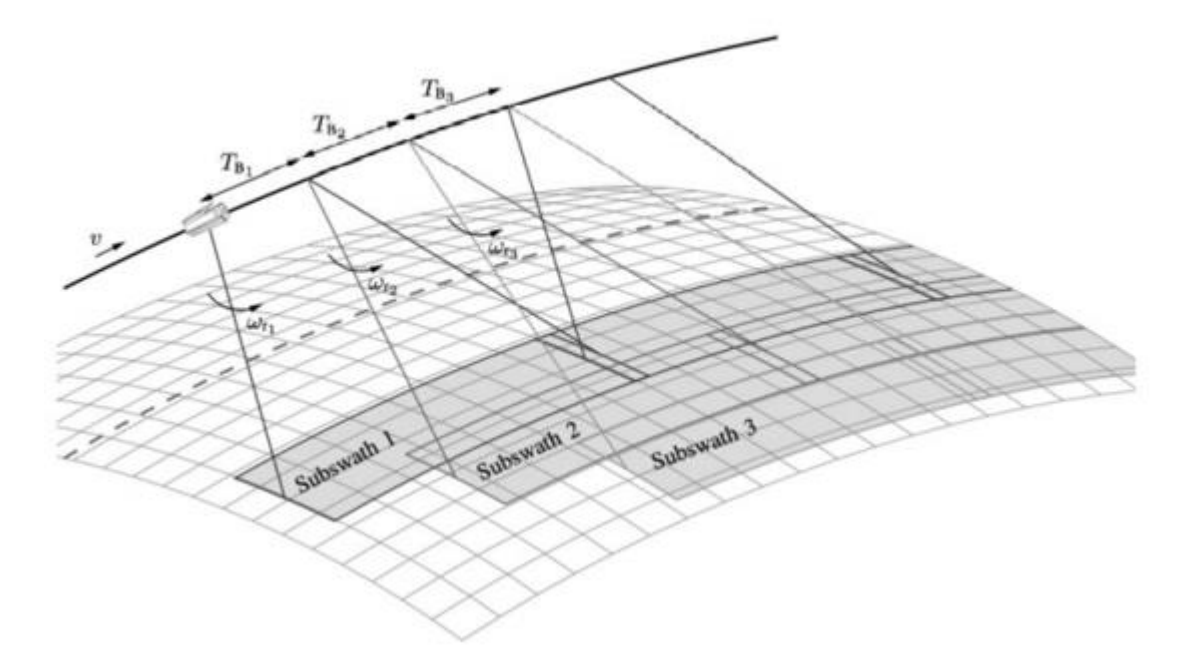

*Figura 2.4.12. Diagrama de la geometría de adquisición de TOPS donde v es la velocidad del satélite, TB es la duración de la ráfaga y ω es la velocidad de dirección. Cada sub-barrido tiene aproximadamente 80 km de ancho y cada ráfaga cubre una distancia de 20 km en dirección del recorrido. Existe cierta superposición entre los sub-barridos de las ráfagas para proporcionar un mosaico continuo de amplitud y fase. La diferencia de la fase en la superposición se utiliza para refinar la alineación de la imagen (Meta et al., 2010).*

# *2.4.4. InSAR*

El SAR convencional solo determina la localización del objetivo en un sistema de coordenadas en dos dimensiones con un eje a lo largo de la dirección de vuelo ("*along-track direction*") mientras que el otro eje es definido como el rango al objetivo ("*cross-track direction*"). Sin embargo, el desarrollo de las técnicas InSAR utilizando adquisiciones en órbitas ascendentes y descendentes han permitido determinar desplazamientos en sus 3 componentes (Rosen et al., 2000).

El análisis InSAR se genera a partir de la combinación o interferencia de dos escenas provenientes de sensores SAR, espacial o temporalmente separadas. Así, la palabra "Interferometría" alude a los términos de interferencia y medición y por lo tanto esta técnica hace uso de la interferencia de ondas electromagnéticas que son transmitidas y recibidas por un sensor SAR. Esta técnica requiere del uso de dos imágenes SAR de la misma área, escogiendo una imagen "primaria" y otra imagen adicional "secundaria" para extraer tanto la topografía terrestre superficial y patrones de deformación (Lu & Dzurisin, 2014). En otras palabras, la Interferometría usa la diferencia de fase entre dos imágenes diferentes calculando la fase de una imagen y la fase de otra imagen para posteriormente sustraer las dos fases.

InSAR es una herramienta de gran utilidad para la extracción de evolución temporal de la deformación superficial a partir de un conjunto de escenas SAR. Las escenas SAR se pueden considerar como una matriz compuesta de filas y columnas de elementos o píxeles. Cada pixel

corresponde a una pequeña área de la superficie observada y está asociada a un número complejo que describe amplitud y fase a la vez (Torres et al., 2012; Yunjun et al., 2019); ver Figura 2.4.13.

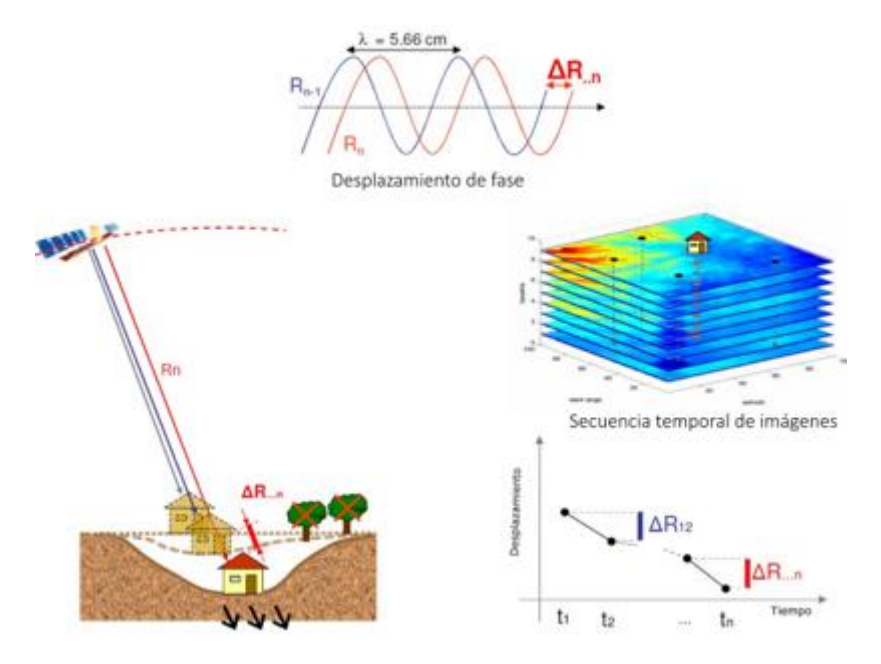

*Figura 2.4.13. Principio de funcionamiento de la técnica interferométrica, basado en la medida de variación de distancias objetivo satélite en el suelo (GEO-cube, 2022).* 

La mayoría de los retos para generar interferogramas tiene que ver con el desenvolvimiento de la fase. Este desenvolvimiento consiste en la recuperación de la fase verdadera a partir de la fase envuelta. Debido al hecho de que la señal es recuperada con la función arcotangente de la relación del seno y coseno de la fase, es necesario para remover las discontinuidades presentes en la fase envuelta (Muñoz, M, 2003; Treviño,P, 2015), ver Figura 2.4.14.

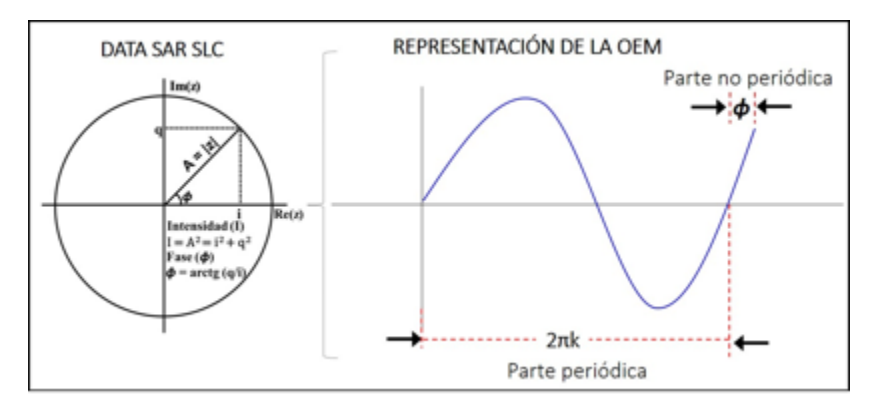

*Figura 2.4.14. Esquema del formato SLC de la data SAR (Villa, 2016)*

En su forma más simple, el desenvolvimiento consiste en agregar o restar términos de 2π cada vez que se encuentra una diferencia de más de π entre píxeles adyacentes a lo largo de la trayectoria de desenvolvimiento. Otras formas más robustas de desenvolvimiento incluyen las técnicas de mínimos cuadrados, funciones de Green, e integración de diferencias. La mayoría de las técnicas de desenvolvimiento asumen que los cambios en la fase entre píxeles adyacentes no exceden más de 2π en magnitud. Al utilizar técnicas de corrimiento de fase es posible obtener la fase envuelta. Sin embargo, la gran mayoría de los métodos de desenvolvimiento tienen limitaciones para manejar esta situación (Muñoz, 2003). Ver Figura 2.4.15.

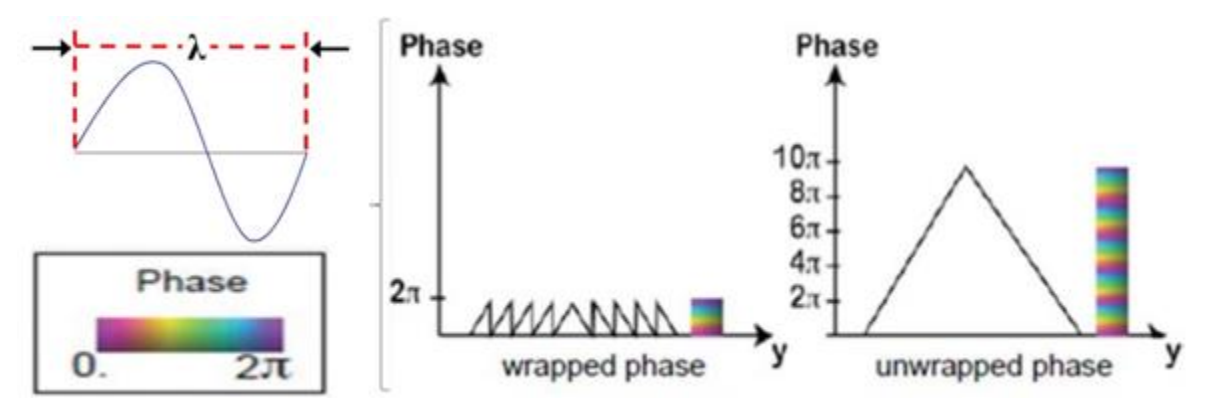

*Figura 2.4.15. Desenvolvimiento de fase (Villa, 2016)*

Existen varios métodos para el desenvolvimiento de la fase (Treviño,P, 2015) entre los más destacados empleados en las series de tiempo InSAR se encuentran:

Método de *Residue- or branch cut*: Usa un mecanismo para detectar los lugares donde la fase es consistente en el campo de fases existentes y genera cortes donde la fase no lo es.

*Minimum cost flow algorithms*. Plantea el desenvolvimiento de la fase como un problema de flujo de red y se emplea un algoritmo a lo largo de los años.

Método de Mínimos cuadrados: Plantea el desenvolvimiento de la fase como un problema de estimación y trata de resolver una serie de ecuaciones.

### *Coherencia*

El parámetro más común para medir la calidad de la fase es la coherencia. El término coherencia en SAR hace referencia a los sistemas que conservan la fase de la señal y la amplitud, con respecto a la señal que se emite. La coherencia se puede expresar como un raster de píxeles similares entre dos escenas SAR y varía de 0 (decorrelación total) a 1 (correlación total); (Ríos & Cárdenas, 2017; Sánchez, 2010; Yunjun et al., 2019).

La coherencia tiene dos propósitos: el primero es determinar la calidad de las mediciones de la fase Interferométrica y el segundo es la extracción de información temática acerca de los objetivos del suelo en combinación con el coeficiente de retrodispersión. La coherencia calcula el promedio sobre

los datos originales en una pequeña ventana (unos cuantos píxeles en dirección range y azimut). Si se utiliza una ventana grande, la exactitud del estimador aumenta, pero se pierde resolución de detección. Este promedio es conocido como factor de multi-look (ML). Por otro lado, es importante constatar que la coherencia no depende del número de imágenes empleadas (SARMAP, 2009).

Los cambios en las propiedades físicas y geométricas entre las diferentes adquisiciones producen un cambio en la señal generando pérdida de coherencia. La decorrelación se puede entender como la pérdida de coherencia la cual es definida como ruido en la fase presente en los interferogramas. En un interferograma es posible medir la deformación ocurrida entre ambas adquisiciones, pero incluso, aún si todos los factores de decorrelación fueron bajos, los artefactos atmosféricos pueden contaminar severamente las estimaciones, en especial aquellas con diferencias temporales grandes (Hanssen, 2001; Martínez Villar, 2005; Seppi, 2016; Yunjun et al., 2019).

La distorsiones geométricas y radiométricas generan diferentes fuentes de decorrelación (NASA, 2018), sin embargo, hay 3 fuentes principales de errores en la medición de fase de los interferogramas; errores térmicos, *speckle* o efecto de moteado y errores por efectos de la antena (Goldstein et al., 1988)o también llamada como decorrelación geométrica por línea de base (Seppi, 2016).

### *Distorsiones geométricas*

Debido a la modalidad de adquisición oblicua de un sistema Radar, las escenas obtenidas son susceptibles de sufrir distorsiones geométricas en función de distintos factores. Dadas las diferencias que representa la geometría SAR en rango y en azimut, es recomendable considerarlas separadamente al analizar este tipo de distorsiones. A continuación, se enlistan las principales fuentes de decorrelación (Seppi, 2016; NASA, 2018), las cuales se ilustran en la Figura 2.4.15.

a) Distorsión de escala de rango oblicuo:

Provoca que la escala de la imagen varíe desde el rango cercano hacia el lejano. Esta distorsión se corrige al hacerse la proyección a rango horizontal.

b) Inversión por relieve (*Layover*):

Ocurre cuando la señal llega a la parte alta de una estructura antes de llegar a la base de esta estructura, como consecuencia la parte superior de la estructura es desplazada de su posición correcta hacia el Radar por eso la estructura aparenta estar invertida en las imágenes de Radar.

c) Desplazamiento de estructuras (*Foreshortening*):

Ocurre cuando la señal llega a la base de una estructura alta que está inclinada hacia el Radar antes de llegar a la cima ya que el Radar mide la distancia en el rango oblicuo. En este caso, la pendiente que apunta hacia el Radar aparecerá comprimida y el largo de esa pendiente es representado incorrectamente. Se suele utilizar un modelo digital de elevación para generar correcciones aproximadas a los efectos de la topografía.

d) Sombreado o *Shadowing* (NASA, 2018) también es conocido como error térmico (Goldstein et al., 1988).

El efecto shadowing es más frecuente hacia el rango lejano de la imagen, detrás de estructuras de alto relieve o con pendientes muy abruptas. Todos los píxeles afectados por esta distorsión aparecerán oscuros (sin datos) en la imagen, y no se podrá extraer ninguna información de ellos.

e) Decorrelación geométrica o por línea de base:

Es causada por la diferencia entre los ángulos de incidencia entre ambas adquisiciones. Ya que las antenas no se encuentran exactamente en el mismo lugar en el momento de tomar cada una de las escenas, los elementos de la imagen aparecerán ligeramente diferentes en cada imagen. El resultado del ruido de la fase dependerá de la separación de la antena, el ancho de banda del Radar y la geometría de la imagen.

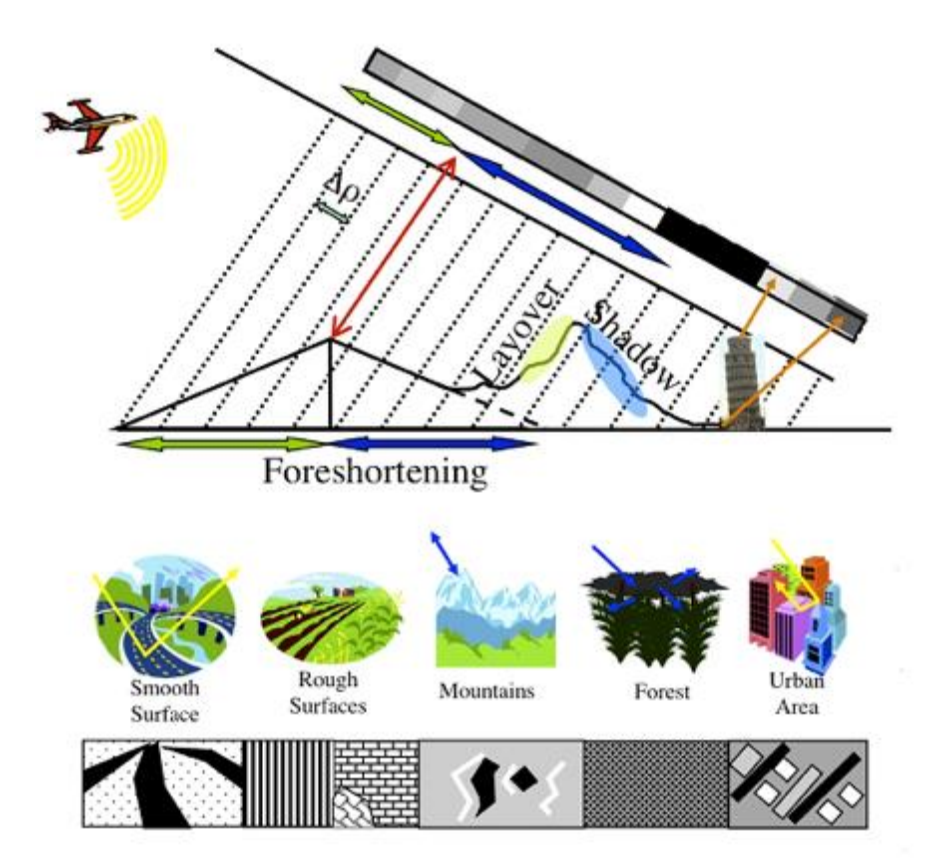

*Figura 2.4.15. Distorsiones geométricas generadas por la forma de adquisición de datos y la irregularidad del terreno (UNAVCO, 2014).*

### *Distorsiones radiométricas*

Se generan debido a la presencia de varios dispersores dentro de cada celda de resolución de SAR y/o la rugosidad de su superficie. Estos factores provocan la superposición de señales reflejadas por muchos dispersores en las imágenes SAR y se visualizan como un efecto de "moteado "o "sal y pimienta" (NASA, 2018).

Los pulsos o ecos emitidos retornan haciendo un recorrido diferente por lo que acumulan diferencias de fase. Estas interferencias se manifiestan como *speckle* o ruido. Se suele emplear el término SNR (Signal to Noise Ratio) que puede definirse como la relación entre la señal transmitida y la intensidad de ruido (Seppi, 2016).

#### *Retardo de la señal por la atmósfera*

En la atmósfera existen dos capas que generan afectaciones a la señal de SAR al interactuar con ella que son la troposfera y la ionosfera (ver Figura 2.4.16).

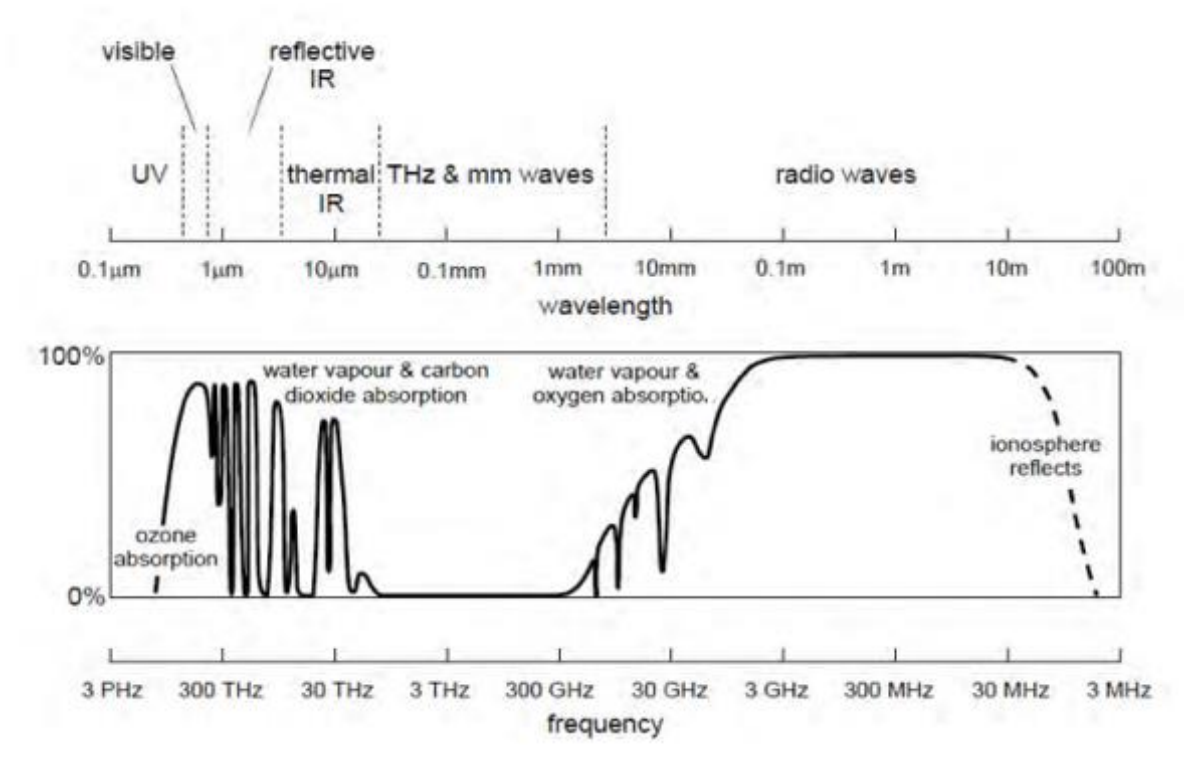

*Figura 2.4.16. Espectro electromagnético e interacción de los tipos de frecuencias con los diferentes componentes de la atmósfera (Richards & Jia, 2006).*

En el caso de la troposfera, el retardo es generado por las pequeñas variaciones en el índice de refracción a lo largo de la ruta de propagación de la señal. Las diferencias en temperatura, presión y el contenido de vapor de agua generan este cambio en el índice de refracción dando como resultado variaciones en la fase, las cuales se podrían confundir con evidencia de deformación superficial. Para distinguir los efectos de retardo generados por la troposfera se requieren interferogramas multi-temporales. Se puede considerar la fase del retardo atmosférico como una señal de alta frecuencia temporal y la fase de la deformación como una señal de baja frecuencia que se acumula durante un lapso comparable al del interferograma (Lu & Dzurisin, 2014).

Usualmente se suelen usar dos métodos para corregir este error:

- a) Modelos atmosféricos globales: Se realiza una estimación de las variaciones de vapor de agua en los interferogramas para determinar su concentración, usando como herramienta predicciones a corto plazo de modelos meteorológicos globales o regionales para generar un interferograma sintético que se resta del interferograma observado, reduciendo de esta manera el retardo atmosférico. El problema de este enfoque es que muchos de los modelos meteorológicos actuales tienen una resolución mucho menor (algunos kilómetros) que las observaciones de sensores SAR (decenas de metros). Parte de estas diferencias pueden remediarse usando modelos meteorológicos de alta resolución, pero este enfoque requiere un cálculo intensivo (Lu & Dzurisin, 2014; UNAVCO, 2014).
- b) Correcciones empíricas entre la troposfera estratificada y la topografía. La estructura de la fase resultante se trata como un componente estratificado verticalmente variable en el tiempo de la distorsión atmosférica total. En la mayoría de los casos, un modelo lineal simple se aplica para suprimir el estratificado vertical del retraso atmosférico en los interferogramas sin envolver. La efectividad de este método se reduce en algunos casos por la dificultad en discriminar los efectos de tectónica con otros tipos de movimiento del suelo, turbulencia atmosférica, e imprecisiones en las órbitas satelitales (Hanssen, 2001; Lu & Dzurisin, 2014).

#### *Ionosfera*

La ionosfera es una capa con un medio dispersivo rica en electrones libres, iones y gases, lo que significa que produce frecuencias dependiendo del efecto de las ondas electromagnéticas. Los efectos son más severos se presentan en las longitudes de ondas cortas. La densidad de electrones esta principalmente controlada por la actividad solar, la localización geográfica y la hora del día. La naturaleza dispersiva de la ionosfera causa cambios en la velocidad de propagación del eco o pulso electromagnético, provocando que la velocidad de la fase portadora del Radar sea ligeramente superior a la velocidad de la luz en el vacío y la velocidad de grupo de la envolvente de la señal de Radar sea ligeramente inferior a la velocidad de la luz en el vacío. (Lu & Dzurisin, 2014; UNAVCO, 2014).

#### *Filtrado*

El ruido aumenta la dificultad para desenvolver la fase e incluso puede dar como resultado una falla en su desenvolvimiento. Por lo tanto, antes del desenvolvimiento de la fase es necesario realizar interferogramas filtrados para reducir el ruido (Guolin et al., 2013). Los errores locales o residuales, pueden ser fácilmente identificados y evitados en la estimación de la fase global por medio del filtrado de la señal (Goldstein et al., 1988).

Para reducir este tipo de efectos se suelen emplear filtros espaciales y la técnica conocida como *multilooking*. El multilooking es generalmente el primer paso para reducir la incertidumbre radiométrica. Goldstein (1988) calculó la probabilidad de distribución del ruido de la señal en función de la correlación y el número de *looks*, la cual consiste en dividir el espectro de la imagen, trabajando en el dominio de las frecuencias, en un número de partes o *looks* que luego son promediados en la imagen final (Goldstein et al., 1988; Seppi, 2016). El ruido se reduce conforme el

número de *looks* se incrementa; sin embargo, el precio de la reducción del ruido es la pérdida en la resolución espacial. Por lo tanto, es importante considerar un coeficiente de correlación adecuado en el momento de realizar el análisis (Goldstein et al., 1988).

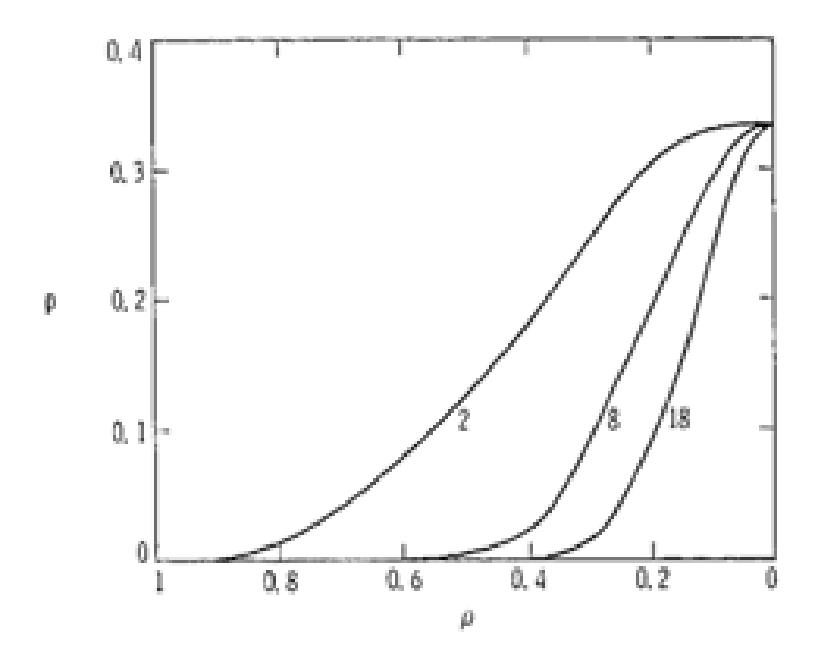

*Figura 2.4.17. Probabilidad de residuo en función del coeficiente de correlación y el número de looks. La probabilidad decae conforme el número de looks se incrementa. El filtrado puede reducir el residuo y a su vez disminuir la resolución espacial. (Goldstein et al., 1988).*

El algoritmo de filtrado Goldstein es el método más usado para la reducción del ruido y ha sido incorporado en muchos procesamientos de SAR. Este método se adapta a la intensidad del ruido local preservando la señal en zonas con alta coherencia (Sica et al., 2018). En la Figura 2.4.17 se observa la gráfica de probabilidad de residuos en función de la correlación propuesta por Goldstein la cual está en función del número de looks y del coeficiente de correlación.

### *2.4.5. DInSAR*

Las técnicas de Interferometría Diferencial SAR (DInSAR) permiten cuantificar los desplazamientos del terreno con precisión milimétricas, eliminando las limitaciones inherentes a los métodos convencionales, ya que permite monitorear grandes extensiones de terreno a un menor costo, mediante la utilización de datos de sensores Radar instalados en satélites.

El resultado final de la aplicación de estas técnicas es la deformación temporal en cada una de las fechas de las imágenes sobre cada uno de los píxeles seleccionados de la zona de estudio y se trata por tanto de un resultado espacial y temporal (Sánchez, 2010).

Para lograr esta tarea la información disponible para cada par de interferogramas debe de relacionarse correctamente con otras adquisiciones para su generación y subsecuente combinación con otras secuencias de interferogramas apropiadas. De esta manera, la situación crítica es

representada por la operación del desenvolvimiento de la fase especialmente si se considera una serie de tiempo larga.

# *2.4.6. Desenvolvimiento de la fase*

## *SNAPHU*

Cuando se procesan sets de datos grandes algunos algoritmos presentan limitaciones ya que pueden excederse los límites impuestos por la memoria computacional. Chen y Zebker propusieron el algoritmo statistical-cost network-flow phase-unwrapping (SNAPHU) para este tipo de análisis.

El algoritmo plantea el desenvolvimiento de la fase como un problema de estimación de probabilidad máxima a posteriori (MAP), cuyo objetivo es calcular la solución desenvuelta más probable dados los datos de entrada observables. Debido a que las estadísticas que relacionan los datos de entrada con la solución dependen de la cantidad medida, SNAPHU incorpora tres modelos estadísticos integrados, para la topografía, deformación y la genética de los datos. El problema de optimización planteado se resuelve aproximadamente con el uso de técnicas de flujo de red.

Como SNAPHU utiliza un procedimiento de optimización iterativa, su tiempo de ejecución depende de la dificultad del interferograma.

# *2.4.7. Métodos de series de tiempo*

Las series de tiempo se basan en relacionar y analizar los datos de una secuencia de interferogramas lo cual permite realizar análisis temporales más detallados, e identificar con mayor exactitud los diversos tipos de factores que inciden en la calidad de los datos obtenidos (Rayner de Ruyt, 2013).

Los algoritmos utilizados para las series de tiempo pueden ser jerarquizados en tres 3 grupos, los cuales se ilustran en la Figura 2.4.18:

- 1. Permanent scatterer (PS) propuesto por Ferretti et al., (1999).
	- Este método utiliza una serie de imágenes secundarias para construir interferogramas con a partir de la misma imagen de referencia o primaria (Figura 2.4.18**)**. Este método permite mejorar la señal objetivo en términos de correlación para cada dispersor PS utilizando los mejores reflectores que dan una correlación máxima (de la amplitud y / o la fase) en el tiempo y en el espacio.
- 2. Persistent Scatterer Interferometry (PSI) propuesto por Hooper (2004).
	- Consiste en la generación de interferogramas diferenciales con respecto a una imagen primaria. El método busca seleccionar la mayor cantidad de dispersores que tengan un comportamiento estable en el tiempo. Presenta alta coherencia durante el periodo de observación y los pares interferométricos se caracterizan por largas líneas de base. Proporciona estimaciones de desplazamientos para los objetos detectables como estables. La principal limitación del enfoque PS está dado por la heterogeneidad de la técnica identificando objetivos con diferente densidad espacial sobre áreas con diferentes coberturas de suelo, mayor densidad en zonas urbanas, incluso en áreas sin vegetación.

3. Small Base Subset (SBAS) propuesto por Berardino (2002). Está basada en realizar una serie de combinaciones de pares de imágenes SAR, caracterizados por tener la menor separación orbital posible (Figura 2.4.18) con el fin de generar una serie de interferogramas con una decorrelación espacial baja.

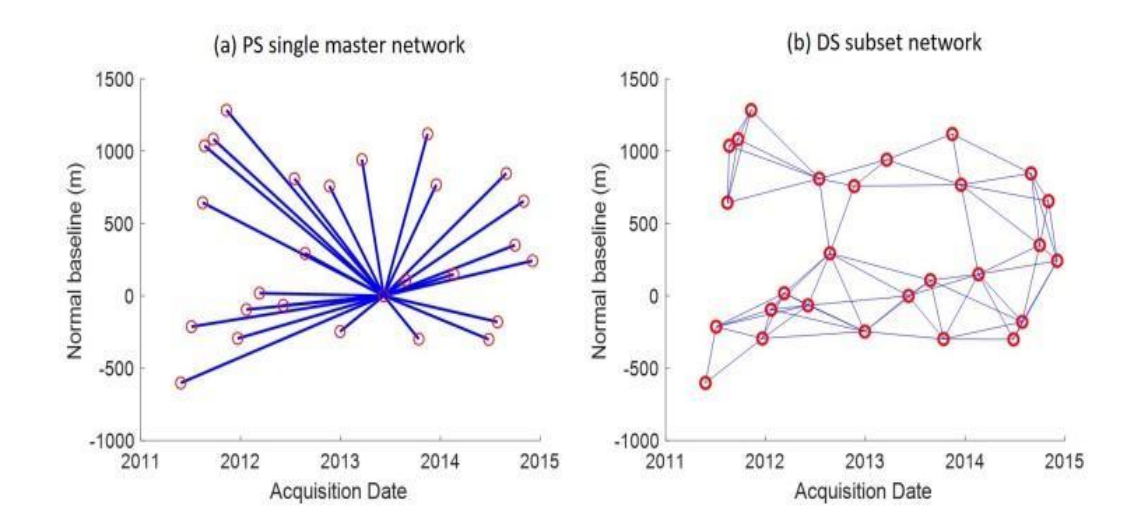

*Figura 2.4.18. Ejemplo de redes de interferogramas. (a) single master network in Persistent Scatterer Interferometry (PSI. (b) El subconjunto de la red que consta de interferogramas con líneas de base espaciales y temporales pequeñas (SBAS; tomado de Ho Tong Minh et al., 2020).*

Actualmente existen ambientes de trabajo que utilizan series de tiempo generados con ISCE como MintPy los cuales fueron diseñados para mejorar el flujo de trabajo de series de tiempo InSAR*.*

# *2.5 Conceptos básicos para análisis de riesgo geológico*

Los desastres son consecuencia de fenómenos naturales desencadenantes de procesos que provocan daños físicos y pérdidas de vidas humanas y de capital, al tiempo que alteran la vida de comunidades y personas, y la actividad económica de los territorios afectados. La recuperación después de dichos eventos requiere de la acción de los gobiernos y, en muchos países, de recursos externos sin los cuales esta sería improbable. Todas las naciones están expuestas, en mayor o menor medida, a eventos naturales extremos. Sin embargo, no siempre provocan un desastre. Este tiene lugar cuando frente a un evento natural existen condiciones de vulnerabilidad. Los fenómenos naturales con potencial destructivo sobre un territorio están identificados como amenazas (Bárcena et al., 2014; Burton et al. 1978).

A continuación, se presentan algunas definiciones fundamentales utilizadas en el análisis del riesgo geológico, las cuales permiten una correcta descripción e interpretación de los resultados obtenidos en los diferentes apartados de este trabajo.

Peligro: Es la probabilidad de ocurrencia de un suceso potencialmente desastroso durante cierto periodo de tiempo en un sitio dado (UNDRO, 1979).

Exposición: personas, comunidades, y asentamientos que están predispuestos a un peligro en particular (Novelo-Casanova et al., 2021).

Vulnerabilidad: Es el grado de pérdida de un elemento o grupo bajo riesgo resultado de la probable ocurrencia de un suceso desastroso (UNDRO, 1979). En otras palabras, la vulnerabilidad es una condición previa y que los fenómenos naturales en general no son el elemento activo que determina los desastres, sino que operan como "detonadores" de situaciones críticas de inseguridad y fragilidad preexistentes que conllevan a que ocurra un desastre (García, 1993).

La vulnerabilidad socioeconómica: representa un estado de fragilidad producido por una colección de características, circunstancias sociales y económicas las cuales generan una ruptura en el equilibrio y llevan a una comunidad a ser susceptible a ser dañada por el impacto de un peligro en particular. La vulnerabilidad socioeconómica es una característica intrínseca de la sociedad que es independiente de su exposición a los peligros naturales y provocados por el hombre (Forster, 1994; Novelo-Casanova et al., 2021).

Riesgo: Riesgo probabilidad de posibles pérdidas (humanas, seguridad, distribución de actividades económicas, deterioro o destrucción en propiedad o alteraciones en el ambiente) generado por un daño en ciertas circunstancias de exposición y vulnerabilidad (UNISDR, 2009).

# *2.5.1 Proceso analítico jerárquico*

Uno de los principales retos a los que se enfrentan las organizaciones hoy en día reside en su capacidad para elegir las alternativas correctas y consistentes de forma que se mantenga el alineamiento estratégico ante alguna situación (Triantaphyllou, 2002). Tomar las decisiones correctas antes, durante y después de un fenómeno dado es crucial para salvaguardar la vida y el patrimonio de la población.

El Proceso Analítico Jerárquico (PAJ) es una técnica para la toma de decisiones en entornos complejos en los que se consideran múltiples variables o criterios que se requieren priorizar. Fue desarrollado por Saaty (1986), e implementada por Novelo-Casanova et al. (2021) para determinar la vulnerabilidad social.

La aplicación del PAJ comienza con un problema que se descompone en una jerarquía de criterios de las variables, para que sea más fácil de analizar y comparar de manera independiente. Después de construir esta jerarquía lógica, los que toman las decisiones pueden evaluar sistemáticamente las alternativas haciendo comparaciones por pares para cada uno de los criterios elegidos. El PAJ transforma las comparaciones, que suelen ser empíricas, en valores numéricos que luego se procesan y comparan de acuerdo con su nivel de importancia. El peso de cada factor permite la valoración de cada uno de los elementos dentro de la jerarquía definida (Saaty, 2008).

# *3. Metodología*

# *3.1 Metodología para obtener el mapa de velocidades de subsidencia*

Para generar el mapa de subsidencia se utilizaron escenas SAR de los sensores Sentinel 1A y B del 3 de abril del 2014 al 31 de diciembre del 2020.

Con el objetivo de cubrir principalmente las ciudades de Irapuato, Salamanca y Celaya se realizó el procesamiento para dos órbitas diferentes. Se escogió la órbita 114 para cubrir principalmente las ciudades de Irapuato y Salamanca, y la órbita 41 para cubrir la ciudad de Celaya.

El procesamiento de las escenas para obtener el mapa de velocidades de subsidencia se realizó en el ambiente de trabajo ISCE y MintPy utilizando la supercomputadora Miztli. En esta etapa se generaron interferogramas desenvueltos, se realizaron correcciones de los mismos y se creó la serie de tiempo.

# *3.1.1 Etapa 1. Serie de tiempo*

Para generar los interferogramas se requieren archivos XML que contienen los catálogos de parámetros de entrada para correr el procesamiento. Estos archivos XML son de dos clases: Modelos digitales de elevación mejor conocido como DEM y con las características de las escenas SAR empleadas para el procesamiento, los cuales contenían los parámetros necesarios para realizar la descarga de imágenes radar, correcciones, producir interferogramas, desenvolvimiento de la fase y la generación de la serie de tiempo. En la Tabla 3.1.1 se resumen los parámetros utilizados en los templetes de cada órbita. A continuación, se enumeran los pasos realizados durante el procesamiento y el procesamiento para obtener las series de tiempo.

# *Pre procesamiento*

### 1.- Elección de órbitas:

Para determinar las órbitas óptimas para el estudio se utilizó el geoportal [\(UNAVCO,](https://web-services.unavco.org/brokered/ssara/gui) 2020). Se realizó una búsqueda englobando en un rectángulo las ciudades de Irapuato, Salamanca y Celaya, se colocó como sensor Sentinel 1.

Debido a que los municipios que se analizaron en este trabajo se encuentran localizados en zonas de traslapes entre órbitas, se escogió las escenas que presentaron mejor cobertura para el área de estudio. La órbita 114 descendente para las ciudades de Irapuato y Salamanca y la órbita 41 descendente para la ciudad de Celaya (Figura 3.1.1).

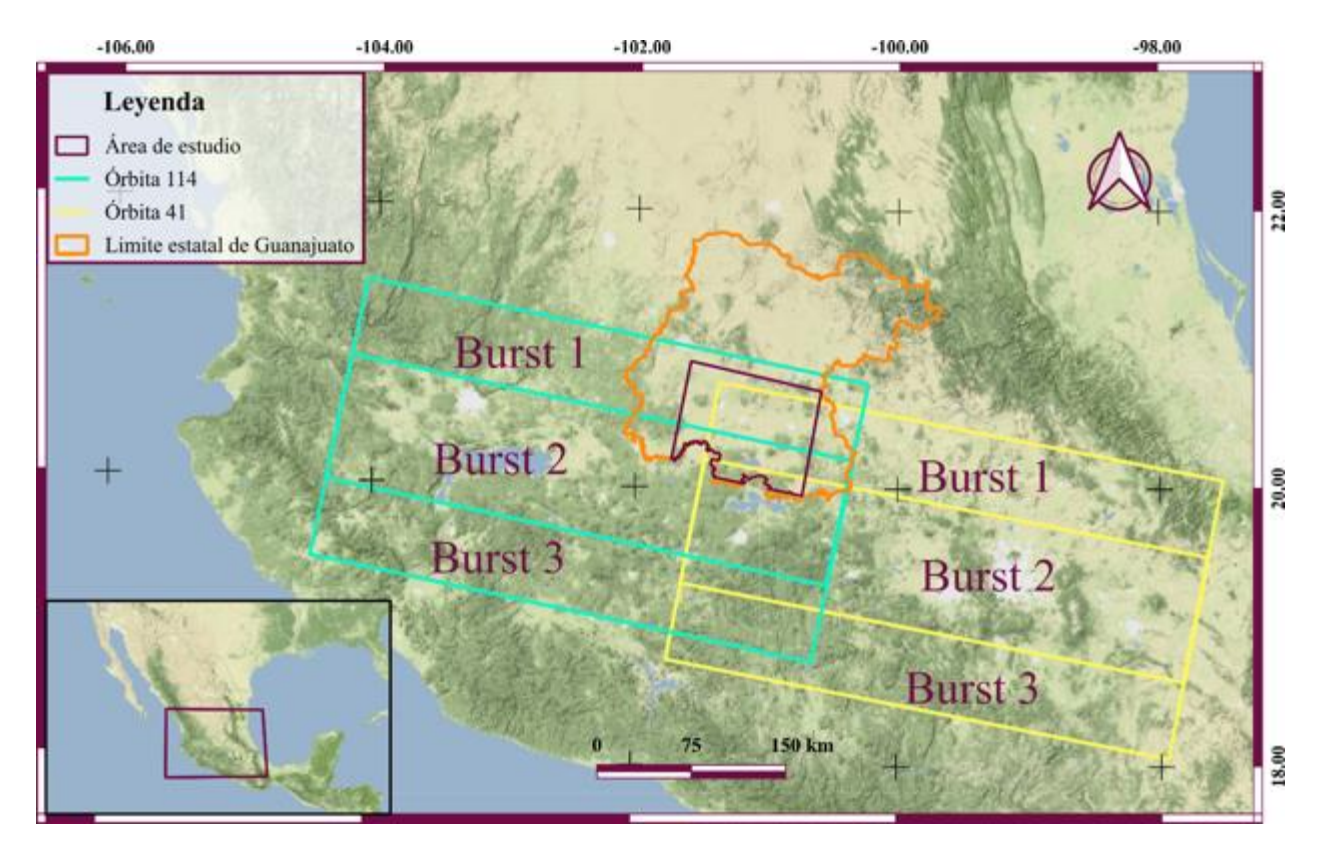

*Figura 3.1.1. Localización de las órbitas 41 y 114. Mapa base tomado de (Stamen, 2016).*

Para realizar la descarga de escenas de manera sistemática, los templates debían contener los pares de coordenadas que englobaran a cada una de las ciudades a analizar en un rectángulo también conocido como "building box". Estas no debían de exceder los límites establecidos por las órbitas de las escenas que se utilizaron para el análisis. Además, fue importante considerar que las coordenadas tuvieran una diferencia mínima de 3', de lo contrario el procesamiento no se podía llevar a cabo, por limitaciones del algoritmo de procesamiento.

Se colocaron pares de coordenadas para cada órbita en Google Earth de tal manera que las ciudades de interés quedarán en el centro de estas, debido a que el procesamiento incluyó dos órbitas se establecieron dos pares de coordenadas, cada par de coordenadas correspondiente a una órbita diferente. Viendo las propiedades de la capa se obtuvieron las coordenadas Sur, Norte, Oeste y Este. Las coordenadas consideradas para la órbita 114 fueron 20.470, 20.722, -100.975, -101.717. Para la órbita 41 fueron 20.361, 20.642, -100.593 -101.103.

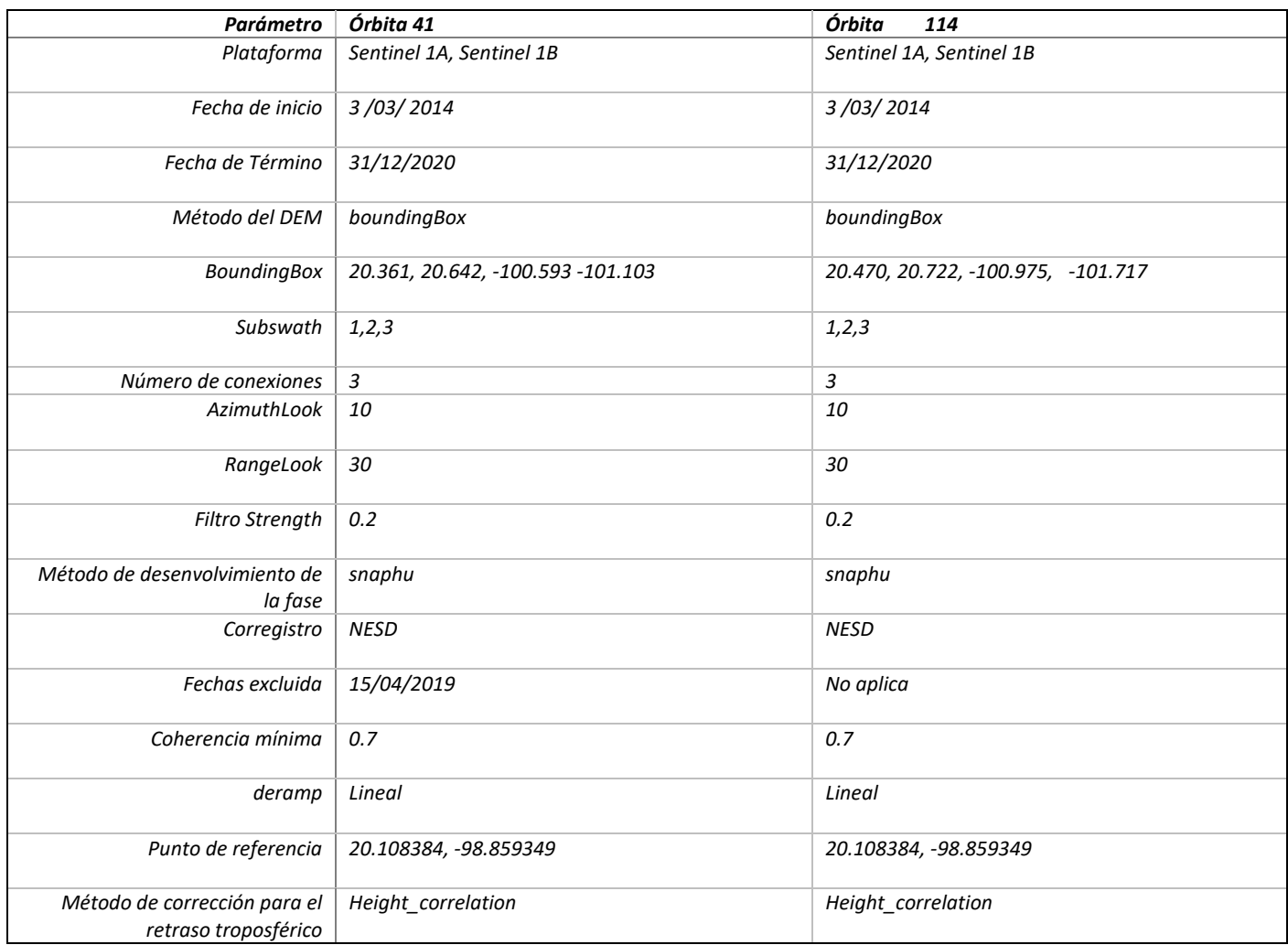

#### *2.- Modelo digital de elevación (DEM):*

Se descargó un DEM del sensor Shuttle Radar Topography Mission (SRTM) con el elipsoide de referencia WGS84, el cual fue usado para remover la componente topográfica del interferograma. Para descargar el modelo de elevación se utilizaron las coordenadas obtenidas en el punto anterior en Google Earth como los límites del building box.

#### *3.- Descarga de escenas:*

Se utilizaron todas las imágenes disponibles en el periodo de tiempo del 3 de abril del 2014 al 31 de diciembre del 2020 de los 3 subswath para ambas órbitas. Para la órbita 41 se descargaron escenas Sentinel-1 A y B, mientras que para la órbita 114 se descargaron escenas Sentinel-1A. Para la órbita 41 no se obtuvo la escena correspondiente al 15/04/2019 por lo que se excluyó del template. Para descargar las imágenes radar se utilizó un código en Python en el cual se realiza la descarga de 20

imágenes radar en paralelo en función de los parámetros que colocamos en el template. Para la órbita 41 se obtuvo un total de 530 escenas mientras que para la órbita 114 se extrajeron 285 escenas. Dando un total de 815 imágenes descargadas para ambas órbitas en la Figura 3.1.2. se observan el historial de la línea base perpendicular de las escenas descargadas, los puntos amarillos representan las escenas obtenidas, las líneas representa la diferencia entre adquisiciones de la línea base perpendicular en metros.

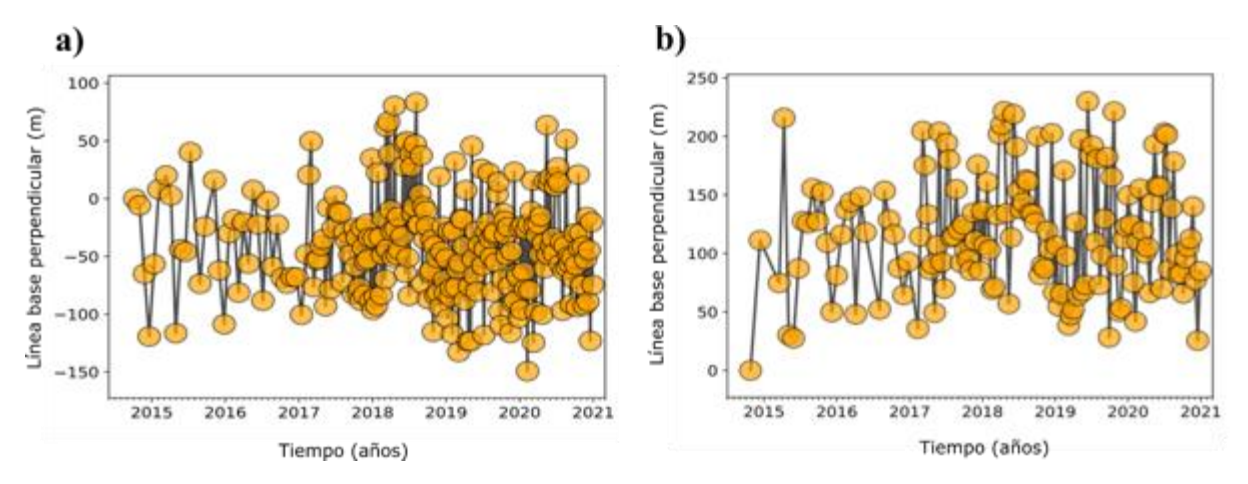

*Figura 3.1.2. Historia de la línea base perpendicular a) órbita 41, b) órbita 114.*

## *Procesamiento*

Una vez obtenidos los insumos se realizó el procesamiento en ISCE y Mintpy, el cual consto de 14 pasos los cuales pueden ser agrupados en 7 etapas:

### *1.- Enfoque de los datos.*

En esta parte del procesamiento se obtuvieron las órbitas de cada escena, las cuales son necesarias para determinar la precisión, la posición y velocidad del satélite. Se estimó la diferencia de órbitas de las escenas y se escogió la trayectoria de compensación del movimiento, generando de esta manera el corregistro de las escenas, en otras palabras, las imágenes secundarias fueron alineadas con respecto a la imagen principal. Se realizó una conversión de coordenadas geográficas a coordenadas de radar, se corrigió el centroide del cono doppler, se utilizó el algoritmo range-doppler para generar Single Look Complex (SLC). (Figura 3.1.3).

### *2.- Construcción de interferogramas.*

Para generar los interferogramas se empleó el algoritmo SBAS. La relación entre azimut y range fue 10/30 lo cual corresponde a un tamaño de píxel de 153.79m X 144.84m. En este apartado se realizó un remuestreo de las escenas con base a los parámetros anteriores, se calculó la diferencia entre pares de imágenes SLC y la diferencia de las líneas base de las diferentes adquisiciones. Finalmente se realizó la multiplicación compleja de la información de la señal proveniente de los pares de imágenes para generar los interferogramas.

### *3.- Coherencia.*

El umbral de coherencia mínima utilizado fue 0.7, sin embargo, posteriormente se realizó en QGIS un análisis para determinar el umbral de coherencia óptimo para las zonas urbanas de la zona de estudio, con el fin de garantizar la confiabilidad del mapa de velocidades.

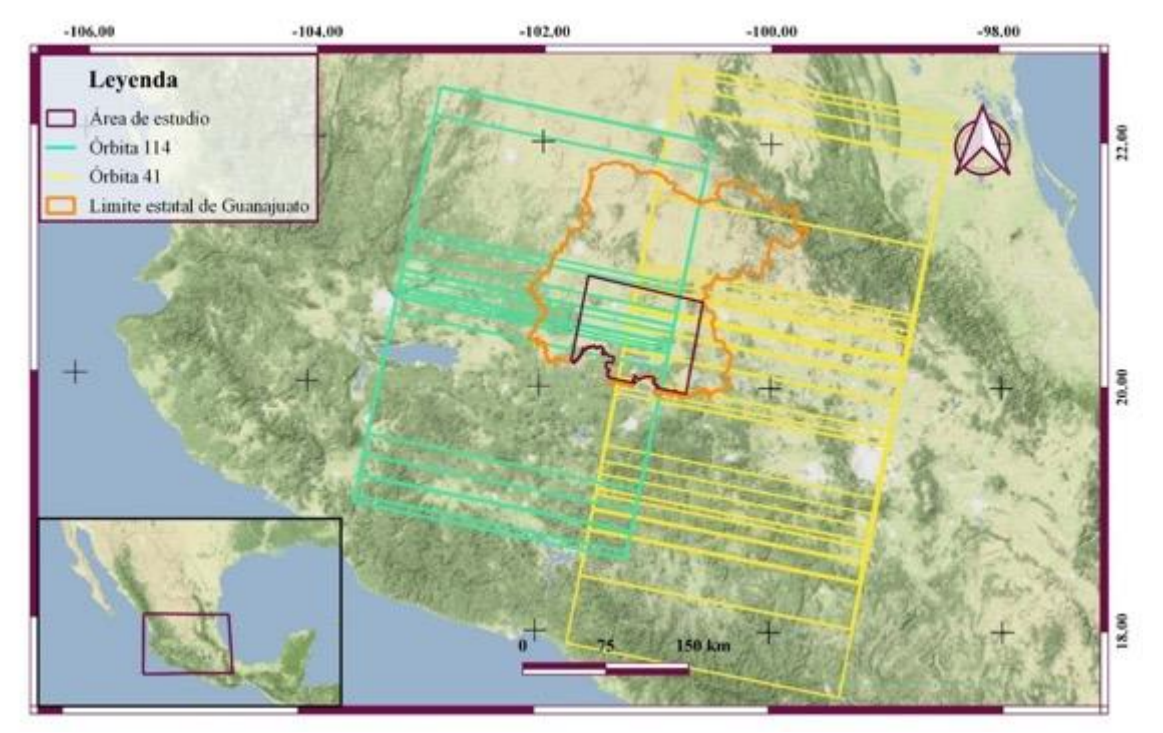

*Figura 3.1.3. SLC obtenidos del procesamiento en ISCE de color morado se observa la órbita 41 y de color azul se representa la órbita 41. Mapa base tomado de (Stamen, 2016).*

#### *4.- Aplicaciones de filtro.*

Para minimizar el ruido en los interferogramas se aplicó un filtro Goldstein. Además, se realizó una corrección para el retraso troposférico utilizando el método NESD.

#### *5.- Desenvolvimiento de la fase.*

Como método para el desenvolvimiento de la fase se utilizó SNAPHU. Con el propósito de que la fase se desenvolviera en el mismo punto y los interferogramas fueran comparables mutuamente como punto de referencia, se estableció el mismo puno en común para las dos órbitas. Para determinar este punto de referencia se tomaron en consideración las siguientes características: estar en una zona de alta coherencia, estar presente en ambas escenas y que las características del subsuelo sean estables.

#### *6.- Series de tiempo.*

Este apartado del procesamiento lo llevó a cabo MintPy. Se generaron una serie de productos gráficos en formato de imagen y PDF de los procesamientos realizados, además se generó como productos principales dos archivos HDF5 los cuales contienen información del mapa de velocidades y la máscara de coherencia t que se utilizaron como insumos en el resto del procesamiento.

### *7.-Geocodificacóon*

Con el propósito de proyectar los resultados en un sistema de coordenadas geográfico y manipular la información obtenida de la serie de tiempo obtenidas de MintPy en QGIS se procedió a convertir los archivos de velocidad y coherencia con formato HDF5 a TIFF, para ello se generó un código en Python utilizando la librería gdal se empleó la siguiente línea de comando gdal\_translate, los archivos se proyectaron a el sistema de referencias WGS84 con datum, 4326 y se seleccionó como subset velocity.

# *3.2. Vulnerabilidad socioeconómica*

La subsidencia es un fenómeno que no suele generar pérdidas humanas, pero produce importantes daños en infraestructura por lo que es importante identificar la población socioeconómicamente vulnerable para poder prever y atender afectaciones producidas ante este fenómeno.

En este trabajo se utilizó la metodología desarrollada por Novelo-Casanova et al. (2021) en la que calcula la vulnerabilidad socioeconómica en la ciudad de México utilizando 13 indicadores. Los parámetros considerandos engloban factores económicos de la población (acceso a servicios básicos), acceso a servicios de salud, densidad de población por vivienda, población con algún tipo de discapacidad y grado de escolaridad que se consideran como circunstancias sociales y económicas de la población las cuales pueden ser "detonantes" y llevan a una comunidad a ser susceptible a ser dañada por el impacto de un fenómeno dañino (Tabla 3.2.1). Novelo-Casanova et al. (2021) evaluó el riesgo socioeconómico ante dos fenómenos; subsidencia y sismos. La metodología se basa en el proceso analítico jerárquico desarrollado por Saaty, (1987) descrita en el apartado 2.5.1.

Como insumo de este trabajo se utilizó la base de datos del censo de población y vivienda (INEGI, 2020) y el archivo shapefile de AGEBs del estado de Guanajuato descargado del Marco Geoestadístico (Censo de población y vivienda 2020, INEGI, 2020). El parámetro de área fue el único que se obtuvo del archivo shapefile de AGEBs.

Los parámetros empleados para cuantificar la vulnerabilidad socioeconómica se encuentran resumidos en la Tabla 3.2.1. En la primera columna se le asignó una clave a cada indicador de acuerdo a la metodología de Novelo-Casanova et al (2021). La segunda columna describe el indicador, en la tercera columna se enlistan los parámetros utilizados de acuerdo con la base de datos del censo de población y vivienda (INEGI,2020). Para aquellos indicadores con más de un parámetro en la tercera columna se realizó un preprocesamiento para obtener el valor del indicador.

Los parámetros de la base de datos de INEGI utilizados en este estudio fueron los siguientes:

- 1.- PCON\_DISC: Población con discapacidad.
- 2.- PCON\_LIMI: Población con limitación.
- 3.- POBTOT: Población total.
- 4.- PSINDER: Población sin afiliación a servicios de salud.
- 5.- PE\_INAC; Población de 12 años y más no económicamente activa.
- 6.- PEA; Población de 12 años y más económicamente activa.
- 7.- PHOGJEF\_F; Población en hogares censales con persona de referencia mujer.
- 8.- PROM\_OCUP; Promedio de ocupantes en viviendas particulares habitadas.
- 9.- TVIVPARHAB; Total de viviendas particulares habitadas.

10.- VPH\_SINTIC; Viviendas particulares habitadas sin tecnologías de la información y de la comunicación (TIC), GRAPROES; Grado promedio de escolaridad.

- 11.- P5\_HLI; Población de 5 años y más que habla alguna lengua indígena.
- 12.- P8A14AN; Población de 8 a 14 años que no sabe leer y escribir.
- 13.- P15YM\_AN ; Población de 15 años y más analfabeta.

14.- VPH\_C\_SERV; Viviendas particulares habitadas que disponen de energía eléctrica, agua entubada de la red pública y drenaje.

- 15.- P\_6A11; Población de 6 a 11 años.
- 16.- P6A11\_NOA; Población de 6 a 11 años que no asiste a la escuela.
- 17.- P\_12A14; Población de 12 a 14 años.
- 18.- P12A14NOA ; Población de 12 a 14 años que no asiste a la escuela.
- 19.- VPH\_PISOTI; Viviendas particulares habitadas con piso de tierra.

*Tabla 3.2.1. Parámetros empleados para cuantificar la vulnerabilidad socioeconómica.*

| Indicador        | Nombre del indicador                                                                                   | <b>Clave INEGI</b>                       |
|------------------|----------------------------------------------------------------------------------------------------|------------------------------------------|
| VSE <sub>1</sub> | Población con discapacidad                                                                             | PCON DISC, PCON LIMI                     |
| VSE <sub>2</sub> | Densidad de población                                                                                  | POBTOT, AREA*                            |
| VSE3             | Porcentaje de población no derechohabiente                                                             | <b>PSINDER</b>                           |
| VSE4             | Razón de dependencia                                                                                   | PE_INAC, PEA                             |
| VSE <sub>5</sub> | Hogares con jefatura femenina                                                                          | PHOGJEF F                                |
| VSE6             | Hacinamiento (Número de habitantes / cuartos de la vivienda)                                           | PROM OCUP                                |
| VSE7             | Acceso a la información                                                                                | TVIVPARHAB, VPH SINTIC                   |
| VSE8             | Cuál es el nivel educativo de la población                                                             | <b>GRAPROES</b>                          |
| VSE9             | Porcentaje de la población de habla indígena                                                           | P5 HLI, POBTOT                           |
| <b>VSE10</b>     | Porcentaje de analfabetismo                                                                            | P8A14AN, P15YM AN, POBTOT                |
| <b>VSE11</b>     | Porcentaje de viviendas que no disponen de luz eléctrica, agua<br>entubada de la red pública y drenaje | VPH C SERV                               |
| <b>VSE12</b>     | Porcentaje de población de 6 a 14 años que asiste a la escuela                                         | P_6A11, P6A11_NOA, P 12A14,<br>P12A14NOA |
| <b>VSE13</b>     | Porcentaje de viviendas con piso de tierra                                                             | VPH PISOTI, TVIVPARHAB                   |

El procesamiento de datos se llevó a cabo en seis etapas:

● Etapa 1: Limpieza de la base de datos del censo de población y vivienda del estado de Guanajuato en 2020 utilizando el software RStudio versión 4.1.

- Etapa 2: Crear una clave única para unir la base de datos del censo de población y vivienda previamente limpiada en la etapa 1 utilizando RStudio 4.1 con la información de la tabla de atributos correspondiente a la capa AGEBs previamente procesada en la etapa 2 y utilizando QGIS 10.10.
- Etapa 3: Cálculo de áreas utilizando el shapefile de AGEBs procesada mediante QGIS 10.10
- Etapa 4: Unión de las bases de datos en RStudio 4.1
- Etapa 5: Procesamiento de los parámetros de vulnerabilidad de acuerdo a la metodología de (Novelo-Casanova et al., 2021) utilizando RStudio 4.1
- Etapa 6: Unión de la base de datos con los índices de vulnerabilidad a la geometría del shapefile de AGEBs. Categorizar los valores de vulnerabilidad en cinco categorías (Tabla 3.2.8.), utilizando QGIS 10.10

## *Etapa 1.*

A continuación, se describen las consideraciones empleadas para el código utilizado en la etapa 1. El código "Limpieza\_BD\_INEGI" se encuentra disponible en GitHub [\(https://github.com/katiami/Subsidencia\\_Bajio\\_2014\\_2020/tree/main/Estadistica/Vulnerabilidad\)](https://github.com/katiami/Subsidencia_Bajio_2014_2020/tree/main/Estadistica/Vulnerabilidad) para su consulta y reproducibilidad del análisis.

En esta etapa se consideraron los siguientes factores:

- La base de datos de INEGI presenta los valores sin información con el símbolo de asterisco, esto genera que todos los campos sean de tipo caracter para solucionar esto se consideró lo siguiente:
	- 1. Los valores con asterisco se sustituyeron con NA, esto permitirá posteriormente cambiar el tipo de dato de las columnas con información numérica.

2. Con la finalidad de hacer cálculos con aquellos campos que no fueran variables categóricas se les asignó como tipo de dato numérico.

Los valores nulos o NA significa que no existe ningún valor. Mientras que el cero representa un valor. Las operaciones matemáticas realizadas en nulo dan como resultado nulo. Para poder realizar operaciones en los campos es necesario sustituir los valores de NA por ceros. La base de datos tiene información por manzana y de AGEBs. Para fines de este estudio fue necesario solo considerar los datos que tiene información de AGEBs para esto se realizó el filtro con la siguiente expresión *NOM\_LOC== "Total AGEB urbana", en la* Tabla 3.2.2 a) se puede observar la base de datos antes de ser filtrada y b) se observa la base de datos con los valores filtrados.

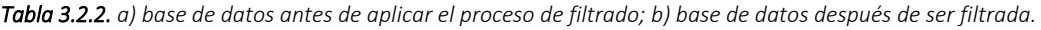

#### **a)**

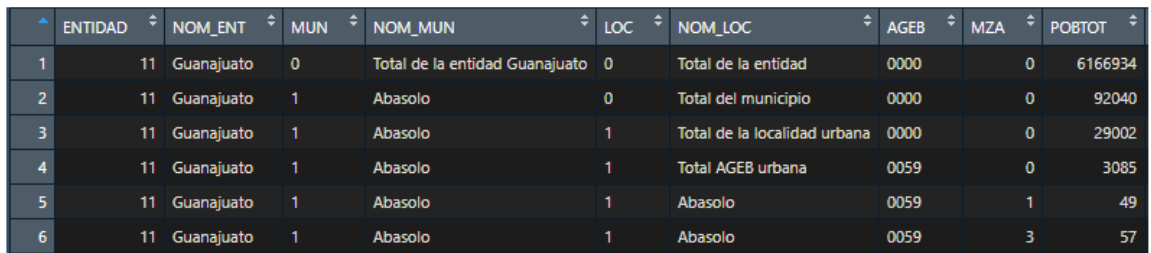

### **b)**

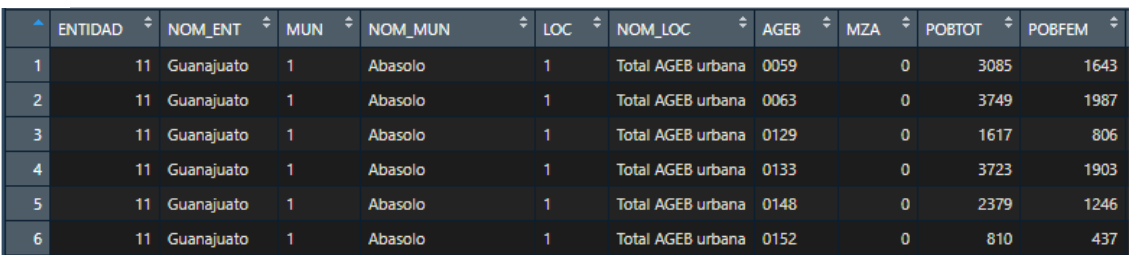

# *Etapa 2*

Con el propósito de unir la base de datos obtenida en la etapa 1 y la información de la tabla de atributos del shapefile de los AGEBs se procedió a generar un campo con una clave única de tal forma que cada AGEB pudiera ser identificado.

El propósito de unir las bases de datos es obtener los parámetros para realizar el cálculo de vulnerabilidad con base en la metodología de Novelo-Casanova et al. (2021). Sin embargo, también es importante considerar que una vez obtenido el archivo de datos con estos parámetros es necesario unirlo con su representación espacial. Para esto debe de existir un campo único del archivo shapefile de AGEBs para cada registro del censo de población y vivienda 2020. De esta manera se obtiene un archivo shapefile con una tabla de atributos con la información de vulnerabilidad socioeconómica para cada AGEB.

Por lo anterior, y para obtener un código de clave única, fue necesario generarlo considerando la clave del municipio, la localidad y el código del AGEB. En la primera columna se observa la clave

única generada por la concatenación de los campos: ENTIDAD, MUN, LOC y AGEB separados por guiones bajos ya que, en las tablas de datos proporcionadas por INEGI, los valores de estos campos LOC y AGEB se repiten para diferentes municipios por lo que fue necesario considerar los 4 campos para que la clave fuera única para cada AGEB (Tabla 3.2.3).

|                | ÷<br>Clave   | ÷.<br><b>ENTIDAD</b> | ÷<br><b>NOM ENT</b> | ÷<br><b>MUN</b> | ÷<br><b>NOM MUN</b> | ÷<br>LOC | ٠<br>NOM LOC             | ÷<br><b>AGEB</b> |
|----------------|--------------|----------------------|---------------------|-----------------|---------------------|----------|--------------------------|------------------|
|                | 11 18 1 0094 | 11                   | Guanajuato          | 18              | Jaral del Progreso  |          | <b>Total AGEB urbana</b> | 94               |
|                | 11 2 1 0094  | 11                   | Guanajuato          | 2               | Acámbaro            |          | <b>Total AGEB urbana</b> | 94               |
| з.             | 11_1_1_0148  | 11                   | Guanajuato          |                 | Abasolo             |          | Total AGEB urbana        | 148              |
| 4 <sup>1</sup> | 11 17 1 0148 | 11                   | Guanajuato          | 17              | Irapuato            |          | <b>Total AGEB urbana</b> | 148              |
| 5.             | 11 1 1 0152  | 11                   | Guanajuato          |                 | <b>Abasolo</b>      |          | <b>Total AGEB urbana</b> | 152              |
| 6.             | 11 17 1 0152 | 11                   | Guanajuato          | 17              | Irapuato            |          | <b>Total AGEB urbana</b> | 152              |
|                | 11 1 1 0167  | 11                   | Guanajuato          |                 | Abasolo             |          | <b>Total AGEB urbana</b> | 167              |
| 8              | 11 17 1 0167 | 11                   | Guanajuato          | 17              | <b>Irapuato</b>     |          | Total AGEB urbana        | 167              |

*Tabla 3.2.3. Base de datos para generar clave única.*

Clave única para la base de datos obtenida de la etapa 1:

Se procedió a realizar una concatenación de los campos antes mencionados, separados por guion bajo. Esta concatenación se llevó a cabo en RStudio 4.1 (Limpieza\_BD\_INEGI, https://github.com/katiami/Subsidencia\_Bajio\_2014\_2020/tree/main/Base\_Datos\_VSE/Censo\_IN EGI\_2020).

Para contabilizar el número de manzanas presentes en cada AGEB se realizó un filtro para todos los registros del campo MZA que fueran diferentes de cero. Se procedió a agrupar los registros que contenían la clave única utilizando. Este resultado se guardó en el campo N\_MZ.

Finalmente se exportaron los datos como un archivo delimitado por comas (csv).

#### *Clave única para el shapefile de AGEBs*

1.- El campo CVE\_MUN y CVE\_LOC de los datos del censo de población y vivienda no coincide con el del shapefile de AGEBs, ya que los datos numéricos del shapefile tiene relleno de ceros para llegar a los 4 dígitos como se visualiza en la Tabla 3.2.4 a) ocasionando que el campo sea de tipo carácter, mientras que el de la base de datos del censo de población y vivienda es de tipo numérico y no presenta esos ceros.

Para solucionarlo se procedió a generar un campo nuevo con el nombre AGEB\_1 de tipo entero se utilizó la calculadora de campos y en el apartado expresión se escribió *"CVE\_MUN"* esto generó que los valores del campo CVE\_MUN se colocaran en el campo AGEB\_1 y al ser el campo AGEB\_1 de tipo numérico se elimino el relleno de ceros inicial. Posteriormente con la calculadora de campos se actualizó el campo CVE\_MUN colocando como expresión *"AGEB\_1"*. Esto posicionó los valores con los ceros eliminados en el campo CVE\_MUN **y** se realizó el mismo procedimiento con el campo CVE\_LOC.

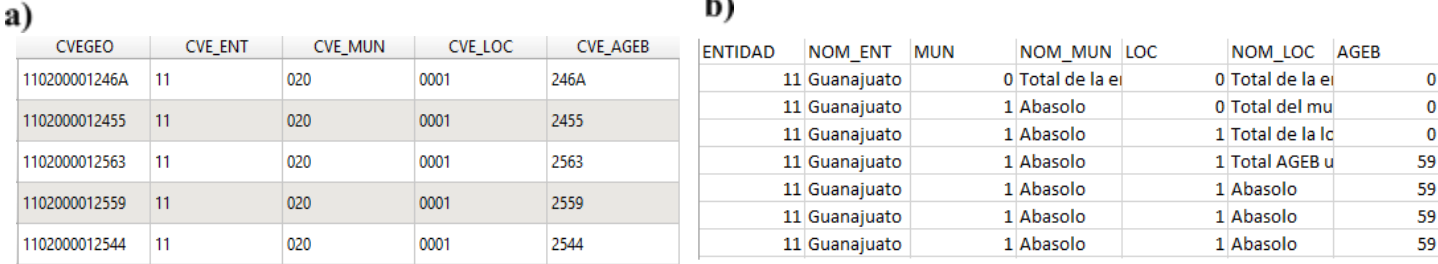

b)

*Tabla 3.2.4. a) base de datos del archivo shapefile de AGEBs, b) base de datos del censo de población y vivienda 2020.*

2.- El campo CVE\_AGEB (Tabla 3.2.4.) tampoco coincide para los AGEBs que tienen valores alfanuméricos ya que la base de datos de censo de población y vivienda 2020 contiene un relleno de ceros del lado derecho de la clave de tal forma que la clave tenga siempre 4 dígitos como se muestra en la Tabla 3.2.4. Para poder hacer que los campos de datos del censo coincidieran con el archivo shapefile de AGEBs se ordenó el campo CVE\_AGEB y se seleccionaron todos los registros que contenían algún carácter alfanumérico, posteriormente utilizando la calculadora de campos se actualizo el campo existente AGEB\_1 usando como expresión el valor de CVE\_AGEB; una vez replicados los datos del campo CVE\_AGEB en el campo AGEB\_1 fue necesario agregarle a los registros el relleno de ceros necesarios para completar 4 dígitos. Para esto se seleccionaron los valores con un solo dígito, utilizando la calculadora de campos se actualizo el campo CVE\_AGEB y como expresión se realizó la siguiente operación; *concat ('000'+ "AGEB\_1"). P*osteriormente se realizó el mismo procedimiento, pero con los valores de dos dígitos al actualizar el campo CVE\_AGEB se colocó la siguiente expresión *concat ('00'+ "AGEB\_1")* después se realizó el mismo procesamiento para los registros con 3 dígitos donde el campo CVE\_AGEB se actualizó con la siguiente expresión *concat ('0'+ "AGEB\_1")* finalmente utilizando la calculadora de campos se actualizo el campo CVE\_AGEB**,** con los valores modificados previamente del campo *"AGEB\_1".*

3.- Posteriormente se procedió a eliminar el campo AGEB\_1 y con la calculadora de campos se generó un campo nuevo con el nombre CLAVE de tipo texto en el cual se procedió a realizar la concatenación para obtener la clave única de un campo nuevo con el nombre CLAVE utilizando la siguiente expresión *concat ("CVE\_MUN" + '\_'+ "CVE\_ LOC" + '\_' + "CVE\_AGEB").*

# *Etapa 3*

Con el objetivo de realizar un cálculo de áreas de los AGEBs fue necesario proyectar la capa de AGEBs obtenida de la etapa 2 a un sistema métrico. Para este estudio se realizó la proyección al sistema coordenado UTM15N. Para realizar este procesamiento se exportó el archivo con el nuevo sistema

de proyección, después de proyectar la capa se procedió a calcular el área (en hectáreas). Utilizando la calculadora de campos se creó un campo nuevo con el nombre Area\_Ha de tipo flotante para obtener el área en unidades de hectáreas y en el apartado expresión se colocó en (2):

#### *\$area/10000*

### *Etapa 4.*

Para unir la base de datos del censo de población 2020 obtenida de la Etapa 1 con la tabla de atributos obtenida en la Etapa 3 y posteriormente realizar los cálculos necesarios para cuantificar la vulnerabilidad fue necesario exportar la tabla de atributos del shapefile de AGEBs con formato Hoja de cálculo de MS Office Open XML [XLSX] que es el que leerá el programa de RStudio posteriormente.

Se importó la base de datos descrita previamente en RStudio y la base de datos limpia del censo de población y vivienda 2020. Con el fin de no tener sesgos en el análisis se eliminaron los valores con población total diferente de cero para lo cual se realizó el filtro utilizando el campo POBTOT**.** Posteriormente se procedió a unir las dos bases de datos utilizando la función merge y utilizando como campo en común la clave generada en la etapa 2.

# *Etapa 5.*

A continuación, se describe el cálculo realizado en RStudio para cada uno de los parámetros de vulnerabilidad, ver Tabla 3.2.1. El código BD\_VSE descrito en de este apartado se encuentra disponible en:

https://github.com/katiami/Subsidencia\_Bajio\_2014\_2020/tree/main/Base\_Datos\_VSE/Vulnerabil idad\_SE

para su reproducción y consulta.

### *VSE1.- Población con discapacidad:*

Este indicador se obtuvo mediante la suma de dos parámetros; personas con discapacidad y limitación. A continuación, se describe brevemente cada uno:

1.-Población con discapacidad: en este parámetro se consideran personas que realizan con mucha dificultad o no pueden hacer al menos una de las siguientes actividades: ver, aun usando lentes; oír aun usando aparato auditivo; caminar, subir o bajar; recordar o concentrarse; bañarse, vestirse o comer; hablar o comunicarse. La clave con la que se identifica el campo es PCON\_DISC.

2.-Población con limitación: este parámetro hace referencia a personas que realizan con poca dificultad al menos una de las siguientes actividades: ver, aun usando lentes; oír aun usando aparato auditivo; caminar, subir o bajar; recordar (2)

o concentrarse; bañarse, vestirse o comer; hablar o comunicarse. La clave del parámetro es PCON\_LIMI.

#### *VSE2.- Densidad de población*

Este indicador se obtuvo dividiendo la población total (INEGI,2020) entre el área de cada AGEB:

1.- Población total: Total de personas que residen habitualmente en el país, la entidad federativa, el municipio o la demarcación territorial y la localidad. Incluye la estimación del número de personas en viviendas particulares sin información de ocupantes. Incluye a la población que no especificó su edad. La clave del parámetro es POBTOT.

2.- Área: Los valores del área total en hectáreas se calcularon por medio de las geometrías obtenidas de la información del marco geoestadístico utilizando el software QGIS 10.10, el procedimiento de este cálculo fue descrito en la etapa 3. La clave del parámetro es AREA\_Ha.

#### *VSE3.- Porcentaje de población no derechohabiente*

Para este indicador no fue necesario hacer ningún cálculo. El parámetro utilizado fue Población sin afiliación a servicios de salud el cual se incluye la información de Total de personas que no están afiliadas a servicios médicos en ninguna institución pública o privada. La clave del parámetro es PSINDER**.**

#### *VSE4.- Razón de dependencia*

El indicador se calcula como:

- RD = (PobDep/ PobProd) X 100, donde
- RD = razón de dependencia,

PobDep = población dependiente

PobProd = población en edad productiva mayores o iguales a 12 años.

La población dependiente se refiere a población mayores o iguales a 12 años que no es económicamente activa. En esta categoría se incluyen personas de 12 años o mayores que son pensionadas o jubiladas, estudiantes, dedicadas a los quehaceres del hogar; que tienen alguna limitación física o mental permanente que les impide trabajar; o realizan otras actividades no económicas. La clave de este parámetro en el INEGI es PE\_INAC.

Población de 12 años o mayores que son económicamente activa. En este parámetro se consideran personas que trabajaron, tenían trabajo, pero no trabajaron o buscaron trabajo en la semana de referencia. La clave con la que se identifica en el INEGI es PEA**.**

Nota: En los datos de INEGI se encontraron valores en el campo Población de 12 años y más económicamente activa que tiene valores de cero por lo que fue necesario realizar un filtrado de estos valores quitando estos registros ya que de lo contrario la razón de dependencia daría como resultado infinito.

#### *VSE5.- Hogares con jefatura femenina*

Para este indicador no fue necesario hacer ningún cálculo. El parámetro utilizado fue población en hogares censales con persona de referencia mujer, la cual la describen como personas en hogares censales donde la persona de referencia es mujer. Se considera un hogar en cada vivienda particular. Incluye casa única en el terreno; casa que comparte terreno con otra(s); casa dúplex; departamento en edificio; vivienda en vecindad o cuartería; vivienda en cuarto de azotea; local no construido para habitación; vivienda móvil; refugio y no especificado de vivienda particular. La clave del INEGI con la que se distingue es PHOGJEF\_F.

#### *VSE6.- Hacinamiento (Número de habitantes / cuartos de la vivienda)*

Este indicador se tomó directamente de la base de datos del INEGI. El parámetro hace referencia al promedio de ocupantes en viviendas particulares habitadas. Las características son resultado de dividir el número de personas que residen en viviendas particulares habitadas, entre el número de esas viviendas. La clave en la información de INEGI es PROM\_OCUP.

### *VSE7.- Acceso a la información*

El índice se calculó restando las viviendas particulares habitadas sin tecnologías de la información y de la comunicación (TIC) del total de viviendas particulares habitadas en la cual la clave es TVIVPARHAB. El parámetro se describe como viviendas particulares habitadas que no cuentan con algún aparato o dispositivo para oír radio, televisor, computadora, laptop o tablet, línea telefónica fija, teléfono celular, Internet, servicio de televisión de paga (cable, satelital), servicio de películas, música o videos de paga por internet ni consola de videojuegos. Comprende las viviendas particulares para las que se captaron las características de la vivienda, clasificadas como: casa única en el terreno; casa que comparte terreno con otra(s); casa dúplex; departamento en edificio; vivienda en vecindad o cuartería; vivienda en cuarto de azotea de un edificio y no especificado de vivienda particular. Incluye a las viviendas particulares sin información de ocupantes. La clave de estos datos es VPH\_SINTIC**.**

#### *VSE8.- Nivel educativo de la población*

Para este indicador no se hizo ningún cálculo y solo se tomó el parámetro grado promedio de escolaridad. Este parámetro hace referencia al resultado de dividir el monto de grados escolares aprobados por las personas de 15 a 130 años entre las personas del mismo grupo de edad. Excluye a las personas que no especificaron los grados aprobados y la clave asociada es GRAPROES**.**

### *VSE9.- Porcentaje de la población de habla indígena*

Para este parámetro se calculó el porcentaje de población indígena utilizando los siguientes campos:

- Población de 5 años y más que habla alguna lengua indígena, se tomó en cuenta este parámetro ya que se consideró que a partir de los 5 años los niños ya tienen una buena dicción. La clave de este parámetro es P5\_HLI.
- Población total, toma en cuenta el total de personas que residen habitualmente en el país, la entidad federativa, el municipio o la demarcación territorial y la localidad. Incluye la estimación del número de personas en viviendas particulares sin información de ocupantes. Incluye a la población que no especificó su edad. La clave en la base de datos del INEGI es POBTOT**.**

### *VSE10.- Porcentaje de analfabetismo*

Para este parámetro se calculó el porcentaje de analfabetismo utilizando los siguientes campos:

- Población total, que toma en cuenta el total de personas que residen habitualmente en el país, la entidad federativa, el municipio o la demarcación territorial y la localidad. Incluye la estimación del número de personas en viviendas particulares sin información de ocupantes y a la población que no especificó su edad. La clave en la base de datos del INEGI es POBTOT**.**
- Se consideró a la población mayor de 8 años, tomando en cuenta que los niños aprenden a leer y escribir entre los 6 y 7 años. Así que fue necesario tomar en cuenta dos campos: población de 8 a 14 años que no sabe leer y escribir, con clave P8A14AN y población de 15 años y más analfabeta, con clave P15YM\_AN. La suma de estos dos campos dio como resultado el total de población con analfabetismo de 8 años y más.

## *VSE11.- Porcentaje de viviendas que no disponen de luz eléctrica, agua entubada de la red pública y drenaje*

Para este parámetro se calculó el porcentaje de viviendas que no disponen de luz eléctrica, agua entubada de la red pública y drenaje, utilizando los siguientes parámetros:

> ● Para calcular este porcentaje se utilizó el campo viviendas particulares habitadas que disponen de energía eléctrica, agua entubada de la red pública y drenaje, con clave VPH\_C\_SERV.

● Total, de viviendas particulares habitadas las cuales toman en cuenta viviendas particulares habitadas de cualquier clase: casa única en el terreno; casa que comparte terreno con otra(s); casa dúplex; departamento en edificio; vivienda en vecindad o cuartería; vivienda en cuarto de azotea de un edificio; local no construido para habitación, vivienda móvil; refugio y no especificado de vivienda particular. Incluye a las viviendas particulares sin información de ocupantes y la clave es TVIVPARHAB**.**

#### *VSE12.-Porcentaje de población de 6 a 14 años que asiste a la escuela*

Para este índice se calculó el total de población entre 6 y 14 años, para ello se sumaron dos campos: Población de 6 a 11 años con clave P 6A11 y población de 12 a 14 años con clave P\_12A14. Posteriormente se calculó la población que no asiste a la escuela, se realizó la suma de dos campos; población de 6 a 11 años que no asiste a la escuela con clave P6A11\_NOA y población de 12 a 14 años que no asiste a la escuela con clave P12A14NOA**.** Para calcular el total de población que asiste a la escuela a la población total entre y 14 años se le restó el total de población que no asiste a la escuela. Una vez obtenido este valor se procedió a calcular el porcentaje de la población que asiste a la escuela.

#### *VSE13.-Porcentaje de viviendas con piso de tierra*

Se calculó el porcentaje de viviendas con piso de tierra usando el parámetro Viviendas particulares habitadas con piso de tierra. Comprende las viviendas particulares para las que se captaron las características de la vivienda, clasificadas como: casa única en el terreno; casa que comparte terreno con otra(s); casa dúplex; departamento en edificio; vivienda en vecindad o cuartería; vivienda en cuarto de azotea de un edificio y no especificado de vivienda particular. Incluye a las viviendas particulares sin información de ocupantes y tiene como clave VPH\_PISOTI. Además, se utilizó el parámetro total de viviendas particulares habitadas, en el cual se consideraron viviendas particulares habitadas de cualquier clase: casa única en el terreno; casa que comparte terreno con otra(s); casa dúplex; departamento en edificio; vivienda en vecindad o cuartería; vivienda en cuarto de azotea de un edificio; local no construido para habitación, vivienda móvil; refugio y no especificado de vivienda particular. Incluye a las viviendas particulares sin información de ocupantes y tiene como clave TVIVPARHAB**.**

Con la finalidad de que los índices puedan ser comparables una vez calculado cada uno de los parámetros, se normalizaron los valores con referencia a los valores máximos de cada campo, así, el valor de cada una de las AGEB representaría un porcentaje del valor máximo obtenido. Para ello se multiplicó el valor de cada índice por 100 y se dividió entre el valor máximo del índice (Tabla 3.2.5). En la siguiente tabla se observan los valores máximos calculados para cada índice. Para el índice VSE8 ya que la vulnerabilidad es inversamente proporcional a la escolaridad los valores de

este índice se trataron utilizando (3), ya que la vulnerabilidad es inversamente proporcional a la escolaridad los valores de este índice.

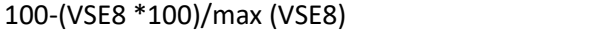

(3)

| <b>Indicador</b> | Máximo   |
|------------------|----------|
| VSE1             | 2581.0   |
| VSE <sub>2</sub> | 41.15881 |
| VSE3             | 100.00   |
| VSE4             | 615.79   |
| VSE5             | 5554     |
| VSE6             | 7.670    |
| VSE7             | 4629     |
| VSE8             | 17.67    |
| VSE9             | 66.66667 |
| <b>VSE10</b>     | 46.667   |
| <b>VSE11</b>     | 100.00   |
| <b>VSE12</b>     | 100.00   |
| <b>VSE13</b>     | 100.00   |
|                  |          |

 *Tabla 3.2.5. Valores máximos para cada indicador.*

Posteriormente se procedió a multiplicar el valor de los índices normalizado por la ponderación de cada indicador de acuerdo con la metodología de (Novelo-Casanova et al., 2021), en la Tabla 3.2.6 se muestran los pesos ponderados para cada indicador.

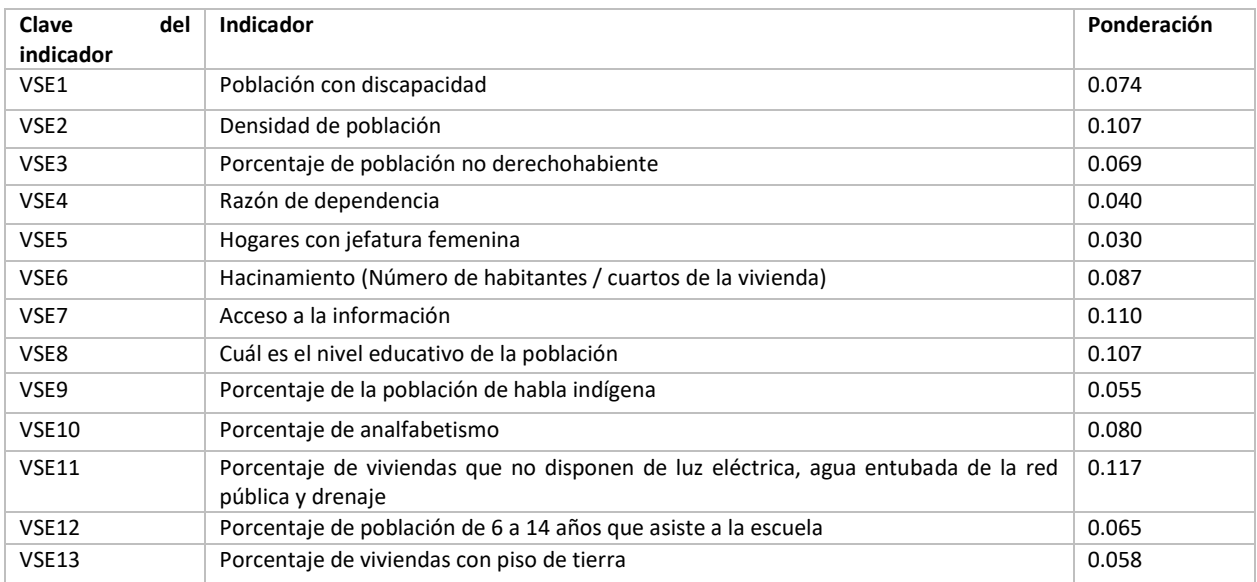

Finalmente, para obtener la vulnerabilidad socioeconómica total se sumaron los 13 indicadores anteriormente ponderados y se creó un archivo que contiene estos datos con un formato delimitado por comas (csv).

# *Etapa 6.*

Posteriormente se procedió a unir la información vectorial del shapefile de los AGEBs con los datos obtenidos en la Etapa 5 utilizando el software QGIS 10.10. Desde el apartado de propiedades de la capa de AGEB se desplegó el apartado de uniones donde se seleccionó la base de datos y el campo en común a unir fue CLAVE**.**

Finalmente se procedió a categorizar el valor obtenido previamente en 5 categorías: Muy alta, Alta, Moderada, Baja y Muy Baja. Para poder categorizar el polígono desde las propiedades de la capa, se accedió a simbología y ahí se seleccionó la opción de categorizar. El criterio para cada categoría fue mantener intervalos iguales, esto evitó darle más peso a una u otra categoría y no sobreestimar los resultados obtenidos. En la Tabla 3.2.8 se observan los rangos de valores empleados para cada categoría.

| Clasificación | Rango        | Vulnerabilidad |
|---------------|--------------|----------------|
| 1             | $5 - 15$     | Muy baja       |
| 2             | 15.01 - 25   | Baja           |
| 3             | $25.01 - 35$ | Media          |
| 4             | $35.01 - 45$ | Alta           |
| 5             | 45.01 - 55   | Muy alta       |

*Tabla 3.2.8. Categorías establecidas para la determinación de la vulnerabilidad.*

# *3.3 Peligro asociado a subsidencia*

# *3.3.1 Municipios aledaños considerados en el estudio.*

La zona de estudio se delimitó utilizando el software QGIS 3.10.10. Como prioridad se consideró cubrir las ciudades de Irapuato, Salamanca y Celaya. Se extendió el polígono tratando de abarcar la mayor cantidad de AGEBs aledaños a estas ciudades pertenecientes al estado de Guanajuato, en la Figura 3.3.1 se observa el polígono trazado para delimitar la zona de estudio, así como los AGEBs pertenecientes a el área de interés. En la Figura 3.3.2 se representa la localización de la órbita 41 y 114 dentro del área de estudio.

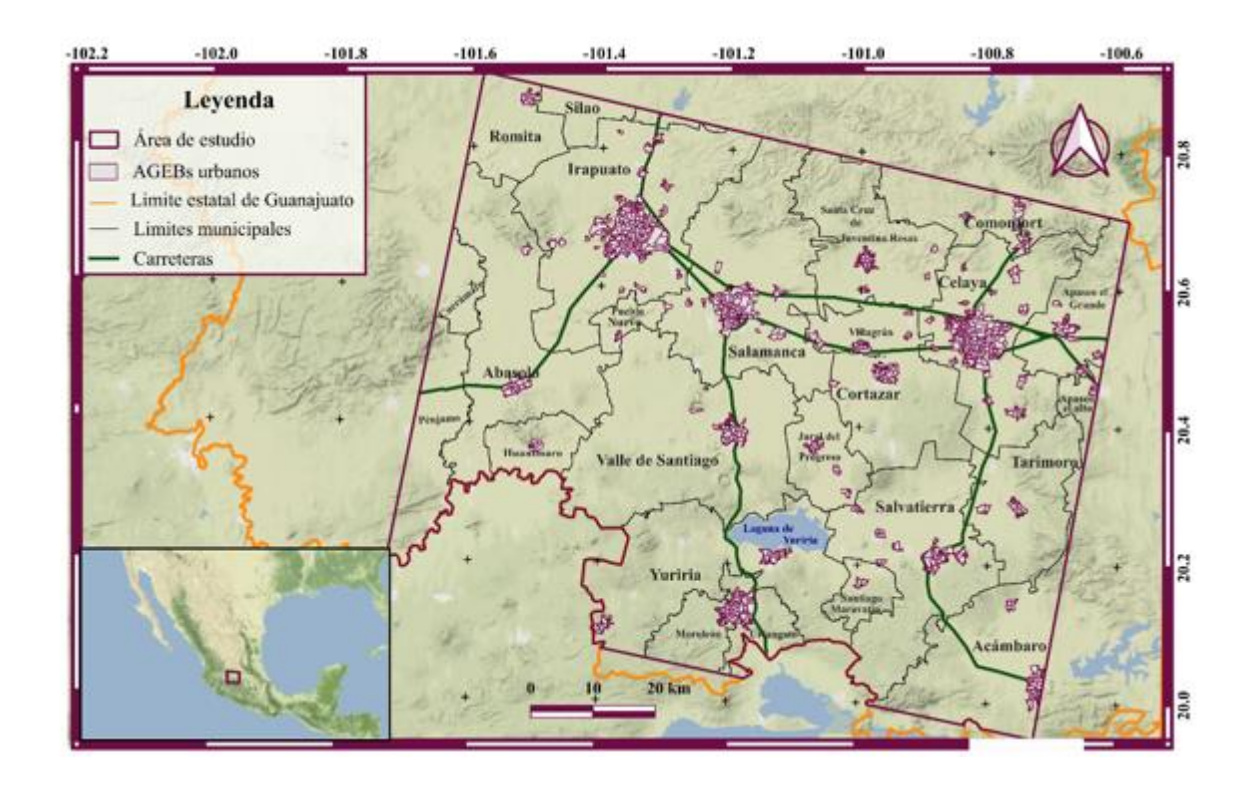

*Figura 3.3.1. El recuadro naranja representa la delimitación de la zona de estudio, de color blanco se visualizan los AGEBs considerados para este trabajo. AGEBs urbanos, limites municipales y estatales tomados de INEGI (2020). Mapa base tomado de (Stamen, 2016). Carreteras modificadas con base en ESRI (2016).*

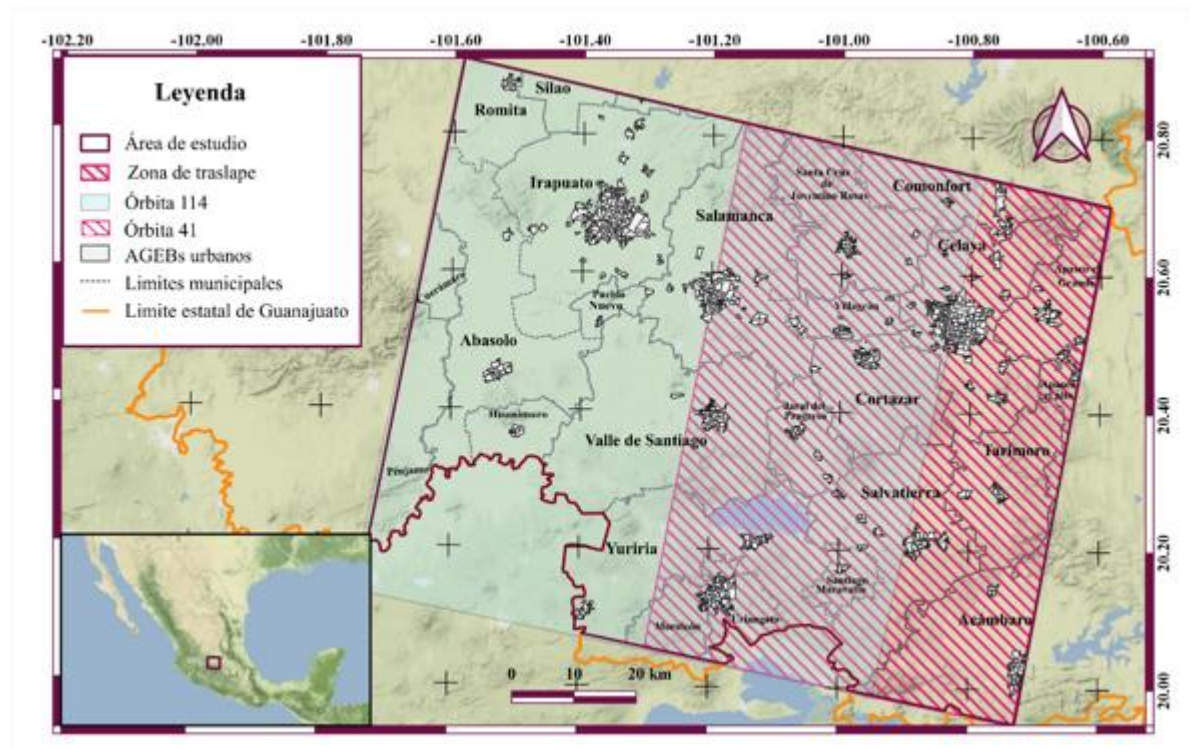

*Figura 3.3.2. Localización de la órbita 41 y 114 dentro de la zona de estudio. Limites municipales y estatales tomados de INEGI ( 2020). Mapa base tomado de (Stamen, 2016).*

#### *Consideraciones del área de estudio para los análisis estadísticos*

Todas las estadísticas calculadas en este trabajo se realizaron en función del valor total de área de cada municipio presente en la zona de estudio, por lo que para algunos municipios no se consideró el área total de su cobertura ya que el objetivo principal de este trabajo es analizar los municipios de Irapuato, Salamanca y Celaya. En la Figura 3.3.3 se puede observar el porcentaje de área considerada en este estudio para cada municipio. Entre los municipios con menos información están Guanajuato, Cuerámaro, Apaseo el Alto, Jerécuaro, San Miguel de Allende y Silao de Victoria.

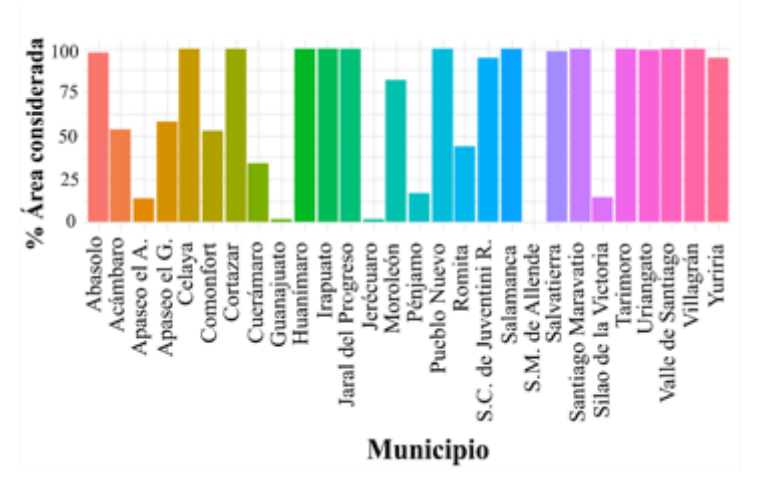

*Figura 3.3.3.. Porcentaje de área considerada para cada municipio para este estudio.* 

# *3.3.2 Pérdida de coherencia por AGEB*

Con el fin de garantizar la confiabilidad de los mapas de velocidades se determinó el umbral de coherencia óptimo graficando la pérdida de cobertura de los AGEBs en función de la coherencia, se compararon los resultados obtenidos para cada órbita entre sí. Se calculó el porcentaje de cobertura de los AGEBs para cada máscara, así como el número de AGEBs con información.

### *Máscaras de coherencia*

Para establecer el umbral de coherencia optima se utilizaron las áreas cartográficas de interés para el cálculo de la vulnerabilidad. Se analizó la pérdida de área de los AGEBs en función de la coherencia. El análisis se realizó para la serie de tiempo obtenida de la órbita 41 y de la 114.

Se generaron ocho máscaras de coherencia con los umbrales de coherencia 0.50, 0.55, 0.60, 0.65, 0.70, 0.75, 0.80, 0.85.

Para este procesamiento se utilizó el software QGIS 3.10.10, se empleó la herramienta *Reclasificar por tabla*, la cual genera un nuevo raster reclasificado. Como capa de entrada se colocó el TIFF con la información de coherencia, el número de bandas consideradas para este procesamiento fue una, se utilizaron dos categorías para la reclasificación, los valores menores o iguales al umbral se les asignó el valor de cero mientras que a los valores mayores que el umbral se les asignó el valor de uno.

Con el objetivo de obtener solo una capa con los pixeles con valor de uno se convirtió el raster reclasificado a polígono utilizando la herramienta *poligonizar*. Se realizó una selección por atributos a todos los polígonos cuyo campo *DN* fuera igual a uno y se exportó solo con los valores seleccionados en formato shapefile.

Finalmente, para quitar todos los errores topológicos generados durante la conversión de ráster a polígono se empleó la herramienta *Corregir geometría*. Con la herramienta *Cortar ráster por capa de mascará,* se obtuvo la máscara para cada umbral, como capa de entrada se colocó el archivo *geo\_velocity* y en mascará se colocó el archivo generado previamente, en sistema de referencia de origen y el sistema de referencia objetivo se asignó el datum 4326, el cual corresponde a coordenadas geográficas, se creó una banda alfa de salida, para evitar modificaciones en la resolución se mantuvo la resolución del ráster de salida.

Este procedimiento se realizó para ambas órbitas anteriormente mencionadas.

### *Porcentaje de cobertura de los AGEBs en función de la coherencia.*

Para calcular el área en metros para cada máscara de los raster poligonizados anteriormente se proyectaron a UTM 14N para que la capa estuviera en coordenadas métricas. Posteriormente se utilizó la herramienta *diferencia* entre la capa de AGEBs y la máscara poligonizada. Se exportó la base de datos como un archivo delimitado por comas (csv) y se abrió la base de datos en Excel, se generó una nueva columna y utilizando la columna de área en metros cuadrados calculada en QGIS se convirtió en kilómetros cuadrados. Se realizó la suma de todas las áreas y se obtuvo el total de

AGEBs. Este procesamiento se realizó para las 16 máscaras, ocho para la órbita 41 y ocho para la órbita 114.

Finalmente se calculó el porcentaje de área cubierta para cada AGEB, el porcentaje de AGEBs excluidos y el porcentaje de población considerada. El análisis se hizo para la información de las dos órbitas. Se graficaron los parámetros anteriores para ambas escenas. El criterio para establecer el umbral fue seleccionar aquel en el cual se conservará la mayor cantidad de AGEBs, la mayor coherencia posible y se perdiera la menor cantidad de información sobre población. El umbral de 0.75 se estableció como óptimo, en el apartado de discusión se presentan las gráficas obtenidas de este procesamiento, así como las observaciones generadas en este análisis.

# *3.3.3 Análisis de cobertura vegetal*

Para analizar el comportamiento de las zonas sin información confiable caracterizadas por presentar coherencias menores a 0.75, se comparó la capa de coherencia la cual se clasificó por intervalos iguales en cuatro clases con la capa de uso de suelo (CONABIO, 2017) la cual también se clasificó en cuatro clases priorizando usos de suelo que han sido afectados por intervención antropogénica como son las áreas con uso agrícola y urbano, otros y cuerpos de agua.

Para realizar la clasificación de la capa de uso de suelo de CONABIO se utilizó la información disponible del portal en formato ráster, la cual contiene 17 categorías de uso de suelo. Se identificaron para cada una de las categorías de interés de este estudio el valor de píxel característico de zonas agrícolas el cual fue de 13. Para zonas urbanas fue 14, los cuerpos de agua tuvieron un valor de 16, se estableció como otros usos de suelo todas las demás clases las cuales corresponden de acuerdo a el valor de píxel a: 0 (bosque de aciculifolias y escuamifolias), 1 (bosque latifoliados),2 (bosque húmedo o de montaña), 3 (manglar y petén), 4 (selvas húmedas), 5 (selvas secas), 6 (matorral alto denso), 7 (matorral mésico), 8 (matorral bajo abierto) , 9 (vegetación acuática menor), 10 (vegetación de suelos arenosos), 11 (vegetación halófila), 12 (Pastizales y otra vegetación herbácea), 15 (suelo desnudo).

Una vez identificada las categorías se *reclasificó por tabla*, este procesamiento se tuvo que hacer dos veces ya que solo se puede hacer la clasificación de valores continuos y la categoría 15 y 16 que entra en la clasificación de otros usos de suelo debería de estar continua a los valores de 1 al 12 para realizar una sola clasificación.

En la primera reclasificación a los pixeles con valores de 1 a12 se les asignó el valor de 1, para los pixeles con valor de 13 se le asignó 3, para los pixeles con valor de 14 se le asignó 4, para los píxeles con valores de 15 y 16 se le asignó el valor de 2 y para los pixeles con valor de 17 se le asignó el valor de 5. En la siguiente reclasificación se utilizó como insumo la reclasificación anterior y solo se agruparon los valores de la clase 1 y 2 en una clase asignándoles el valor de 1 a los pixeles con valor de 3 se les asignó el valor de 2, a los pixeles con valor de 4 se les asigno el valor de 3 y a los pixeles con valor de 5 se les asignó el valor de 4.

Para contabilizar áreas se convirtió la ráster a formato vectorial de tipo polígono utilizando la herramienta *Ráster a vectorial*. Se exportó la capa con un sistema de referencias métrico, UTM 14 norte. Para no manipular tantos registros se unieron los registros con el mismo DN, para ello se

utilizó la herramienta seleccionar por atributos. Se seleccionó uno de los valores correspondientes al DN, el cual varía de 1 a 4. Posteriormente se utilizó una herramienta de edición de polígonos "combinar atributos de objetos espaciales", este procesamiento se realizó para los cuatro valores diferentes de DN.

Una vez obtenido solo cuatro registros se crearon dos campos, el primero de tipo texto con nombre "clasificación" en el cual se le asignó al registro con valor en su DN igual a 1, la clasificación de otros, El registro con su DN igual a 2 agrícola, a el registro con DN igual a 3 "urbano" y el registro con DN igual a 4 "cuerpos de agua". El segundo campo que se creó fue el de área de tipo entero decimal en el cual se calculó el área utilizando la calculadora de campos mediante (4):

### $\frac{1000}{1000}$ . (4)

Para analizar a profundidad la relevancia del uso de suelo tanto en la metodología de procesamientos InSAR como en el análisis del comportamiento del fenómeno, se realizó una intersección con la capa de municipios. Posteriormente, el ráster de velocidades de subsidencia se reclasificó en dos clases. Se le asignó el valor de 1 para todos los píxeles que tuvieran valores menores a -0.01 y valores de cero para todos los valores mayores a cero, posteriormente se poligonizó utilizando la herramienta "Ráster a Vectorial", finalmente, se intersectó con la capa previamente descrita. Se exportó la tabla de atributos con formato csv, para realizar análisis estadísticos utilizando RStudio.

## *3.3.4. Mapa de velocidades de subsidencia.*

Una vez establecido el umbral de coherencia óptimo para ambas escenas se procedió a generar un mapa de velocidades, el procesamiento se realizó en el software QGIS 3.10.10. para que el análisis del procesamiento no se vea modificado. Al realizar el mosaico fue necesario considerar que las zonas de traslape entre ambas escenas fuera lo más pequeña posible en la Figura 3.3.2 se observa la zona de traslape entre ambas escenas. Para garantizar la confiabilidad del mapa de velocidades esta zona de traslape se tuvo que reducir. Se procedió a hacer dos máscaras, se realizó el trazo de las máscaras en la zona de traslape de tal manera que siguiera la zona de mayor coherencia, la Figura 3.3.4 representa la coherencia espacial dentro de la zona de estudio para ambas órbitas, valores cercanos a 1 se consideran con alta coherencia mientras que los valores cercanos a cero corresponden a zonas con baja coherencia. Una vez trazada la máscara para cada escena se hizo un buffer de 150 metros considerando este valor por ser la unidad mínima representativa, un pixel, de los ráster con información de velocidades de subsidencia Figura 3.3.5.

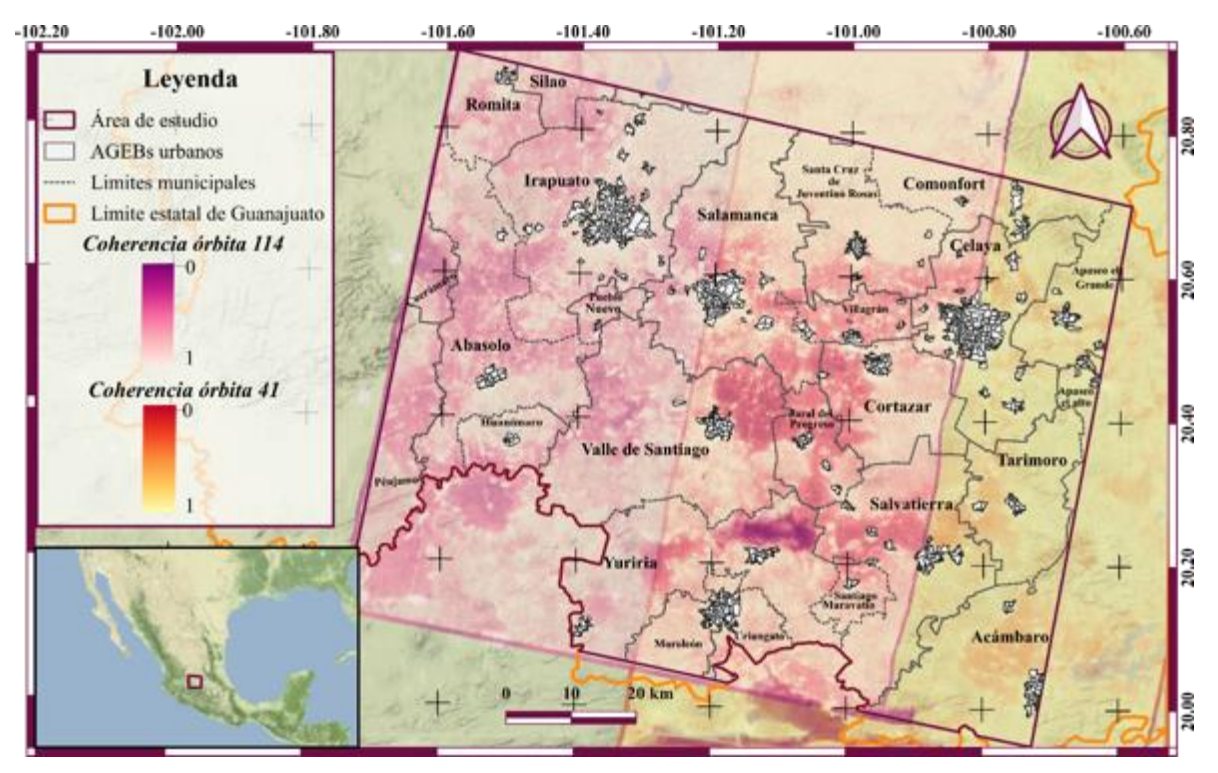

*Figura 3.3.4.. Coherencia espacial dentro del área de estudio para la órbita 41 y 114. Limites municipales y estatales tomados de INEGI ( 2020). Mapa base tomado de ESRI (2016). Limites municipales y estatales tomados de INEGI ( 2020)*

Una vez generado el buffer se enmascarilló el mapa de velocidades utilizando la herramienta *Cortar ráster por capa de mascará*. Como capa de entrada se colocó el archivo geo\_velocity y en mascará se colocó el archivo generado previamente, en sistema de referencia de origen y sistema de referencia objetivo se asignó el UTM 14 Norte. Se creó una banda alfa de salida, para evitar modificaciones en la resolución se mantuvo la resolución del ráster de salida. Se realizó este procesamiento tanto para la órbita 41 como para la órbita 114. Finalmente, para unir los dos archivos ráster se utilizó la herramienta *mosaico.* Como método de interpolación se utilizó el de vecinos más cercanos y para las zonas de traslape se utilizó la opción de la capa de arriba la cual corresponde a la órbita 41. En el Figura 3.3.5 se observa la nueva zona de traslape con la cual se llevó a cabo la máscara y el mosaico para el mapa de velocidades.
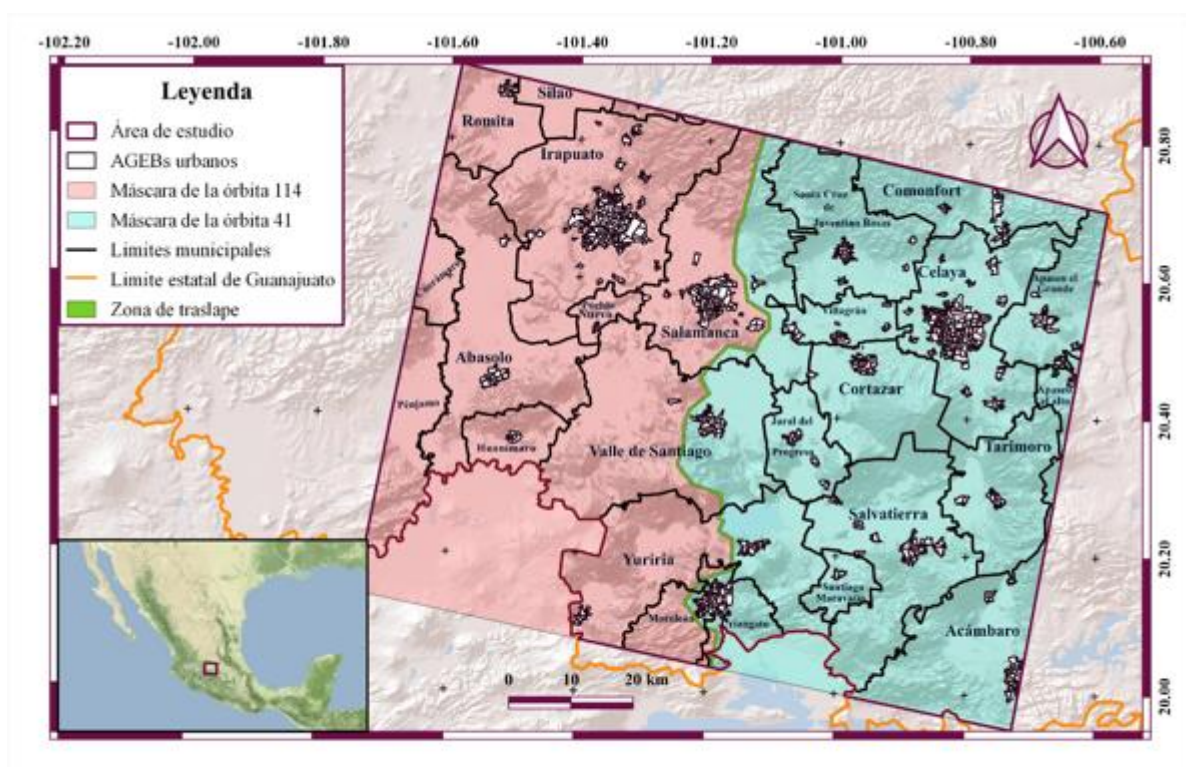

*Figura 3.3.5. Máscaras para el mapa de velocidades de subsidencia. Limites municipales y estatales tomados de INEGI ( 2020). Mapa base tomado de ESRI (2016).*

Para visualizar los resultados del mapa de velocidades de una manera adecuada, se procedió a clasificar el ráster en función del grado de subsidencia que se presenta. En la Tabla 3.2.1 se pueden apreciar los umbrales con el rango de peligro asociado.

Finalmente se realizó un análisis de subsidencia por AGEB por lo que se realizó una estadística zonal del valor mínimo. Esto dio como resultado el cálculo de los valores máximos de subsidencia para cada AGEB. Posteriormente se hizo una selección por atributos de acuerdo a la Tabla 3.2.1, se creó un nuevo campo llamado peligro en el cual se escribió el peligro asociado a su rango. Finalmente, se hizo una visualización por la categoría del campo peligro.

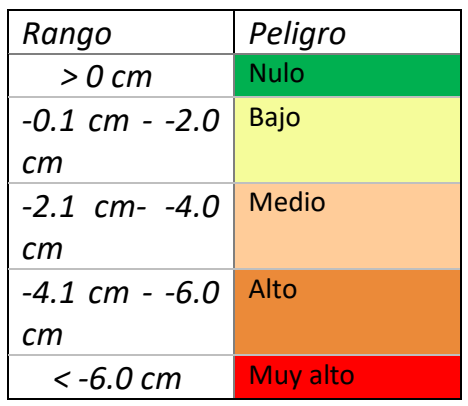

*Tabla 3.3.1. Categorías establecidas para la determinación el peligro asociado a subsidencia*

# *3.4. Metodología para la elaboración del mapa de riesgo.*

Para realizar el mapa de riesgos se utilizó la herramienta álgebra de mapas del programa QGIS 3.10.10. Se utilizó como insumos el mapa de velocidades en formato TIFF obtenido en la (sección 3.3), y el mapa de vulnerabilidad en formato TIFF obtenido en la (sección 3.2).

El procesamiento consistió en realizar una multiplicación entre los ráster de vulnerabilidad y peligro, posteriormente se le asignó una categoría con base en el valor obtenido de la multiplicación. Las categorías se establecieron con base en la Tabla 3.4.1. Los valores en las celdas representan la multiplicación de la vulnerabilidad con el peligro, el color de la celda representa la categoría de riesgo asignada, de color verde riesgo muy bajo, de color amarillo riesgo bajo de color naranja riesgo moderado, de color rojo, riesgo alto y de color vino riesgo muy alto.

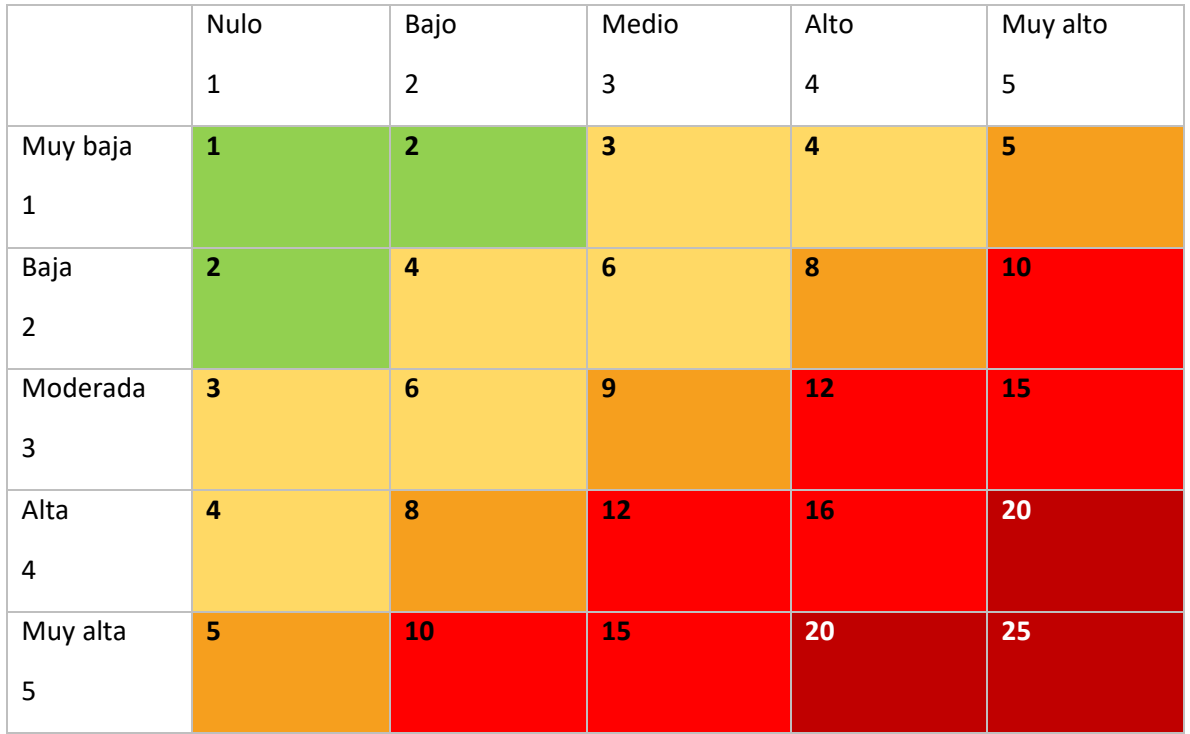

*Tabla 3.4.1 Matriz de de valores de riesgo socioeconómico asociado a subsidencia* 

Para utilizar el procesamiento descrito anteriormente fue necesario que las dos capas se encontrarán con la misma resolución espacial y el mismo sistema de referencias. Con el fin de contornear de una manera adecuada los AGEBs, se utilizó un tamaño de píxel de 30 metros. Se modificó el tamaño de píxel exportando la capa en formato TIFF. Posteriormente, utilizando la herramienta "álgebra de mapas" se multiplicó la capa de peligro con la capa de vulnerabilidad, manteniendo el mismo tamaño dé pixel (30 m).

Para cuantificar las áreas afectadas fue necesario convertir el archivo en formato ráster a vectorial. Por la naturaleza de los archivos ráster, los cuadros de los píxeles no contornean de manera adecuada en zonas curvas como se muestra en la Figura 3.4.1.

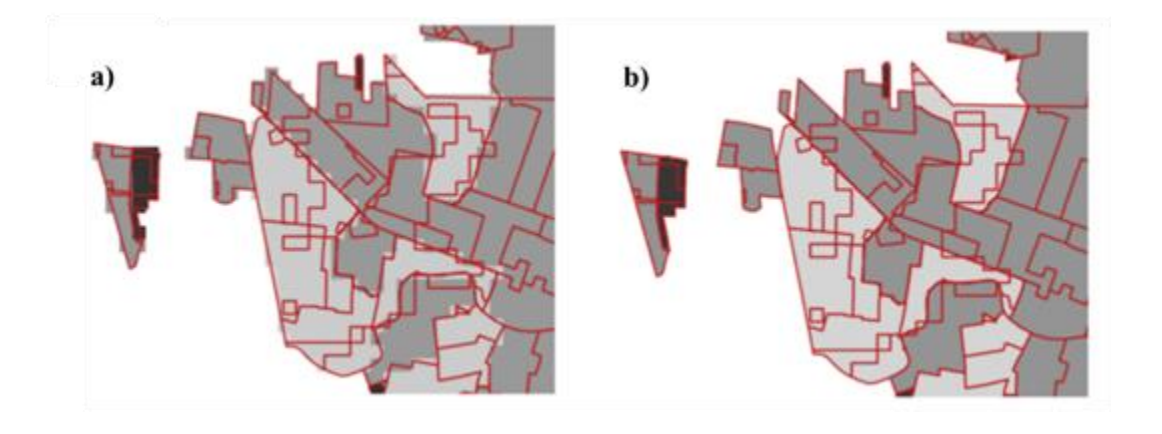

*Figura 3.4.1 Representacion grafica de la diferencia entre el formato raster y el vectorial. De color rojo se visualiza la capa de AGEBs; de diferentes tonos de grises de visualiza una sección del mapa de riesgos en formato raster. a) Mapa de riesgo antes del procesamiento. b) Mapa de riesgos despues del procesamiento.* 

De no corregir el error se sobreestimarán las áreas afectadas. Con el objetivo de aproximarse de mejor manera a las afectadas se editaron los polígonos y se extendieron los polígonos de los AGEBs exteriores de tal manera que sobrepasaran los límites originales de la capa de AGEBs. Para verificar que esto se cumpliera fue necesario ponerle transparencia a la capa de riesgo y posicionar la capa de AGEBs en la parte inferior en el panel de capas (Figura 3.4.2). Posteriormente, se realizó una intersección utilizando la capa de AGEBs.

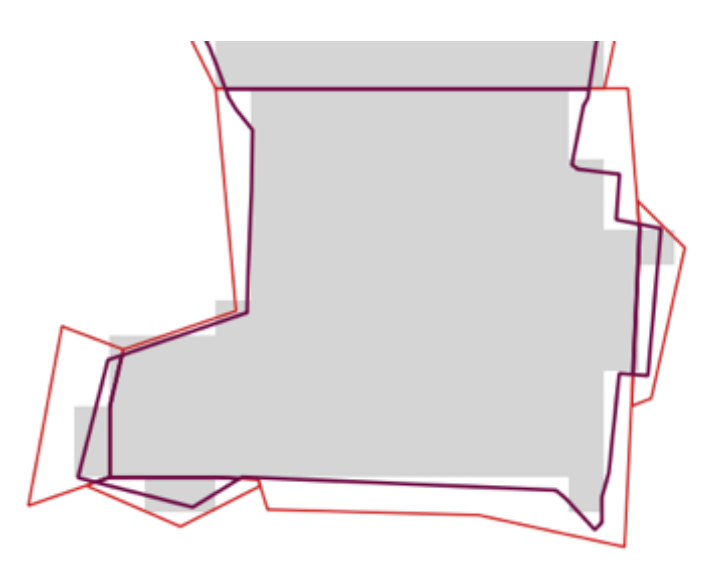

*Figura 3.4.2 Modificacion de geometrias. De color rojo se visualiza el bufer generado manualmente de la gemetria, de color morado se visualiza el poligono generado al realizar la intersección con la capa de AGEBs.*

Se generó el campo *Area* en el cual se calculó el área en km<sup>2</sup> utilizando la calculadora de campos con la expresión (5):

$$
$area * 1000
$$

(5)

Finalmente, se exportó la tabla de atributos en formato texto delimitado por coma (csv), para realizar los análisis estadísticos utilizando el programa RStudio. El código utilizado para el análisis estadístico está disponible en:

*https://github.com/katiami/Subsidencia\_Bajio\_2014\_2020/tree/main*, en el cual se calcularon:

- Número de AGEBs urbanos y rurales afectadas para cada clasificación de riesgo (muy bajo, bajo, moderado, alto).
- $\bullet$  AGEBs urbanos y rurales afectados (km<sup>2</sup>).
- Porcentaje de población afectada.
- Porcentaje de área afectada.
- Porcentaje de área afectada para las ciudades de Irapuato, Salamanca y Celaya.
- Área afectada en km2 para las ciudades de Irapuato, Salamanca y Celaya.

# *4. Resultados y discusión*

# *4.1 Resultados de MintPy*

La plataforma MintPy permite generar un conjunto de gráficas y productos cartográficos como resultado del procesamiento para la creación de la serie de tiempo. Entre estas se pueden destacar particularmente los gráficos de coherencia y la red de interferogramas utilizada para generar el mapa de velocidades (Valentino & Yunjun, 2014; 2022), los cuales se describen a continuación.

## *Historial de coherencia.*

En la Figura 4.1.1 se puede observar el historial de coherencia de las escenas empleadas en la serie de tiempo tanto de la órbita 114 como de la órbita 41. Las gráficas muestran el umbral de coherencia mínimo (de color naranja) y máximo (de color azul) obtenido para una determinada fecha, cada barra representa escenas obtenidas en un mes. Se puede observar en ambas gráficas que antes del año 2017 la coherencia espacial es más baja, además, la densidad de escenas obtenidas disminuye en el tiempo, esto se debe a que la misión Sentinel 1-B inició su operación el 25 de abril del 2016. Hasta esa fecha solo se contaba con las escenas correspondientes al satélite Sentinel-1A el cual inició su misión el 3 de abril del 2014 (INTA, 2019).

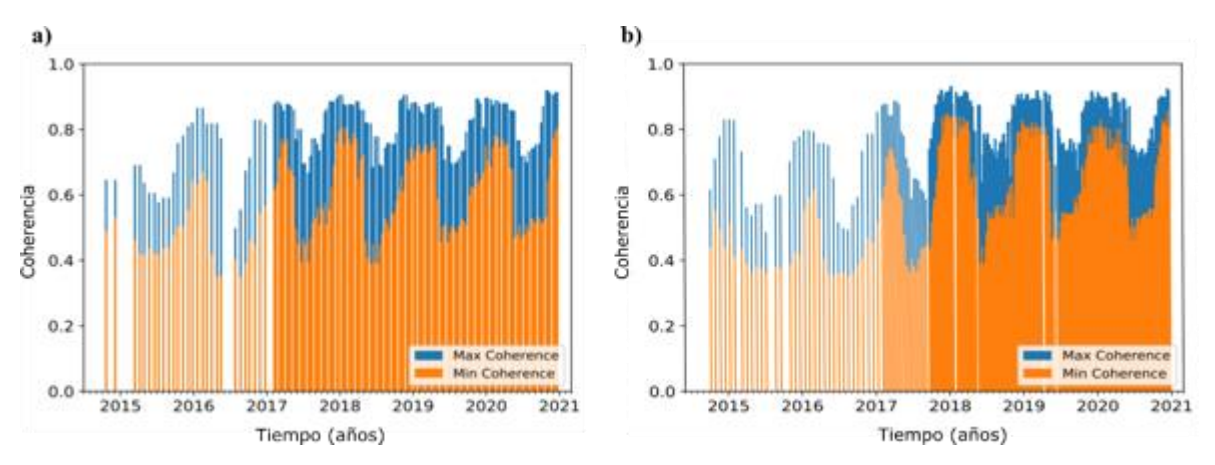

*Figura 4.1.1 a) historial de coherencia de la órbita 114, b) historial de coherencia de la órbita 41.* 

## *Coherencia*

La coherencia depende de diferentes factores entre ellos se encuentran los cambios físicos ocurridos en la celda de resolución entre adquisiciones, debido a las características del área iluminada, la longitud de onda de la señal y al tiempo transcurrido entre adquisiciones. MintPy clasifica el análisis de coherencia en dos componentes: una espacial (Figura 4.1.2) y la otra temporal (Figura 4.1.**3**), las cuales están en coordenadas de radar y juntas describen la coherencia total de la serie de tiempo.

En las Figuras 4.1.2 y 4.1.3 se observa en a la órbita 41 y en b de la órbita 114. El rango de coherencia varía de 0 a 1, representado con colores oscuros las zonas con alta decorrelación y con colores claros las zonas con alta coherencia. Las áreas con tonos de gris más claros se relacionan a zonas urbanas, mientras que los colores oscuros se relacionan a zonas agrícolas. En la Figura 4.1.3 se observa un pequeño rectángulo negro que corresponde al punto de referencia para desenvolver la fase, el cual debe de estar en una zona de alta coherencia para facilitar el desenvolvimiento. Se consideró el mismo punto de referencia para ambas escenas con el objetivo de que estas fueran comparables.

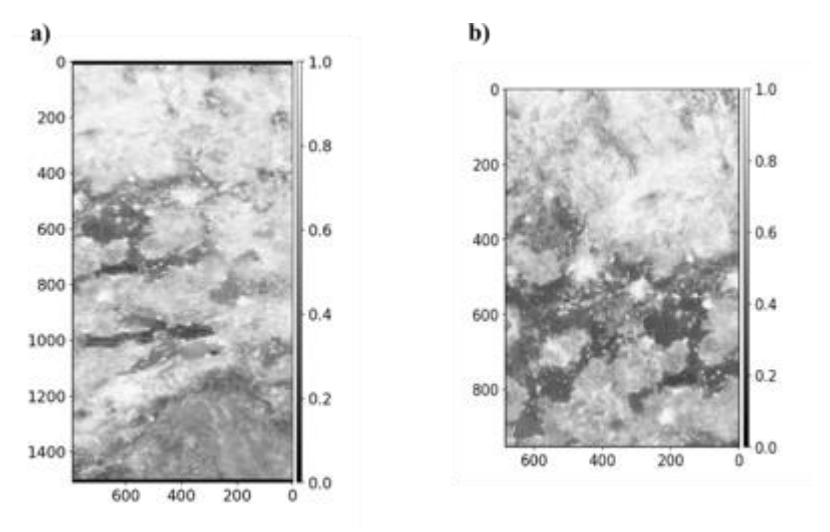

*Figura 4.1.2 a) Coherencia espacial de la órbita 114, b) Coherencia espacial de la órbita 41.* 

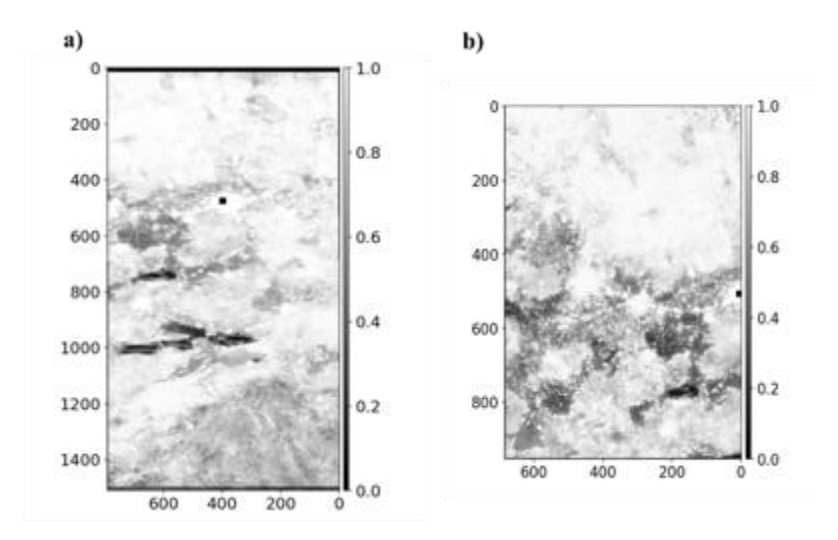

*Figura 4.1.3 a) Coherencia temporal de la órbita 114, b) Coherencia temporal de la órbita 41.* 

En la Figura 4.1.4 se puede observar la red de interferogramas generada para cada órbita, y donde los puntos amarillos representan las escenas, los cuales están unidos por línea continuas. El color de éstas está en función de la coherencia; en algunas ocasiones la red de interferogramas puede estar desconectada y esto se representa con líneas discontinuas, lo cual puede generar problemas en el momento de realizar el mapa de velocidades. Las redes de interferogramas obtenidas para ambas órbitas están perfectamente conectadas. Se realizó un análisis para determinar el valor de

coherencia óptimo para este trabajo. En el apartado 3.3.2 de la metodología se describen los resultados obtenidos de ese análisis. En este procesamiento se estableció como umbral adecuando el valor de coherencia 0.7.

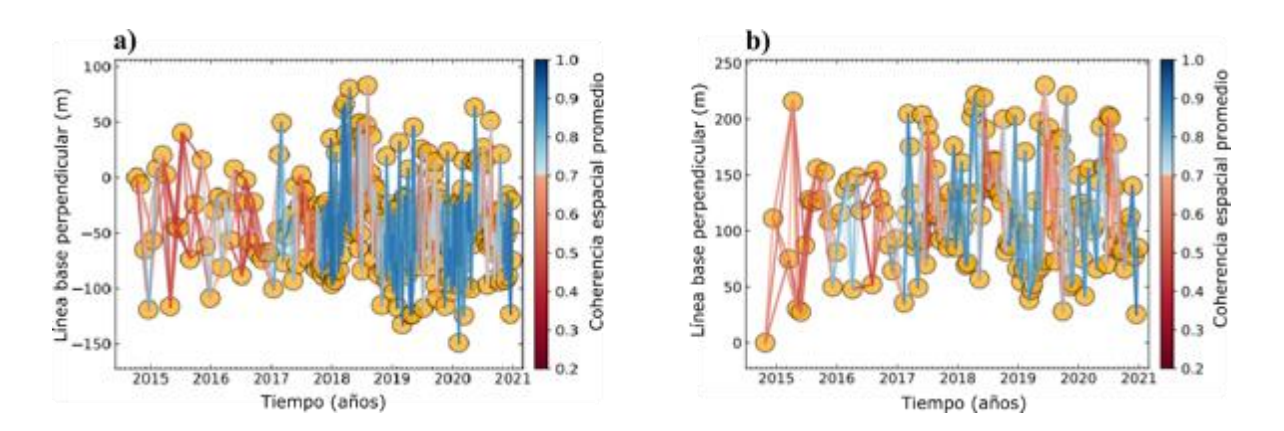

*Figura 4.1.4 a) Red de interferogramas de la órbita 114, B) Red de interferogramas de la órbita 41.* 

## *Mapa de velocidades*

El producto principal obtenido del análisis de ISCE y Mintpy es el mapa de velocidades de subsidencia (Figura 4.1.5). Se puede observar en a) el mapa de velocidades obtenido para la órbita 41y en b) el mapa de velocidades obtenido para la órbita 114. De colores naranjas se observan zonas con un relieve positivo, de colores amarillos se observan zonas que no presentan desplazamientos verticales, de tonos verdes y azulados se observan áreas con desplazamiento vertical negativo, áreas con subsidencia. En los mapas de velocidades obtenidos hay zonas con "huecos" o sin información, esto se debe a que se utilizó una máscara de coherencia como base del procesamiento estándar. Sin embargo, para este estudio se realizó un análisis más detallado para establecer el valor óptimo de la máscara de coherencia. Entre los productos generados por ISCE se crea un archivo continuo del mapa de velocidades y otro de la coherencia de ambos con un formato HDF5 los cuales se utilizaron para el análisis de coherencia descrito en el apartado 3.3.2 de la metodología. A continuación, se presentan los resultados de este análisis.

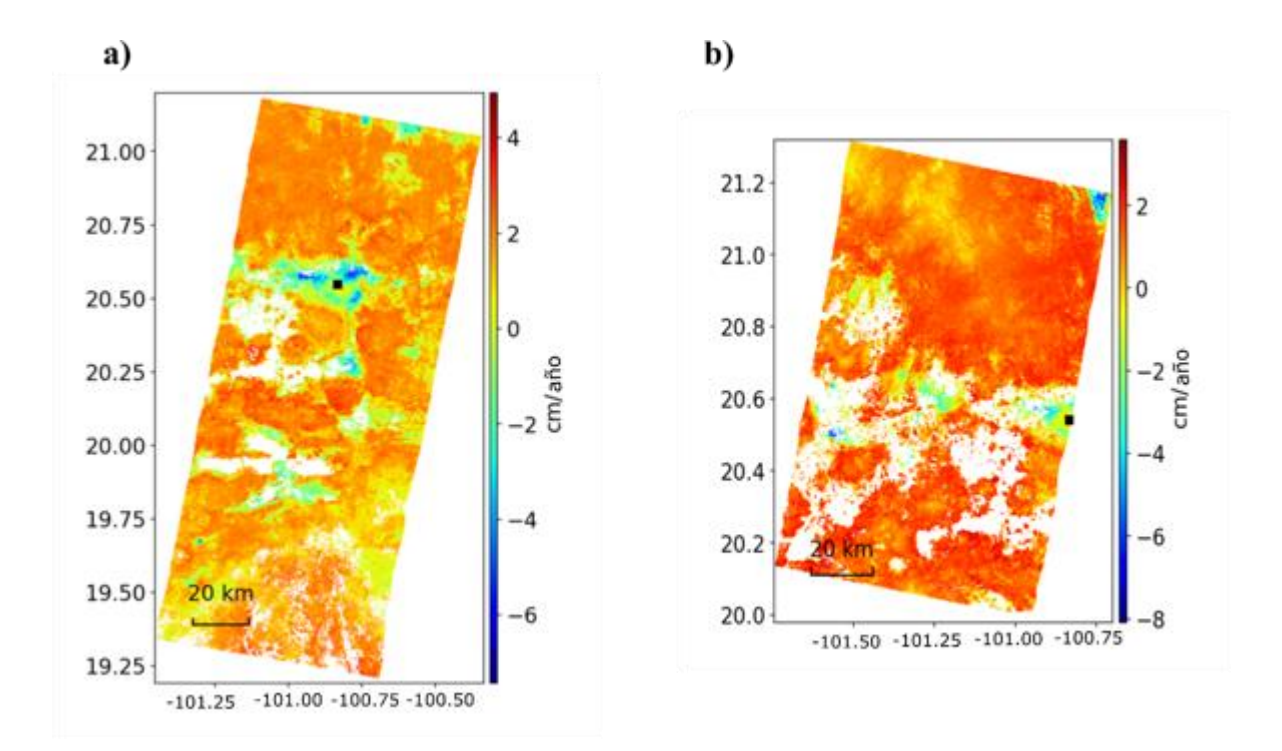

*Figura 4.1.5. a) Mapa de velocidades de subsidencia de la órbita 41, b) Mapa de velocidades de subsidencia de la órbita 114.*

## *4.2 Umbral de coherencia*

Para fines de este estudio es de suma importancia conservar la mayor cantidad de información en zonas urbanas ya que el objetivo principal es evaluar el peligro, la vulnerabilidad y el riesgo. Por ello es crucial obtener un escenario que conserve la mayor cantidad de información de las zonas urbanas y que a la vez sea lo más confiable posible, es decir que tenga un valor de coherencia lo más cercano a uno. Por ello se obtuvieron ocho escenarios del mapa de velocidades empleando diferentes umbrales de coherencia los cuales varían de 0.50 a 0.85. La metodología de este procesamiento se encuentra descrita en el apartado 3.3.2.

Con el objetivo de trabajar con el mismo umbral de coherencia en los resultados obtenidos en ambas órbitas, se comparó el análisis procesado individualmente para cada órbita, ya que posteriormente se fusionarían los mapas de velocidades utilizando el mismo umbral.

En la Figura 4.2.1 se visualizan los 8 escenarios obtenidos para la órbita 41, y en la Figura 4.2.2 los 8 escenarios obtenidos para la órbita 114. Los colores representan el valor de subsidencia presentes en la zona. De color verde obscuro resaltan zonas sin desplazamientos verticales, de color verde claro se representan zonas con una tasa de subsidencia de -1 a -2 cm/ año de color amarillo los desplazamientos verticales van de -2.1 cm a -4.0 cm, de color naranja de -4.0cm al año a -6.0 cm y de color rojo se resaltan zonas con desplazamientos verticales mayores a -6.0cm/año. Además, se observa una pérdida paulatina en la cobertura en los diferentes escenarios al aumentar el umbral de coherencia.

#### *Órbita 41*

En la Figura 4.2.1 se visualizan los escenarios para la órbita 41. El primer escenario corresponde a un umbral de coherencia de 0.50 en el cual se alcanzó una cobertura total de la zona de estudio del 69.37% y una cobertura de zonas urbanas del 100%. Para el escenario b) correspondiente a una coherencia de 0.55 se cubrió el 68.60% del área total y el 99.98% de las zonas urbanas. Para el escenario c) se cubrió una área total del 67.47% y el 99.97% de las zonas urbanas. En el escenario d) el área cubierta fue del 65.96% y el 99.96% de las zonas urbanas. Para el escenario e) se cubrió el 64.07% del área total y el 99.84% de las zonas urbanas. Para el escenario f) se cubrió el 61.57% del área total y el 99.70% de las zonas urbanas En el escenario g) se cubrió el 58.56% del área total y el 99.44% de las zonas urbanas. Para el escenario h) se alcanzó una cobertura total del 58.17% y el 99.43% para las zonas urbanas.

Los escenarios a), b) y c) conservan más del 67% de la información de la zona de estudio cubriendo más del 99.7% de la zonas urbanas, sin embargo, la coherencia es baja, lo cual no garantiza la confiabilidad de los datos obtenidos en algunas zonas. Por otro lado, los escenarios d), e) y f) son un punto medio en el valor de la coherencia alcanzando una cobertura total los cuales son mayores al 60% y menores al 67%. En cuanto a la cobertura en zonas urbanas va de entre el 99.7% y el 99.96% por lo que un escenario ideal para este análisis se encuentra entre estos escenarios. Por otro lado, en los escenarios g) y h) son en los que se pierde más información y se alcanza una cobertura total en la zona de estudio entre 58.17 y 58.56 y se cubre entre el 99.44 al 99.43% de las zonas urbanas.

En la Figura 4.2.2 a)**,** se observa como varía el porcentaje de la población en función de la coherencia y cómo se relaciona con el porcentaje de AGEBs presentes en la zona de estudio. La línea morada correspondiente al porcentaje de población considerada, de manera general decrece conforme se aumentan el umbral de coherencia. Se puede dividir el comportamiento de la gráfica en tres segmentos. El primer segmento de 0.50 a 0.65 la pendiente de la gráfica es negativa y va decreciendo poco a poco hasta la coherencia de 0.65. Posteriormente, hay un punto de inflexión en el intervalo de 0.65 a 0.70, en el último intervalo hay un cambio abrupto de la pendiente la cual disminuye drásticamente hasta llegar a un umbral de 0.8.

De color azul se observa el porcentaje de AGEBs excluidos, de manera general se observa que el número de AGEBs excluidos aumenta conforme aumenta la coherencia. Analizando la gráfica detalladamente se puede dividir el comportamiento de la gráfica en tres segmentos. En el primer segmento se inicia con una pendiente baja desde el umbral de 0.50 hasta el umbral de 0.65, posteriormente, la pendiente crece casi linealmente. Esta línea se intersecta con la gráfica de porcentaje de AGEBs excluidos en el valor 0.73. Aproximadamente en este punto se conserva el 96.2% de población y se excluye sólo el 3.2% de los AGEBs considerados en la zona de estudio. En el último intervalo de 0.80 a 0.85 la pendiente disminuye llegando casi a un comportamiento lineal.

La zona en donde se gana más confiabilidad y se pierde menos información representado en la Figura 4.2.2 a es en el umbral de coherencia de 0.70 a 0.75, la localización geográfica de estos escenarios se encuentra en la Figura 3.3.2.

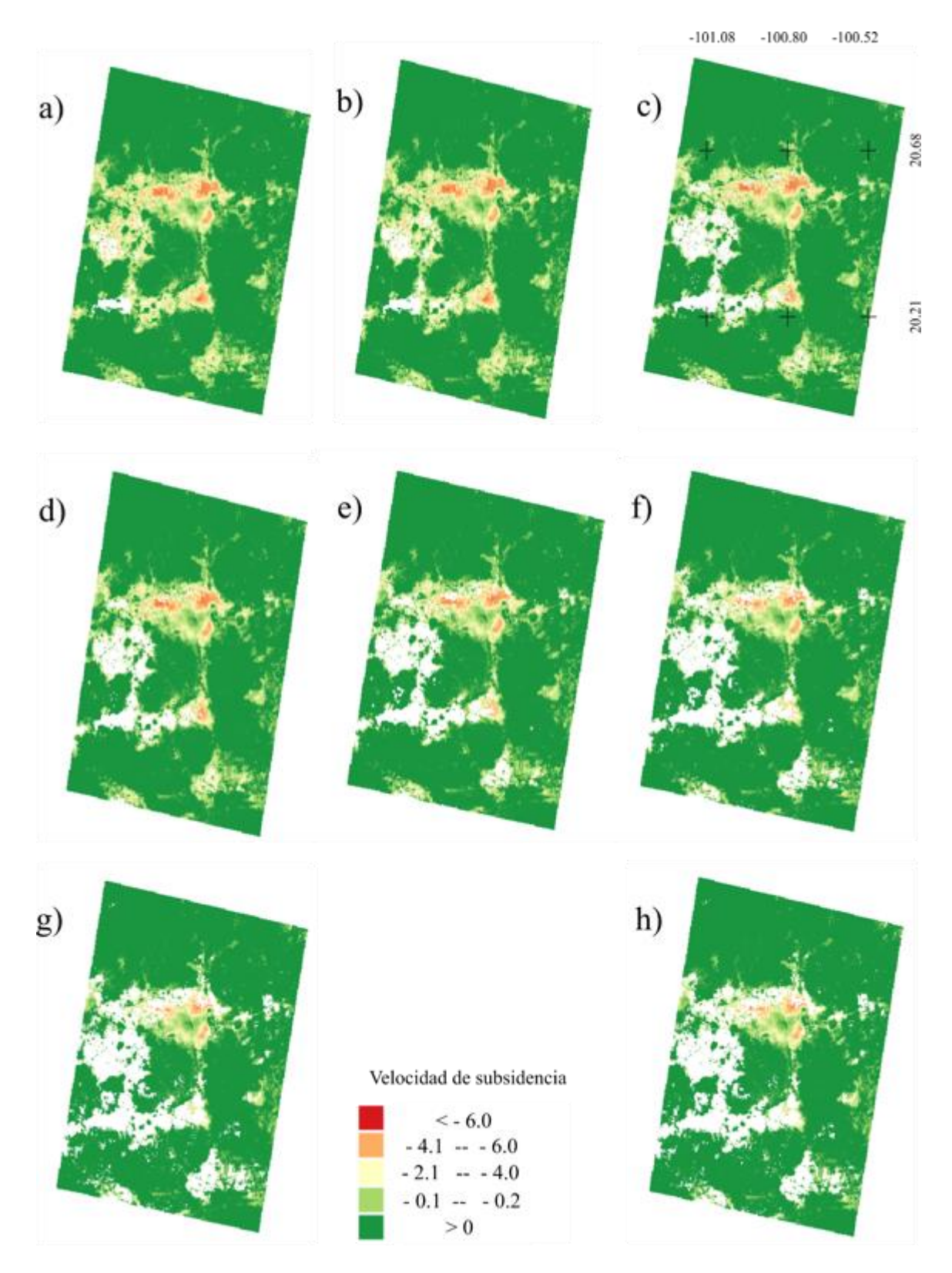

*Figura 4.2.1. Escenarios del mapa de velocidades de subsidencia en funcion de la coherencia para la órbita 41. a) Coherencia 0.50, b) Coherencia 0.55, c) Coherencia 0.60, d) Coherencia 0.65, e)Coherencia 0.70, f) Coherencia 0.75, g) Coherencia 0.80, h) Coherencia 0.85.* 

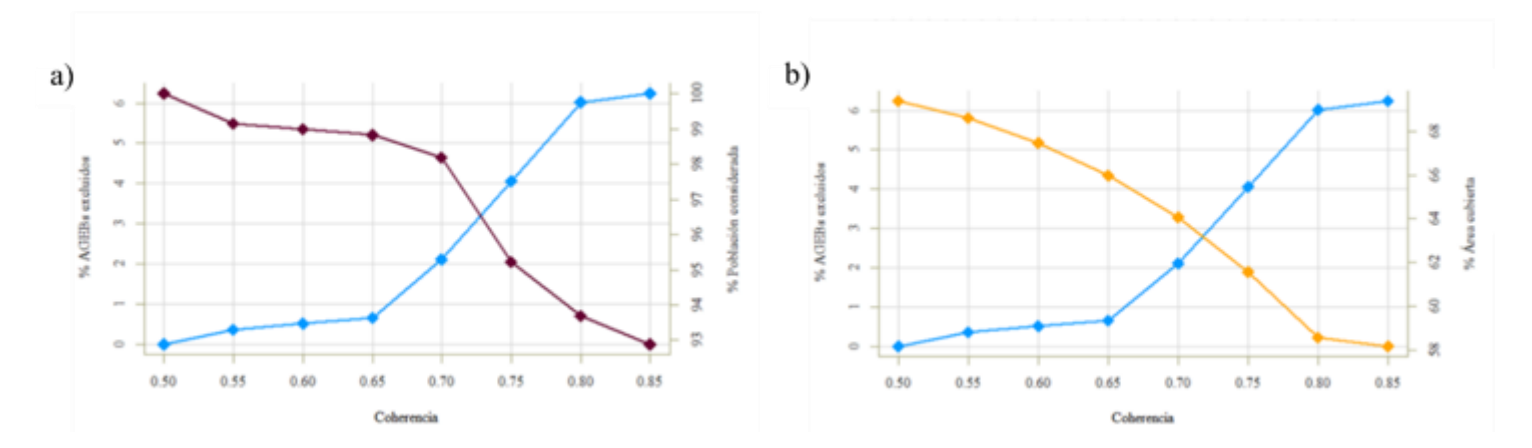

 *Figura 4.2.2. Graficas de perdida de información en funcion de la coherencia. A) AGebs excluidos y porcentaje de población considerada dependiendo del umbral de coherencia para la órbita 41 . B) AGebs excluidos y porcentaje de área cubierta dependiendo del umbral de coherencia para la órbita 41.*

En la Figura 4.2.2 b), se observa como varía el porcentaje de área cubierta en función de la coherencia y cómo se relaciona ésta con el porcentaje de zonas urbanas cubiertas, las cuales están representadas por el porcentaje de AGEBs excluidos.

La línea naranja representa el porcentaje de área cubierta. De manera general la tendencia de la línea naranja disminuye conforme aumenta la coherencia. Analizando más detalladamente, el gráfico se puede dividir en dos secciones con base en su comportamiento. El primer segmento va de 0.50 a 0.80 donde la pendiente disminuye conforme aumenta el umbral de coherencia. A partir de 0.85 la pendiente aumenta por lo que en esta sección hay menos pérdida de AGEBs excluidos.

La línea azul representa el porcentaje de área total cubierta con respecto a la coherencia. Analizando la gráfica detalladamente se puede dividir el comportamiento de la gráfica en tres segmentos. En el primer segmento se inicia con una pendiente baja desde el umbral de 0.50 hasta el umbral de 0.65, posteriormente, la pendiente crece casi linealmente. Esta línea se intersecta con la gráfica de porcentaje de AGEBs excluidos en el valor de coherencia de 0.71. Aproximadamente en este punto se excluye solo el 2.6% de los AGEBs considerados en la zona de estudio siendo la cobertura del 62.8%. En el último intervalo de 0.80 a 0.85, la pendiente disminuye llegando casi a tener un comportamiento lineal.

De la Figura 4.2.2**,** se concluye que el valor óptimo de coherencia está entre el umbral 0.65 a 0.75 que es donde se excluye menos información y se mantiene una calidad adecuada en los productos InSAR.

### *Órbita 114*

En la Figura 4.2.3 se visualizan los escenarios para la órbita 41. El primer escenario a) corresponde a un umbral de coherencia de 0.50 en el cual se alcanzó una cobertura total de la zona de estudio del 42.93% y una cobertura de zonas urbanas del 99.92%. En el escenario b) correspondiente a una coherencia de 0.55 se cubrió el 42.20% del área total y una cobertura del 99.73% de las zonas urbanas. En el escenario c) una área total del 41.17% y el 99.66% de las zonas urbanas. En el escenario d) el área total cubierta fue del 39.82% y el 99.60% de las zonas urbanas. Para el escenario e) se cubrió el 38.18% del área total y el 99.58% de las zonas urbanas. Para el escenario f) se cubrió el 36.16% del área total y el 99.25% de las zonas urbanas. En el escenario g) se cubrió el 33.9% del área total y el 98.73% de las zonas urbanas. Para el escenario h) se alcanzó una cobertura total del 33.61% y del 97.55% para las zonas urbanas.

Los escenarios a), b) y c) conservan más del 41% de la información de la zona de estudio cubriendo más del 99.6% de las zonas urbanas, sin embargo, la coherencia es baja lo cual no garantiza la confiabilidad de los datos obtenidos en algunas zonas por lo que estos umbrales se descartaron como posibilidad para usarse en el análisis.

Los escenarios d), e) y f) son un punto medio en el valor de la coherencia, el rango de cobertura total va de entre el 39.8% al 36.16%. La cobertura en zonas urbanas va de entre el 99.6% y el 99.25% por lo que el escenario ideal para este análisis se encuentra entre estos escenarios.

Por otro lado, los escenarios g) y h) son los que pierden más información se alcanza una cobertura total en la zona de estudio que va de entre 33.9 a 33.61% y se cubre entre el 98.73 al 97.55% de las zonas urbanas. Estos escenarios tienen los niveles de confiabilidad más altos al poseer coherencias de 0.8 y 0.85, sin embargo, son en los que se pierde más información de las zonas urbanas, las cuales son objetivo de interés de este trabajo. Los detalles de los porcentajes del análisis de coherencia se pueden visualizar en la Figura 4.2.4.

Del análisis se concluye que el umbral óptimo para el análisis de subsidencia en zonas urbanas es 0.75. Una vez realizado este análisis y establecido el umbral de coherencia en 0.75 se realizó el mapa de velocidades conforme a la metodología del apartado 3.3.2.

Comparando los escenarios obtenidos tanto para ambas órbitas 41 y 114 representados en la Figura 4.2.1 y 4.2.3 respectivamente, los escenarios de la órbita 114 presenta más áreas sin información en comparación con la con la órbita 41, lo cual implica que la coherencia es mejor en la órbita 41 que en la órbita 114.

En la Figura 4.2.4, a, se observa que la línea azul correspondiente a el porcentaje de AGEBs excluidos tiene un comportamiento casi constante en valores de coherencia de 0.55 a 0.65, posteriormente hay un punto de inflexión y la línea pasa a tener un comportamiento parabólico.

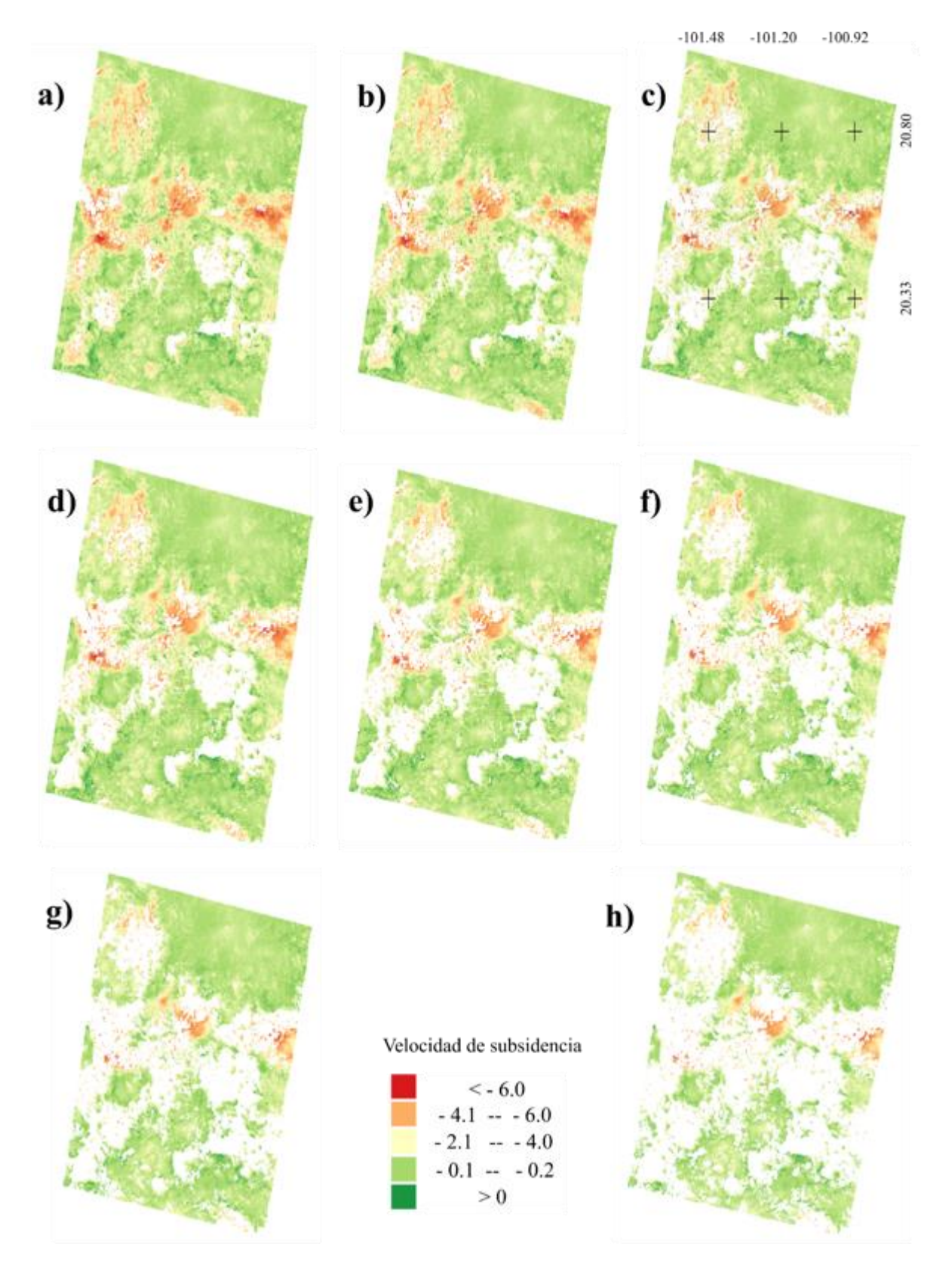

*Figura 4.2.3. Escenarios del mapa de velocidades de subsidencia en funcion de la coherencia para la órbita 114. a) Coherencia 0.50, b) Coherencia 0.55,cC) Coherencia 0.60, d) Coherencia 0.65, e)Coherencia 0.70, f) Coherencia 0.75, g) Coherencia 0.80, h) Coherencia 0.85.*

De color morado se observa el porcentaje de población considerada, el cual inicia con una pendiente baja hasta el umbral de 0.7 posteriormente la pendiente decrece casi linealmente, esto implica que a partir de una coherencia de 0.7 se va a perder más información de la población para el estudio. La gráfica se intersecta con la gráfica de porcentaje de AGEBs excluidos en el valor 0.85 en este punto se conserva el 71 % de población y se excluye el 13% de los AGEBs considerados en la zona de estudio.

Por otro lado, en la Figura 4.2.4 b), se observa detalladamente el comportamiento del porcentaje de área cubierta (línea naranja) con respecto al porcentaje de AGEBs excluidos (línea azul). La línea naranja va disminuyendo conforme aumenta la coherencia hasta llegar a la coherencia 0.80 cambia su comportamiento y se vuelve casi lineal.

Se observa que para un umbral de coherencia de 0.73 se conserva aproximadamente el 37 % del área considerada en la zona de estudio y solo se excluye el 7 % de los AGEBS considerados en este estudio.

De estas gráficas se concluye que el valor óptimo de coherencia está entre 0.70 a 0.80 y es en este intervalo es la zona en donde se pierde menos información manteniendo la mejor calidad de la información InSAR.

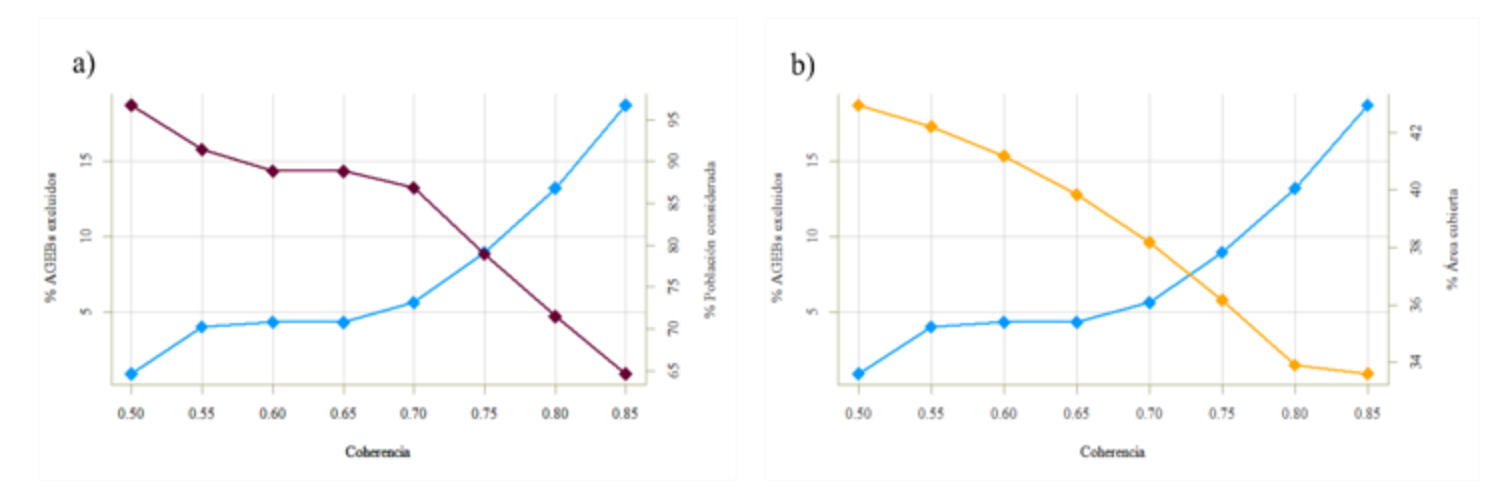

 *Figura 4.2.4. Graficas de perdida de información en funcion de la coherencia. a) AGebs excluidos y porcentaje de población considerada dependiendo del umbral de coherencia para la órbita 114 . b) AGebs excluidos y porcentaje de área cubierta dependiendo del umbral de coherencia para la órbita 114.*

Teniendo en cuenta las consideraciones anteriores existen dos valores potenciales que coinciden para el análisis de coherencia de acuerdo con los escenarios mostrados previamente, los cuales son 0.70 y 0.75. En la Tabla 4.2.1 se resume el porcentaje de información considerada del área cubierta, población considerada y zonas urbanas excluidas representada por los AGEBs.

| <b>UMBRAL</b> |                       | ORBITA <sub>41</sub> | ORBITA114 |
|---------------|-----------------------|----------------------|-----------|
| 0.70          | Población considerada | 98.20%               | 86.83 %   |
|               | Área cubierta         | 64.07%               | 38.18%    |
|               | AGEBs excluidos       | 2.10%                | 5.63%     |
| 0.75          | Población considerada | 95.22 %              | 78.92 %   |
|               | Área cubierta         | 61.58%               | 36.17%    |
|               | AGEBs excluidos       | 4.06 %               | 8.96%     |

*Tabla 4.2.1. Comparación de parámetros obtenidos del análisis de coherencia.* 

De los resultados anteriores se puede concluir que el procesamiento realizado en la órbita 41 conserva más información espacial de las zonas urbanas. Se compararon los parámetros de los diferentes umbrales para cada órbita con el objetivo de identificar el umbral óptimo. Para la órbita 41 se pierde solo el 1.96% la información de zonas urbanas del umbral 0.70 a 0.75. En cuanto al área cubierta se pierde el 2.42 % del área total, en cuanto a la población se pierde el 2.98% de la información.

Analizando lo anterior si se toma en cuenta el umbral 0.70 se gana aproximadamente el 3% de información necesaria para el estudio de análisis de riesgo. Si se considera el umbral de 0.75 se gana el 5% de confiabilidad de la información.

Para la órbita 114 del umbral 0.75 al 0.70, se pierde el 2% del área total, mientras que se pierde únicamente el 3.33% de información de las zonas urbanas, se pierde el 7 % de la información de población.

De lo anterior se concluye que para esta órbita en promedio se puede utilizar un 6% más de información si se considera el umbral de 0.70.

Se consideró como umbral de coherencia óptimo para este estudio 0.75 ya que usando este valor de coherencia se tiene mayor confiabilidad y es mayor el porcentaje de confiabilidad que se gana que la información que se pierde.

# *4.3. Análisis general del área de estudio*

## *4.3.1. Uso de suelo*

Del procesamiento de uso de suelo descrito en el apartado 3.3.3 se obtuvo un mapa general de uso de suelo (Figura 4.3.1) modificado de CONABIO (2022) el cual se consolidó en únicamente cuatro clases; zonas urbanas, uso de suelo agrícola, cuerpos de agua y otros usos de suelo, que son útiles para la evaluación de subsidencia y su riesgo asociado. El 89.7% de los suelos presentes en la zona de estudio son zonas agrícolas, el 9.5% corresponde a zonas urbanas y el 0.8% corresponde a otros usos de suelo.

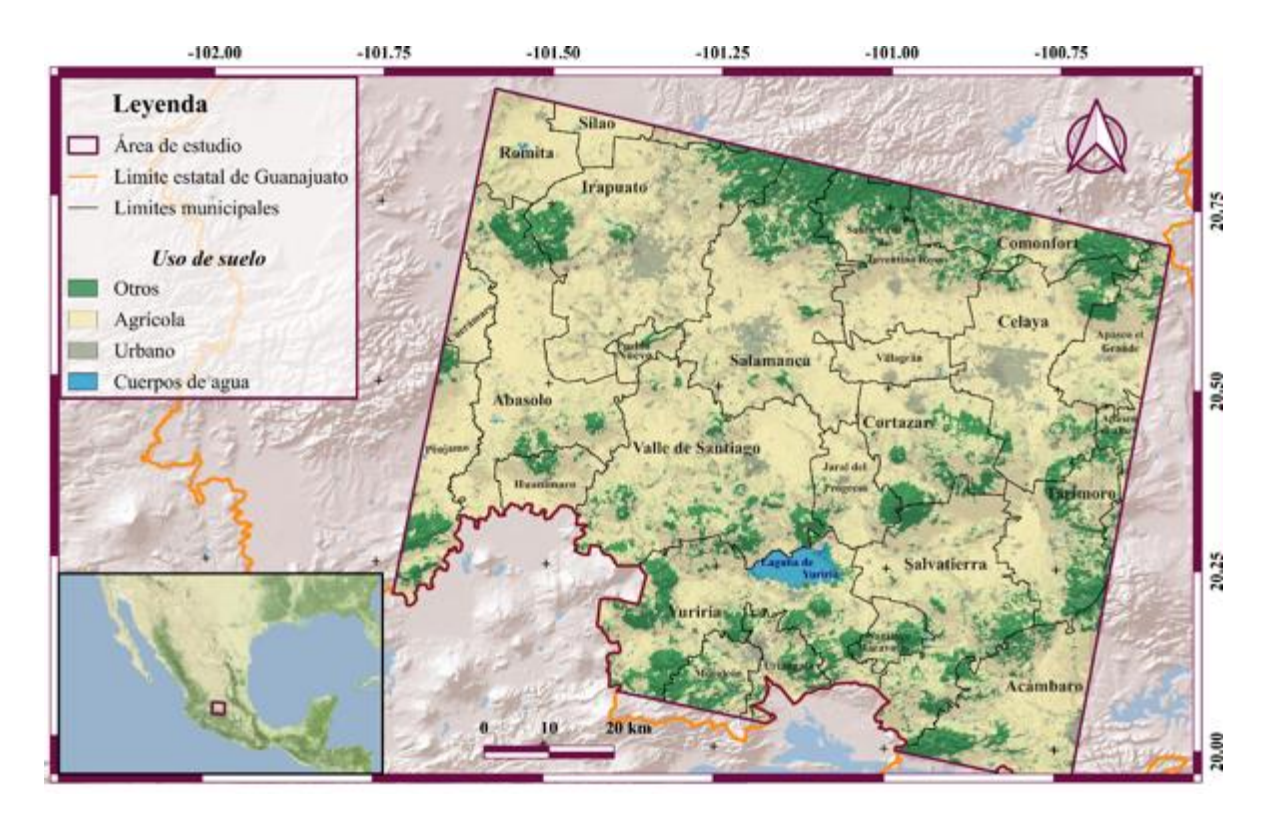

*Figura 4.3.1. Uso de suelo. modificado de CONABIO (2022). Limites municipales y estatales tomados de INEGI (2020). Mapa base tomado de ESRI (2016).*

Del análisis de los diferentes usos de suelo en función del municipio se obtuvo la Figura 4.3.1. En esta resalta que el uso de suelo considerado para algunos municipios es principalmente agrícola. En la gráfica destaca el municipio de San Miguel de Allende para el cual el uso de suelo está catalogado como otros. Sin embargo, al comparar la superficie de este municipio en el análisis (Figura 4.3.2. a) se considera menos del 1% de la superficie total del municipio, por lo que este valor no es significante ya que las áreas consideradas están acotadas pro el límite del área de estudio. Los municipios que poseen mayor cobertura de zonas urbanas son: Celaya. Irapuato, Salamanca y Villagrán en ese orden, y para estos municipios el porcentaje de superficie considerada es casi del 100%.

Por otro lado, debido a que los municipios tienen áreas contrastantes, se graficó el área de cada uso de suelo (Figura 4.3.2. b). El municipio con mayor superficie dentro del área de estudio es Irapuato, el cual en su mayoría posee uso de suelo agrícola, y además posee mayor superficie urbanizada.

El segundo municipio con mayor superficie es Valle de Santiago, sin embargo, este municipio posee una menor área urbanizada en comparación con Irapuato. El tercer municipio con mayor superficie total es Salamanca, el cuarto lugar lo ocupa Celaya. Contrastantemente, Salamanca y Celaya son los municipios con mayor área urbanizada dentro del área de estudio.

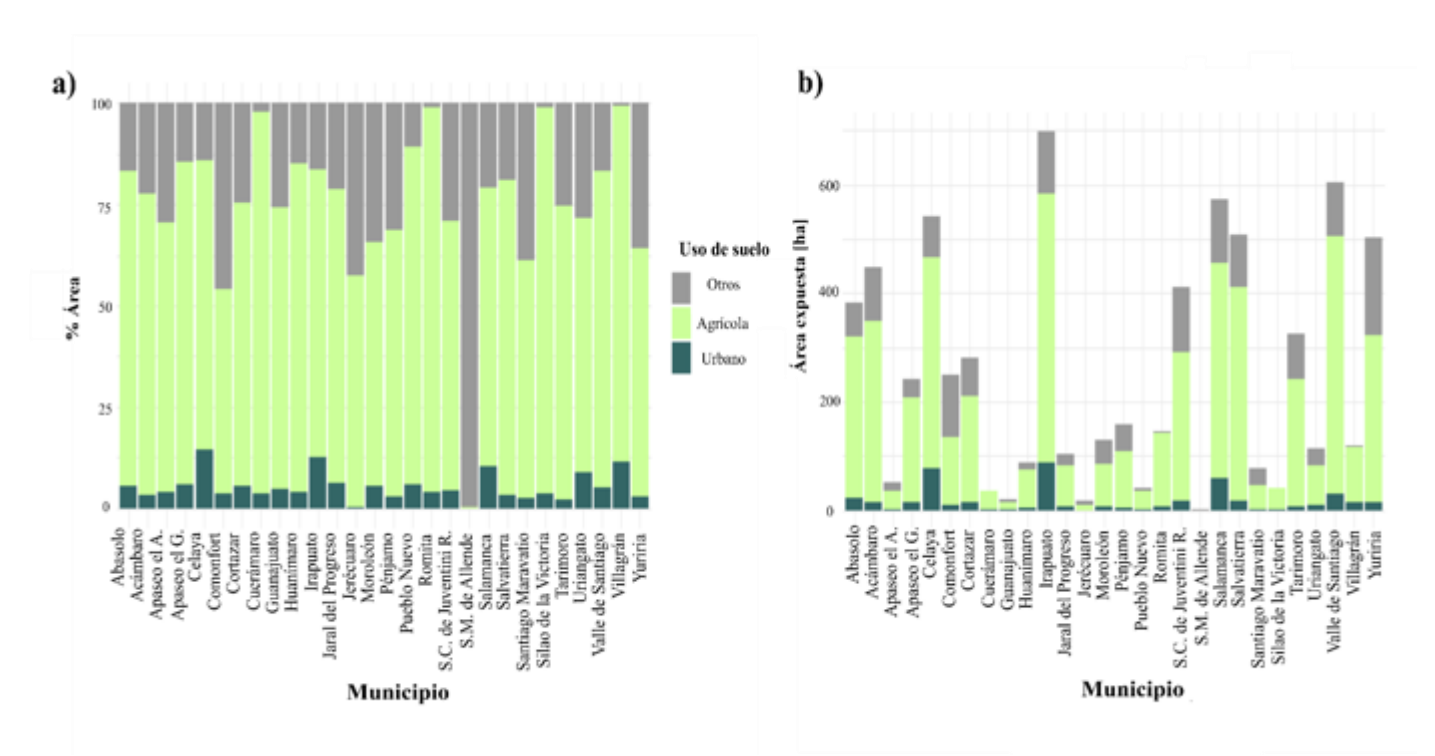

*Figura 4.3.2. a) Porcentaje de área con diversos usos de suelo en funcion del municipio; b) Área de usos de suelo en funcion del municipio.* 

### *4.3.2 Uso de suelo y coherencia*

La Figura 4.3.3 muestra el umbral de coherencia SAR presente en el área de estudio el cual tiene un rango de 0 a 1. Clasificándolo por intervalos iguales se estableció de colores rojos coherencia de cero a 0.24, clasificada como muy baja. De colores naranjas, la coherencia baja que va de 0.25 a 0.49, de colores amarillos, la coherencia moderada la cual va de 0.50 a 0.74 y de color verde la coherencia alta la cual va de 0.75 a 1.

Comparando la Figura 4.3.1 de uso de suelo con la Figura 4.3**.**3 que corresponde a la coherencia espacial de la zona de estudio, se ejemplifica el papel que tiene la cobertura en el análisis InSAR y cómo esta influye en la coherencia. Las zonas rojas (muy baja coherencia SAR) se asocian a cuerpos de agua y a zonas agrícolas, mientras que las zonas de baja coherencia (color naranja) se asocian a zonas agrícolas. Por otra parte, las zonas urbanizadas muestran muy alta coherencia, facilitando su análisis InSAR.

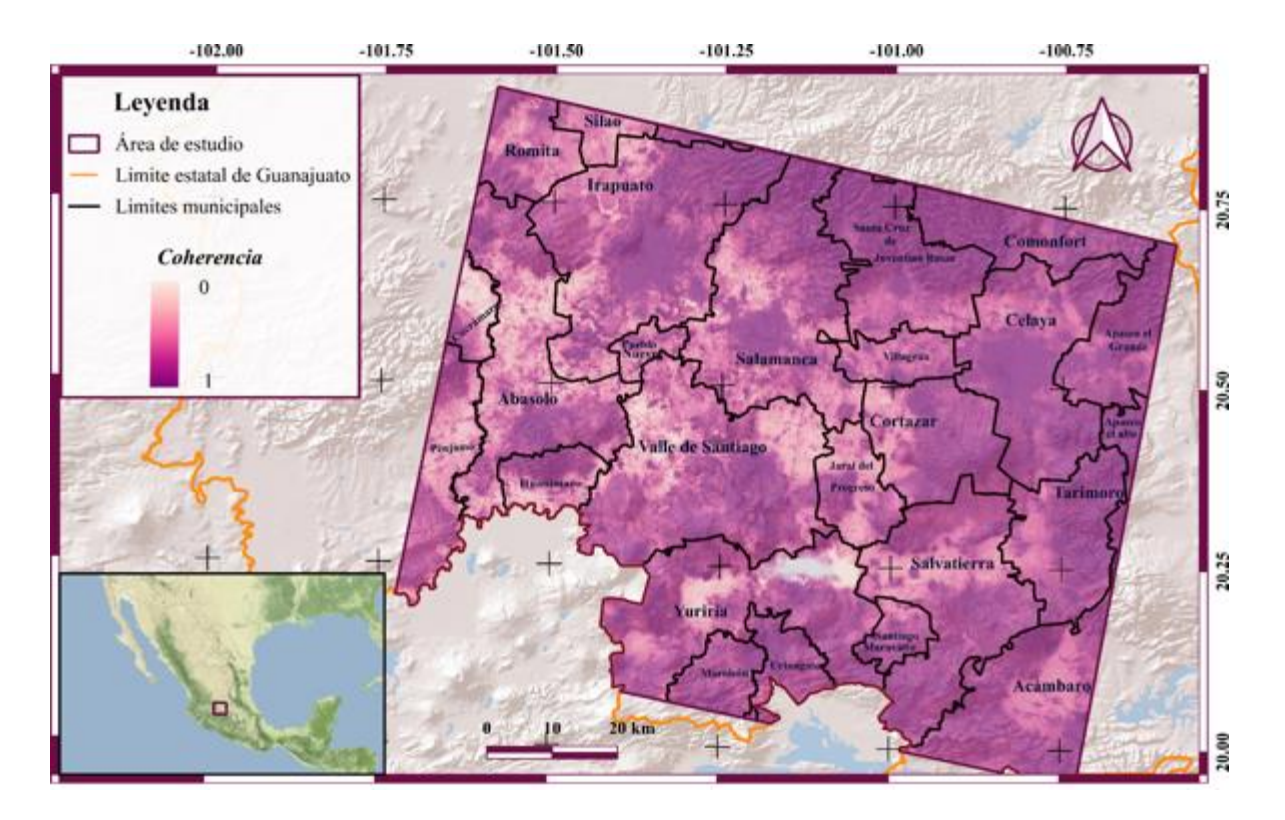

*Figura 4.3.3. Coherencia espacial en la zona de estudio. Limites municipales y estatales tomados de INEGI ( 2020). Mapa base tomado de ESRI (2016).*

## *4.4 Mapa de peligro asociado a subsidencia*

## *4.4.1 Mapa general de peligro asociado a subsidencia*

Como resultado del procesamiento del apartado 3.3 se obtuvo el mapa de en la Figura 4.4.1 que muestra la velocidad de subsidencia en la zona de estudio. En este mapa se observan zonas sin información (zonas de color gris) las cuales tuvieron una coherencia menor a 0.75 y por lo tanto no se consideran para el análisis que se presenta a continuación, dada su menor confiabilidad. En el mapa se visualiza una variación de colores, de verde a rojo, dependiendo del rango de velocidades de subsidencia (establecidos en el apartado 4.3.4 de la metodología), y donde se puede observar que la velocidad máxima en la zona de estudio es ligeramente superior a -6 cm/año. El área expuesta al proceso de subsidencia es de 6,828.4  $km^2$ .

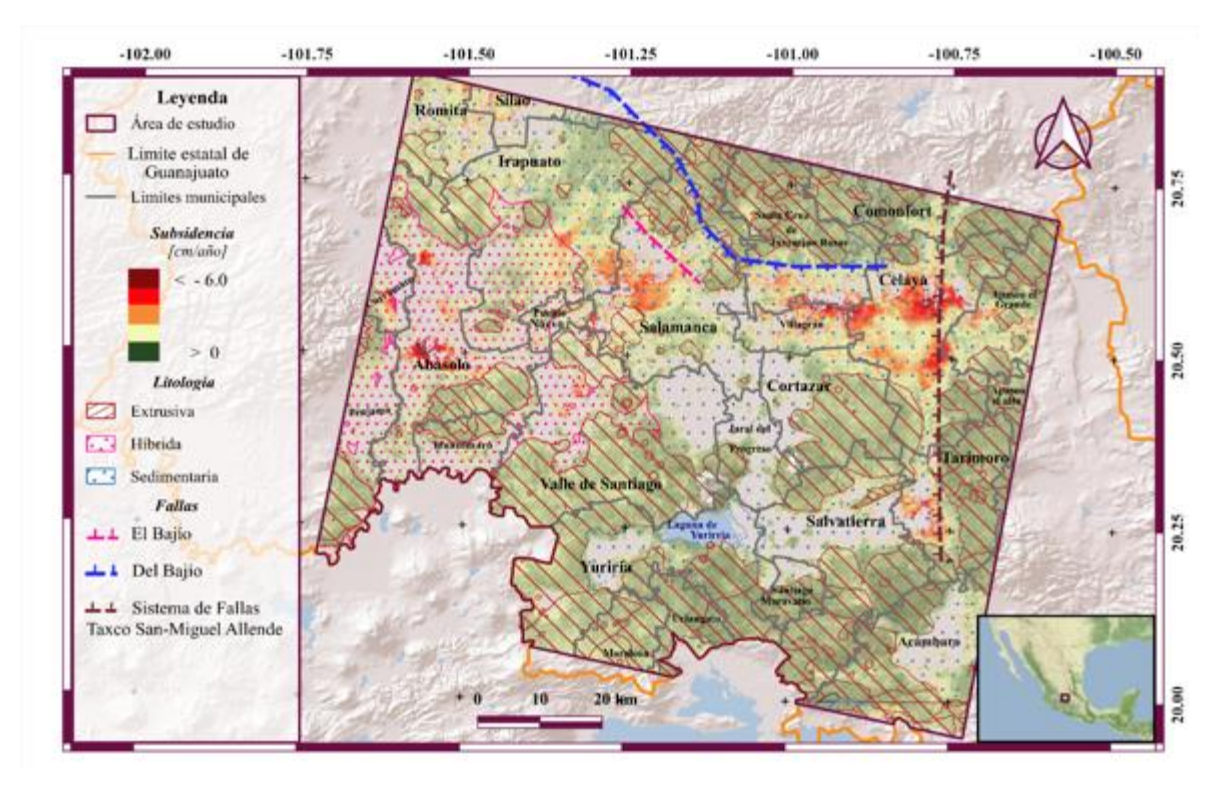

*Figura 4.4.1. Mapa de velocidades de subsidencia con una máscara de coherencia de 0.75. y sus litologías relacionadas con los grados de subsidencia. Falla Del Bajío tomada de Alaníz Álvarez et al. (2005). Falla El Bajío tomada de Nieto Samaniego et al. (2012).* Sistema de fallas Taxco-San Miguel Allende y falla Del Bajío tomados de Alaniz Álvarez et al. (2005). *Mapa base tomado de ESRI (2016), Litologías tomadas de (SGM, s/f).*

De manera general los municipios con mayores afectaciones son Celaya, Villagrán, Salamanca, Irapuato y Abasolo. Se observa un lineamiento vertical en el bloque que cae del Sistema de Fallas Taxco-San Miguel Allende Por otro lado, la falla Del Bajío o también conocida como la falla El Bajío actualmente no hay una cartografía adecuada por lo que se utilizaron los artículos de Alaníz Álvarez et al. (2005), Nieto Samaniego et al. (2012) para georreferenciarla. El bloque que cae de la falla normal del sistema de fallas Taxco-San Miguel Allende como para la falla Del Bajío corresponde a rocas sedimentarias, las cuales no tienen tanta competencia mecánica y son litologías propicias para generar subsidencia (Figura 4.4.1), a pesar de que hay zonas con rangos de subsidencia altos relacionados a esta falla aparentemente no hay una densidad de pozos altas en esta zona que propicie la subsidencia por extracción de agua (Figura 4.4.2). Por lo que puede haber pozos de extracción de agua clandestinos.

En la Tabla 4.4.1 se muestra el porcentaje de áreas afectadas de la zona de estudio. Es de resaltar que el 19.56% del área de estudio presenta subsidencia del terreno.

| Velocidades de<br>subsidencia | Peligro  | Área afectada [ha] | % Área afectada |
|-------------------------------|----------|--------------------|-----------------|
| >0                            | Nulo     | 5676.12            | 81              |
| $-0.01 - -2.0$                | Bajo     | 1029.43            | 14.7            |
| $-2.1 - -4.0$                 | Medio    | 243.97             | 3.50            |
| $-4.1 - -6.0$                 | Alto     | 46.31              | 0.66            |
| $6$                           | Muy alto |                    | 0.070           |

*Tabla 4.4.1. Comparación de parámetros obtenidos del análisis de velocidad de subsidencia.*

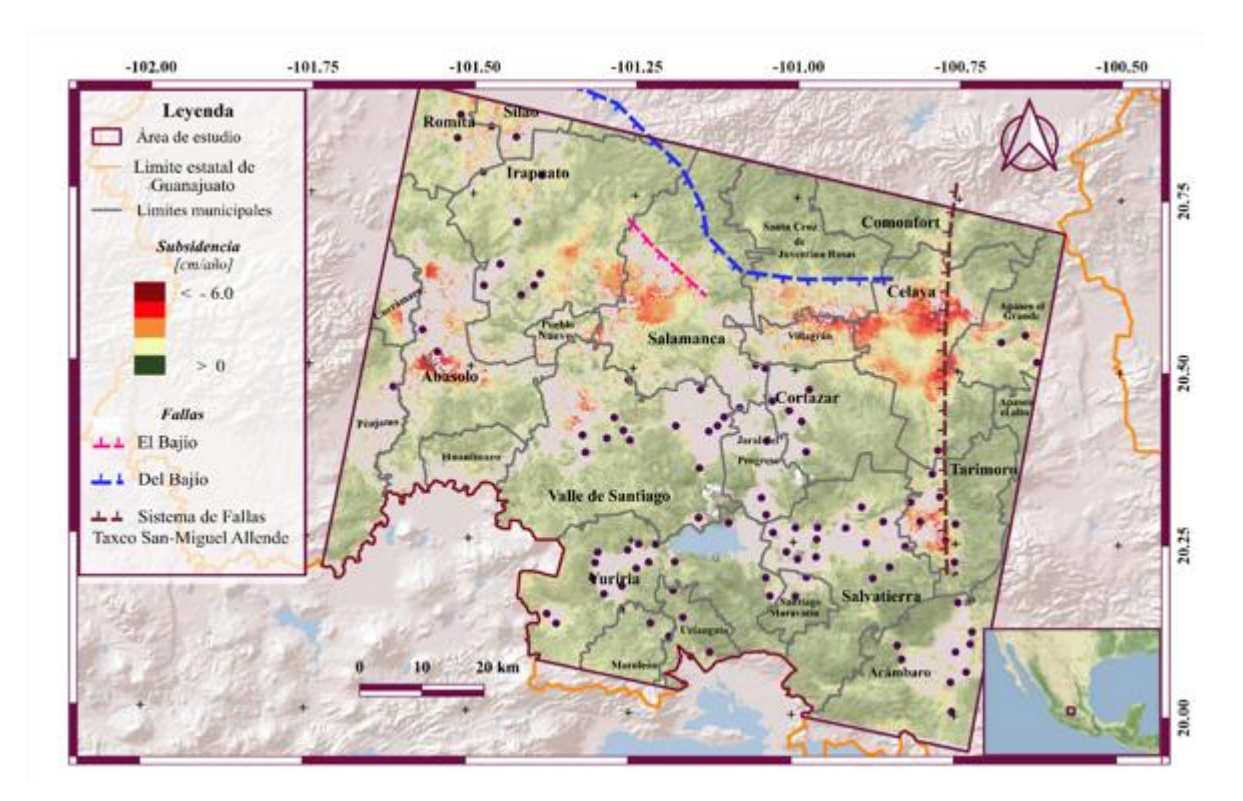

*Figura 4.4.2. Mapa de velocidades de subsidencia con una máscara de coherencia de 0.75 y la localización de los pozos en función del grado de subsidencia. Falla Del Bajío tomada de Alaníz Álvarez et al. (2005), Falla El Bajío tomada de Nieto Samaniego et al. (2012).* Sistema de fallas Taxco-San Miguel Allende y falla Del Bajío tomados de Alaniz Álvarez et al. (2005). *Mapa base tomado de ESRI (2016). Pozos tomados de (CONAGUA, 2017).* 

### *4.4.2 Peligro por subsidencia asociado a diferentes usos de suelo.*

Se analizó de manera general el comportamiento y distribución del peligro de subsidencia en función de dos usos de suelo en los cuales se ha extraído agua en el caso de las zonas urbanas, para el uso de servicios cotidianos, funcionamiento de fábricas y empresas y en cuanto a las zonas agrícolas como riego para el cultivo. Estos resultados corresponden a el procesamiento de uso de suelo descrito en el apartado 3.3.3.

#### *Zonas Agrícolas*

En la Figura 4.4.3 se visualizan las zonas con diferentes rangos de afectaciones de peligro. Se observan tresregiones con velocidades de subsidencia muy altas, (menores a -6 cm/año). La primera está ubicada en el municipio de Celaya, la segunda ubicada entre el municipio de Villagrán y S.C. de Juventino Rosas y la tercera en el municipio de Abasolo. Resaltan dos zonas con velocidades de subsidencia alta las cuales van de -4 a -6 cm/año y están ubicadas entre el municipio de Salamanca e Irapuato y en el municipio de Tarimoro.

Las Figuras 4.4.4. a) y b) representan respectivamente los porcentajes de áreas expuestas y las hectáreas afectadas para cada municipio de las zonas agrícolas. De color verde se visualizan zonas que no presentan subsidencia, de color rojo se visualizan las áreas afectadas por subsidencia, a) estas áreas representan el porcentaje de la cobertura total considerada. Para el panel b) representan las hectáreas afectadas por subsidencia.

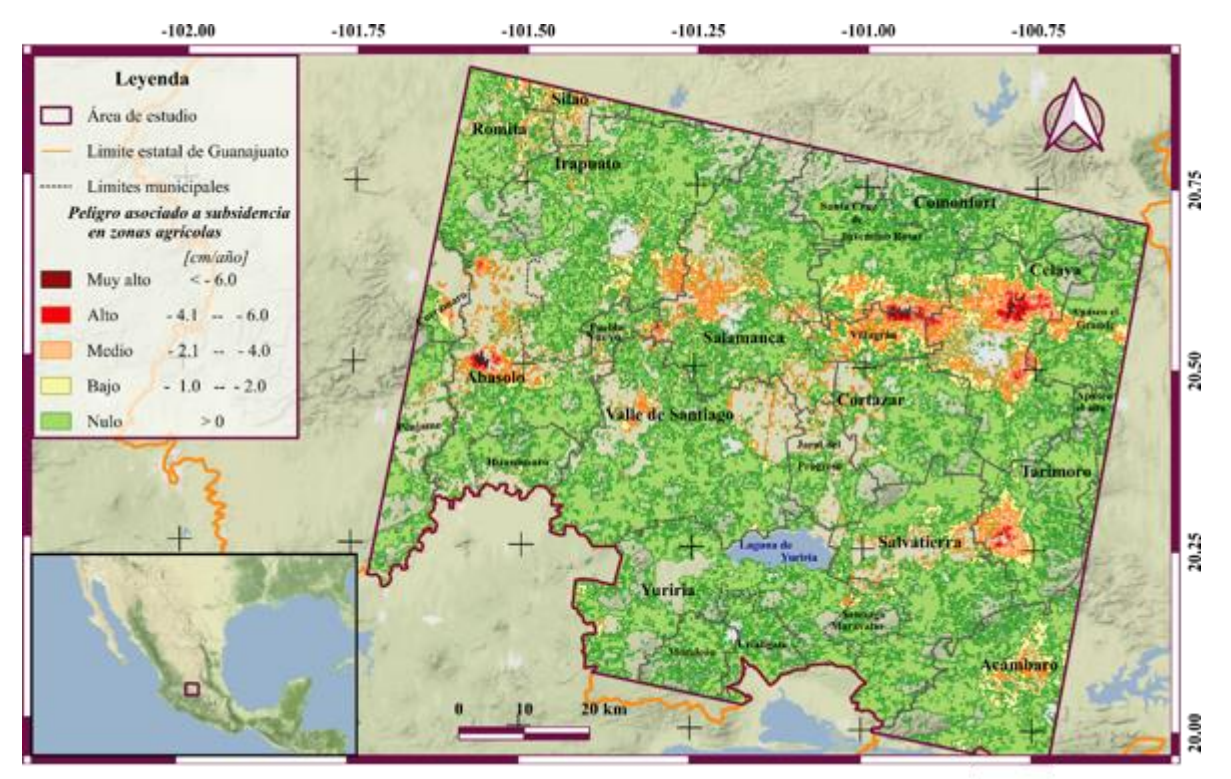

*Figura 4.4.3 Mapa de peligros para zonas agrícolas. Uso de suelo modificado, tomado de (CONABIO, 2017). Limites municipales y estatales tomados de INEGI ( 2020). Mapa base tomado de ESRI (2016).*

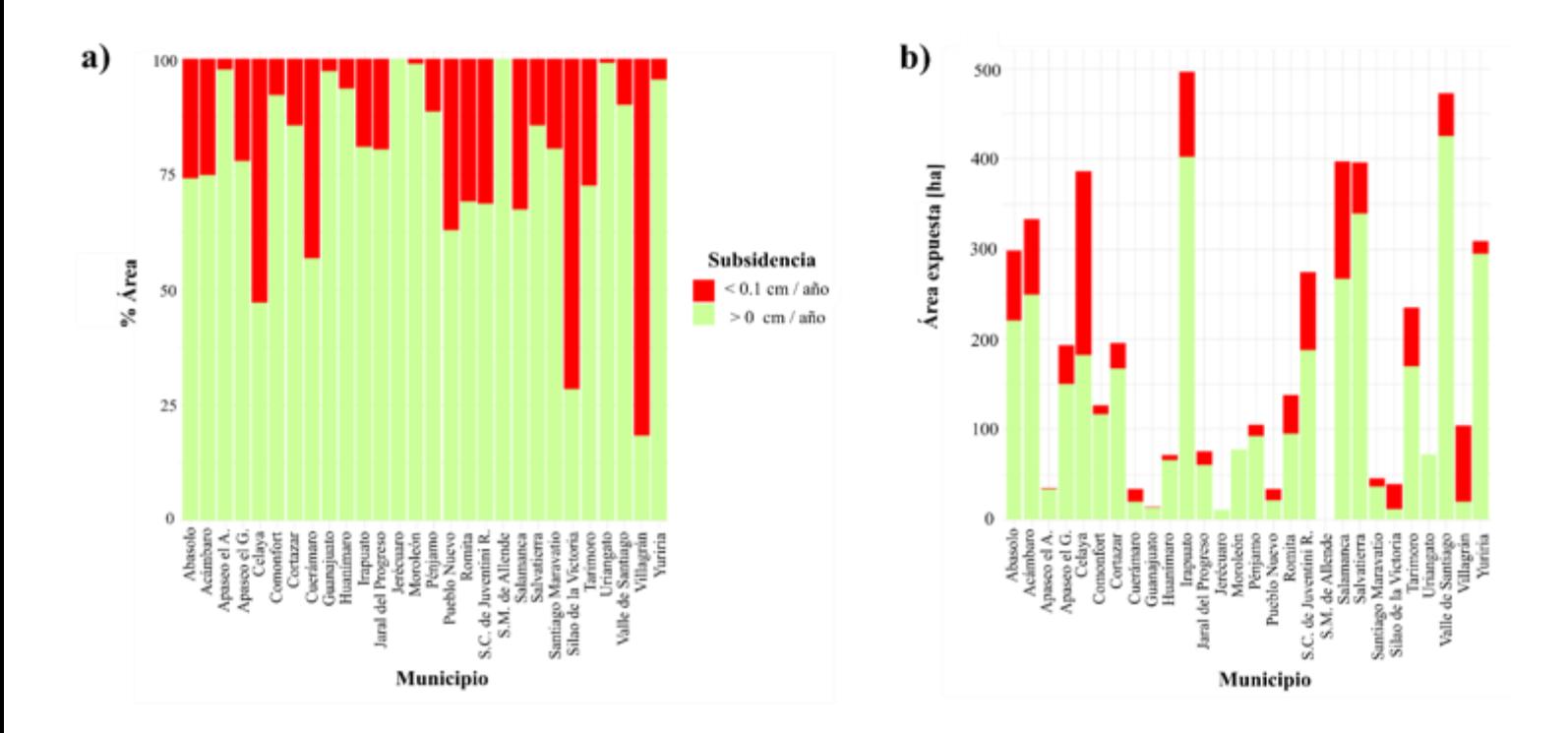

*Figura 4.4.4. a) Porcentaje de área expuesta a subsidiencia en areas urbanas en los municipios del area de estudio, b) Hectáreas con uso de suelo agrícola afectadas por subsidencia en cada municipio. Los porcentajes fueron calculados en funcion de la superficie presente en la zona de estudio (apartado 3.3.1).*

En la Figura 4.4.4 a**),** se puede observar que el municipio con mayor porcentaje de área afectadas por subsidencia del terreno en zonas agrícolas es Villagrán, seguido de Silao, Celaya, Cuerámaro, Pueblo nuevo y Salamanca. Por otro lado, los municipios de Jerécuaro y San Miguel de Allende no presentan subsidencia en zonas agrícolas. En la Figura 4.4.4 b)**,** se observan las hectáreas afectadas por subsidencia en zonas agrícolas. A continuación, se enlistan los municipios con mayor superficie y el grado de afectación que presentan:

1.- El municipio con mayor superficie es Irapuato, el cual tiene aproximadamente 100 ha afectadas por subsidencia.

- 2.- Valle de Santiago presenta aproximadamente 50 ha afectadas.
- 3.- Salamanca tiene aproximadamente 125 ha afectadas.
- 4.- Salvatierra tiene un poco más de 50 ha afectadas.
- 5.- Celaya el cual tiene aproximadamente 200 ha afectadas.

#### *Zonas urbanas*

En el Figura 4.4.6 se observan las zonas afectadas por subsidencia, el código de color está relacionado con el peligro asociado a las velocidades de subsidencia del terreno obtenidas en esas zonas. Se observa que la velocidad de subsidencia más alta alcanzada en este análisis es mayor a 6.0 cm/ año. Estas zonas se localizan en pocos píxeles, las ciudades más grandes son las de Irapuato, Celaya y Salamanca, las cuales son el objetivo principal de este análisis. De estas tres ciudades la que tiene menos superficie afectada es Irapuato, seguido de Salamanca y por último Celaya. Los resultados de la cuantificación de las áreas expuestas a subsidencia se muestran en las Figura 4.4.5.

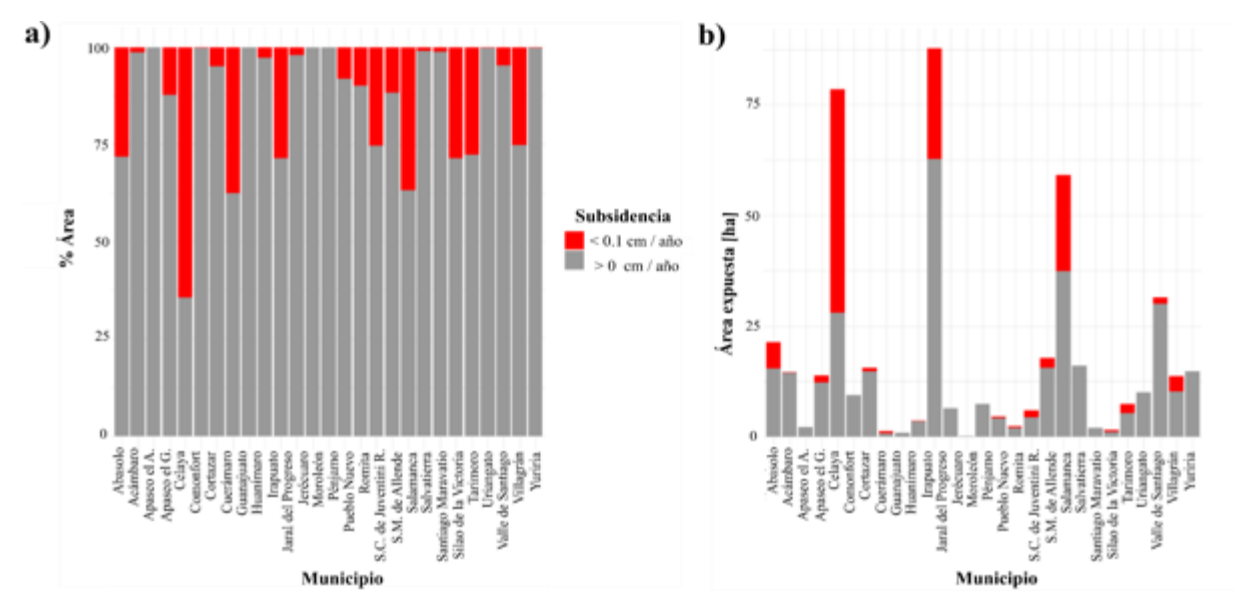

*Figura 4.4.5 a) Porcentaje de área expuesta a subsdiencia en areas urbanas en los municipios del área de estudio. b) Hectáreas expuestas a subsidencia con uso de suelo urbano en cada municipio. Los porcentajes fueron calculados en funcion de la superficie presente en la zona de estudio (apartado 3.3.1).*

*Los porcentajes fueron calculados en funcion de la superficie presente en la zona de estudio (apartado 3.3.1)*

La Figura 4.4.5 a representa el porcentaje de áreas urbanas afectadas. La ciudad con mayor porcentaje de área afectada es Celaya, y en orden decreciente Cuerámaro, Salamanca e Irapuato. Por otro lado, los municipios de Yuriria, Moroleón, Jerécuaro, y Comonfort no son afectados por subsidencia en sus áreas urbanas. En la Figura 4.4.5 b), se observa la superficie afectada por subsidencia; los municipios con mayores coberturas afectadas son:

1.- Celaya 50 ha.

2.- Irapuato 25 ha.

3.- Salamanca 20 ha.

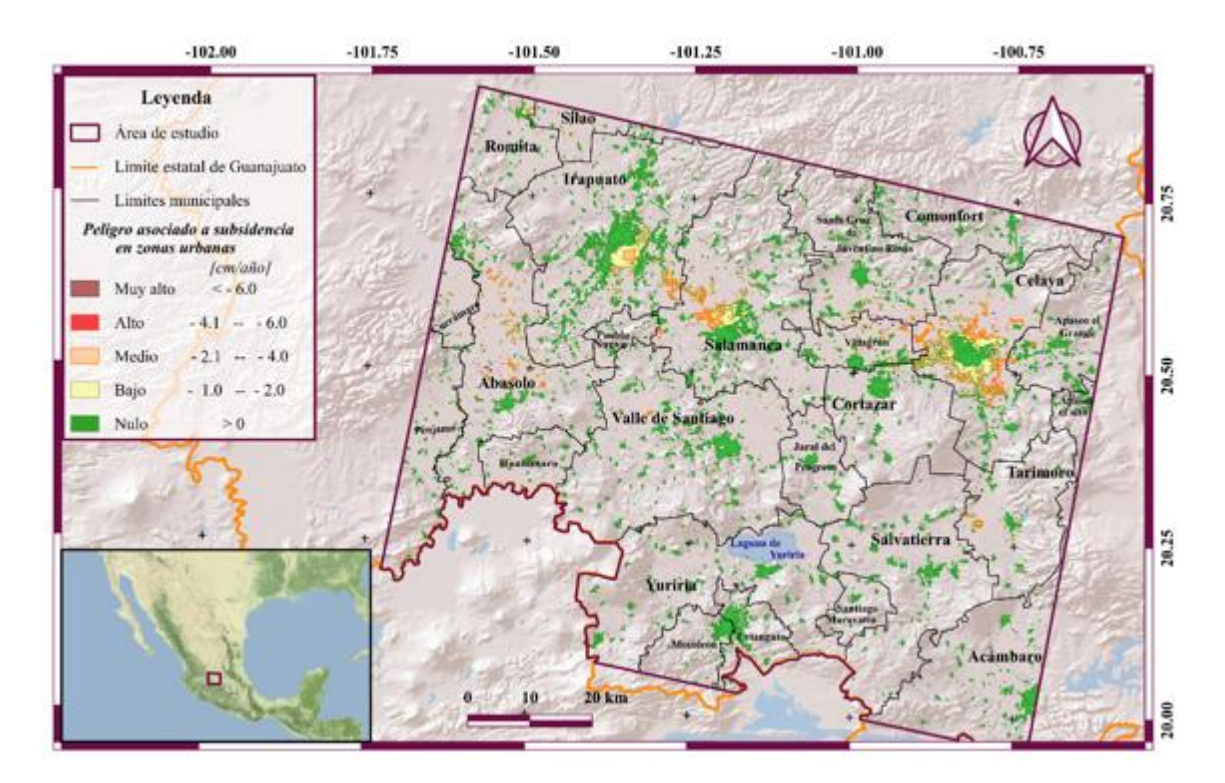

*Figura 4.4.6. Mapa zonas urbanas expuestas a subsidencia del terreno. Uso de suelo tomado de (CONABIO, 2017) . Limites municipales y estatales tomados de INEGI ( 2020). Mapa base tomado de ESRI (2016).*

En la Figura 4.4.7, el panel a) representa el área expuesta y el panel b) el porcentaje de áreas afectadas para cada municipio respectivamente. El color en la barra del gráfico representa el peligro asociado a subsidencia; el peligro muy alto está representado por el color vino, el peligro alto se visualiza de color rojo, para el peligro medio la representación es de color naranja, el peligro bajo se representa de color amarillo y para el peligro nulo su visualización es de color verde. Entre los municipios con mayor porcentaje de áreas afectadas destacan Villagrán, Celaya, S. C. de Juventino Rosas y Salamanca.

De los municipios en los que no se encontraron afectaciones por subsidencia dentro del área considerada en este estudio están Apaseo el Alto, Apaseo el Grande, Guanajuato, Jerécuaro y Uriangato.

Los municipios con mayor área afectada son Celaya, Salamanca e Irapuato. Por otro lado, el municipio de San Miguel de Allende no muestra afectaciones por subsidencia, esto se debe a que se consideró un área muy pequeña del municipio (ver Figura 3.3.4), además de que el uso de suelo presente en esta zona se clasificó como otros (ver Figura 4.3.2).

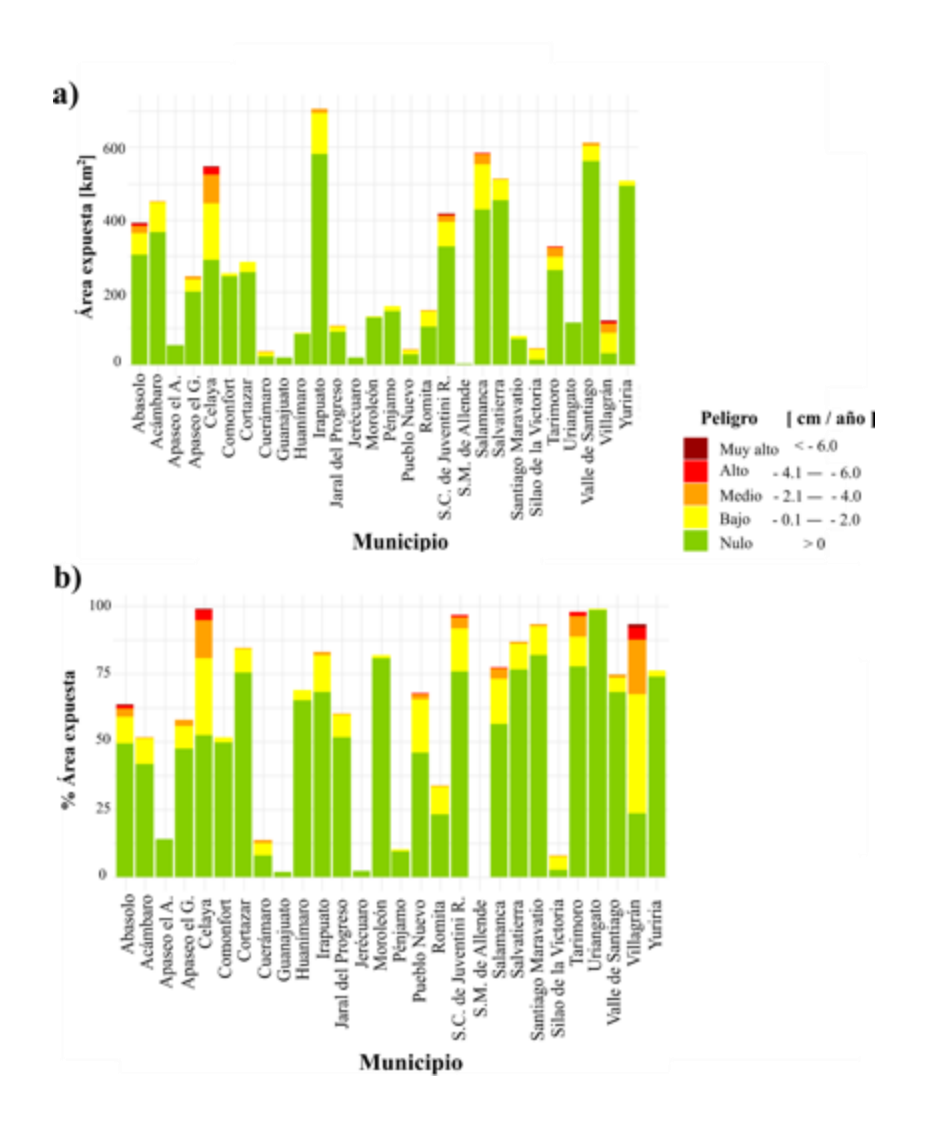

*Figura 4.4.7 a) área expuesta a subsidencia, b)Porcentaje de área expuesta a subsidencia en cada municipio dentro del área de estudio. Los porcentajes fueron calculados en funcion de la superficie (apartado 3.3.).*

Uno de los municipios que presenta altos niveles de áreas afectadas considerando la porción de área que abarca es Villagrán (Figura 3.3.4 y Figura 4.4.5). Este municipio resulta de particular interés por que, a pesar de ser un municipio relativamente pequeño comparado con otros municipios adyacentes, más de la mitad de la superficie del municipio presenta subsidencia del terreno, además de ser uno de los pocos municipios que presenta subsidencia con valores muy altos junto con Celaya y Abasolo.

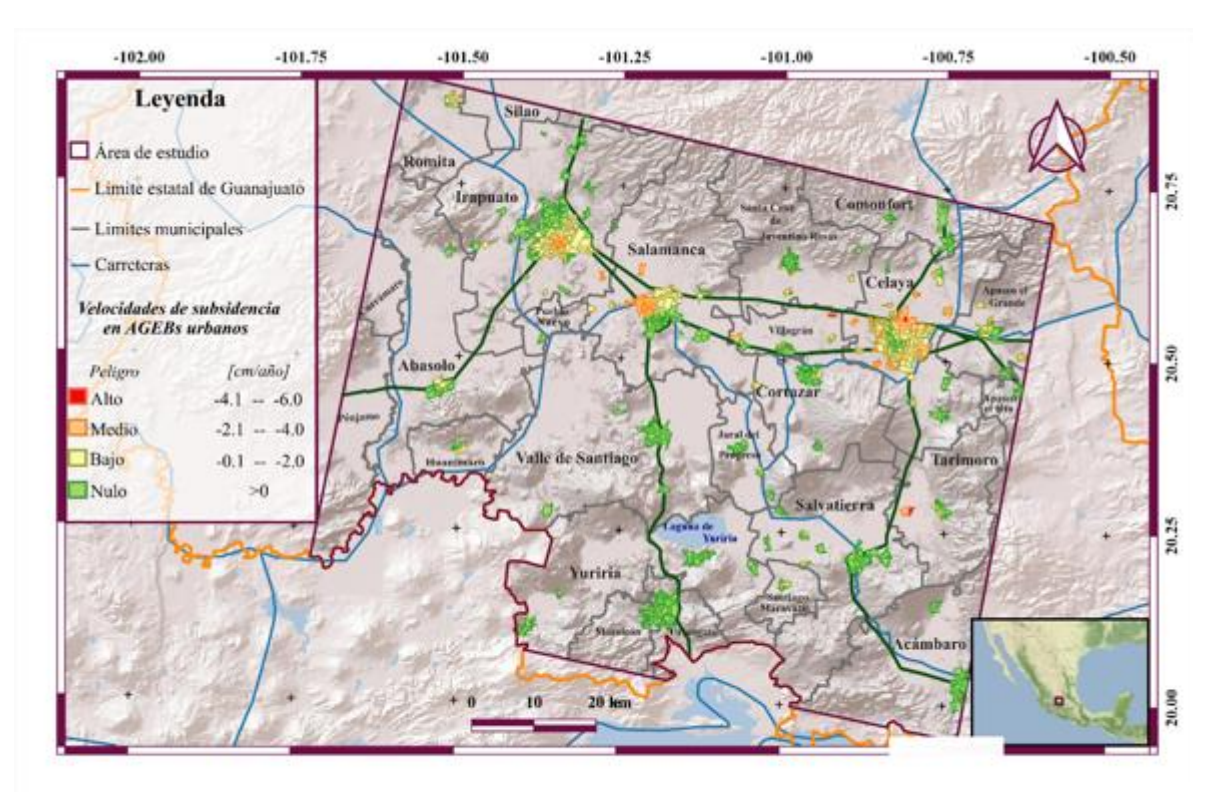

*Figura 4.4.8. Mapa de AGEBs expuestos a subsidencia del terreno. Mapa base tomado de ESRI (2016). Hidrología tomada de INEGI ( 2010). Limites municipales y estatales tomados de INEGI (2020). Carreteras modificadas con base en ESRI (2016).*

Los municipios que presentan mayor número de AGEBs afectados por subsidencia del terreno son:

- Celaya con: 200 AGEBs con peligro bajo, 50 AGEBs con peligro medio y 4 AGEBs con peligro alto.
- Irapuato con: 80 AGEBS con peligro bajo y 20 AGEBs con peligro medio.
- Salamanca con: 60 AGEBs con peligro bajo y 40 con peligro medio.

En la Figura 4.4.8 se visualizan los AGEBs afectados por diferentes rangos de subsidencia, el mapa coincide con el mapa de uso de suelo urbano. Sin embargo, este mapa no reconoce tantas zonas urbanas se consideraron. Los AGEBs ya que se necesita información sobre la población para realizar el análisis de riesgo. Se definen como AGEBs un área geográfica ocupada por un conjunto de manzanas perfectamente delimitadas por calles, avenidas, andadores o cualquier otro rasgo de fácil identificación en el terreno y cuyo uso del suelo es principalmente habitacional, industrial, de servicios, comercial, etcétera. Por este motivo, únicamente son asignadas al interior de las zonas urbanas que son aquellas con población mayor o igual a 2,500 habitantes y en las cabeceras municipales.

En la Figura 4.4.8 los AGEBs con mayores afectaciones alcanzaron velocidades de subsidencia que varían de -4.0 a -6.0 centímetros al año, las cuales corresponden a unos cuantos AGEBs ubicados

en el municipio de Villagrán y Tarimoro. En la parte sur del área de estudio predominan zonas sin subsidencia del terreno.

## *4.5 Vulnerabilidad socioeconómica*

En la Figura 4.5.1 se representa la vulnerabilidad socioeconómica en la zona de estudio. De manera general predominan vulnerabilidades alta y moderada (Figura 4.5.2**).**

Los AGEBs con mayores condiciones de ser dañados socioeconómicamente están ubicados en Celaya, Irapuato, Salvatierra y Salamanca. Si se considera la extensión de los AGEBs, los municipios con mayor susceptibilidad son Irapuato Celaya y Salamanca.

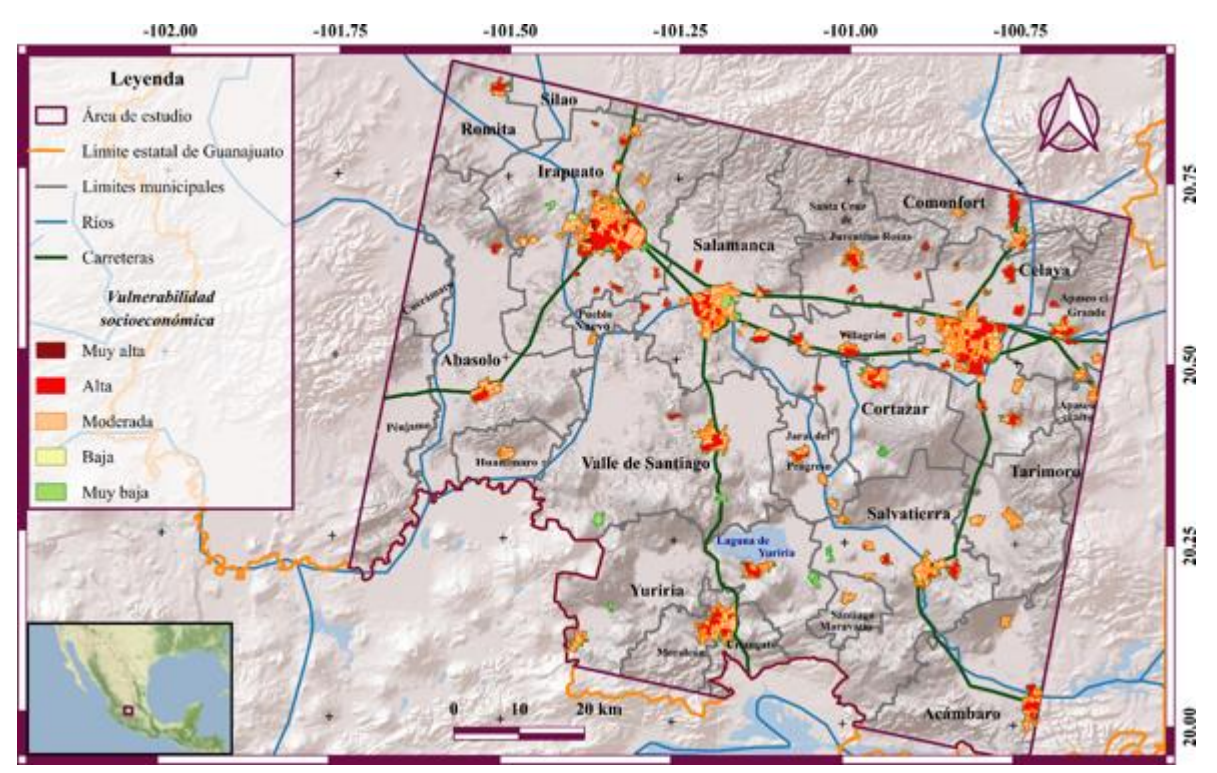

 *Carreteras modificadas con base en ESRI (2016).Figura 4.5.1. Mapa de AGEBs suceptibles a ser dañados socioeconómicamente en la zona de estudio. Mapa base tomado de ESRI (2016). Hidrología tomada de INEGI ( 2010). Limites municipales y estatales tomados de INEGI (2020).*

En la Figura 4.5.2 se observa el número de AGEBs susceptibles a ser dañados socioeconómicamente para cada municipio, así como la extensión de estos. La mayoría de los municipios en su mayor extensión presentan rangos de susceptibilidad moderada y alta. Es importante resaltar que estos resultados tienen mayor peso para la población que no disponen de luz eléctrica, agua entubada de la red pública y drenaje, nivel educativo, personas con acceso a la información y también se consideró la densidad de población por vivienda a estos parámetros se les dio mayor peso ya que están relacionados con el ingreso económico que pueden tener las familias y de su capacidad en dado caso de que su casa sea dañada, se tenga el recurso monetario para restaurarla en un intervalo de tiempo corto.

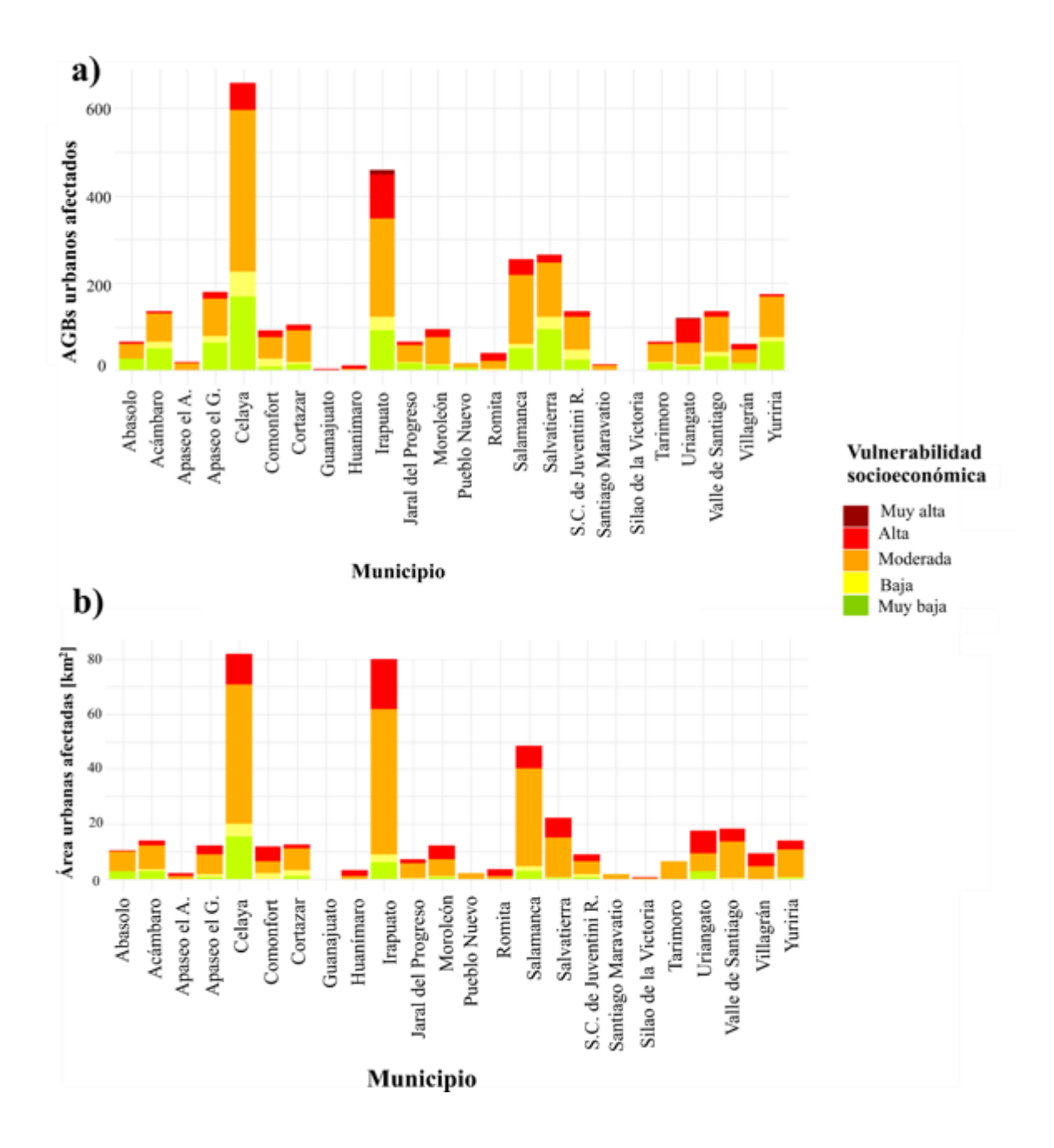

*Figura 4.5.2. a) Número de AGEBs suceptibles socioeconomicamente dentro del area de estudio, b) Área susceptible a ser dañada socioeconomicamente dentro del área de estudio.*

### *4.6 Riesgo socioeconómico por subsidencia*

La mayoría de los AGEBs presentan un nivel de riesgo bajo (Figura 4.6.1**)**. En el análisis realizado en el apartado 3.4, es posible obtener valores de riesgo muy alto, sin embargo, por la naturaleza de los datos de peligro asociado a subsidencia del terreno y la vulnerabilidad obtenidos en las secciones 3.3 y 3.2 respectivamente, no se obtuvieron AGEBs con riesgo muy alto.

Los municipios con mayor número de AGEBs afectados son; Celaya, Irapuato, Salvatierra y Salamanca (Figura 4.6.2, a). Sin embargo, si se considera el número AGEBs afectados y el grado de riesgo que presentan, los municipios más afectados son Celaya con un poco más de 600 AGEBs afectados, Irapuato 400 y Salamanca 200. En la Figura 4.6.2 b)**,** se observa el área que cubren los AGEBs urbanos afectados. Los municipios con mayor área afectada son Irapuato, Celaya y Salamanca.

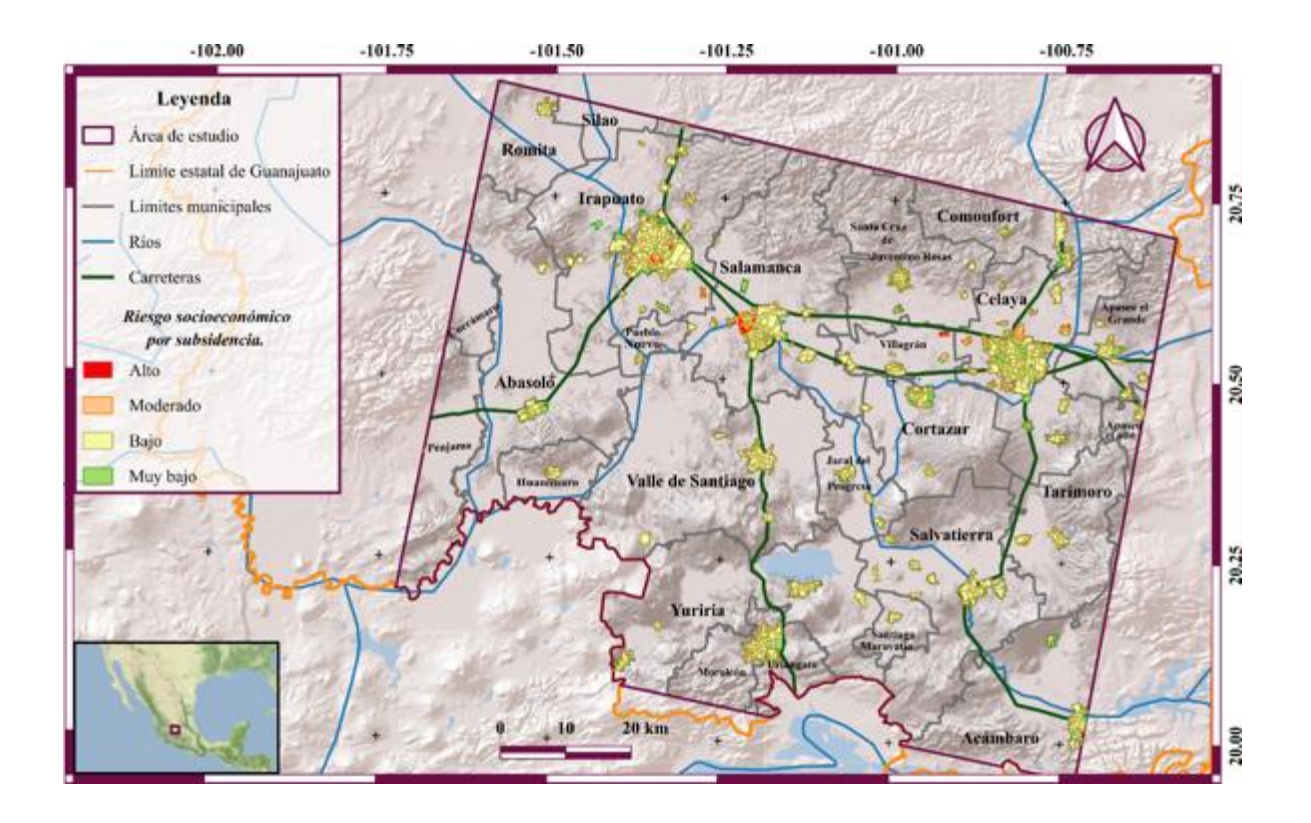

*Figura 4.6.1. Mapa de AGEBs en riesgo socioeconómicamente por subsidencia en la zona de estudio. Mapa base tomado de ESRI (2016). Hidrología tomada de INEGI (2010). Limites municipales y estatales tomados de de INEGI (2020). Carreteras modificadas con base en ESRI (2016).*

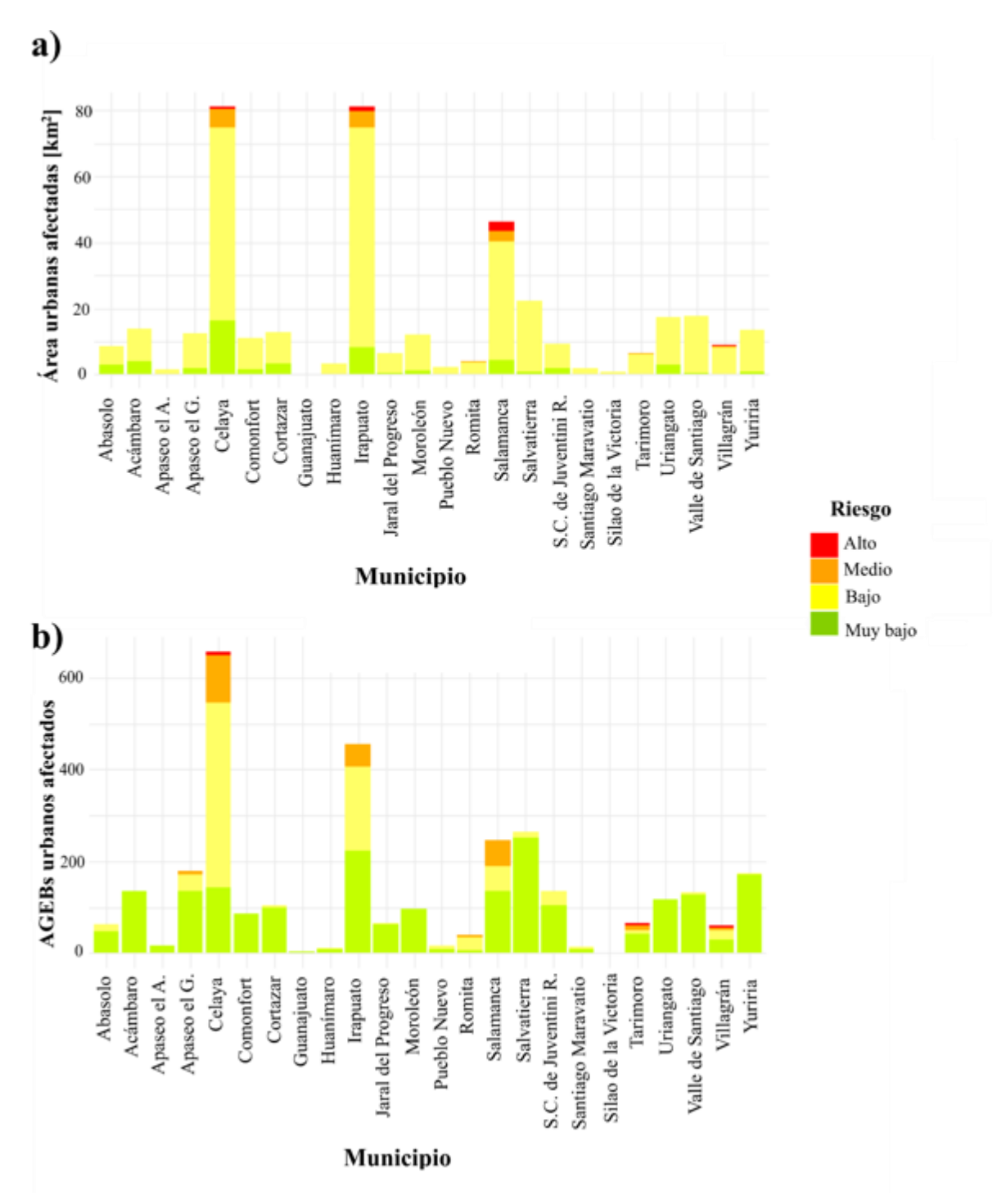

*Figura 4.6.2 a) Número de AGEBS urbanos afectados por riesgo socioeconómico asociado a subsidencia b) AGEBs urbanos afectados por riego socioeconomico asociado a subsidencia.* 

En la Figura 4.6.3 se observa la cantidad de AGEBs rurales afectados y resalta que no se consideraron todos los AGEBs rurales ya que la información del censo de población y vivienda 2020 utilizado como insumo no cuenta con toda la información requerida para el cálculo de todos los AGEBs rurales. En la gráfica solo se presentan los AGEBs rurales para los que hay información disponible en el Censo de Poblacion y vivienda 2020. La mayoría de los AGEBs rurales presentan riesgo bajo. En la Figura 4.6.5 se puede observar el área afectada de los AGEBs rurales. El municipio con mayor área afectada es Salamanca seguido de Abasolo.

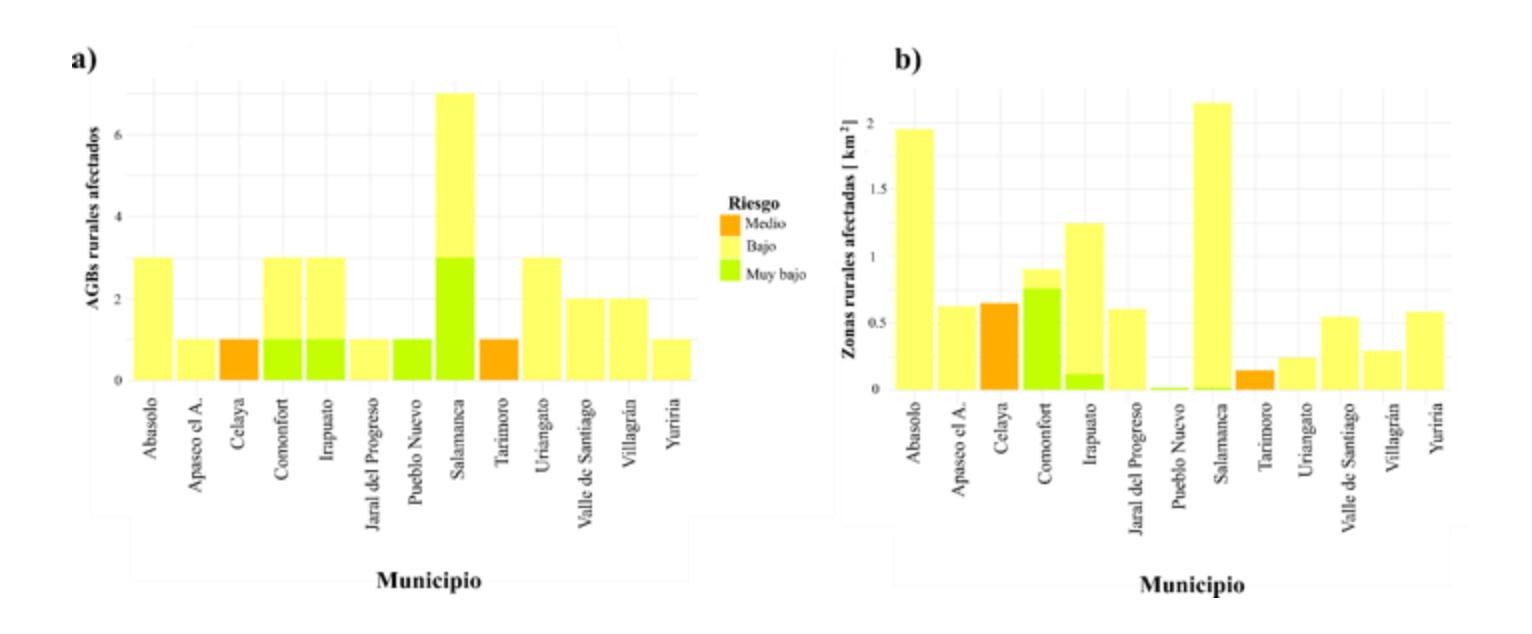

*Figura 4.6.3 a) Número de AGEBS rurales afectados por riesgo socioeconómico asociado a subsidencia b) AGEBs rurales afectados por riego socioeconomico asociado a subsidencia.* 

## *4.7 Análisis de riesgo asociado a Subsidencia del terreno en las ciudades de Irapuato, Salamanca y Celaya.*

Para analizar más a detalle las velocidades de subsidencia presentes en los municipios de interés en este trabajo, se presentan a continuación los resultados del análisis de peligro por subsidencia, vulnerabilidad y riesgo socioeconómicos asociado a subsidencia para los municipios de Irapuato, Salamanca y Celaya respectivamente.

### *4.7.1 Irapuato*

#### *4.7.1.1 Velocidades de subsidencia y mapa de peligro.*

La Figura 4.7.1 muestra las velocidades de subsidencia para el municipio de Irapuato. La cobertura general del municipio es buena ya que cubre más del 80% de la superficie del municipio. El valor

máximo alcanzados para este municipio es de -4.6 cm/año y se ubican en la parte sureste del municipio; la parte norte presenta velocidades de subsidencia que van de -0.1 a -2 cm / año. En este mapa también se puede visualizar el municipio de Abasolo, sin embargó el mapa de velocidades no tiene una buena cobertura en esta sección, en la parte noroeste del municipio se alcanzan los mayores valores de subsidencia los cuales van de -4 a -6 cm/año.

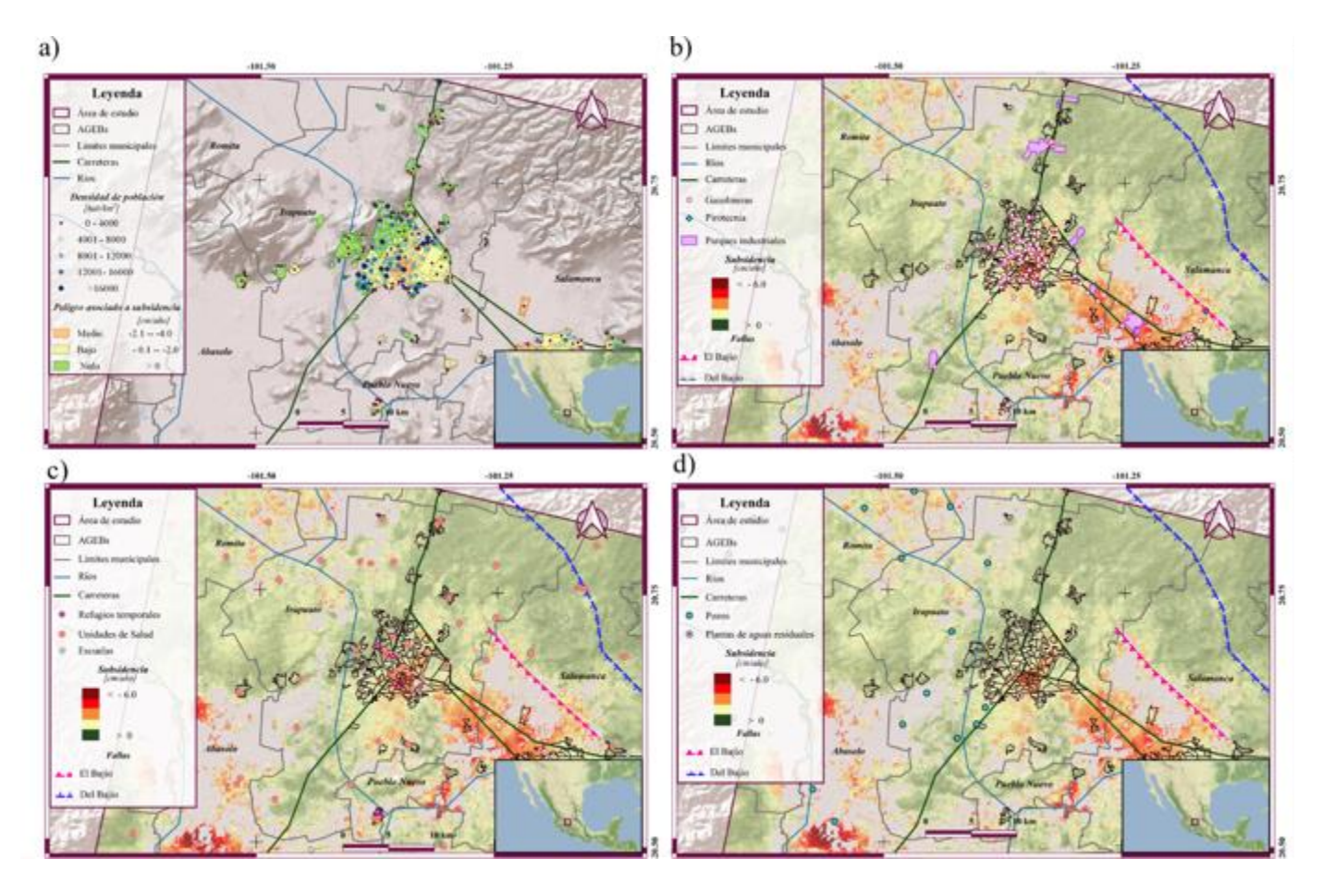

*Figura 4.7.1. a) Peligro asociado a subsidencia en el municipio de Irapuato, b) Infraestructura crítica asociada a fenómenos químicos, c) Infraestructura crítica que actúa en casos de desastre, d) Infraestructura crítica asociada a disponibilidad y manejo de recursos hídricos. Mapa base tomado de ESRI (2016), hidrología tomada de INEGI ( 2010), cartografía urbana tomada de INEGI (2020), Carreteras modificadas con base en ESRI (2016). Falla Del Bajío tomada de Alaniz Álvarez et al. (2005), Falla El Bajío tomada de Nieto Samaniego et al. (2012). Datos de población tomados de INEGI (2020). Gasolineras, pirotecnia, parques industriales, refugios temporales, escuelas y plantas de aguas residuales tomadas de Secretaría de Seguridad Pública de Guanajuato(2019). Unidades de salud tomadas de INEGI (2020) y Secretaría de Seguridad Pública de Guanajuato(2019).* 

En el Figura 4.7.1 a**,**se visualiza el resultado del análisis de peligro asociado a subsidencia del terreno a nivel AGEB. La parte norte de los AGEBs del municipio de Irapuato no presentan afectaciones por subsidencia, la parte sur presenta peligro moderado a alto.

Los círculos de color del mapa representan la densidad poblacional en cada AGEB; conforme aumenta el tamaño se representa una mayor densidad poblacional. La mayoría de las zonas con densidad poblacional alta se ubican sobre áreas con peligro bajo a moderado.

En la Figura 4.7.1, b, se localiza infraestructura critica que en caso de que sean dañadas puede tener serias afectaciones a la población ya que pueden generar fenómenos químicos colaterales. Entre ellas se encuentran gasolineras, parques industriales y sitios donde almacenan y venden pirotecnia. En la parte central del municipio hay una zona con velocidades de subsidencia que varían de -2.1 a 4 cm/ año. Esta zona se asoció a un peligro medio (Figura 4.7.1, a) además hay muchas gasolineras, por lo que es una zona donde las afectaciones estructurales pueden ser considerables.

La Figura 4.7.1, c, representa la ubicación de unidades médicas las cuales son las principales en intervenir a las victimas cuando se presenta un desastre. En esta figura también se consideraron lugares que pueden fungir como refugio para la población afectada en caso de un desastre como son escuelas y refugios temporales uno de los refugios temporales y 4 de las unidades médicas se encuentran localizados en la zona de con mayor subsidencia dentro del municipio la cual está localizada en el centro del mismo.

En la Figura 4.7.1, d, ubica infraestructura que en caso de ser dañada puede generar afectaciones en la disponibilidad del agua para la población, así como ocasionar afectaciones de fenómenos sanitarios de aguas residuales los cuales pueden generar efectos colaterales desencadenando epidemias.

En la Figura 4.7.2 a, se visualiza el porcentaje de población expuesta ante el peligro de subsidencia. El 47.42% de la población de Irapuato está asentada en zonas con peligro bajo, el 41.84% se encuentra ubicados en zonas con peligro nulo y el 10.74% de la población se encuentra en zonas con peligro moderado. De los resultados anteriores se concluye que más de la mitad de la población se ve afectada por el fenómeno de subsidencia al estar asentadas en zonas con peligro bajo y moderado.

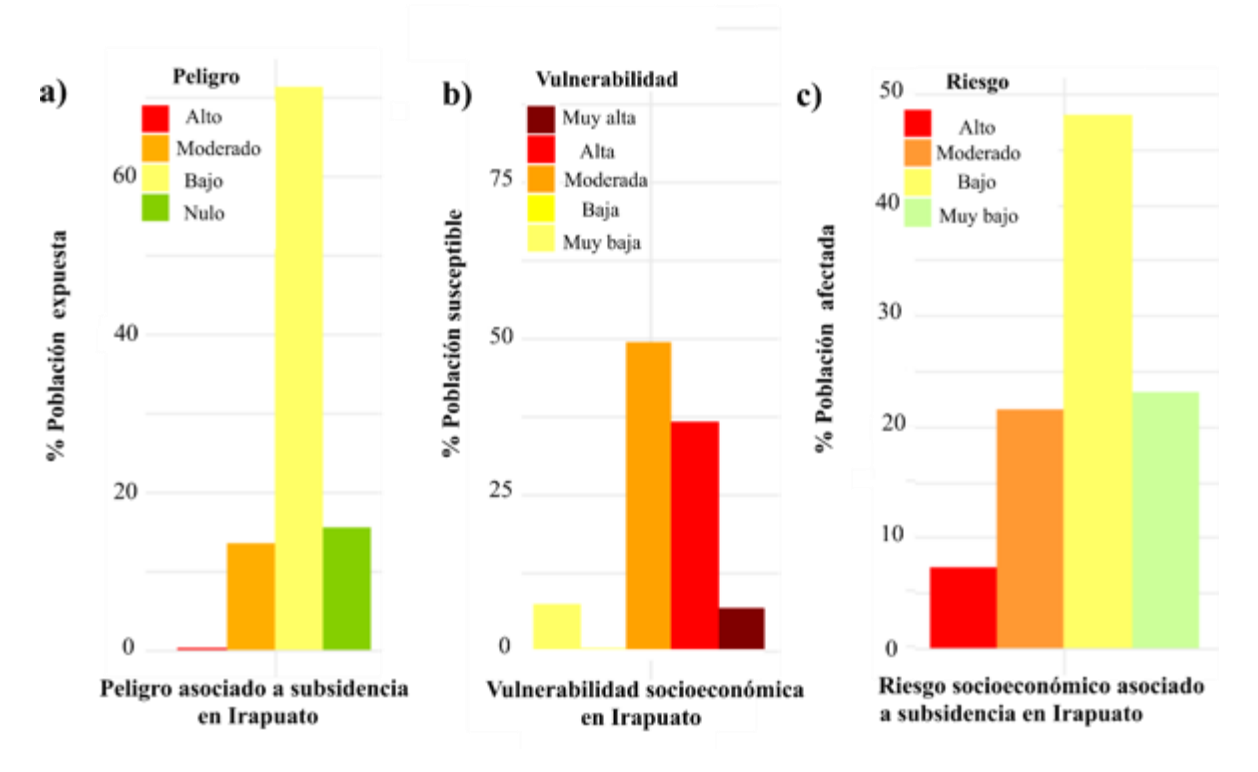

Figura 4.7.2. Estadísticas de población afectada, expuesta y susceptible a subsidencia. a) Porcentaje de población expuesta en el municipio de Irapuato, b) Porcentaje de población susceptible a ser dañada socioeconómicamente en Irapuato, c) Porcentaje de población afectada socioeconómicamente por subsidencia en el municipio de Irapuato.

#### 4.7.1.2 *Vulnerabilidad socioeconómica.*

La Figura 4.7.3, representa la distribución de la vulnerabilidad por AGEB en el municipio de Irapuato. Los AGEBs con vulnerabilidad alta se ubican principalmente en la parte sur de la ciudad de Irapuato. En el sector norte del municipio, se presenta la vulnerabilidad moderada; esta se distribuye principalmente en la parte central y periferia de la ciudad de la ciudad de Irapuato. Las vulnerabilidades muy bajas y bajas se ubican principalmente en la periferia de la ciudad de Irapuato.

En la Figura 4.7.2 b, se observa el porcentaje de población en el municipio de Irapuato para los diferentes rangos de vulnerabilidad. El 49.26 % de la población presenta vulnerabilidad moderada, 36.5% presenta vulnerabilidad alta, 6.62% vulnerabilidad muy alta, 7.2% vulnerabilidad baja y 0.40% vulnerabilidad muy alta. De lo anterior se concluye que la mayoría de la población presenta una vulnerabilidad de moderada a alta.

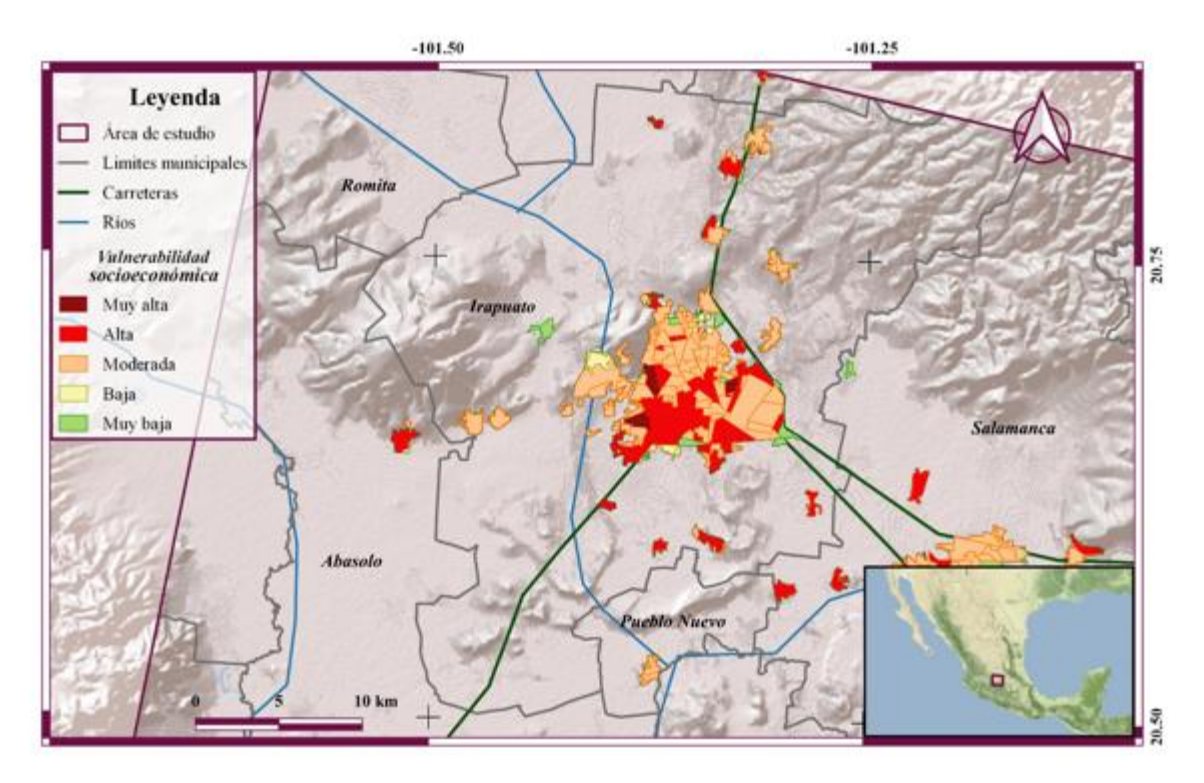

*Figura 4.7.3. Vulnerabilidad socioeconómica en el municipio de Irapuato. Mapa base tomado de ESRI (2016), hidrología tomada de INEGI ( 2010), cartografía urbana tomada de INEGI (2020), carreteras modificadas con base en ESRI (2016).* 

#### *4.7.1.3 Mapa de riesgo*

La Figura 4.7.4 representa el resultado del análisis de riesgo realizado para el municipio de Irapuato. Las zonas con riesgo bajo tienen mayor distribución dentro del municipio de Irapuato. Sin embargo, existen algunos AGEBs que presentan riesgo moderado y alto ubicados principalmente en la zona sur de la ciudad y cerca del límite municipal entre los municipios de Irapuato y Salamanca. En el análisis no se obtuvieron valores de riesgo muy alto.

En la Figura 4.7.2 c**,** se muestran los porcentajes de población afectada por cada categoría de riesgo. El 23.1 % de la población presenta riesgo bajo, el 48 % riesgo bajo, el 2.54 % riesgo moderado, y el 7.2% riesgo alto. El 9.9% de la población presenta riesgo muy bajo, el 82.1% del área tiene riesgo bajo el 6.1% del área tiene riesgo moderado, el 1.8 % riesgo alto. La mayor porción del área afectada del municipio de Irapuato corresponde a riesgo bajo.

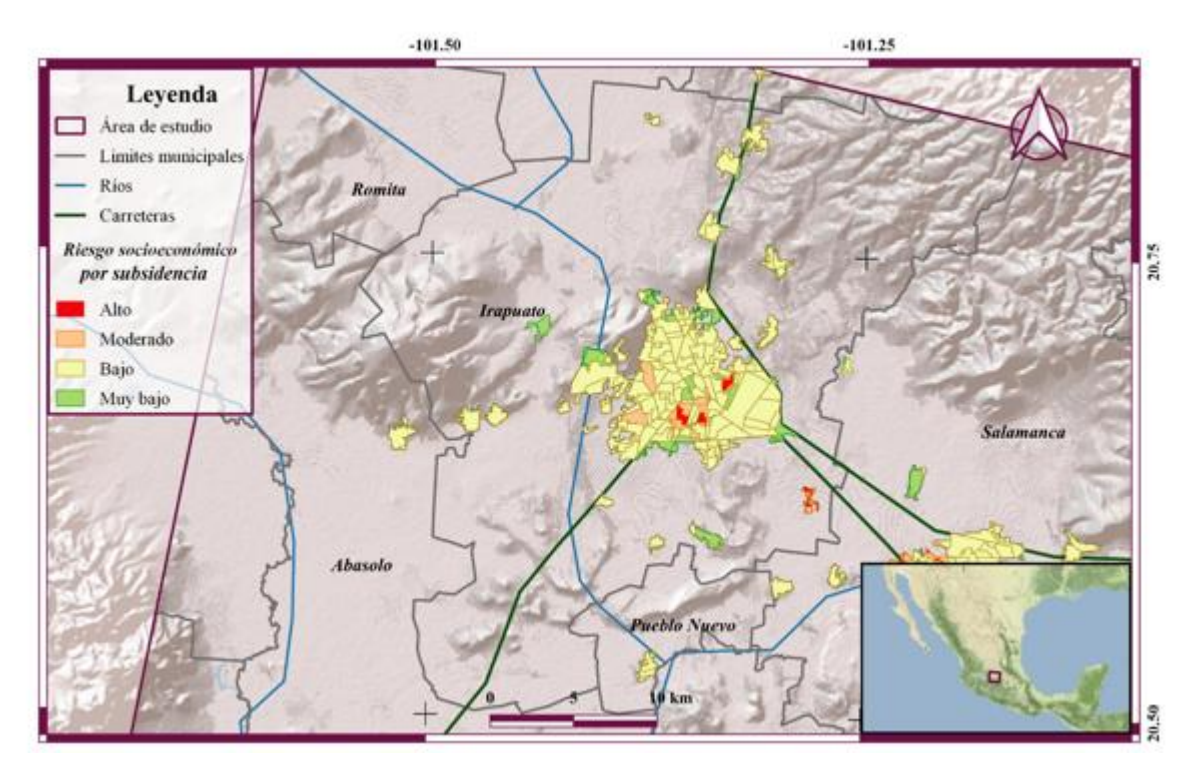

*Figura 4.7.4. Riesgo socioeconómico asociado a subsidencia en el municipio de Irapuato. Mapa base tomado de ESRI (2016), hidrología tomada de INEGI ( 2010), cartografía urbana tomada de INEGI (2020), carreteras modificadas con base en ESRI (2016).* 

#### *4.7.2 Salamanca.*

#### *4.7.2.1 Velocidades de subsidencia*

El mapa de velocidades de subsidencia tiene una cobertura de casi el municipio a excepción de la zona noroeste de la ciudad de Salamanca donde la coherencia fue menor a 0.75. Las velocidades más altas de subsidencia se presentan principalmente en el límite del municipio de Irapuato con Salamanca y el límite de Salamanca y Villagrán, donde alcanza valores mayores a -5.8 cm al año. En la parte noroeste del municipio de Salamanca no se muestra subsidencia del terreno (Figura 4.7.5).

El sector sureste y este de la ciudad de Salamanca no hay AGEBs que se vean afectados por subsidencia (Figura 4.7.5, a). En el sector norte de la ciudad la subsidencia es moderada y en el sector oeste se alcanzan los mayores valores de subsidencia para los AGEBs, los cuales llegan a alcanzar velocidades de hasta -4 cm/ año. Se observa que la mayor densidad poblacional se ubica en las zonas donde se alcanzaron mayores velocidades de subsidencia para los AGEBs del municipio de Salamanca.
El 43.58% de la población no es afectada por subsidencia, el 29 % de la población se encuentra expuesta a un peligro bajo y el 27.5% de la población se encuentra expuesta a un peligro medio (Figura 4.7.6, a). De lo anterior se concluye que el 56.5% de la población está asentada en zonas expuesta a subsidencia.

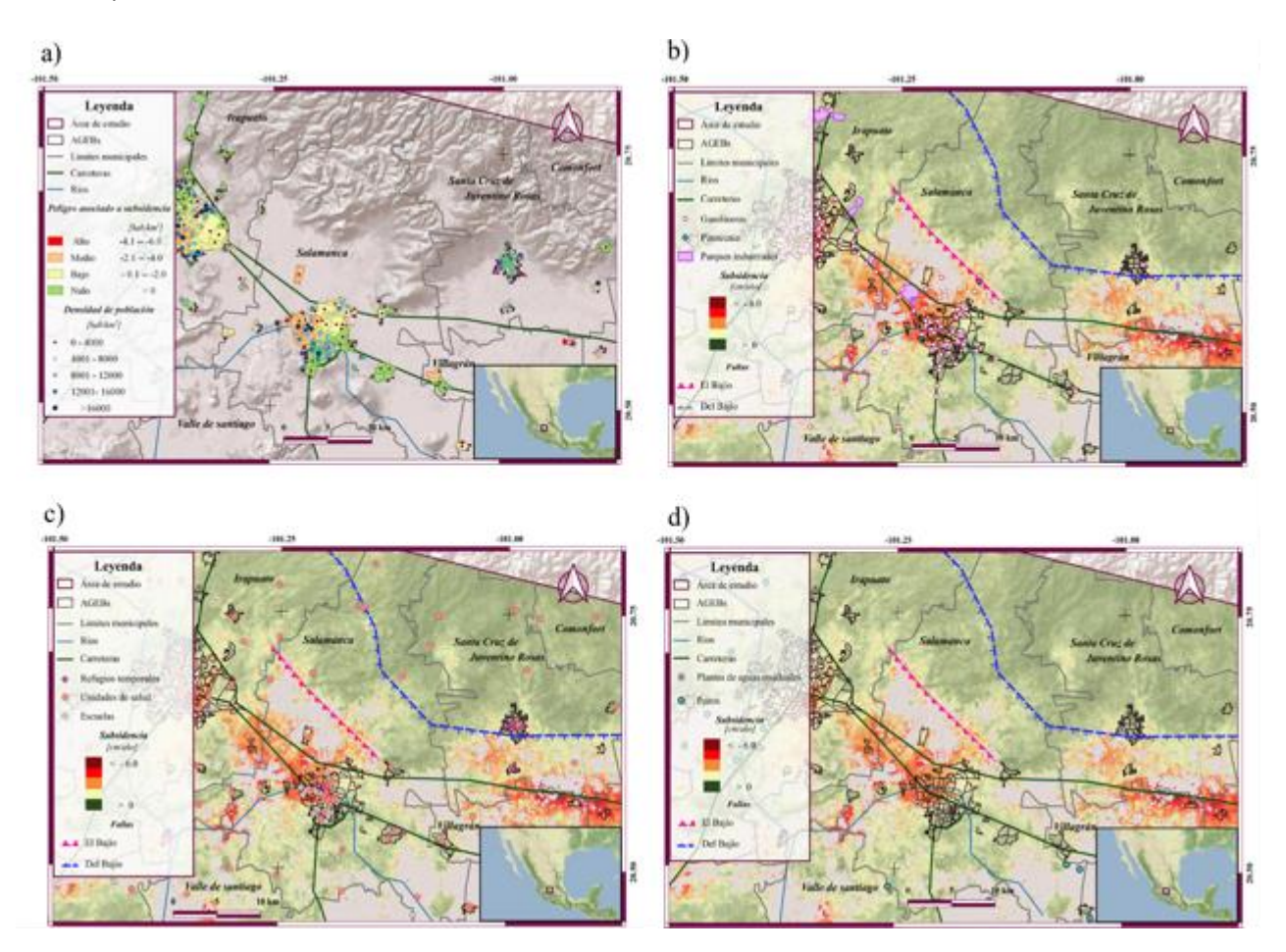

*Figura 4.7.5. a) Peligro asociado a subsidencia en el municipio de Salamanca, b) Infraestructura crítica asociada a fenómenos químicos, c) Infraestructura crítica que actúa en casos de desastre, d) Infraestructura crítica asociada a disponibilidad y manejo de recursos hídricos. Mapa base tomado de ESRI (2016), hidrología tomada de INEGI ( 2010), cartografía urbana tomada de INEGI (2020), Carreteras modificadas con base en ESRI (2016). Falla Del Bajío tomada de Alaniz Álvarez et al. (2005), Falla El Bajío tomada de Nieto Samaniego et al. (2012). Datos de población tomados de INEGI (2020). Gasolineras, pirotecnia, parques industriales,*  refugios temporales, escuelas y plantas de aguas residuales tomadas de Secretaría de Seguridad Pública de Guanajuato(2019). *Unidades de salud tomadas de INEGI (2020) y Secretaría de Seguridad Pública de Guanajuato(2019).*

La infraestructura con mayor exposición se encuentra localizada al noroeste del municipio donde se localizan varias gasolineras y un parque industrial además una de las construcciones mayor expuesta es un almacenamiento de pirotecnia que se encuentra sobre la falla El Bajío cartografiada por Nieto-Samaniego et al. (2012) (Figura 4.7.5, b). también se encuentran expuestas varias unidades de salud. Dos de estas a pesar de que no se encuentran en una zona de alta subsidencia se encuentran sobre la falla Del Bajío cartografiada por Alaníz-Álvarez et al. (2005), lo cual implica que puede tener afectaciones estructurales. En cuanto a los refugios temporales se encuentran principalmente localizados en el sur y en noroeste de la ciudad, los refugios localizados en el noroeste de la ciudad

están localizados en una zona con alta subsidencia las cuales va de -4 a -6 cm al año (Figura 4.7.5, c). La localización de los pozos no se encuentra cerca de las zonas de subsidencia, una planta de agua residual ubicada al noroeste del municipio de salamanca se encuentra localizada en una zona con alta subsidencia, si se producen daños estructurales en esta planta podrían generar fenómenos sanitarios en el municipio.

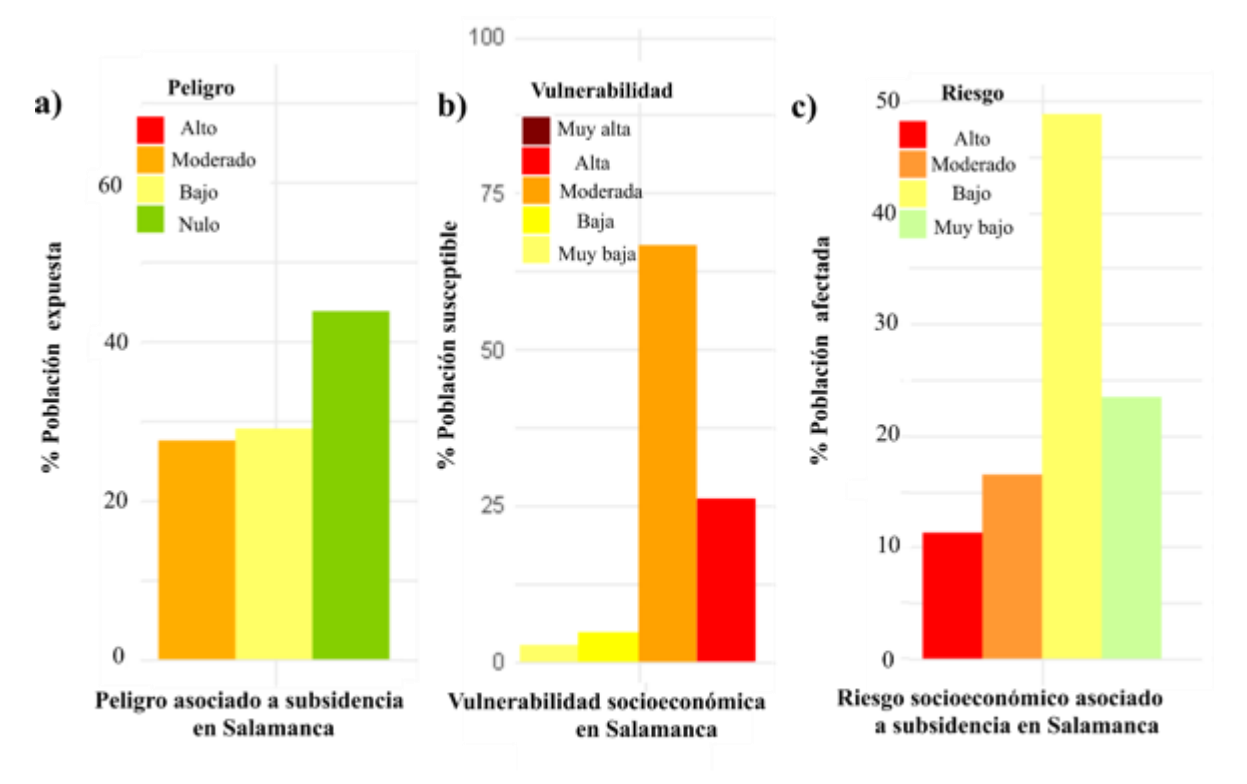

*Figura 4.7.6. Estadísticas de población afectada, expuesta y susceptible a ser dañada por subsidencia en el municipio de Salamanca. A) Porcentaje de población expuesta.,b) Porcentaje de población susceptible a ser dañada socioeconómicamente, c) Porcentaje de población afectada socioeconómicamente por subsidencia.*

#### *4.7.2.2 Mapa de vulnerabilidad socioeconómica*

En la Figura 4.7.7 se observa la distribución de la vulnerabilidad en los AGEBs de Salamanca. Los AGEBs con vulnerabilidad alta tiene una distribución principal en la zona oeste de la ciudad, los AGEBs con vulnerabilidad moderada se ubican cerca de los AGEBs con vulnerabilidad alta. Zonas con vulnerabilidad baja se distribuyen en todo el municipio, pero en menor proporción en la zona oeste de la ciudad de Salamanca, en cuanto a la vulnerabilidad muy baja hay pocos AGEBs que la presentan.

En Figura 4.7.6, b, se observa la distribución porcentual de la población socioeconómicamente vulnerable en el municipio de Salamanca donde el 2.7 % de la población presenta una vulnerabilidad muy baja, el 4.6 % vulnerabilidad baja, el 66.8 % vulnerabilidad moderada, el 25.9 % vulnerabilidad alta. Claramente se observa un mayor porcentaje de población con susceptibilidad socioeconómica moderada.

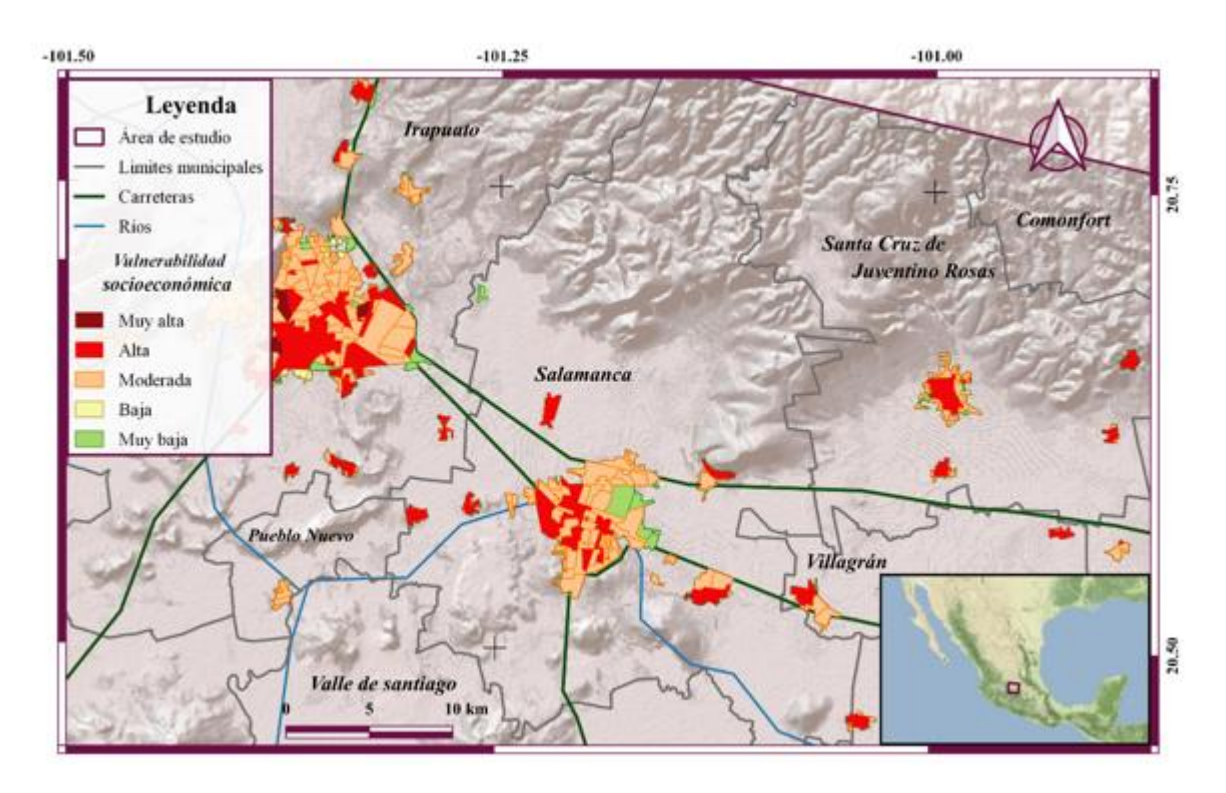

*Figura 4.7.7. Vulnerabilidad socioeconómica en el municipio de Salamanca. Mapa base tomado de ESRI (2016), hidrología tomada de INEGI ( 2010), cartografía urbana tomada de INEGI (2020), carreteras modificadas con base en ESRI (2016).* 

## *4.7.2.3. Mapa de riesgo*

En la Figura 4.7.8 se visualiza se visualizan las zonas con riesgo socioeconómico por subsidencia alto, estas zonas están ubicados en la parte oeste de la ciudad de Salamanca, la mayor parte de la ciudad presenta un riesgo socioeconómico por subsidencia bajo, aunque solo muy pocos AGEBs se encuentran en la categoría de riesgo socioeconómico por subsidencia muy bajo.

En la Figura 4.7.9 C, se visualiza la distribución de la población afectada por riesgo socioeconómico asociado a subsidencia. El 11.2 % de la población presenta riesgo alto, el 16.5% riesgo moderado, el 48.8% riesgo bajo y el 23.3% riesgo muy bajo.

En la Figura 4.7.13 se observa la distribución del porcentaje de áreas afectadas de acuerdo al riesgo socioeconómico asociado a subsidencia, donde 5.4% presenta riesgo alto. El 6.4 % presenta riesgo moderado, 78.7% presenta riesgo bajo y el 9.3% del área presenta riesgo muy bajo.

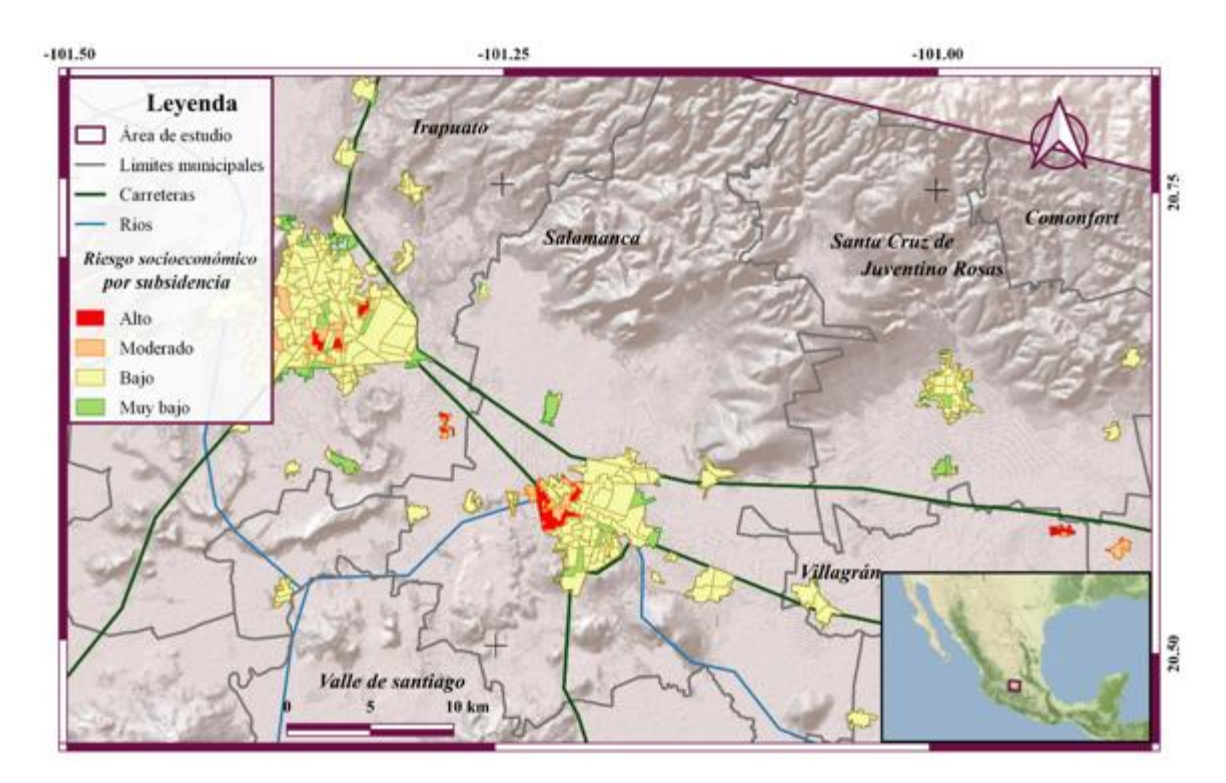

*Figura 4.7.8. Riesgo socioeconómico asociado a subsidencia en el municipio de Salamanca. Mapa base tomado de ESRI (2016), hidrología tomada de INEGI ( 2010), Cartografía urbana tomada de INEGI (2020), Carreteras modificadas con base en ESRI (2016).*

## *4.7.3 Celaya*

#### *4.7.3.1 Velocidades de subsidencia*

En la Figura 4.7.9 se muestra el mapa de subsidencia para el municipio de Celaya donde se puede apreciar que la mayor parte del municipio presenta peligro de moderado a alto. En la parte central la ciudad de Celaya se encuentra la velocidad de subsidencia más alta de este municipio la cual es de -7 cm/año. Las zonas que muestran velocidades de subsidencia que varían de -2.1 a – 6 cm/año corresponden a un peligro de moderado a alto. En las áreas que se encuentran con peligro bajo las velocidades de subsidencia varían de -0.1 a -2.0 cm al año. En la parte sur y norte del municipio de Celaya se ubican zonas que no presentan afectaciones por subsidencia.

En el Figura 4.7.10**,** Se observa que la mayor densidad poblacional se encuentra en zonas con afectaciones de peligro bajo con el 71.18% y se ubican al norte de la ciudad de Celaya, el 15.38% de los AGEBs muestran subsidencia nula localizados en el sur del municipio de Celaya y en el centro de la ciudad. el 13.35 % de AGEBs presentan peligro moderado se encuentran en los bordes del municipio y solo el 0.09% presenta peligro alto y se ubican en la zona norte del municipio.

En cuanto a la infraestructura la mayoría de las gasolineras se encuentran en zonas con subsidencia baja la mayoría de los parques industriales se encuentran localizados en zonas clasificadas con subsidencia baja o nula a excepción de uno ubicado en la zona sur del municipio, y cuyas velocidades van de entre -4.0 a -6.0 cm/ año, lo que la hace una edificación donde hay que prestar principal atención a los daños estructurares que pueda tener ya que si llega a tener severas afectaciones podría ocasionar fenómenos químicos colaterales que dañarían a la población (Figura 4.7.9, b). Las unidades de salud, las escuelas y los refugios temporales se encuentran ubicados principalmente en zonas con subsidencia baja o nula, sin embargo, hay que prestar atención a las unidades de salud que se encuentran ubicadas al norte del municipio ya que se encuentran en zonas de peligro alto y hay dos unidades de salud que se encuentran ubicadas cerca del Sistema de Fallas Taxco San Miguel Allende lo cual hace que puedan tener daños estructurares importantes (Figura 4.7.9, c).

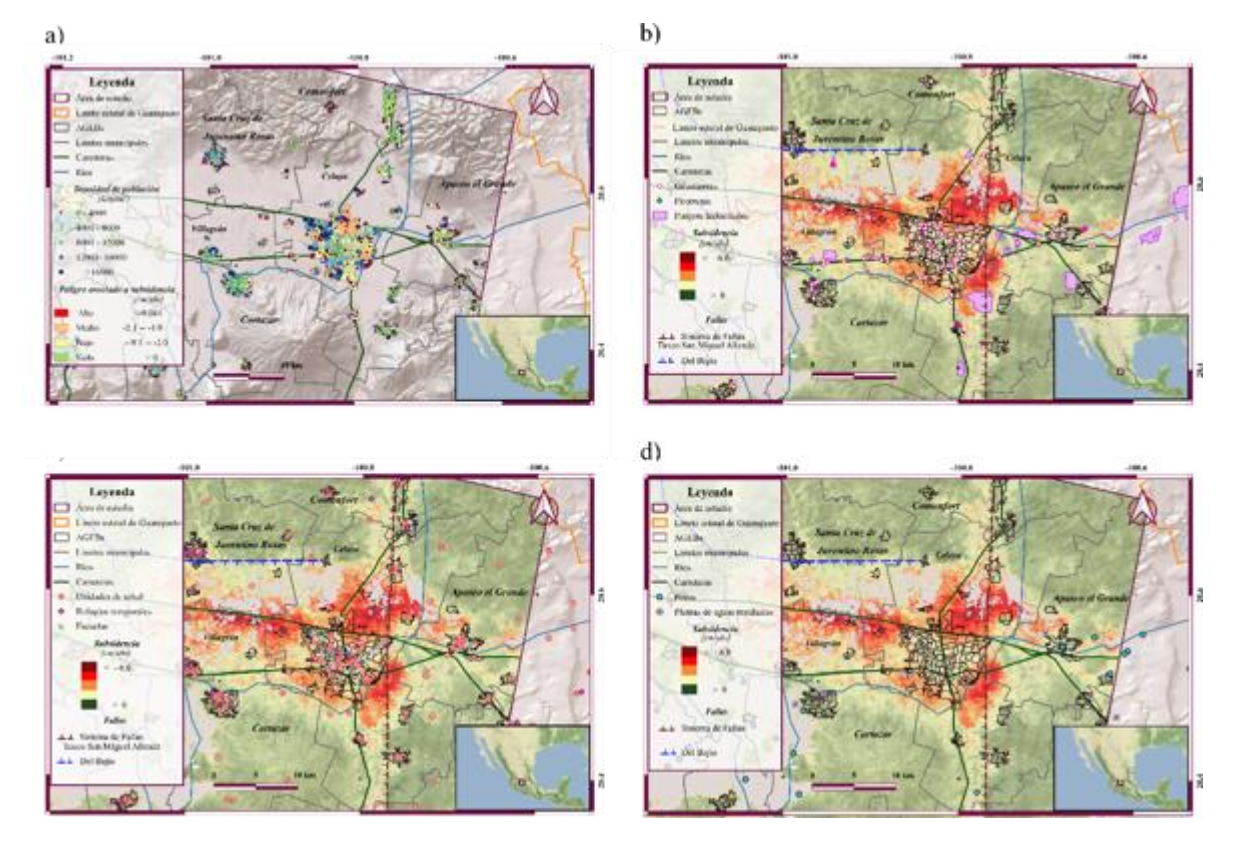

*Figura 4.7.9. a) Peligro asociado a subsidencia en el municipio de Celaya b) Infraestructura crítica asociada a fenómenos químicos. c) Infraestructura crítica que actúa en casos de desastre d) Infraestructura crítica asociada a disponibilidad y manejo de recursos hídricos. Mapa base tomado de ESRI (2016), hidrología tomada de INEGI ( 2010), Cartografía urbana tomada de INEGI (2020), Carreteras modificadas con base en ESRI (2016). Sistema de fallas Taxco-San Miguel Allende y falla Del Bajío tomados de Alaniz Álvarez et al. (2005), Datos de población tomados de INEGI (2020), gasolineras, pirotecnia, parques industriales, refugios temporales, escuelas y plantas de aguas residuales tomadas de Secretaría de Seguridad Pública de Guanajuato(2019), Unidades de salud tomadas de INEGI (2020) y Secretaría de Seguridad Pública de Guanajuato(2019).*

Los pozos no se encuentran en las zonas donde existe subsidencia. Sin embargo, existen dos plantas de aguas residuales que se ubican en zonas con moderada y alta subsidencia, respectivamente. Estas plantas de aguas residuales pueden tener daños estructurales y producir fenómenos sanitarios colaterales en caso de que los daños severos (Figura 4.7.9, d).

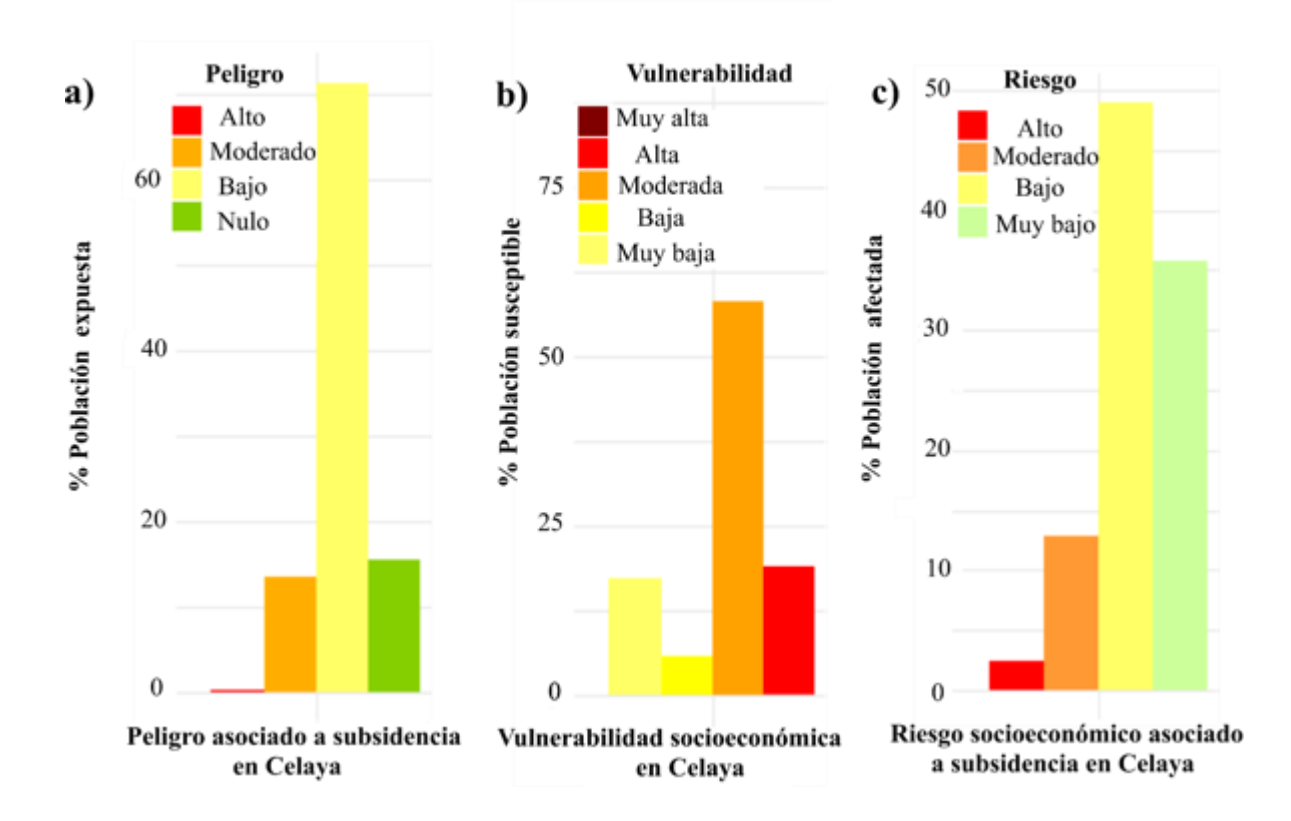

*Figura 4.7.10. Estadísticas de población afectada, expuesta y susceptible a subsidencia. a) Porcentaje de población expuesta en el municipio de Celaya, b) Porcentaje de población susceptible a ser dañada socioeconómicamente en Celaya, c) Porcentaje de población afectada socioeconómicamente por subsidencia en el municipio de Celaya.*

## *4.7.3.2 Vulnerabilidad Socioeconómica*

La Figura 4.7.11 representa la vulnerabilidad socioeconómica del municipio de Celaya. La población con vulnerabilidad baja se distribuye principalmente en el norte de la ciudad, la población con vulnerabilidad moderada predomina en toda la ciudad, la vulnerabilidad alta tiene unos AGEBs de gran extensión en el norte del municipio.

En la Figura 4.7.10 b)**,** se ilustra el porcentaje de población en el municipio de Celaya para los diferentes rangos de vulnerabilidad. El 58.28%, de la población presenta vulnerabilidad moderada, el 18.89% presenta vulnerabilidad alta, el 17.06% presenta vulnerabilidad muy baja y el 5.74 presenta vulnerabilidad baja. De lo anterior se concluye que más del 77.17% de la población presenta vulnerabilidad de alta a moderada.

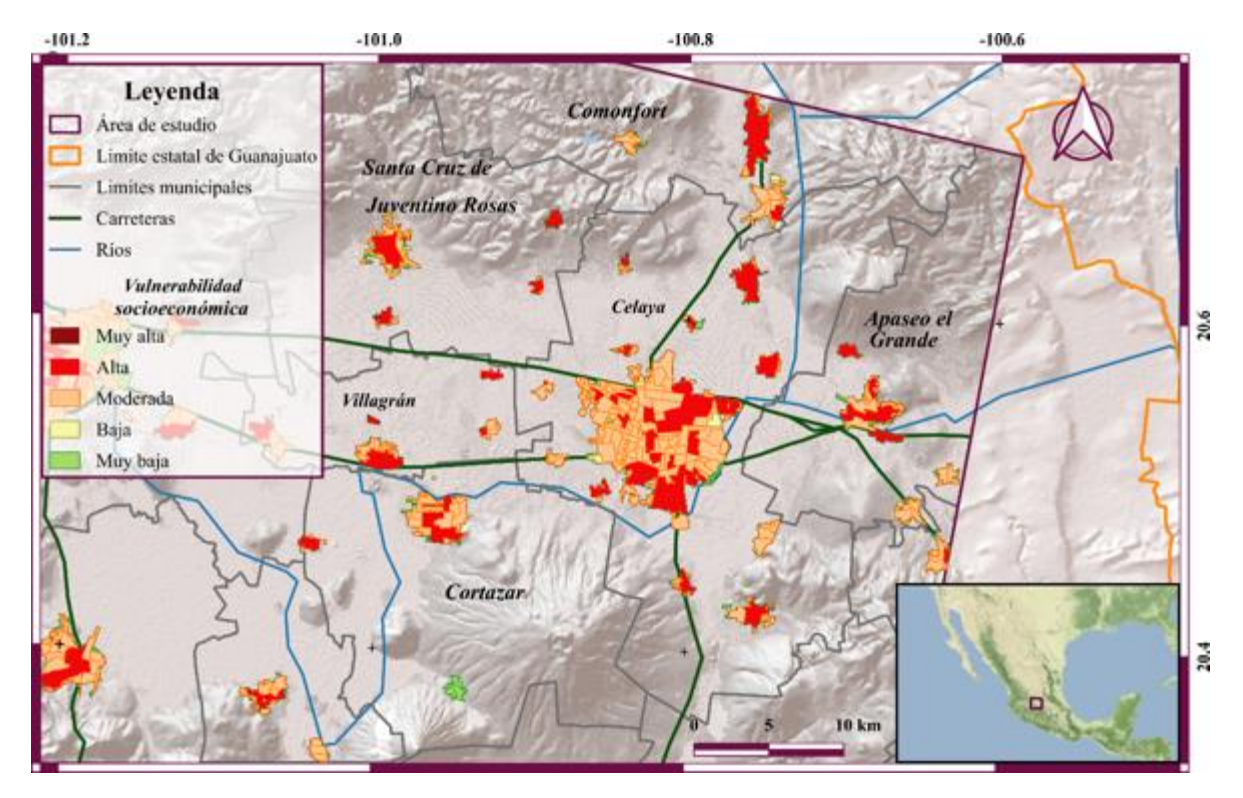

*Figura 4.7.11. Vulnerabilidad socioeconómica en el municipio de Celaya. Mapa base tomado de ESRI (2016), hidrología tomada de INEGI ( 2010), Cartografía urbana tomada de INEGI (2020), Carreteras modificadas con base en ESRI (2016).* 

## *4.7.3.3 Riesgo socioeconómico asociado a subsidencia*

En la Figura 4.7.12 se observa el riesgo socioeconómico asociado a subsidencia en la ciudad de Celaya. Los rangos numéricos de cada clase se encuentran descritos en el apartado 3.4 de la metodología. El 0.5 % los AGEBs presentan riesgo alto y se encuentran ubicadas en el norte del municipio. Las zonas con riesgo moderado se ubican principalmente al norte de la ciudad y corresponden a el 7.7 % del área de los AGEBs. Las zonas con riesgo bajo predominan con el 71.5 % de los AGEBs, mientras que las zonas con peligro muy bajo principalmente se encuentran distribuidos en toda la ciudad y corresponden al 20.24 % (Figura 4.7.13). La mayoría de la población presentan riesgo bajo o nulo (Figura 4.7.10, c).

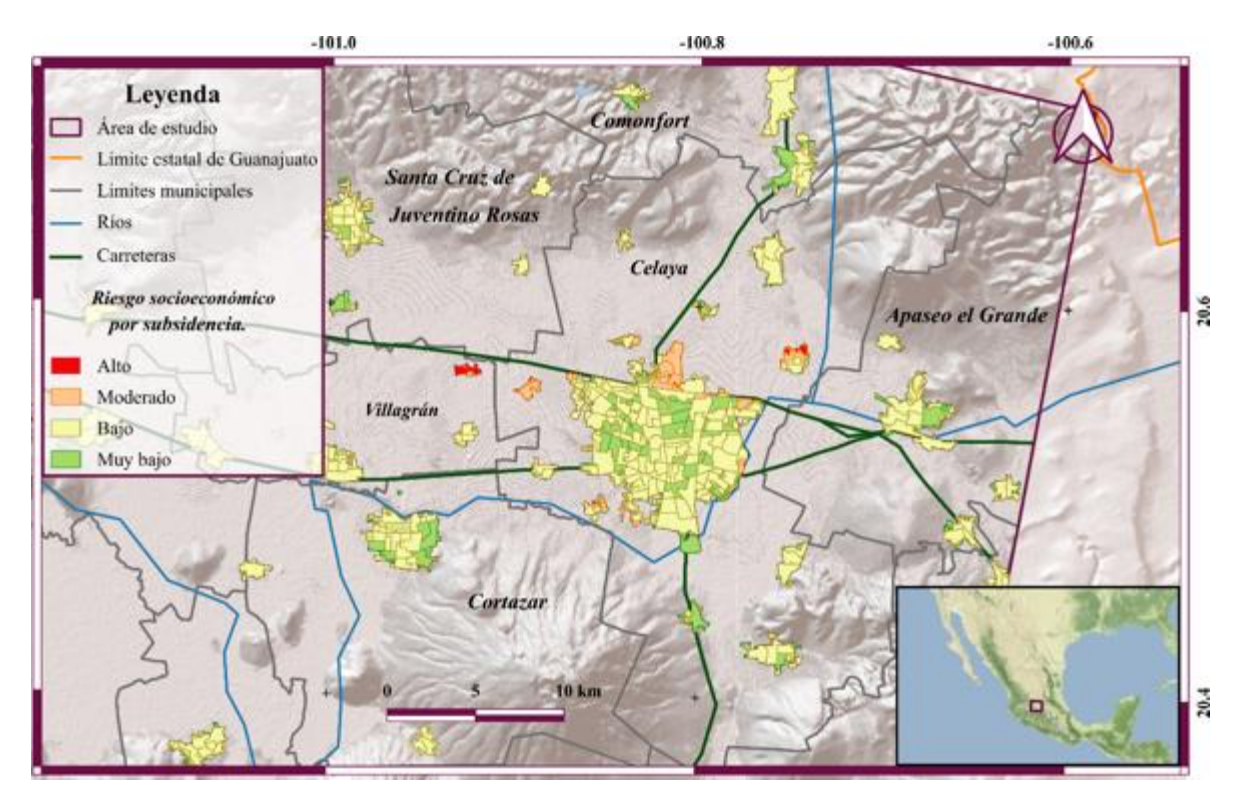

*Figura 4.7.12. Riesgo socioeconómico asociado a subsidencia en el municipio de Celaya. Mapa base tomado de ESRI (2016), hidrología tomada de INEGI ( 2010), Cartografía urbana tomada de INEGI (2020), Carreteras modificadas con base en ESRI (2016).* 

Para analizar cuál de los tres municipios presenta mayor área afectada se realizó una comparación del área afectada por riesgo socioeconómico asociado a subsidencia de los rangos alto y moderado. Este resultado muestra que existen 6.4 km<sup>2</sup> afectados en el municipio de Celaya, 6.6 km<sup>2</sup> del municipio de Irapuato y 5.7 km<sup>2</sup> del municipio de Salamanca (Figura 4.7.13).

Para las tres ciudades, la mayoría de las áreas afectadas corresponden a riesgo socioeconómico bajo. Lo cual se puede deber a alguno de estos escenarios de acuerdo a la Tabla 3.4.1; peligro bajo y vulnerabilidad muy baja, peligro nulo y vulnerabilidad baja. El municipio con más área afectada por riesgo socioeconómico bajo es Irapuato con 67.7 km<sup>2</sup> seguido de Celaya con 58.4 km<sup>2</sup> y Salamanca con 38 km<sup>2</sup>.

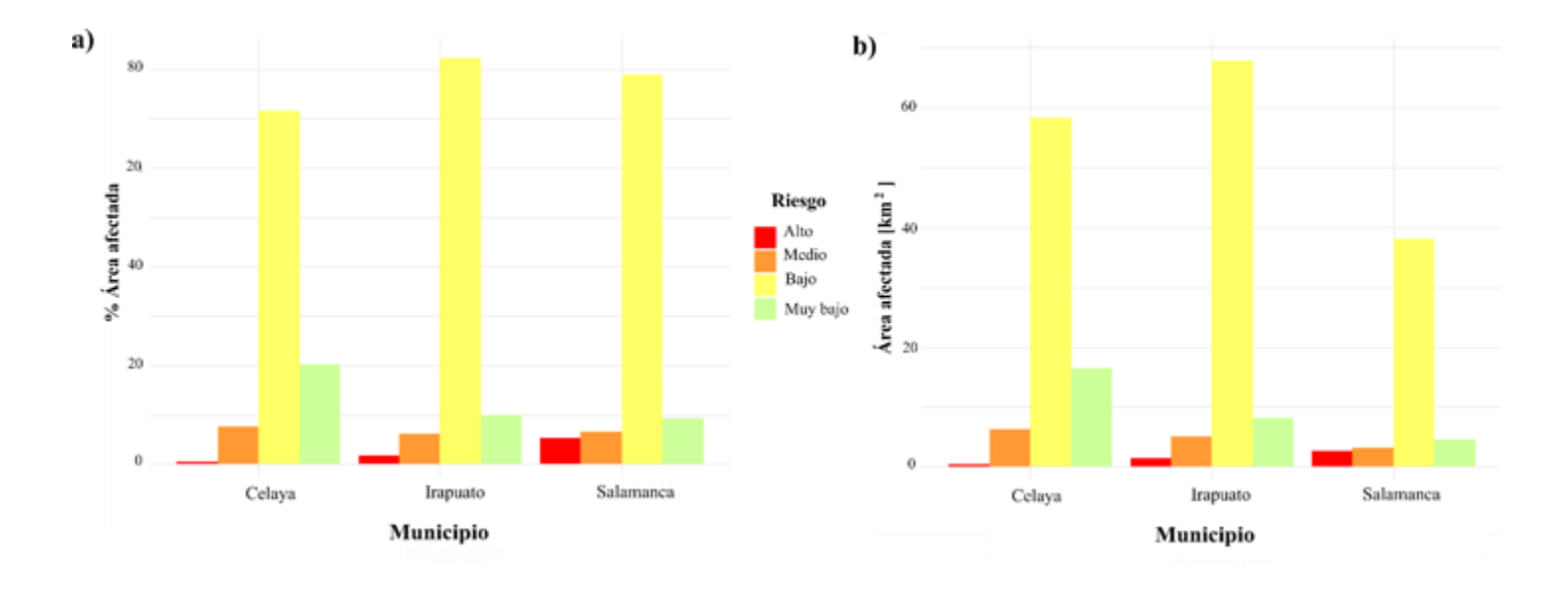

*Figura 4.7.13. Riesgo socioeconómico asociado a subsidencia en los municipios de Celaya, Irapuato y Salamanca. a) Porcentaje de área afectada para cada municipio en función del riesgo. b) Área afectada en km<sup>2</sup> para cada municipio.* 

# *Conclusiones*

El crecimiento demográfico en el Bajío ha promovido la sobreexplotación de acuíferos para abastecer las demandas hídricas de la población. Los estudios de subsidencia del terreno son indispensables para la adecuada administración del agua, ya que no solo tiene repercusiones costosas en la infraestructura urbana, sino que también en la disponibilidad de los recursos hídricos y su sustentabilidad a largo plazo. La técnica InSAR es de gran utilidad para realizar estudios de subsidencia.

Para elaborar un mapa con la distribución espacial de la subsidencia es necesario establecer el umbral de subsidencia. Para este estudio el umbral óptimo fue de 0.75. Se encontró que 6,828 km<sup>2</sup> presentan algún grado de subsidencia (mayor a un umbral de 0.1 cm), lo cual corresponde al 15.4% del área total de la zona de estudio. Las mayores áreas con subsidencia se encuentran directamente relacionadas a zonas agrícolas (89.7%), mientras que el 9.5% corresponden a zonas urbanas y 0.8% de la superficie corresponde a otros usos de suelo.

El municipio con mayor exposición a subsidencia es Celaya con 84.62% de los AGEBs expuestos y donde la velocidad de subsidencia alcanza una tasa de -7.0 cm/año, seguido de Salamanca con 58.16% de AGEBs expuestos y finalmente Irapuato con 56.5%. El municipio más vulnerable socioeconómicamente es Salamanca debido a que 92.65% de la población presenta vulnerabilidad socioeconómica muy alta y alta seguido de Celaya con el 77.09% e Irapuato con 43% de la población.

Para una mejor correlación entre las fallas estructurales que se encuentran en la zona de estudio y garantizar que son un factor que repercute en el patrimonio de la población es necesario realizar una cartografía a detalle en la zona de estudio. Los valores más altos de subsidencia se dieron en rocas sedimentarias y en Arenisca-Toba riolítica. Estas litologías son poco competentes mecánicamente, se fracturan y se compactan fácilmente, por lo que si hay extracción de fluidos del subsuelo son zonas donde se puede potencializar la subsidencia fácilmente.

Aunque no se encontraron pozos de extracción de agua en las zonas con mayores afectaciones es importante resaltar que solo se consiguió información del 2017 por lo que es probable que haya pozos nuevos los cuales no necesariamente están autorizados. Los niveles de abatimiento encontrados en la literatura corresponden a zonas en las que el mapa de velocidades de subsidencia no es confiable, se podría completar estas zonas con información de los niveles estáticos de los pozos.

En este estudio se consideró infraestructura critica de tres clases, la que actúa y funge como refugio en caso de un desastre, otra que en caso de ser dañada puede generar fenómenos químicos colaterales provocando grandes daños a la población como es el municipio de Celaya ya que uno de sus parques industriales con gran extensión se encuentra en zonas con peligro moderado. En Irapuato, debido a que la zona principal de subsidencia se encuentra en donde existe mayor densidad de gasolineras y finalmente aquella que en caso de ser dañada puede generar fenómenos sanitarios o comprometer la disponibilidad de los recursos hídricos para la población guanajuatense. Los tres municipios analizados en este trabajo presentan una planta de aguas residuales localizada en zonas con peligro de subsidencia moderada.

De la zona de estudio las ciudades con mayores exposiciones a subsidencia son Celaya, Salamanca e Irapuato, la cuales muestran 6.4 km<sup>2</sup> con riesgo socioeconómico alto. Riesgo moderado se identificó en el municipio de Celaya, 6.6 km<sup>2</sup> en el municipio de Irapuato y 5.7 km<sup>2</sup> en el municipio de Salamanca. La población expuesta en estos municipios es de 450,118, 505,779 y 205,588 habitantes, respectivamente.

Se observó que los mapas de velocidades tienen una limitante en cuanto a la confiabilidad de la cobertura en ciertas áreas, generada por limitaciones del sensor, y del entorno. Se podrían establecer métodos geoestadísticos considerando diferentes factores condicionantes de la subsidencia para rellenar esos espacios vacíos y tener una mejor caracterización del fenómeno.

Si el crecimiento demográfico continúa, la demanda de los recursos hídricos también lo harán y con ello la subsidencia. Es crucial atender este fenómeno ya que no solo tendrá repercusiones económicas en infraestructura, sino que también en la distribución del acuífero lo cual podría limitar aún más el recurso hídrico.

# *Referencias*

- Alaníz Álvarez, S. A., & Nieto Samaniego, Á. F. (2005). El sistema de fallas Taxco-San Miguel de Allende y la Faja Volcánica Transmexicana, dos fronteras tectónicas del centro de México activas durante el Cenozoico. *Boletín de la Sociedad Geológica Mexicana*, *57*(1), 65–82. https://doi.org/10.18268/BSGM2005v57n1a4.
- Alaníz Álvarez, S. A., Nieto-Samaniego, A. F., Orozco-Esquivel, Ma. T., Vassallo, L. F., & Xu, S. (2002). El sistema de fallas Taxco-San Miguel de Allende: Implicaciones en la deformación post-eocénica del centro de México. *Boletín de la Sociedad Geológica Mexicana*, *55*(1), 12– 29. https://doi.org/10.18268/BSGM2002v55n1a2.
- Alaníz-Álvarez, S. A., Nieto-Samaniego, A. F., Morán-Zenteno, D. J., & Alba-Aldave, L. (2002). Rhyolitic volcanism in extension zone associated with strike-slip tectonics in the Taxco region, southern Mexico. *Journal of Volcanology and Geothermal Research*, *118*(1–2), 1– 14. https://doi.org/10.1016/S0377-0273(02)00247-0.
- Atwater, T. (1970). Implications of plate tectonics for the Cenozoic tectonic evolution of western North America. *Geological Society of America Bulletin*, *8*, 3513–3535.
- Auvinet, G., Méndez, E., & Moises, J. (2017). El Subsuelo de la Ciudad de México. *Instituto de Ingeniería, UNAM*, *III*.
- Ávila-Olivera, J. A., & Garduño-Monroy, V. H. (2008). A GPR study of subsidence-creep-fault processes in Morelia, Michoacán, Mexico. *Engineering Geology*, *100*(1), 69–81. https://doi.org/10.1016/j.enggeo.2008.03.003.
- Bai, E., Guo, W., & Tan, Y. (2019). Negative externalities of high-intensity mining and disaster prevention technology in China. *Bulletin of Engineering Geology and the Environment*, *78*(7), 5219–5235. https://doi.org/10.1007/s10064-019-01468-4.
- Bárcena, A., Prado, A., Samaniego, J., & Pérez, R. (2014). *Manual para la Evaluación de Desastres*. CEPAL.
- Bear, J., & Corapcioglu, M. Y. (2012). *Fundamentals of Transport Phenomena in Porous Media*. Springer Science & Business Media.
- Botero Santa, P. A., Alaníz Álvarez, S. A., Nieto Samaniego, Á. F., López-Martínez, M., Levresse, G., Xu, S., & Ortega Obregón, C. (2015). Origen y desarrollo de la cuenca El Bajío en el sector central de la Faja Volcánica Transmexicana. *Revista mexicana de ciencias geológicas*, *32*(1), 84–98. http://www.scielo.org.mx/scielo.php?script=sci\_abstract&pid=S1026- 87742015000100008&lng=es&nrm=iso&tlng=es.
- Bunge, H.-P., & Grand, S. P. (2000). Mesozoic plate-motion history below the northeast Pacific Ocean from seismic images of the subducted Farallon slab. *Nature*, *405*(6784), 337–340. https://doi.org/10.1038/35012586.
- Bürgmann, R., Rosen, P. A., & Fielding, E. J. (2000). Synthetic Aperture Radar Interferometry to Measure Earth's Surface Topography and Its Deformation. *Annual Review of Earth and Planetary Sciences*, *28*(1), 169–209.
- Burton, I., R.W. Kates & G.F. White (1978), The Environment as Hazard, Nueva York, Oxford University Press.
- Cabello, G. C., & Gómez, J. J. A. (2009). Culminación de la Orogenia Laramide en la Cuenca de Sabinas, Coahuila, México. *Boletín de la Asociación Mexicana de Geólogos Petroleros, A.*, *54*(1), 78–89. https://www.amgp.org/api/administration/publicaciones/portada/5dbced90ec0e3\_bol.m onterrey419mayo1.pdf.
- Cabral-Cano, E., Dixon, T., Miralles‐Wilhelm, F., Díaz-Molina, O., Sánchez Zamora, O., & Carande, R. (2008). Space geodetic imaging of rapid ground subsidence in Mexico City. *Geological Society of America Bulletin - GEOL SOC AMER BULL*, *120*, 1556–1566. https://doi.org/10.1130/B26001.1.
- CEA, C. S. y C. del A. (s/f). *Cuencas en el Estado de Guanajuato*. Recuperado el 7 de marzo de 2022, de http://guanajuato.gob.mx/presentaciones/conocenos.php.
- CONABIO. (2017).: *Descarga de datos MAD-Mex ::* https://monitoreo.conabio.gob.mx/snmb\_charts/descarga\_datos\_madmex.html.
- CONAGUA. (2015). *Actualización de la disponibilidad media anual del agua en el acuífero de Celaya (1115), Estado de Guanajuato*. Diario Oficial de la Federación.

CONAGUA. (1990). "Boletín de mecánica de suelos.Datos del Valle de México, período 1983-1986". Reporte generado porla Gerencia de Aguas del Valle de México.

- CONAGUA. (2016). Red piezométrica Mapas. https://www.datos.gob.mx/busca/dataset/redpiezometrica-mapas
- CONAGUA. (2018). *Actualización de la disponibilidad media anual de agua en el acuífero Irapuato-Valle (1119), Estado de Guanajuato*. Diario Oficial de la Federación.
- Comisión del Plan Nacional Hidráulico. (1983). "*Actualización del inventario de aguas subterráneas*". Informe interno.
- CRISP. (2001). *Principles of Remote Sensing—Centre for Remote Imaging, Sensing and Processing, CRISP*. https://crisp.nus.edu.sg/~research/tutorial/rsmain.htm.
- Departamento del Distrito Federal. (1981). "Calidad físico química y biológica de las aguas subterráneas del sur y oriente del Distrito Federal". Trabajo realizado por ABC Laboratorios, a través del contrato 1-33-1-221.
- ESA. (s/f). *User Guides—Sentinel-1 SAR - Acquisition Modes—Sentinel Online—Sentinel Online*. Recuperado el 7 de octubre de 2021, https://sentinels.copernicus.eu/web/sentinel/userguides/sentinel-1-sar/acquisition-modes.
- ESA. (2012). *Sentinel-1: ESA's Radar Observatory Mission for GMES Operational Services*. https://sentinel.esa.int/documents/247904/349449/S1\_SP-1322\_1.pdf.
- ESA. (2019). *Sentinel High Level Operations Plan (HLOP)*. https://sentinels.copernicus.eu/documents/247904/685154/Sentinel\_High\_Level\_Operations\_Pla n.
- ESRI. (2016). *ESRI Shaded Relief*. https://qms.nextgis.com/geoservices/473/ Ferrari, L. (2000). Avances en el conocimiento de la Faja Volcánica Transmexicana durante la última década. *Boletín de la Sociedad Geológica Mexicana*, *LIII*, 84–92. http://boletinsgm.igeolcu.unam.mx/bsgm/vols/epoca03/5301/ferrari.pdf.

Fernandez et al (2022), sometido. Nationwide Urban land subsidence assessment in Mexico from Sentinel 1 InSAR and GPS time series. Remote Sensing of Environment.

- Fitzhugh T., L., & John F., A. (1983). Subsidence from underground mining; environmental analysis and planning considerations. En *Subsidence from underground mining; environmental analysis and planning considerations* (USGS Numbered Series Núm. 876; Circular, Vol. 876). U.S. Geological Survey, https://doi.org/10.3133/cir876.
- Forster, J. (1994). Invertir la espiral de la vulnerabilidad. *Revista Internacional de la Cruz Roja*, *19*(124), 327–335. https://doi.org/10.1017/S0250569X00019063.
- Galloway, D., Bawden, G., Leake, S., & Honegger, D. (2008). Land subsidence hazards. *Landslide and land subsidence hazards to pipelines. US Geol. Surv. Open-File Rep*, *1164*.
- García, V. (1993), "Enfoques teóricos para el estudio de los desastres naturales", Los desastres no son naturales, Andrew Maskrey (comp.), Red de Estudios Sociales en Prevención de

Desastres en América Latina (LA RED)/ Intermediate Technology Development Group (ITDG)/ Tercer Mundo Editores.

- GEO-cube. (2022). *Indagini di interferometria radar satellitare (InSAR)*. https://www.geocube.it/servizi/interferometria-satellitare.
- Goldstein, R. M., Zebker, H. A., & Werner, C. L. (1988). Satellite radar interferometry: Twodimensional phase unwrapping. *Radio Science*, *23*(4), 713–720. https://doi.org/10.1029/RS023i004p00713.
- Guolin, C., Aoli, Z., Dejun, F., Meiling, S., & Song, Z. (2013). *An Algorithm of Filtering InSAR Interferogram Based on the Combination of Wavelet Transform and Sigma Filter*. 5. https://doi.org/10.2991/rsete.2013.2.
- Hanssen, R. F. (2001). *Radar Interferometry Data Interpretation and Error Analysis* (Vol. 2). Kluwer Academic Publishers.
- Hasenaka, T., & Carmichael, I. S. E. (1985). The cinder cones of Michoacán—Guanajuato, central Mexico: Their age, volume and distribution, and magma discharge rate. *Journal of Volcanology and Geothermal Research*, *25*(1), 105–124. https://doi.org/10.1016/0377- 0273(85)90007-1.
- Hermosilla Díaz, D. E. (2016). *Interferometría Radar de Apertura sintética (InSAR) aplicada al estudio del movimiento en laderas aledañas al volcán Calbuco con ayuda de imágenes Sentinel-1A* [Ingeniero en aviación comercial, Universidad Técnica Federico Santa María Academia de Ciencias Aeronáuticas]. https://repositorio.usm.cl/handle/11673/22701.
- Ho Tong Minh, D., Hanssen, R., & Rocca, F. (2020). Radar Interferometry: 20 Years of Development in Time Series Techniques and Future Perspectives. *Remote Sensing*, *12*(9), 1364. https://doi.org/10.3390/rs12091364.
- INEGI. (2010). *Mapas. Hidrografía*. Instituto Nacional de Estadística y Geografía. INEGI. https://www.inegi.org.mx/temas/hidrografia/#Descargas.
- INEGI. (2020). *Marco Geoestadístico*. Instituto Nacional de Estadística y Geografía. INEGI. https://www.inegi.org.mx/temas/mg/#Descargas.

INEGI, I. N. de E. y G. (2020). *Censo de Población y Vivienda 2020*. https://www.inegi.org.mx/programas/ccpv/2020/#Datos\_abiertos Instituto de Geofísica, UNAM. (2019).

*Subsidencia Urbana*. http://cardi.geofisica.unam.mx/subsidencia/index.html.

Instituto de Ingeniería. UNAM. (1993). "*Evaluación del riesgo de daño al acuífero del Valle de México por la migración de lixiviados del relleno sanitario Bordo Poniente en el ex lago de Texcoco"*. Elaborado para el Departamento del Distrito Federal. Convenio SUC-2-31-1-004. 5. Santoyo, E. y Gutiérrez, C. E. (1990). "Estratigrafía y muestreo inalterado de los suelos lacustres del Valle deMéxico". Artículo de TGC geotecnia, S.A.

- INTA. (2019). *Los modos de adquisición en Sentinel-1*. https://www.inta.es/INTA/gl/blogs/copernicus/BlogEntry\_1547802440975.
- Júnez Ferreira, H. E. (2004). *Tesis Digital* [Maestro en Ingeniería Hidráulica, Universidad Nacional Autónoma de México]. http://132.248.9.195/ptd2012/anteriores/0339152/Index.html.
- López-Quiroz, P., Doin, M.-P., Tupin, F., Briole, P., & Nicolas, J.-M. (2009). Time series analysis of Mexico City subsidence constrained by radar interferometry. *Journal of Applied Geophysics*, *69*(1), 1–15. https://doi.org/10.1016/j.jappgeo.2009.02.006.
- Lu, Z., & Dzurisin, D. (2014). *InSAR Imagining of Aleutian Volcanoes Monitoring a Volcanic Arc from Space*. Springer.
- Marchionni, D., & Cavayas, F. (2014). La teledetección por radar como fuente de información litológica y estructural: Análisis espacial de imágenes SAR de. *Geoacta*, *39*(1), 62–89. https://dialnet.unirioja.es/servlet/articulo?codigo=5726660.
- Martínez Villar, J. (2005). *Elaboración y análisis de imágenes radar desde satélite: Monitorización de deformaciones del terreno* [Universidad Politécnica Catalunya]. https://upcommons.upc.edu/bitstream/handle/2099.1/3525/36420-2.pdf.
- Mooser, F., & Ramírez, M. T. (1987). Faja Volcánica Transmexicana: Morfoestructura, tectónica y vulcanotectónica. *Boletín de la Sociedad Geológica Mexicana*, *48*(2), 75–80. https://doi.org/10.18268/BSGM1987v48n2a6.
- Morales, R. (2004). Afectaciones al agua subterránea como resultado del crecimiento urbano descontrolado e irregular. *Aqua forum*, *37*, 8–12. https://agua.org.mx/wpcontent/uploads/2007/07/aqua\_gto.pdf.
- Muñoz, M, J. (2003). *Análisis de interferogramas submuestreados* [Doctor en Ciencias (Óptica), Universidad de Guanajuato]. https://cio.repositorioinstitucional.mx/jspui/bitstream/1002/928/1/09893.pdf.
- NASA. (2018). *NASA ARSET: Conceptos Básicos de SAR, Sesión 1/4*. https://www.youtube.com/watch?v=QdKkTQ7fWH0&t=553s.
- Nieto Samaniego, Á. F., Alaníz Álvarez, S. A., & Camprubí-Cano, A. (2005). La Mesa Central de México: Estratigrafía, estructura y evolución tectónica cenozoica. *Boletín de la Sociedad Geológica Mexicana*, *57*(3), 285–318. https://doi.org/10.18268/BSGM2005v57n3a3.
- Nieto Samaniego, Á. F., Ojeda García, Á. C., Alaníz Álvarez, S. A., & Xu, S. (2012). Geología de la región de Salamanca, Guanajuato, México. *Boletín de la Sociedad Geológica Mexicana*, *64*(3), 411–425. http://www.scielo.org.mx/scielo.php?script=sci\_abstract&pid=S1405- 33222012000300010&lng=es&nrm=iso&tlng=es.

Notarnicola, C. (2013). *Introduction to SAR: Basic concepts*. EURAC Research.

- Novelo-Casanova, D. A., Suárez, G., Cabral-Cano, E., Fernández-Torres, E. A., Fuentes-Mariles, O. A., Havazli, E., Jaimes, M. Á., López-Espinoza, E. D., Martin-Del Pozzo, A. L., Morales-Barrera, W. V., Morales-Rodríguez, H. L., Nieto-Torres, A., Rodríguez-Elizarrarás, S. R., Solano-Rojas, D., & Velasco-Herrera, V. M. (2021). The Risk Atlas of Mexico City, Mexico: A tool for decision-making and disaster prevention. *Natural Hazards*, 1–27. https://doi.org/10.1007/s11069-021-05059-z.
- Pérez Hernández, M. del P. M. (2015). Ambientes innovadores en México: El caso del Corredor Industrial El Bajío. *Revista de geografía Norte Grande*, *62*, 203–221. https://doi.org/10.4067/S0718-34022015000300012.
- Pritchard, M. E. (2006). InSAR, a tool for measuring Earth's surface deformation. *Physics Today*, *59*(7), 68–69. https://doi.org/10.1063/1.2337843.
- Prokopovich, N. P. (1979). Classification of land subsidence by origin. *United States Bureau of Reclamation*, 389–399.
- Ramírez Velázquez, B. R. R., & Tapia Blanco, J. T. (2000). Tendencia regional de crecimiento urbano: El caso del Bajío. *Sociológica*, *15*(42), 91–113. https://www.redalyc.org/pdf/3050/305026734001.pdf.
- Rayner de Ruyt, M. (2013). *Análisis comparativo de las técnicas InSAR Persistent Scatters Interferometry (PSI) y Small Baseline Subset (SBAS) aplicadas en la medición de las deformaciones del complejo volcánico cordón Caulle (40.5°S) – Andes del Sur* [Magister en aplicaciones espaciales de alerta y respuesta temprana a emergencias., Universidad Nacional de Córdoba]. https://rdu.unc.edu.ar/handle/11086/11528.
- Richards, J. A. (2009). The Imaging Radar System. En J. A. Richards (Ed.), *Remote Sensing with Imaging Radar* (pp. 1–10). Springer. https://doi.org/10.1007/978-3-642-02020-9\_1.
- Richards, J. A., & Jia, X. (Eds.). (2006). Remote Sensing Digital Image Analysis: An Introduction. En *Remote Sensing Digital Image Analysis: An Introduction* (pp. 1–25). Springer. https://doi.org/10.1007/3-540-29711-1\_1.
- Ríos, C. A. G., & Cárdenas, P. A. H. (2017). *Determinación de un modelo digital de elevación a partir de imágenes de radar Sentinel-1 usando Interferometría SAR* [Ingeniero catastral y geodesta, Universidad Distrital Francisco José de Caldas]. https://repository.udistrital.edu.co/bitstream/handle/11349/5915/HernandezCardenasPa olaAndrea2017.pdf?sequence=1&isAllowed=y.
- Rodríguez Castillo, R. (2006). Consecuencias sociales de un desastre inducido, subsidencia. *Boletín de la Sociedad Geológica Mexicana*, *58*(2), 265–269. https://doi.org/10.18268/BSGM2006v58n2a10.
- Rosen, P., Hensley, S., Joughin, I. R., Li, F. K., Madsen, S., Rodriguez, E., & Goldstein, R. M. (2000). Synthetic Aperture Radar Interferometry. *Proceedings of the IEEE*, *88*, 333–382. https://doi.org/10.1109/5.838084.
- Saaty, T. L. (1987). The Analytical Hierarchy Process. *McGraw-Hill International. l*.
- Saaty, T. L. (2008). Relative Measurement and its Generalization in Decision Making: Why Pairwise Comparisons are Central in Mathematics for the Measurement of Intangible Factors - The Analytic Hierarchy/Network Process. Madrid: Review of the Royal Spanish Academy of Sciences, Series A, Mathematics. Available at http://www.rac.es/ficheros/doc/00576.PDF.
- Sánchez, P. B. (2010). DInSAR Differential Interferometry—A technique for subsidence monitoring in Bogotá. *Boletín Colombiano de Geotecnia*, 15.
- Santoyo-Villa, E., & Ovando-Shelley, E. (2008). *Catedral y Sagrario*. https://www.academia.edu/14902618/Catedral\_y\_Sagrario.
- SARMAP, S. (2009). *Synthetic Aperture Radar and SARscape*. http://www.sarmap.ch/pdf/SAR-Guidebook.pdf.
- Schmitt, M., Shahzad, M., & Xiang Zhu, X. (2015). Reconstruction of individual trees from multiaspect TomoSAR data | Elsevier Enhanced Reader. *ResearchGate*, 175–185. https://doi.org/10.1016/j.rse.2015.05.012.
- Scott, R. F. (1979). Subsidence A review. En: Saxena, S.K. (ed.). Evaluation and prediction of subsidence. *American Society of Civil Engineers*, 1–25.
- SGM. (s/f). *Datos Abiertos (MapServer)*. Recuperado el 29 de agosto de 2021, de https://mapasims.sgm.gob.mx/arcgis/rest/services/DatosAbiertos/DatosAbiertos/MapSer ver.
- Seppi, S. (2016). *Uso de Interferometría diferencial para monitorear deformaciones de terreno en la comuna de Corvara, provincia de Bolzano, Italia* [Magister en aplicaciones espaciales de alerta y respuesta temprana a emergencias, Universidad Nacional de Córdoba]. https://www.famaf.unc.edu.ar/documents/1350/42-Seppi.pdf.
- Sica, F., Cozzolino, D., Zhu, X. X., & Verdoliva, L. (2018). InSAR-BM3D: A Nonlocal Filter for SAR Interferometric Phase Restoration. *IEEE TRANSACTIONS ON GEOSCIENCE AND REMOTE SENSING*, 12.
- Skolnik, M. I. (1981). *INTRODUCTION TO RADAR SYSTEMS* (segunda). McGraw-Hill Kogakusha. https://www.academia.edu/38665751/INTRODUCTION\_TO\_RADAR\_SYSTEMS\_Second\_Edi tion.
- Stamen. (2016). *Stamen Terrain Background*. https://qms.nextgis.com/geoservices/594/.
- Tomás, R., Herrera, G., Delgado, J., & Peña, F. (2009). Subsidencia del terreno. *Enseñanza de las Ciencias de la Tierra*, *17*, 295–302.
- Torres, R., Snoeij, P., Geudtner, D., Bibby, D., Davidson, M., Attema, E., Potin, P., Rommen, B., Floury, N., Brown, M., Traver, I. N., Deghaye, P., Duesmann, B., Rosich, B., Miranda, N., Bruno, C., L'Abbate, M., Croci, R., Pietropaolo, A., … Rostan, F. (2012). GMES Sentinel-1 mission. *Remote Sensing of Environment*, *120*, 9–24. https://doi.org/10.1016/j.rse.2011.05.028.
- TRE ALTAMIRA. (2021). *InSAR Interferometric Synthetic Aperture Radar—TRE ALTAMIRA*. InSAR at a Glance. https://site.tre-altamira.com/insar/.
- Treviño, P., C. G. (2015). Unfolding wrapped phase. *Optical Engineering*, *54*, 110503. [https://doi.org/10.1117/1.OE.54.11.110503.](https://doi.org/10.1117/1.OE.54.11.110503)
- Triantaphyllou, E., & Mann, S. H. (1995). Using the analytic hierarchy process for decision making in engineering applications: Some challenges. International Journal of Industrial Engineering: Applications and Practice, (2)1, 35–44. Available at http://www.csc.lsu.edu/trianta/Journal\_PAPERS1/AHPapls1.pdf.
- UNAVCO. (2014). *Course Materials | InSAR: An introduction to Processing and Applications using ISCE and GIAnT*. https://www.unavco.org/education/professional-development/shortcourses/course-materials/insar/2014-insar-isce-course-materials/2014-insar-isce-coursematerials.html.
- UNISDR (2009), Terminología sobre reducción del riesgo de desastres, Ginebra, Estrategia Internacional para la Reducción de Desastres [en línea] http://www.unisdr.org/files/7817\_UNISDRTerminologySpanish.pdf.
- Valencia-Moreno, M., & Ortega, A. (2011). *Cretácico Tardío–Eoceno medio en el Noroeste de México evolución del Arco Magmático continental y su contexto geodinámico (orogenia Laramide)* (pp. 201–226).
- Valentino, A., & Yunjun, Z. (2022). *Insarlab/MintPy* [Python]. insarlab. https://github.com/insarlab/MintPy (Original work published 2014)
- Villa, L. (2016). *GEOINFORMACIÓN: TELEDETECCIÓN, SIG Y MODELAMIENTO NUMÉRICO ESPACIAL*. https://luciovilla.blogspot.com/.
- Yunjun, Z., Fattahi, H., & Amelung, F. (2019). Small baseline InSAR time series analysis: Unwrapping error correction and noise reduction. *Computers & Geosciences*, *133*, 1–67. https://doi.org/10.1016/j.cageo.2019.104331.
- Zozaya, A. (2015). *Simulador básico de un radar de apertura sintética.* https://doi.org/10.13140/RG.2.1.3951.3448.